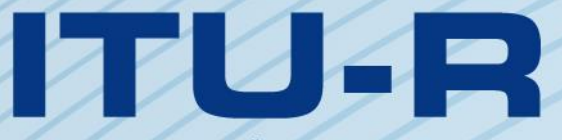

قطاع الاتصالات الراديوية في الاتحاد الدولي للاتصالات

# **ITU-R S.1503-3 التوصية (2018/01)**

**وصف وظيفي الستعماله في تطوير أدوات برمجية من أجل تحديد مدى توافق أنظمة أو شبكات الخدمة الثابتة الساتلية في مدارات غير مستقرة بالنسبة إلى األرض مع الحدود المنصوص عليها في المادة <sup>22</sup> من لوائح الراديو**

الاقعكاد للدول

**السلسلة <sup>S</sup> الخدمة الثابتة الساتلية**

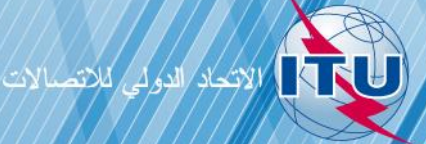

#### **دتمهي**

يضطلع قطاع الاتصالات الراديوية بدور يتمثل في تأمين الترشيد والإنصاف والفعالية والاقتصاد في استعمال طيف الترددات الراديوية في جميع حدمات الاتصالات الراديوية، بما فيها الخدمات الساتلية، وإجراء دراسات دون تحديد لمدى الترددات، تكون أساساً لإعداد التوصيات واعتمادها.

ويؤدي قطاع الاتصالات الراديوية وظائفه التنظيمية والسياساتية من حلال المؤتمرات العالمية والإقليمية للاتصالات الراديوية وجمعيات الاتصالات الراديوية مبساعدة جلان الدراسات.

# **سياسة قطاع االتصاالت الراديوية بشأن حقوق الملكية الفكرية (IPR(**

يرد وصف للسياسة التي يتبعها قطاع الاتصالات الراديوية فيما يتعلق بحقوق الملكية الفكرية في سياسة البراءات المشتركة بين قطاع تقييس الاتصالات وقطاع االتصاالت الراديوية واملنظمة الدولية للتوحيد القياسي واللجنة الكهرتقنية الدولية (IEC/ISO/R-ITU/T-ITU (واملشار إليها يف القرار ITU-R 1. وترد الاستمارات التي ينبغي لحاملي البراءات استعمالها لتقديم بيان عن البراءات أو للتصريح عن منح رحص في الموقع الإلكتروني <u>http://www.itu.int/ITU-R/go/patents/en </u>حيث يمكن أيضاً الاطلاع على المبادئ التوجيهية الخاصة بتطبيق سياسة البراءات املشرتكة وعلى قاعدة بيانات قطاع االتصاالت الراديوية اليت تتضمن معلومات عن الرباءات.

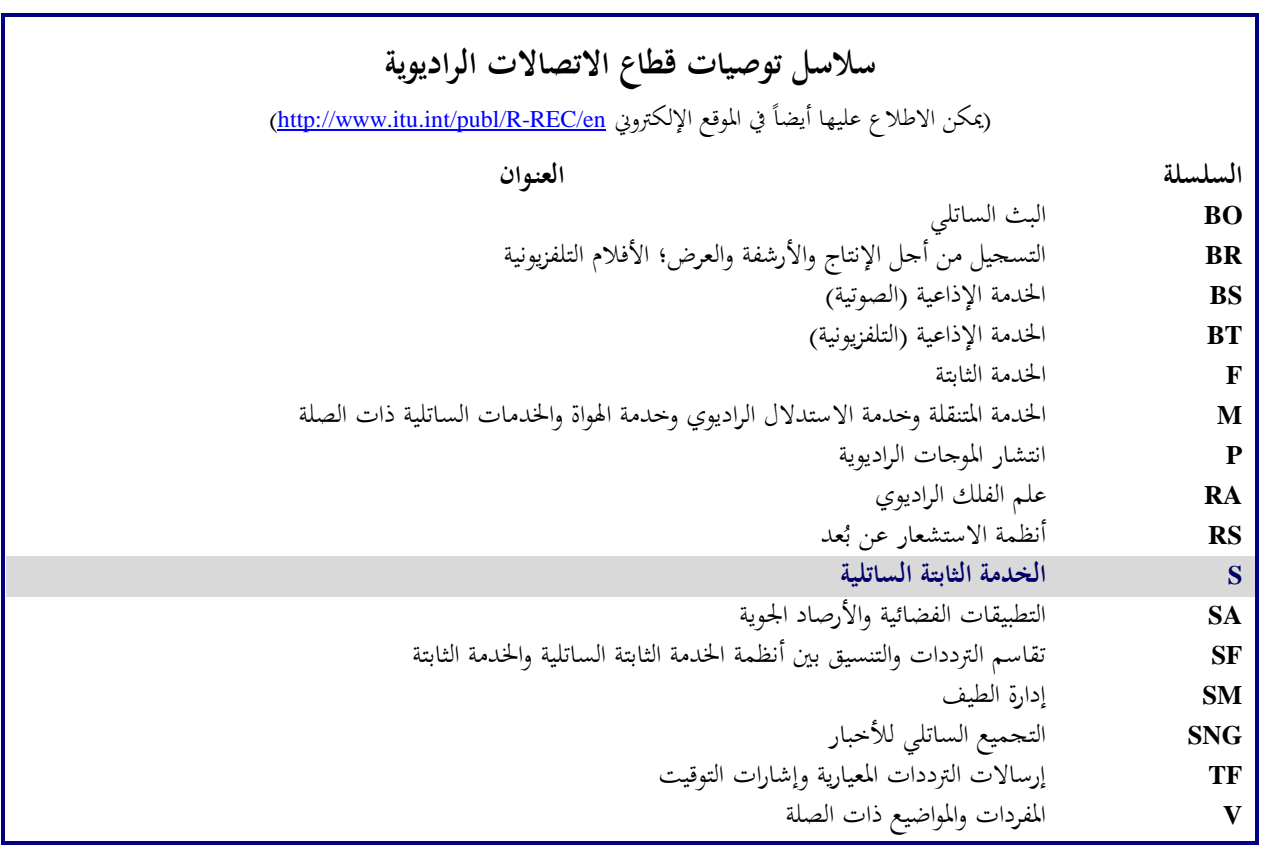

**مالحظة**: متت املوافقة على النسخة اإلنكليزية هلذه التوصية الصادرة عن قطاع االتصاالت الراديوية مبوجب اإلجراء املوضح يف القرار *1 R-ITU*.

النشر الإلكتروني جنيف، 2018

#### © ITU 2018

مجيع حقوق النشر حمفوظة. ال ميكن استنساخ أي جزء من هذه املنشورة بأي شكل كان وال بأي وسيلة إال بإذن دطي من الاتحاد الدولي للاتصالات (ITU). ITU-R S.1503-3 التوصيـة

**وصف وظيفي الستعماله في تطوير أدوات برمجية من أجل تحديد مدى توافق أنظمة أو شبكات الخدمة الثابتة الساتلية في مدارات غير مستقرة بالنسبة إلى األرض مع الحدود المنصوص عليها في المادة 22 من لوائح الراديو**

(2018-2013-2005-2000)

#### مجال التطبيق

تحتوي هذه التوصية على وصف وظيفي لبرمجية حاسوبية لكي يستخدمها مكتب الاتصالات الراديوية في الاتحاد لدى النظر في التبليغات عن أنظمة الخدمة الثابتة الساتلية (FSS) غير المستقرة بالنسبة إلى الأرض (non-GSO) من أجل التحقق من امتثالها لحدود الصلاحية املنصوص عليها يف لوائح الراديو.

#### **الكلمات األساسية**

كثافة تدفق القدرة املكافئة (epfd(؛ غري املستقرة بالنسبة إىل األرض (GSO-non(؛ منهجية.

# **المختصرات/المصطلحات**

الزاوية ألفا (a): أدىن زاوية عند المحطة الأرضية المستقرة بالنسبة إلى الأرض (GSO) بين الخط الواصل بالساتل غير المستقر بالنسبة إلى الأرض (GSO) والخطوط الواصلة بقوس المدار الساتلي المستقر بالنسبة إلى الأرض (GSO).

قناع القدرة المشعة المكافئة المتناحية (.e.i.r.p): القناع المستخدم لتحديد إرسالات المحطة الأرضية non-GSO في حساب الكثافة epfd (صاعدة) أو إرسالات الساتل non-GSO في حساب الكثافة epfd (بين السواتل).

كثافة تدفق القدرة المكافئة (epfd): وفق التعريف الوارد في الرقم **1.5C.22** من لوائح الراديو، حيث ينبغي أخذ ثلاث حالات يف االعتبار:

> epfd( هابطة(: إرساالت من النظام الساتلي GSO-non إىل حمطة أرضية لساتل GSO؛ epfd( صاعدة(: إرساالت من احملطة األرضية لساتل GSO-non إىل ساتل GSO؛

epfd( بني السواتل(: إرساالت بني السواتل من النظام الساتلي GSO-non إىل النظام الساتلي GSO.

قناع كثافة تدفق القدرة (pfd): القناع المستخدم لتحديد إرسالات الساتل non-GSO في حساب الكثافة epfd (هابطة).

الزاوية X) X(: أدىن زاوية عند الساتل GSO-non بني اخلط الواصل من احملطة األرضية GSO واخلطوط الواصلة بقوس املدار الساتلي GSO.

هندسية الحالة الأسوأ (WCG): موقع المحطة الأرضية GSO والساتل GSO الذي يشير التحليل إلى أنه قد يتسبب في أعلى قيم لكثافة تدفق القدرة المكافئة (epfd) الوحيدة المصدر في حالة مدخلات محددة.

**التوصيات والتقارير ذات الصلة**

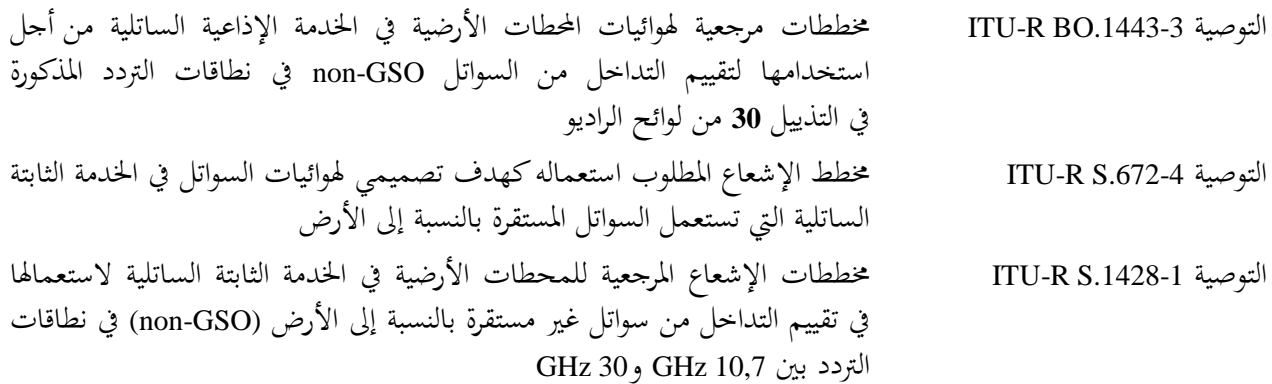

إن مجعية االتصاالت الراديوية لالحتاد الدويل لالتصاالت،

إذ تضع في اعتبارها

توصي

 $\overline{1}$ ) أن المؤمّر العالمي للاتصالات الراديوية لعام 2000 اعتمد في المادة 22 من لوائح الراديو (RR) حدوداً للضوضاء الوحيدة  $\overline{a}$ المصدر تنطبق على أنظمة الحدمة الثابتة الساتلية (FSS) غير المستقرة بالنسبة إلى الأرض (GSO) non-GSO) في أجزاء معينة من نطاق التردد 30-10,7 GHz من أجل حماية الشبكات الساتلية المستقرة بالنسبة إلى الأرض (GSO) التي تعمل في النطاقات ذاتحا من تداخل غير مقبول؛

ب) من أن نطاقات التردد هذه تستعمل حالياً أو يخطط لاستعمالها على نطاق واسع في أنظمة المدارات الساتلية المستقرة بالنسبة إلى الأرض (الأنظمة GSO)؛

ج( أن املكتب يقوم، يف سياق الفحص الذي جيريه مبوجب الرقمني **35.9** و،**31.11** بفحص أنظمة اخلدمة الثابتة الساتلية غير المستقرة بالنسبة إلى الأرض للتأكد من التزامها بحدود كثافة تدفق القدرة المكافئة الوحيدة المصدر، الواردة في الجداول 22-1A و-22B1 و-22C1 و-22D1 و-22E1 و2-22 و3-22 يف املادة **22** من لوائح الراديو؛

د ) أن مكتب الاتصالات الراديوية يتطلب، من أجل إجراء الفحص التنظيمي للأنظمة المشار إليها في الفقرة ج) من *إذ تضع في اعتبارها* ، أدوات برمجية تتيح حساب سويات القدرة الناتجة عن هذه الأنظمة على أساس الخصائص التي يتسم بما كل نظام من الأنظمة الثابتة الساتلية غير المستقرة بالنسبة إلى الأرض التي تقدم إلى المكتب لأغراض التنسيق أو التبليغ، حسب احلالة؛

ه ) أن لكل من الخدمة الثابتة الساتلية (FSS) المستقرة بالنسبة إلى الأرض والخدمة الإذاعية الساتلية (BSS) المستقرة بالنسبة إلى الأرض خصائص تنفرد بها، وأن من المطلوب تقييم التداخل لجموعات متعددة من خصائص الهوائي وسويات التداخل والاحتمالات؛

و ( أن مصممي الشبكات الساتلية )للخدمة الثابتة الساتلية غري املستقرة بالنسبة إىل األرض، واخلدمة الثابتة الساتلية املستقرة بالنسبة إلى الأرض والخدمة الإذاعية الساتلية المستقرة بالنسبة إلى الأرض) يحتاجون إلى معرفة الأساس الذي تقوم عليه عمليات الفحص اليت يقوم هبا املكتب؛

ز ⁄ أن أدوات البرمجيات المطلوبة ربما تم تطويرها فعلاً أو هي في طور التطوير ويمكن تقديمها إلى مكتب الاتصالات الراديوية،

بأنه ينبغي استخدام الوصف الوظيفي املبني يف امللحق 1 من أجل تطوير أدوات برجمية حلساب سويات القدرة الناجتة عن األنظمة غير المستقرة بالنسبة إلى الأرض في الخدمة الثابتة الساتلية ومدى توافق هذه السويات مع الحدود المنصوص عليها في الجداول 22-1A و-22B1 و-22C1 و-22D1 و-22E1 و2-22 و3-22 يف املادة **22** من لوائح الراديو.

## **الملحق 1**

**لبرمجية لوصف وظيفي التي يستخدمها مكتب االتصاالت الراديوية في التحقق من توافق أنظمة الخدمة الثابتة الساتلية غير المستقرة بالنسبة إلى األرض مع حدود كثافة تدفق القدرة المكافئة**

جدول المحتويات

#### **الصفحة**

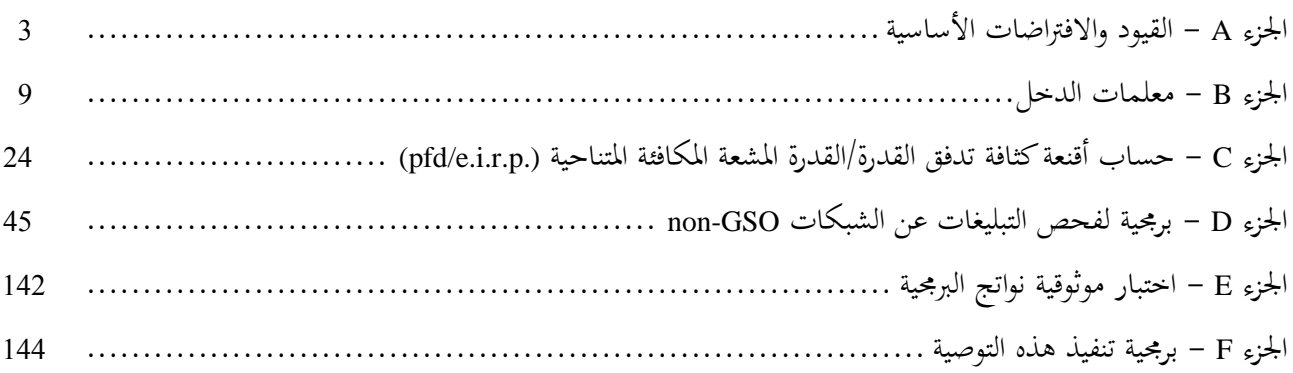

## اجلزء A

# **القيود واالفتراضات األساسية**

#### **1A عامة اعتبارات**

#### **1A1. الغرض**

الغرض من خوارزمية البرمجية الواردة في هذا الملحق هو تطبيقها من قبل مكتب الاتصالات الراديوية في إجراء فحص للتبليغات عن أنظمة اخلدمة الثابتة الساتلية للتأكد من توافقها مع احلدود املنصوص عليها يف اجلداول -22A1 و-22B1 و-22C1 و-22D1 و-22E1 و2-22 و3-22 يف املادة **22** من لوائح الراديو.

ومن الممكن أن تتيح الخوارزمية كذلك في أحوال معينة معرفة ما إذا كان التنسيق مطلوباً بين أنظمة الخدمة الثابتة الساتلية non-GSO واحملطات األرضية الكبرية مبقتضى املادتني **.9A7** و**.9B7** باستعمال املعايري الواردة يف التذييل **5** من لوائح الراديو.

وقد أعدت الخوارزمية المعروضة في هذه التوصية استناداً إلى ساتل مرجعي GSO في مدار استوائي بزاوية ميل صفر. ويجرى التحليل الالزم لتبني مدى توافق نظام ساتلي GSO-non مع حدود كثافة تدفق القدرة املكافئة املنصوص عليها يف املادة **22** من لوائح الراديو حبساب مستويات كثافة تدفق القدرة املكافئة عند هذا الساتل املرجعي أو عند حمطة أرضية مسددة صوبه. وميكن التنبؤ بأن تكون مستويات كثافة تدفق القدرة المكافئة المستقبلة في نظام ساتلي GSO على زوايا ميل أخرى أعلى من ذلك دون أن يُعتبر<br>من دوست مستويات النظام الساتلي non-GSO مخالفاً للحدود المنصوص عليها في المادة 22. ومع ذلك، فإن الهدف من التحليل بمقتضى الرقمين 7A.9 و**7B.9** هو تَبيُن ضرورة التنسيق عن طريق المقارنة مقابل مستوى العتبة المذكور في التذييل 5 من لوائح الراديو، ولذلك وفي هذه<br>. ڹ الحالة ربما تمثل منهجيات أخرى، بما فيها تلك التي يُفترض فيها ميل الساتل GSO بزاوية غير صفرية، بدائل مقبولة.<br>.

#### **1A2. المخطط الو ظيفي للبرمجية**

يرد المخطط الوظيفي للبرمجية في الشكل 1، وهو يضم المعلومات الأولية وحسابات للإدارة المبلغة ومكتب الاتصالات الراديوية. ويشمل اجلزء املتعلق باملعلومات كامل جمموعة املعلمات املتصلة بالنظام GSO-non املبلغ عنه، وجمموعة من املعلمات املرجعية للنظام GSO وكذلك حدود كثافة تدفق القدرة املكافئة.

أما الجزء المتعلق بالحسابات فيهدف إلى عمل التقديرات المطلوبة لفحص توافق النظام non-GSO المبلغ عنه مع حدود كثافة تدفق القدرة المكافئة. ويقوم هذا الجزء المتعلق بالحسابات على أساس مفهوم يتكون من قناع لكثافة تدفق القدرة (pfd) للوصلة الهابطة )انظر املالحظة 1(، وقناع فعلي للقدرة املشعة املكافئة املتناحية (.p.r.i.e (للوصلة الصاعدة )انظر املالحظة 2( وقناع قدرة مشعة مكافئة متناحية بين السواتل (انظر الملاحظة 3).

ا**لملاحظة 1** – قناع كثافة تدفق القدرة (pfd) هو أقصى كثافة لتدفق القدرة ناتجة عن محطة فضائية non-GSO وهو معرّف في الجزء C.<br>.

ا**لملاحظة 2** – قناع القدرة المشعة المكافئة المتناحية (.e.i.r.p) هو أقصى قدرة مشعة مكافئة متناحية تشعّها محطة أرضية non-GSO، وهي تختلف بادتالف دط العرض والزاوية من حمور التسديد للحزمة الرئيسية هلوائي اإلرسال إىل نقطة يف القوس GSO.

**المالحظـة 3** - قناع القدرة املشعة املكافئة املتناحية بني السواتل هو أقصى قدرة مشعة مكافئة متناحية تشعها حمطة فضائية GSO-non و هي ختتلف بادتالف دط العرض والزاوية بني اخلط حنو نقطة دون الساتل ونقطة يف القوس GSO.

وتُحسب الأقنعة .pfd/e.i.r.p بمعرفة الإدارة المبلغة على النحو المبين في الإطار 1 ثم تقدم مع معلمات النظام non-GSO الأخرى املبينة يف اإلطارين "أ" و"ب". ويقدم مكتب االتصاالت الراديوية معلمات إضافية، داصة حدود كثافة تدفق القدرة املكافئة يف اإلطار "ج".

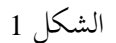

#### **مراحل التحقق من كثافة تدفق القدرة المكافئة - الخطوات المنطقية األساسية**

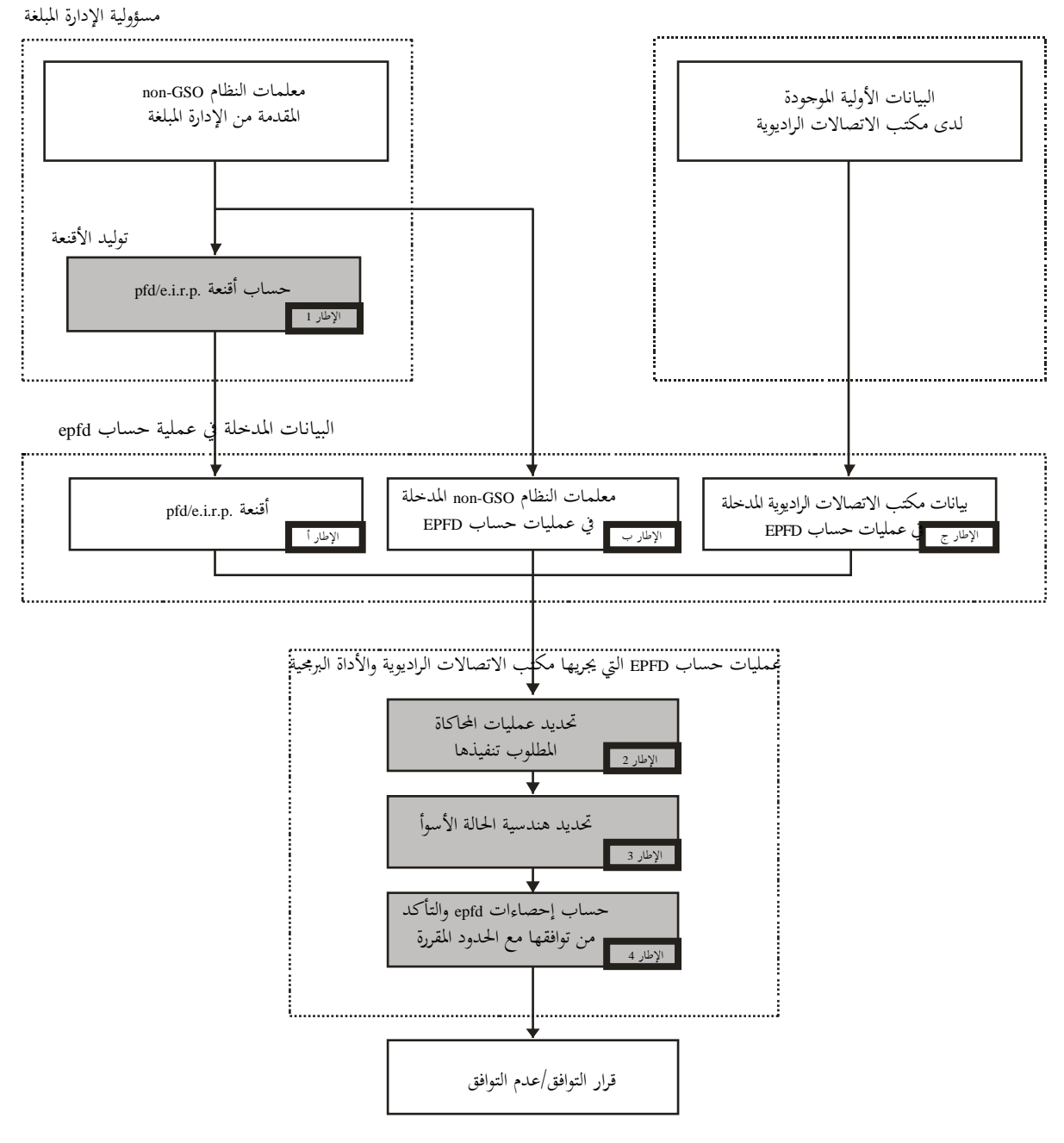

S.1503-01

## **1A3. توزيع المسؤولية بين اإلدارات ومكتب االتصاالت الراديوية بشأن استخدام البرمجية**

يبدو من المناسب، نظراً للتعقيدات الكبيرة فيما يتعلق بالملامح الخاصة لمختلف تشكيلات الأنظمة non-GSO في البرمجية، أن يقع ا<br>ا على عاتق اإلدارات املبلغة عن أنظمة GSO-non بعض العبء بأن تكون مسؤولة عن إجراء ادتبارات حدود كثافة تدفق القدرة المكافئة (epfd). ويتكون إجراء اختبار مدى الالتزام بحدود كثافة تدفق القدرة المكافئة من مرحلتين: المرحلة الأولى هي اشتقاق القناع .p.r.i.e/pfd الناتج عن حمطات الشبكات GSO-non اليت تسبب التدادل. ويؤدذ يف حساب القناع مجيع دصائص ترتيبات الأنظمة non-GSO (مثل تسديد الحزم وقدرات الإرسال الممكنة). وتكتمل المرحلة الأولى بتقديم القناع .pfd/e.i.r.p إلى مكتب الاتصالات الراديوية.

أما المرحلة الثانية من الحسابات فتجرى في مكتب الاتصالات الراديوية، وتتكون من العمليات التالية:

- ً يف االعتبار الرتددات اليت أبلغ هبا وأمداء الرتدد اليت ترد هلا حدود حتديد التشغيالت الالزمة لشبكة GSO-non أدذا لكثافة تدفق القدرة املكافئة يف املادة **22** )اإلطار 2(.
- حتديد هندسية كثافة تدفق القدرة املكافئة القصوى للمحطة الفضائية يف املدار GSO واحملطة األرضية يف تلك الشبكة )اإلطار 3(، وذلك من أجل التحقق من إمكانية تقاسم نطاق الرتدد بني الشبكة GSO-non املبلغ عنها وأي شبكة GSO يف اخلدمة الثابتة الساتلية واخلدمة اإلذاعية الساتلية.
	- التقدير الإحصائي لكثافة تدفق القدرة المكافئة (الإطار 4).
	- اختاذ قرار بشأن توافق التدادل مع حدود كثافة تدفق القدرة املكافئة املناسبة.

وتقوم التقديرات على أساس معلمات النظام non-GSO (الإطاران "أ" و"ب") المقدمة من الإدارة المبلغة والبيانات الأولية (الإطار "ج") الموجودة لدى مكتب الاتصالات الراديوية.

وألي إدارة أن تستعمل أي برجمية تستخدم اخلوارزمية املبينة يف هذا امللحق، مع بيانات الشبكات GSO-non من أجل تقدير إحصاءات التدادل الذي يؤثر على شبكاهتا GSO والتحقق من توافقها مع حدو د كثافة تدفق القدرة املكافئة، وقد يساعد هذا يف حل ما قد ينشأ من دالف بني مكتب االتصاالت الراديوية واإلدارات املعنية.

وفيما يلي تفاصيل عناصر خمطط الربجمية اليت يرد و صفها أدناه:

اجلزء A - يبني القيود األساسية واملتطلبات الرئيسية للربجمية بشكل عام.

اجلزء B - يناقش معلمات الشبكات GSO-non والبيانات األولية لإلطارين "أ" و"ب".

- اجلزء C يبني التعاريف ودوارزمية التقدير لألقنعة .p.r.i.e/pfd للمحطة األرضية واحملطة الفضائية يف الشبكات non-GSO، ويناقش خصائص هذه الأقنعة المستخدمة في المحاكاة (الإطار 1).
- اجلزء D يتناول املتطلبات العامة يف الربجمية املتعلقة بفحص تبليغات الشبكات GSO-non واخلوارزميات املستخدمة يف تقدير إحصاءات كثافة تدفق القدرة املكافئة ونسق عرض بيانات اخلرج. ويغطي اجلزء D املسألة املتعلقة باإلطارات 2 و3 و.4
	- اجلزءان E وF حيدد هذان اجلزءان املتطلبات املتعلقة بتقييم الربجمية املقدمة و التحقق من درج الربجمية من حيث الصالحية.

# **2A االفتراضات األساسية**

## **2A1. وحدات القياس**

من أجل الوصول إلى نتائج محاكاة مناسبة ولتلافي الأخطاء، يستخدم نظام موحد لوحدات القياس في الجدول 1 في وصف البرمجية. وترد في الجدول 1 قائمة بوحدات القياس للمعلمات المادية الأساسية.

#### اجلدول 1

# **نظام وحدات القياس للمعلمات المادية المستعمل في وصف أداء البرمجية**

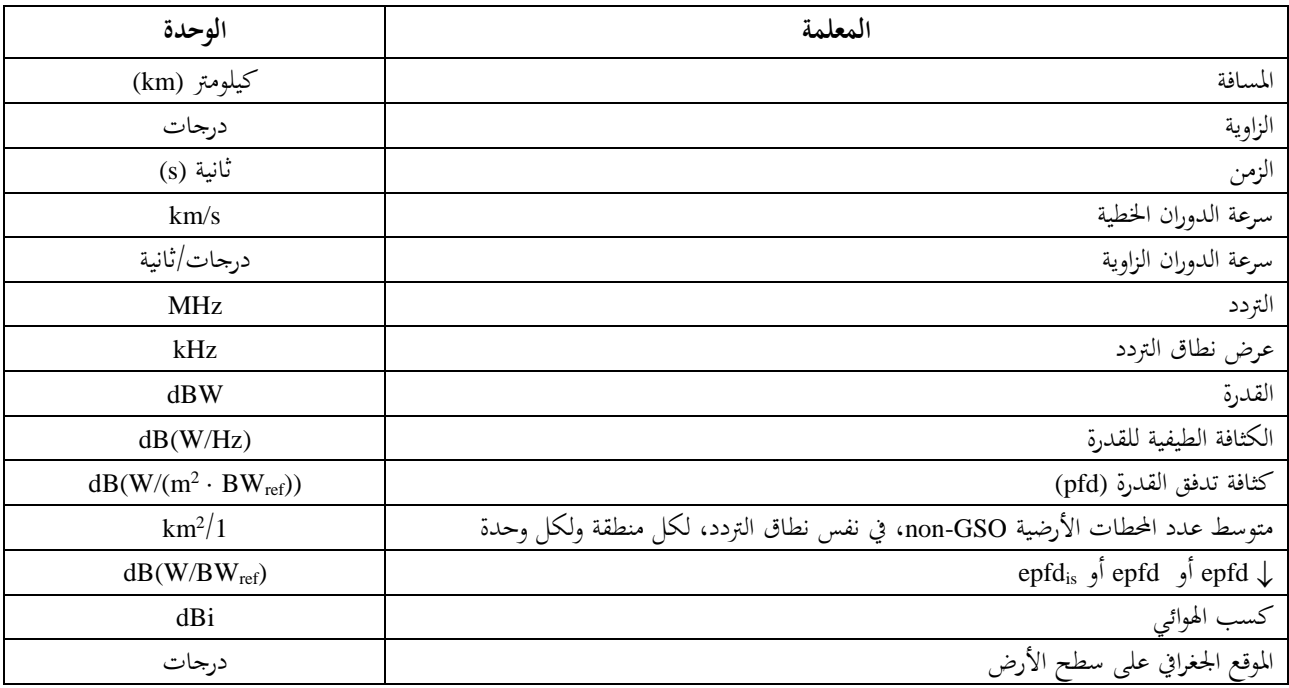

## **2A2. الثوابت**

يستخدم الوصف الوظيفي للبرمجية التي يستعملها مكتب الاتصالات الراديوية للتحقق من تبليغات الشبكات non-GSO الثوابت املبينة يف اجلدول .2

اجلدول 2

|             | الشرابيب التني يتبتنى المستقلة فالمنتي البراهيما |               |                             |
|-------------|--------------------------------------------------|---------------|-----------------------------|
| الوحدة      | القيمة العددية                                   | الرمز         | المعلمة                     |
| km          | 6 378,145                                        | $R_e$         | نصف قطر الأرض               |
| km          | 42 164,2                                         | $R_{geo}$     | نصف قطر المدار GSO          |
| $km^3/s^2$  | $510 \times 3,986012$                            | $\mu$         | ثابت الجاذبية               |
| km/s        | $510 \times 2,99792458$                          | $\mathcal{C}$ | سرعة الضوء                  |
| درجات/ثانية | $3 - 10 \times 4,1780745823$                     | $\omega_e$    | معدل الدوران الزاوي للأرض   |
| s           | 86 164,09054                                     | $T_e$         | فترة دوران الأرض            |
|             | 0,001082636                                      | $J_2$         | عامل عدم انتظام كروية الأرض |

**الثوابت التي ينبغي استعمالها في البرمجية**

# **2A3. نموذج األرض**

# قوة جاذبية الأرض هي العامل الرئيسي في تحديد حركة الساتل في المدار، وثمة عوامل أخرى منها: - تغريات املدار الناجتة عن فلطحة األرض وعدم انتظام توزيع كتلتها؛ - اجلاذبية الشمسية والقمرية؛ َّسحب العائق للساتل؛ - متوسط ال

- ضغط اإلشعاع الشمسي، وغري ذلك.

ويأخذ الوصف الوظيفي للبرمجية في هذا الملحق في الاعتبار الاضطرابات الناتحة فقط عن تفلطح الأرض نظراً لأن آثار عوامل الاضطراب الأخرى أقل بكثير. فتفلطح الأرض تنتج عنه اضطرابات بطيئة وعلى فترات دورية في خط الطول للعقدة الصاعدة ولزاوية حضيض المدار. ويأتي في القسم 3.D6 وصف للعبارات التي تأخذ في الاعتبار تأثير تفلطح الأرض.

وقد تكون المدارات التي تتبع بعض المسالك الأرضية المتكررة حساسة جداً لنموذج المدار المستعمل على وجه الدقة. ويمكن للإدارات  $\overline{a}$ أن تقدم إلى مكتب الاتصالات الراديوية حساباتها المستقلة لمتوسط سرعة زاوية المبادرة التي يمكن استخدامها في البرمجية بدلاً من القيم احملسوبة باستخدام املعادلة الواردة يف القسم 6D.3.

## **2A4. أنماط الكوكبات**

أعدت الخوارزمية الواردة في هذه التوصية بحيث يمكن تطبيقها على الأنظمة الساتلية non-GSO المذكورة في الجدول 3 على الأقل. و ميكن أن حتتوي الكوكبات على كوكبات فرعية ذات معلمات مدارية وشكل خمتلفني، ولكن جيب أن تكون مجيع الكو كبات الفرعية داحل الكوكبة إما تكرارية أو غير تكرارية. فإذا كانت الكوكبة تكرارية، عندئذ يجب أن تكون فترة التكرار المحددة ملائمة لجميع السواتل GSO-non، مبا يف ذلك مجيع الكوكبات الفرعية.

#### اجلدول 3

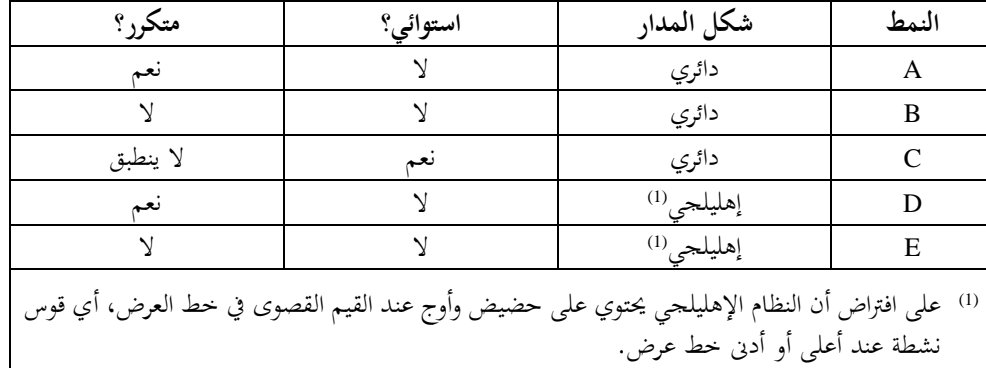

#### **تصنيف أنماط المدارات**

#### **3A منهجية النمذجة**

ينطوي النهجِ الموصوف في هذا الملحق على محاكاة زمنية تُقيَّم فيها مستويات التداخل لكل خطوة زمنية على حدة. ويحدد القسم 4D أسلوب حساب حجم اخلطوات الزمنية وجمموع عدد اخلطوات الزمنية اليت ينبغي استخدامها. كما حيدد ذلك القسم نمج خطوات زمنية مزدوجة اختيارياً لتقليل عدد التشغيلات دون تغيير القرار الناتج.

# اجلزء B **معلمات الدخل**

#### **1B مقدمة**

#### **1B1. خلفية**

جيب حتديد معلمات معينة للشبكات GSO-non وغريها من البيانات إلمتام مهمة الربجمية يف أداء املهام املطلوبة:

- ا*لمهمة 1*: توفير أقنعة كثافة تدفق القدرة pfd للسواتل non-GSO (الوصلة الهابطة) وقناع القدرة المشعة المكافئة المتناحية للمحطات الأرضية المرسلة إلى تلك السواتل (الوصلة الصاعدة) أو السواتل non-GSO (بين السواتل).
- (epfd↑) املهمة :*2* استخدام القناع .p.r.i.e/pfd يف حساب سويات pfd للوصلة اهلابطة (↓epfd (وللوصلة الصاعدة و/أو بني السواتل )توزيعات زمنية تراكمية لسويات epfd).
- املهمة :*3* تبني مدى اتساق سويات القناع .p.r.i.e/pfd مع معلمات اإلرسال األساسية للشبكة GSO-non، يف حالة وجود دالف فقط.

وتناقش الفقرة 3.A1 كلأ من دور إدارة الشبكة non-GSO ودور مكتب الاتصالات الراديوية.

ومما أن مكتب الاتصالات الراديوية يحتاج إلى معلمات تفصيلية دعماً للمهمة 2، فإن هذا القسم يركز على المعلمات اللازمة للوفاء بذلك املطلب.

وينبغي أن تكون المعلمات المقدمة متسقة، فإذا أجرت الإدارة أي تعديل في شبكتها (أي إذا كانت هنالك تغييرات في الكوكبة) مبا يغري p.r.i.e/pfd عندئذ ينبغي تقدمي قناع جديد إىل مكتب االتصاالت الراديوية.

#### **1B2. مجال التطبيق ونظرة عامة**

يبني هذا القسم املددالت الالزمة للربجمية يف أربعة أقسام رئيسية: - حيدد القسم 2B املددالت املقدمة من مكتب االتصاالت الراديوية؛ - حيدد القسم 3B املددالت املقدمة من مشغل الشبكة GSO-non باستثناء أقنعة .p.r.i.e/pfd؛ .pfd/e.i.r.p. أقنعة B4 القسم حيدد - – ثم تُدرج في مرفق بالجزء B المعلمات مقابل جداول قاعدة بيانات محطات الاتصالات الراديوية الفضائية (SRS). ويلاحظ في الجداول التالية أن الأقواس المربعة المدرجة ضمن أسماء المتغيرات تشير إلى دليل لذلك المتغير لا إلى نص مؤقت.

# **2B المعلمات التي يوفرها مكتب االتصاالت الراديوية للبرمجية**

يقدم مكتب االتصاالت الراديوية نوعني من البيانات أوهلا نوع احملاكاة املطلوب تنفيذها:

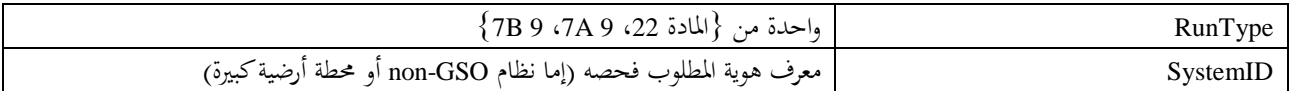

| epfddirection            | واحدة من {Down, Up, IS}}                                                                                                    |
|--------------------------|----------------------------------------------------------------------------------------------------|
| VictimService            | واحدة من {FSS, BSS}}                                                                                                    |
| StartFrequencyMHz        | بداية مدى التردد الذي تنطبق عليه عتبة epfd                                                                                          |
| EndFrequencyMHz          | نهاية مدى التردد الذي تنطبق عليه عتبة epfd                                                                                          |
| VictimAntennaType        | شفرة مرجعية لمخطط الهوائ <sub>ي</sub> الذي ينبغي استعماله في استدعاءات برمجية DLL الخاصة بمخطط<br>كسب الهوائي المقدمة من الأتحاد    |
| Victim Antenna Dish Size | حجم القطع المكافئ لمخطط الهوائي المتأثر الذي ينبغي استعماله في استدعاءات برمجية DLL الخاصة<br>بمخطط كسب الهوائبي المقدمة من ألاتحاد |
| VictimAntennaBeamwidth   | عرض الحزمة لمخطط الهوائي المتأثر الذي ينبغي استعماله في استدعاءات برمجية DLL الخاصة بمخطط<br>كسب الهوائبي المقدمة من الاتحاد        |
| RefBandwidthHz           | عرض النطاق المرجعي بوحدة Hz لمستوى epfd                                                                                             |
| <b>NumPoints</b>         | عدد النقاط في قناع عتبة epfd                                                                                                    |
| epfdthreshold[N]         | مستوى epfd بوحدة aBW/m2/نطاق العرض المرجعي                                                                                          |
| epfdpercent[N]           | النسبية المئوية من الزمن المقترنة بالسجل epfdthreshold                                                                              |

أما النوع الثاني من البيانات فهو مستويات عتبة epfd المطلوب استخدامها بمثابة معايير التوافق/عدم التوافق. وتستخدم البرمجية هذه املعايري عندما تولد تشغيالت احملاكاة وتتألف من سلسلة من السجالت كما يلي:

# **3B مدخالت النظام GSO-non في البرمجية**

تنقسم هذه املددالت إىل معلمات الكوكبة و معلمات املدار لكل حمطة فضائية وجمموعة أو أكثر من معلمات تشغيل النظام.

**non-GSO الكوكبة معلمات 1.B3**

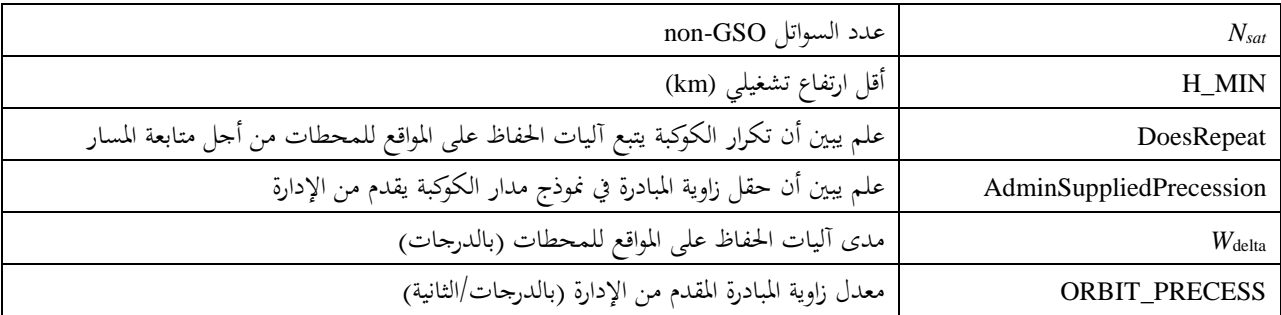

#### **3B2. معلمات المحطة الفضائية GSO-non**

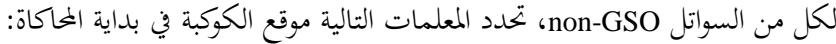

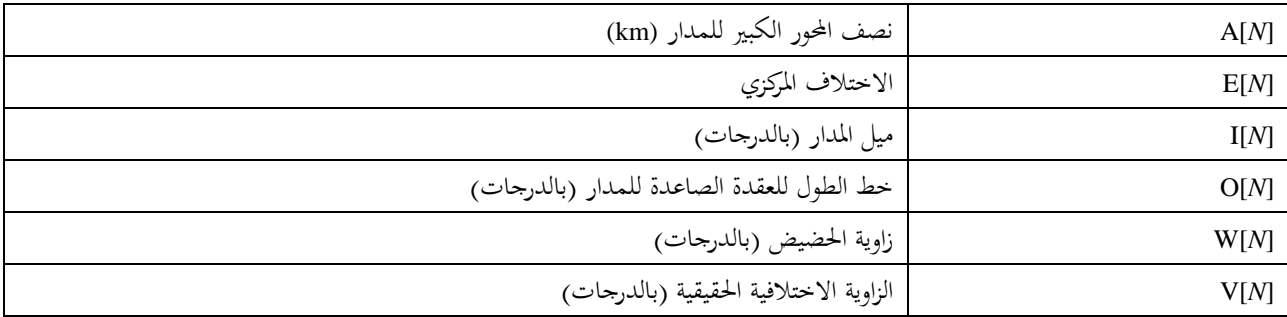

# **3B3. معلمات تشغيل النظام GSO-non**

وهي متثل جمموعة من املعلمات املطلوبة لتحديد عمليات النظام GSO-non. وقد تكون هناك جمموعات خمتلفة من املعلمات يف نطاقات تردد خمتلفة، ولكن النظام GSO-non ال يستخدم سوى جمموعة واحدة فقط من معلمات التشغيل يف أي نطاق تردد.

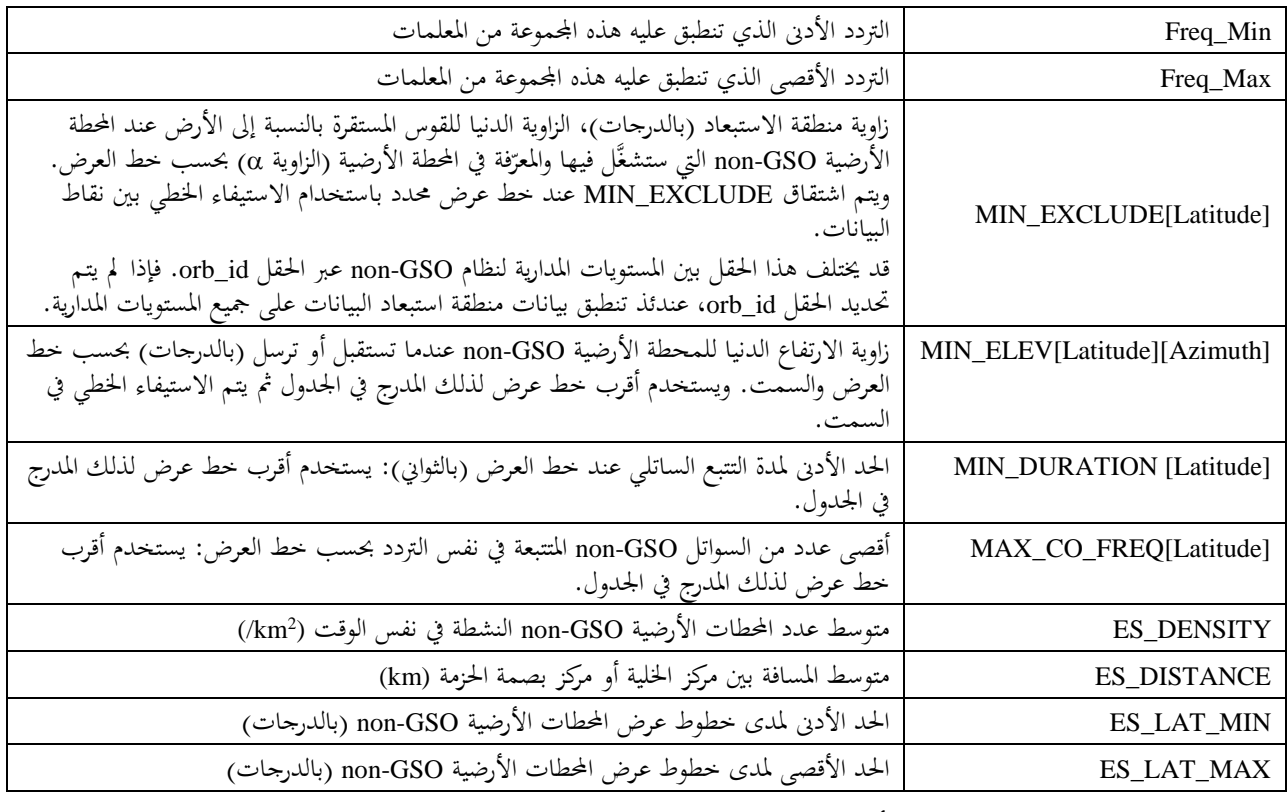

تزود هذه املعلمات يف نسق XML مع رأسية كما يلي:

 *<non\_gso\_operating\_parameters es\_lat\_max="+90" es\_lat\_min="-90" es\_distance="200" es\_density="0.00001" c\_name="orb\_id" b\_name="azimuth" a\_name="latitude" high\_freq\_mhz="F2" low\_freq\_mhz="F1" param\_id="1">*

حيث:

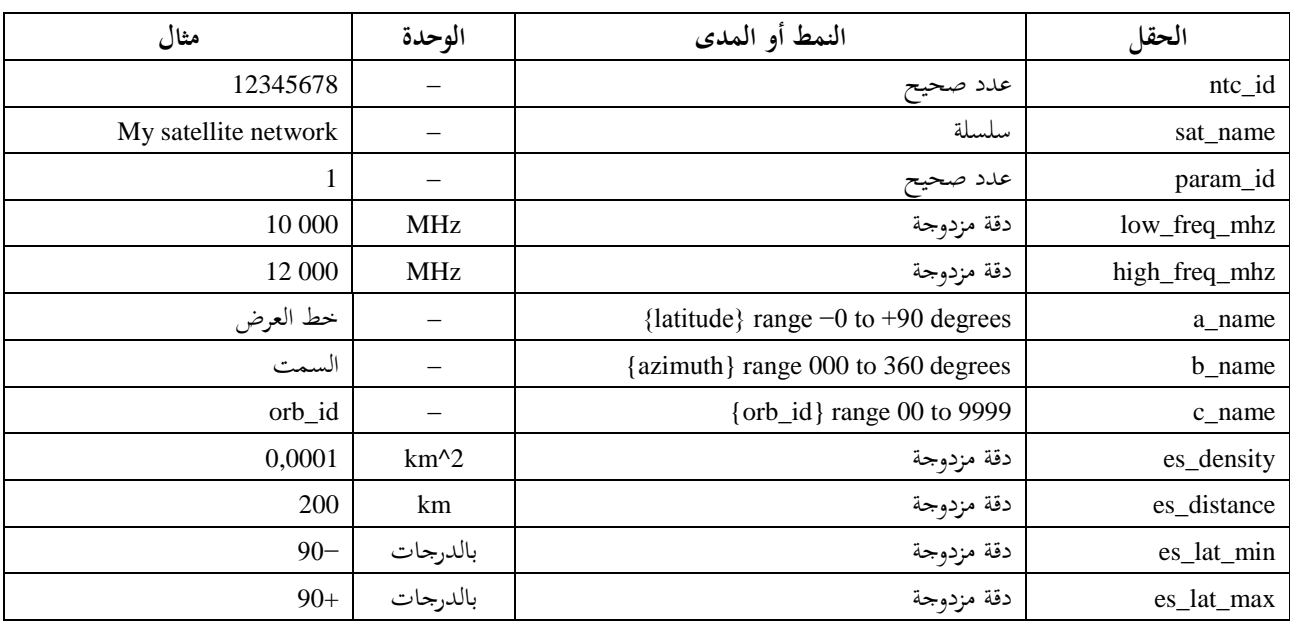

بعد الرأسية، حيتوي النسق XML على صفائف من EXCLUDE\_MIN ميكن أن ختتلف حبسب id\_orb ودط العرض بينما ال تتغري قيم DURATION\_MIN وFREQ\_CO\_MAX إال حبسب دط العرض. و ميكن أن ختتلف صفيفة ELEV\_MIN بادتالف دط العرض والسمت.

ويلاحظ أنه إذا كان نمط المحطة الأرضية non-GSO المعرّف في قناع .e.i.r.p محدداً بدلاً من أن يكون نمطياً، عندئذ لا يستخدم<br>المقامن .*es\_distance*و *es\_density* احلقالن

ويتم ختزين معلمات التشغيل GSO-non يف نفس قاعدة البيانات مبثابة أقنعة pfd و.p.r.i.e.

ومن ثم يكون مثال ملف XML لمعلمات التشغيل non-GSO على النحو التالي:

*<?xml version="1.0"?>*

*<satellite\_system sat\_name="MySatName" ntc\_id="12345678">*

 *<non\_gso\_operating\_parameters es\_lat\_max="+90" es\_lat\_min="-90" es\_distance="200" es\_density="0.00001" c\_name="orb\_id" b\_name="azimuth" a\_name="latitude" high\_freq\_mhz="F2" low\_freq\_mhz="F1" param\_id="1">*

 *<min\_exclude orb\_id="00">*

 *<exclusion\_zone\_angle latitude="-75">0</exclusion\_zone\_angle> <exclusion\_zone\_angle latitude="-45">3</exclusion\_zone\_angle> <exclusion\_zone\_angle latitude="-15">5</exclusion\_zone\_angle> <exclusion\_zone\_angle latitude="15">5</exclusion\_zone\_angle> <exclusion\_zone\_angle latitude="45">3</exclusion\_zone\_angle> <exclusion\_zone\_angle latitude="75">0</exclusion\_zone\_angle>*

 *</min\_exclude>*

 *<min\_exclude orb\_id="01">*

 *<exclusion\_zone\_angle latitude="-75">0</exclusion\_zone\_angle> <exclusion\_zone\_angle latitude="-45">4</exclusion\_zone\_angle> <exclusion\_zone\_angle latitude="-15">6</exclusion\_zone\_angle> <exclusion\_zone\_angle latitude="15">6</exclusion\_zone\_angle> <exclusion\_zone\_angle latitude="45">6</exclusion\_zone\_angle> <exclusion\_zone\_angle latitude="75">0</exclusion\_zone\_angle> </min\_exclude>*

 *<max\_co\_freq latitude="0">2</max\_co\_freq> <min\_duration latitude="-50">400</min\_duration> <min\_duration latitude="0">1000</min\_duration> <min\_duration latitude="50">400</min\_duration> <min\_elev latitude="-30"> <elev\_angle azimuth="0">30</elev\_angle> <elev\_angle azimuth="90">40</elev\_angle> <elev\_angle azimuth="280">30</elev\_angle>*

 *<elev\_angle azimuth="370">40</elev\_angle>*

 *</min\_elev>*

 *<min\_elev latitude="0">*

- *<elev\_angle azimuth="0">20</elev\_angle>*
- *<elev\_angle azimuth="90">30</elev\_angle>*
- *<elev\_angle azimuth="280">20</elev\_angle>*
- *<elev\_angle azimuth="370">30</elev\_angle>*
- *</min\_elev>*

 *<min\_elev latitude="30">*

 *<elev\_angle azimuth="0">30</elev\_angle>*

 *<elev\_angle azimuth="90">40</elev\_angle>*

 *<elev\_angle azimuth="280">30</elev\_angle>*

 *<elev\_angle azimuth="370">40</elev\_angle>*

 *</min\_elev>*

```
 </non_gso_operating_parameters>
```
*</satellite\_system>*

# **pfd/e.i.r.p. أقنعة B4**

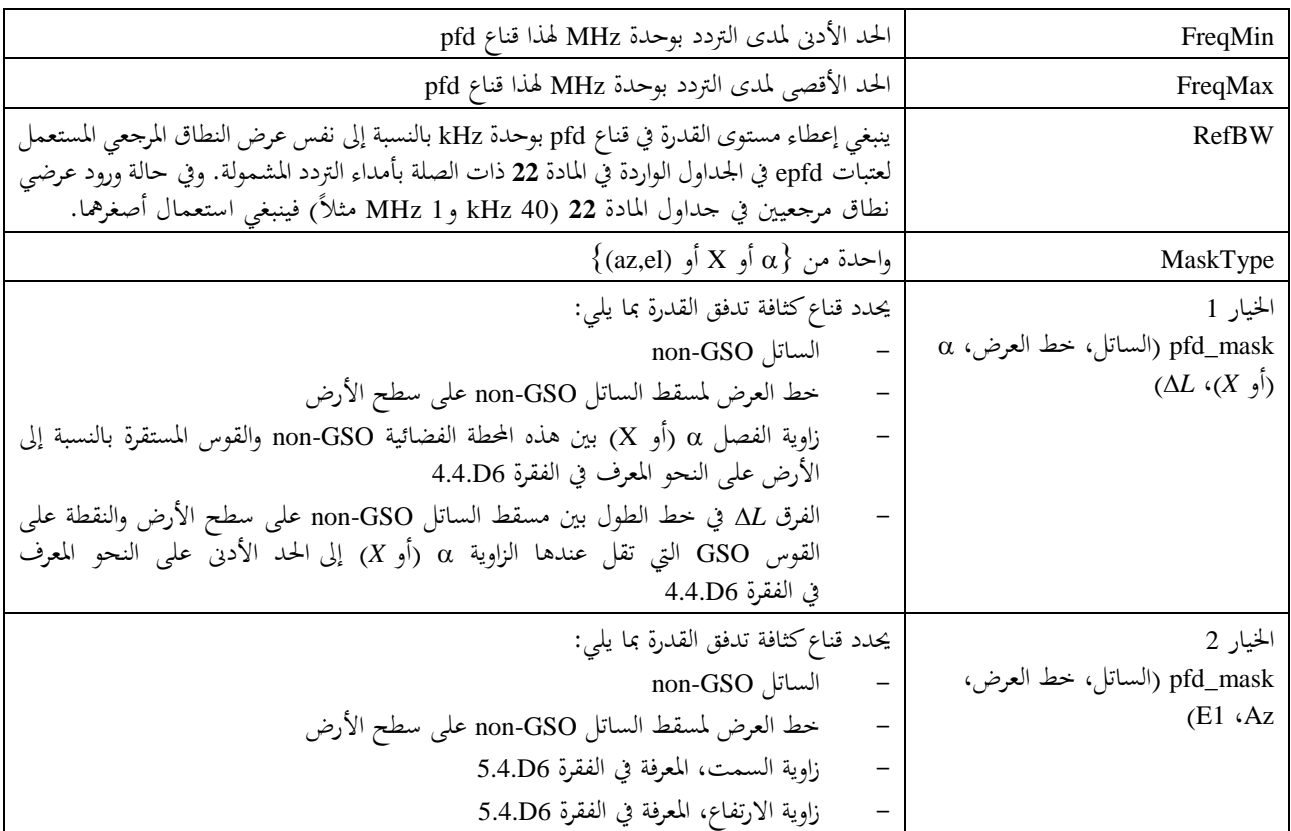

# **non-GSO الهابطة للوصلة pfd قناع 1.B4**

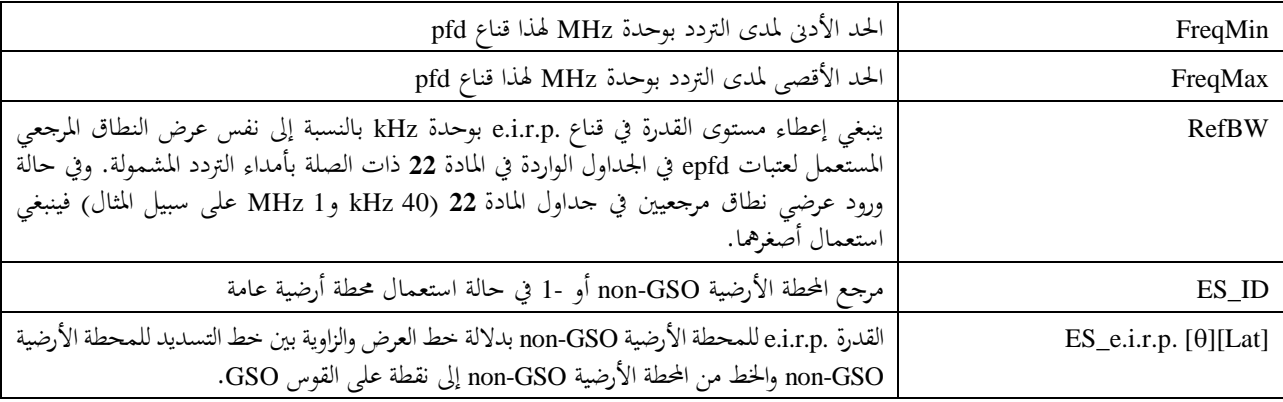

## **non-GSO صاعدة لوصلة e.i.r.p. القدرة قناع 2.B4**

## **السواتل بين e.i.r.p. القدرة قناع 3.B4**

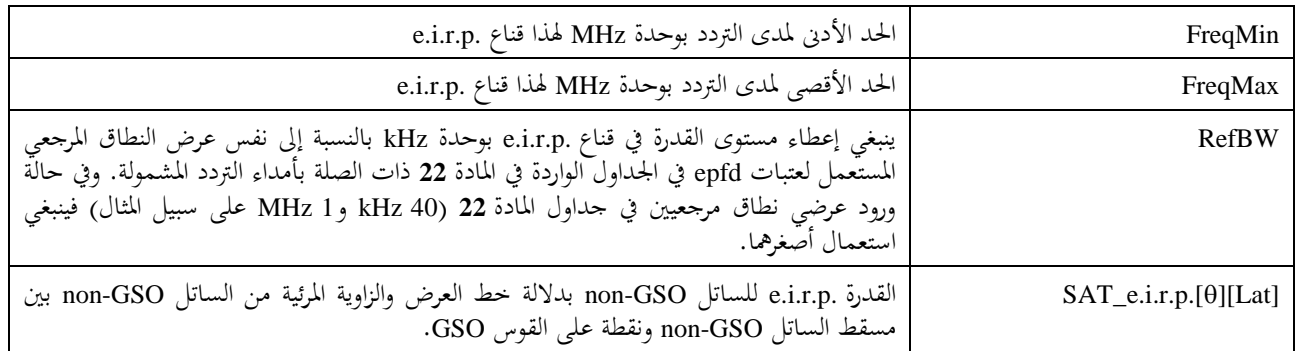

# **5B إثبات صحة معلمات الدخل**

يصف هذا القسم الحد الأدنى من إثبات صحة معلمات الدخل: يمكن إجراء فحوصات إضافية أيضاً.

## **5B1. معلمات المحطات الفضائية GSO-non**

تنطبق هذه المنهجية على أنماط الأنظمة non-GSO ذات الخصائص المدارية على النحو المحدد في الجدول 3. ولضمان الاتساق مع هذا االفرتاض، يتعني إجراء االدتبارات التالية لكل ساتل GSO-non**:**

**اختبار للمدار الدائري أو شبه الدائري:**

```
If the e > 0 and e < MAX_CIRCULAR_E then
```

```
{
```
WarningMessage: setting orbit to be circular from eccentricity = *e*

Set  $e = 0$  and continue

}

{

**اختبار نظام مدار إهليلجي شديد االنحناء (HEO** (**حيث /2± =** :

If the eccentricity  $>=$  MAX\_CIRCULAR\_E then

Ensure *w* in range  $\{-\pi, +\pi\}$ If  $(abs(\pi/2 - abs(w))) > MAX$ <sub>HELO\_DELTAW</sub> { ErrorMessage: orbit apogree not at maximum latitude Exit

}

ويفرتض ما يلي:

MAX CIRCULAR  $E = 0.01$ MAX HELO DELTAW = 1e-5 degrees

وفي الأنظمة التي تستخدم العديد من الكوكبات الفرعية، يجب التحقق من أن جميعها متكررة أو جميعها غير متكررة.

# **5B2. أمداء معلمات تشغيل النظام GSO-non**

يتعني تفحص معلمات تشغيل النظام GSO-non التالية::

 $MIN$  EXCLUDE[Latitude]  $\geq 0$ 

MIN\_ELEV[Latitude, Azimuth]  $\geq 0$ 

MIN\_DURATION[Latitude]  $\geq 1$  second

 $MAX\_CO\_FREQ[Latitude] \ge 0$ 

 $ES$ <sub></sub> $DENSITY > 0$ 

ES DISTANCE  $\geq 0$ 

 $+90^\circ$  > ES\_LAT\_MIN  $\ge -90^\circ$ 

 $+90^\circ \geq ES$  LAT MAX  $> -90^\circ$ 

ES\_LAT\_MAX > ES\_LAT\_MIN

# **5B3. األقنعة و ملفات XML لمعلمات تشغيل النظام**

يتعني التحقق من معلمات تشغيل النظام GSO-non التالية:

- أن يكون هناك جمموعة واحدة من معلمات تشغيل النظام GSO-non لكل مدى تردد.
- أن يكون هناك جمموعة من معلمات تشغيل النظام GSO-non لكل مدى تردد يتعني فحصه.
- يف حالة ادتالف EXCLUDE\_MIN حبسب مستوى املدار، أن تكون هناك قيمة حمددة لكل مست و مدار ي.

من الضروري أيضاً التحقق من أن أياً من أقنعة .e.i.r.p يتناقص روتينياً.

# **المرفق بالجزء B**

يفصِّل هذا المرفق بالجزء B المعلمات التي تستعملها برمجية epfd من قاعدة بيانات محطات الاتصالات الراديوية الفضائية (SRS). ويتضمن اجلدول 4 معلومات التذييل **4** من لوائح الراديو اخلاصة باألنظمة الساتلية GSO-non الراهنة واملدرجة يف قاعدة بيانات نظام الشبكات الفضائية (SNS) في مكتب الاتصالات الراديوية. ويبين الشكل 2 العلاقة بين جداول قاعدة البيانات. ولا تظهر يف الشكل 2 معلومات القناع وال جداول الربط، ولكنها موصوفة يف اجلدول .4

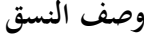

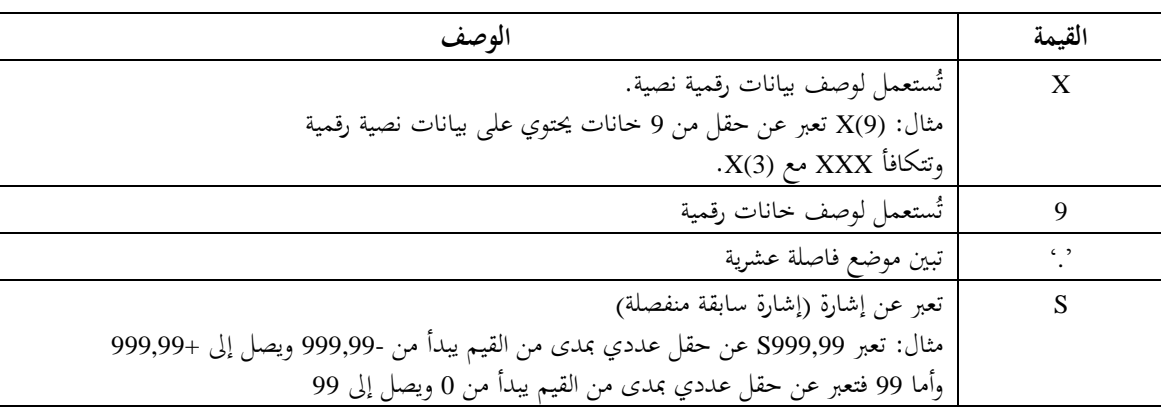

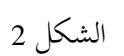

**مقتطف من عالقات كيانات قاعدة بيانات محطات االتصاالت الراديوية الفضائية**

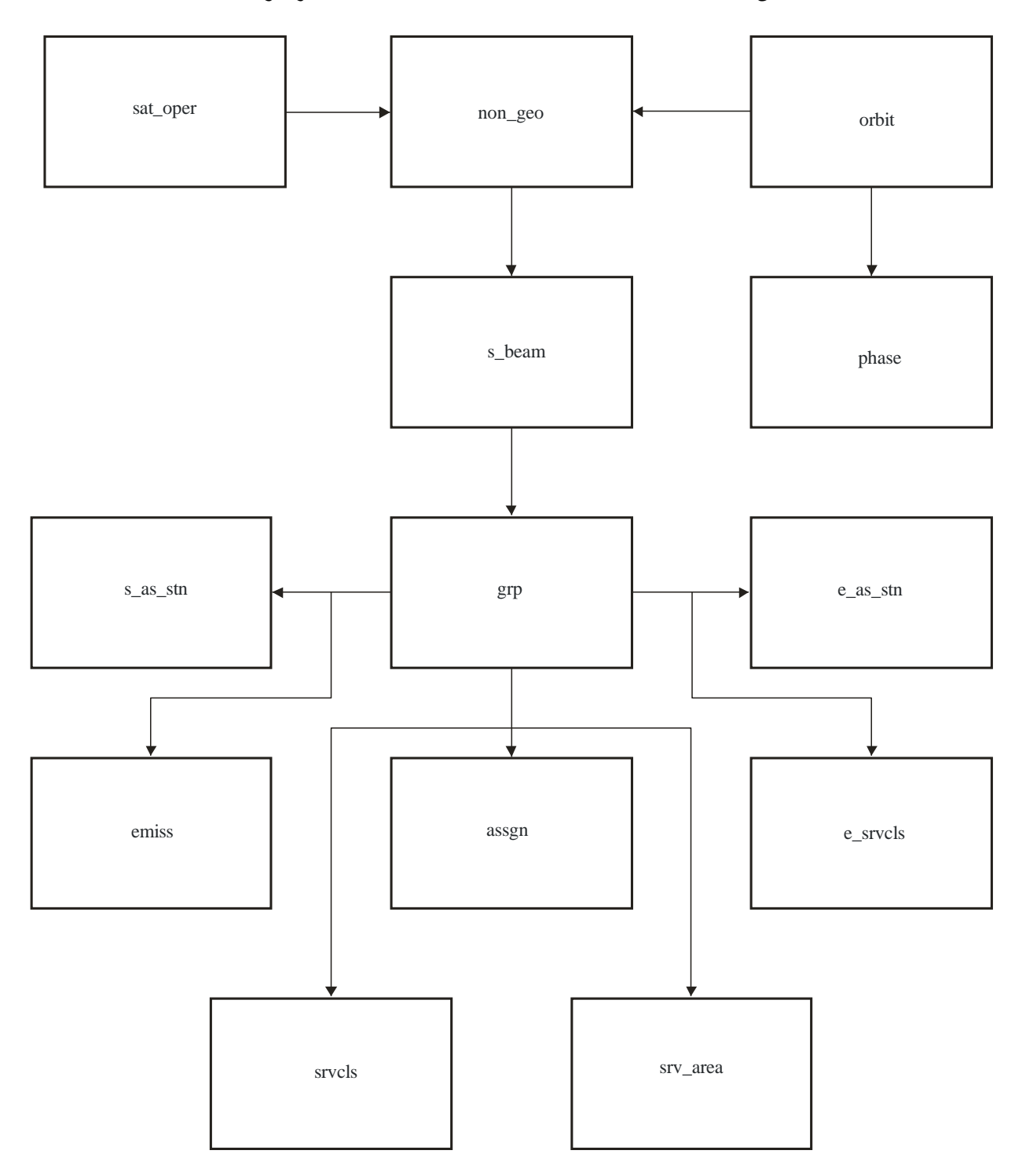

S.1503-02

# اجلدول 4

# **بيانات محطات االتصاالت الراديوية الفضائية لتحليل كثافة تدفق القدرة المكافئة**

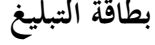

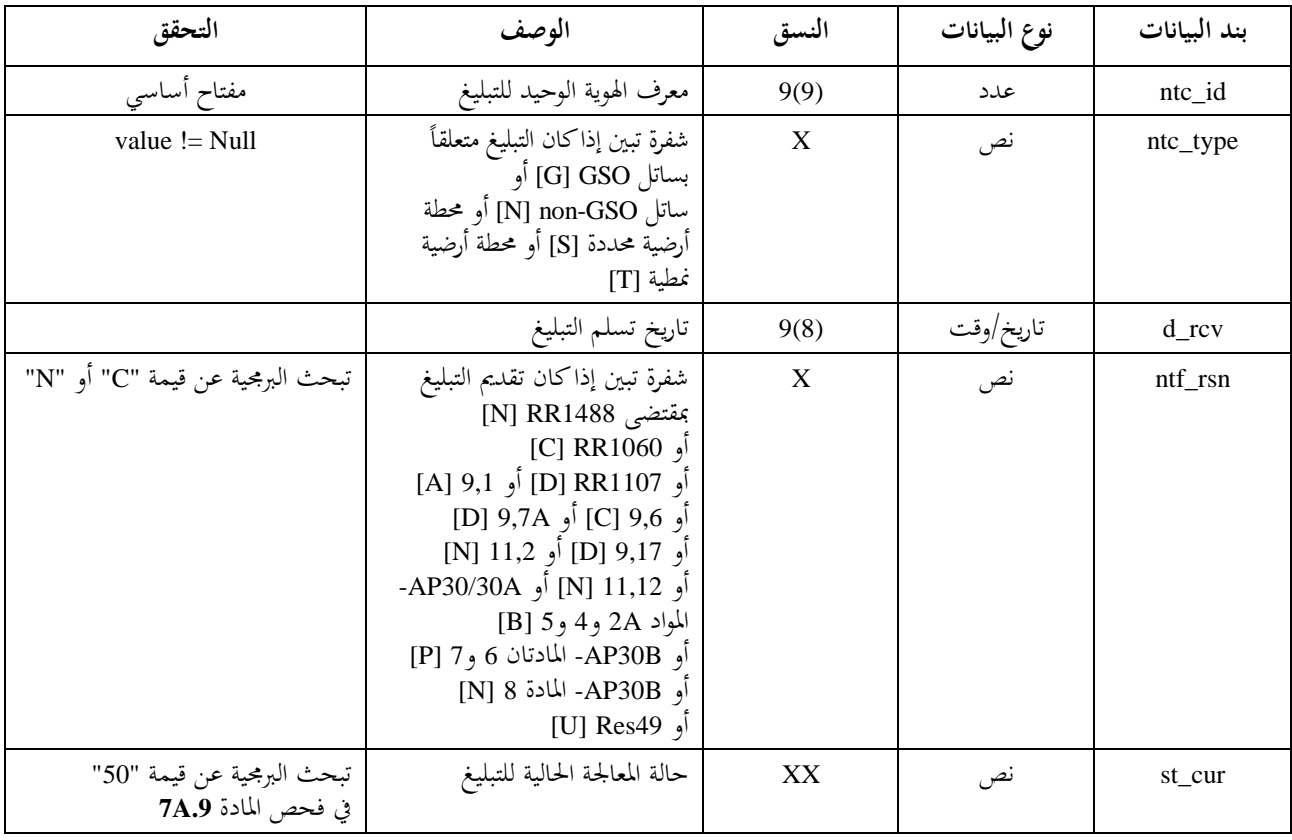

#### **Non-geo**

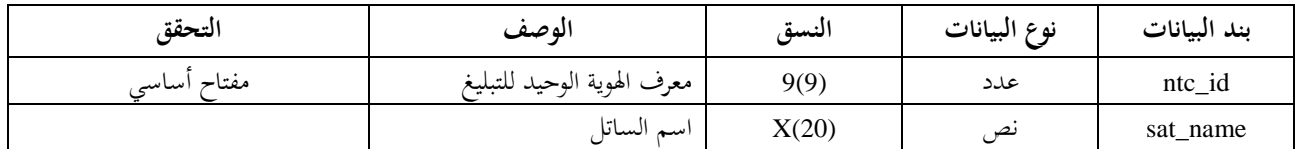

## **orbit**

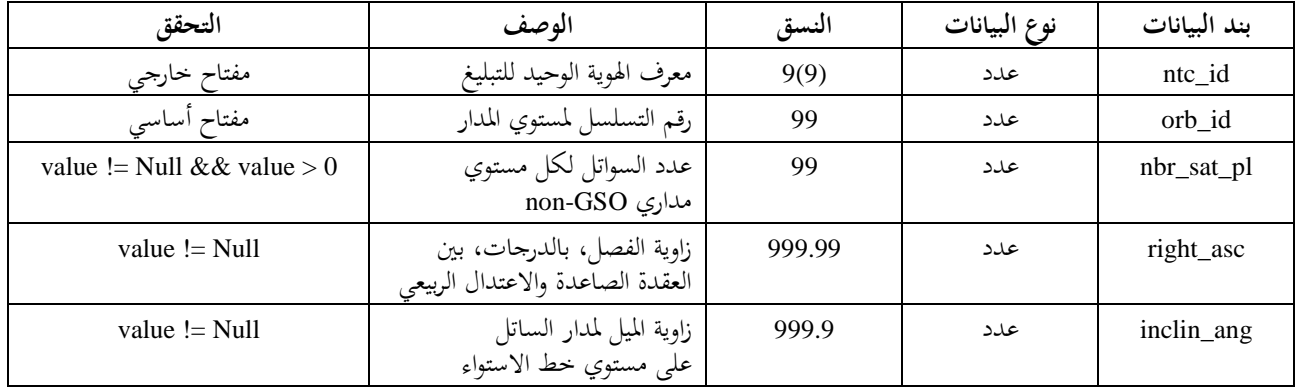

**orbit( تابع(**

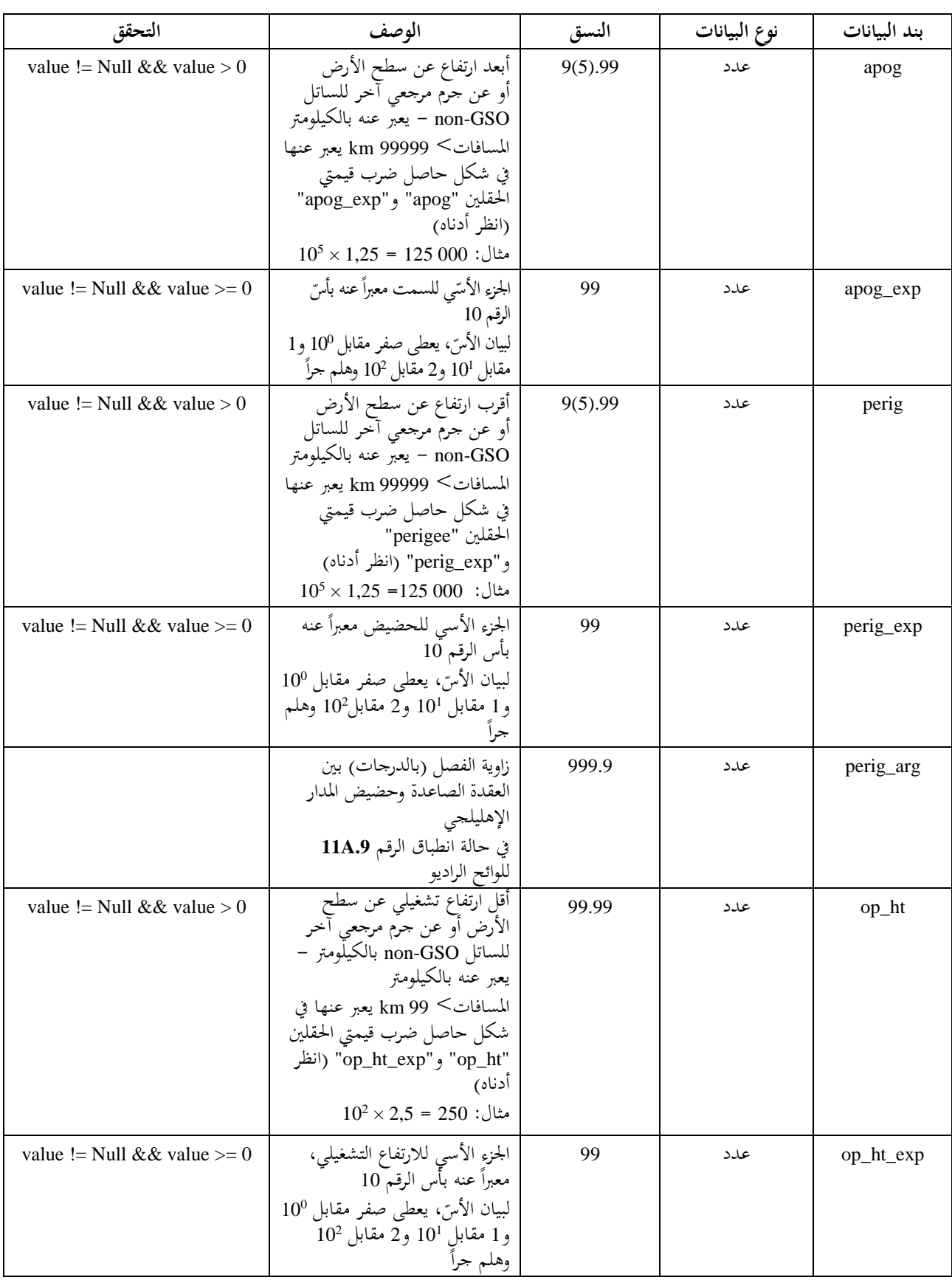

# **orbit( تابع(**

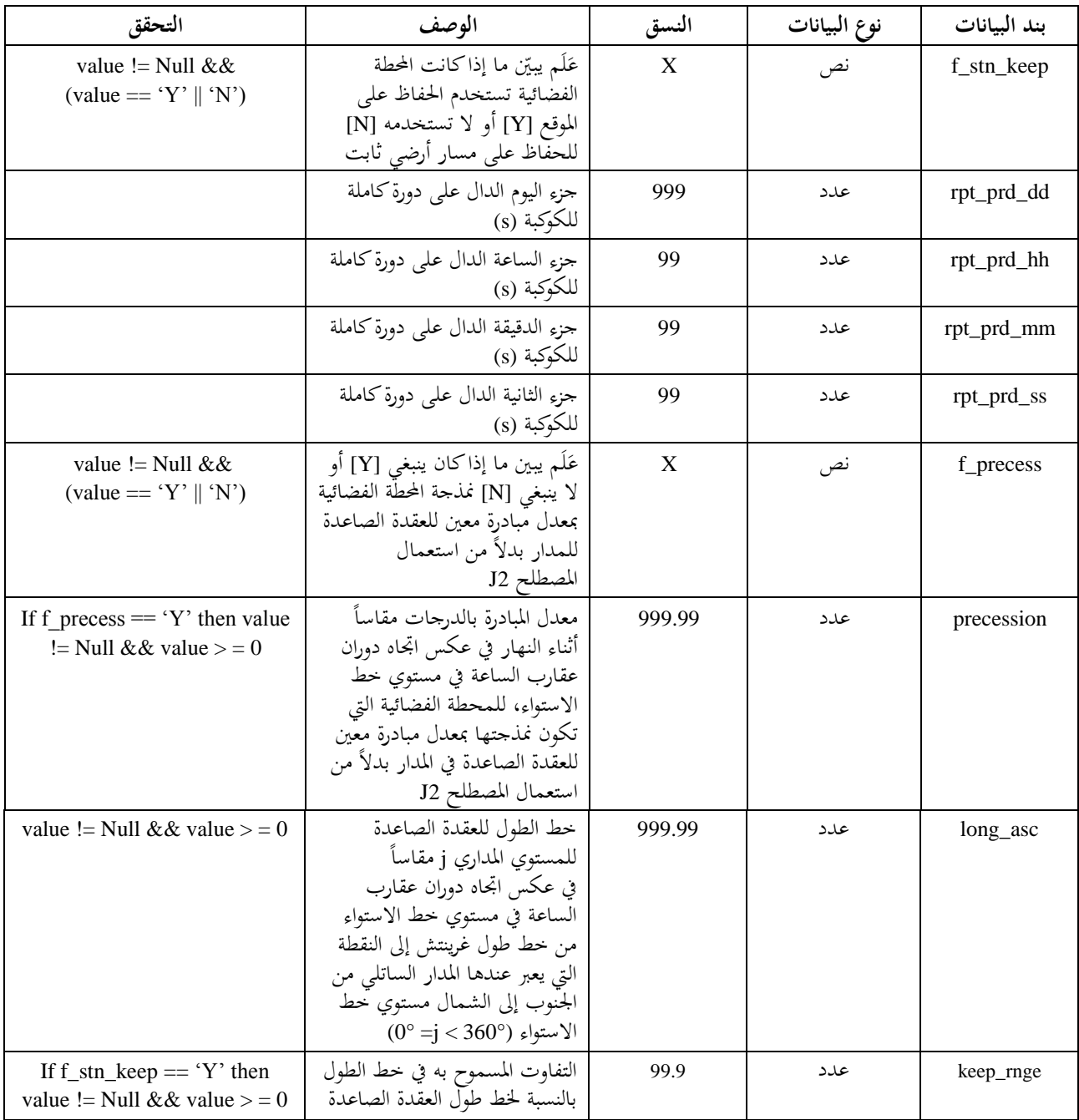

## **Phase**

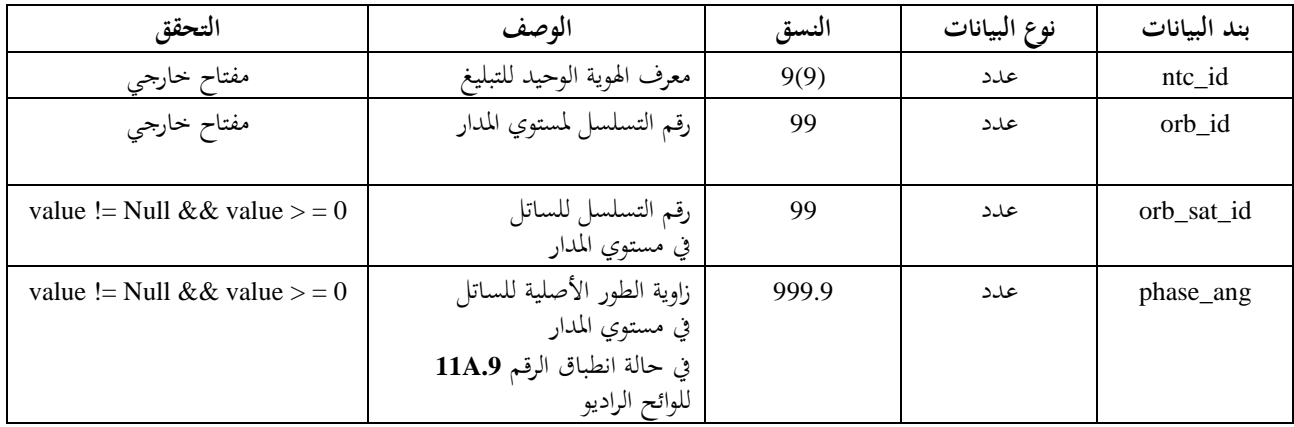

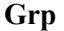

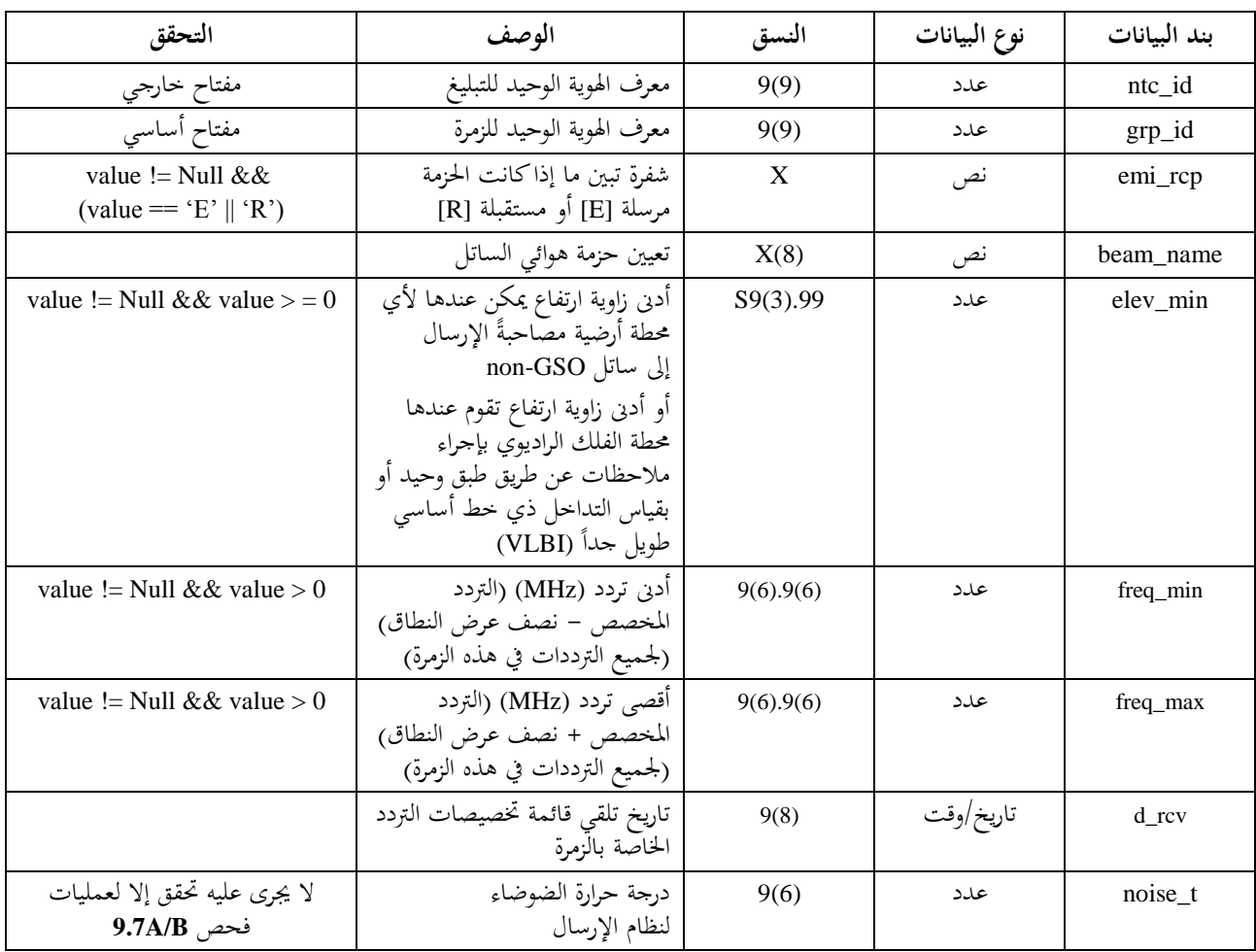

# **srv\_cls**

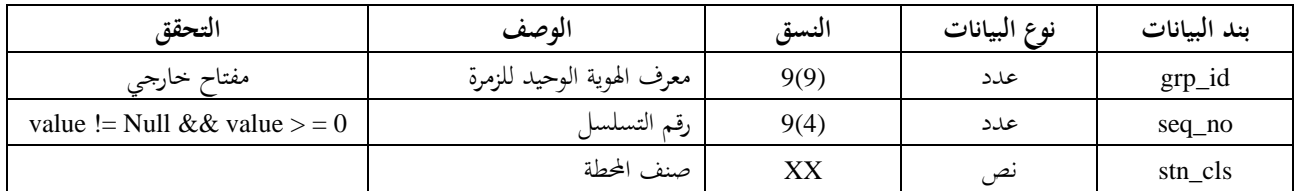

## **Mask\_info**

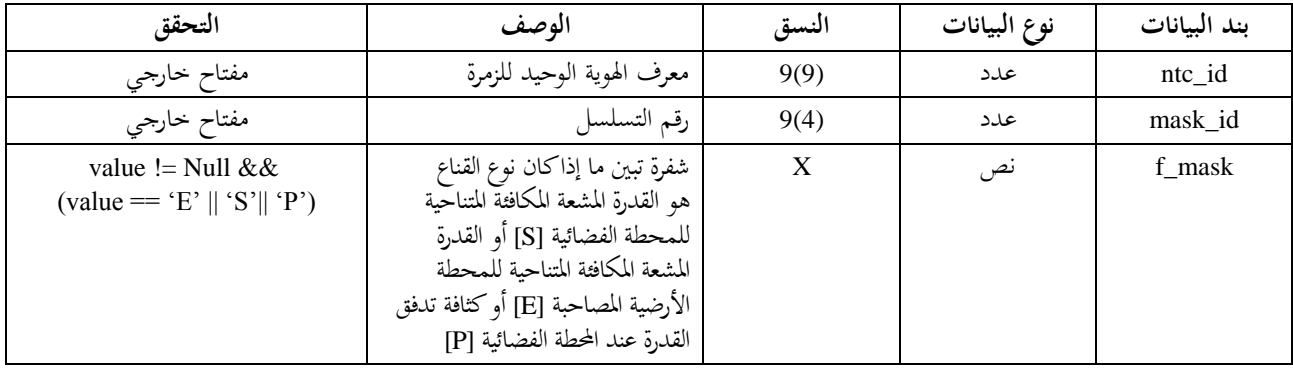

#### **e\_as\_stn**

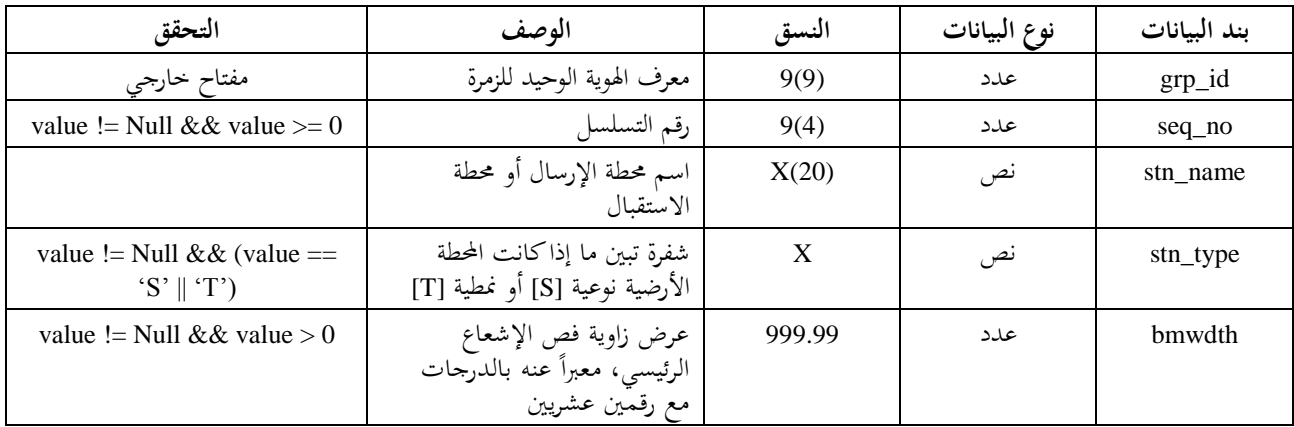

#### **mask\_lnk1**

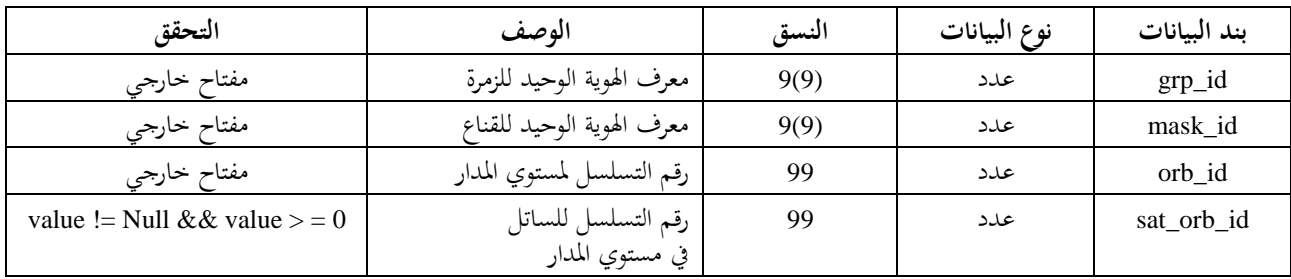

# **mask\_lnk2**

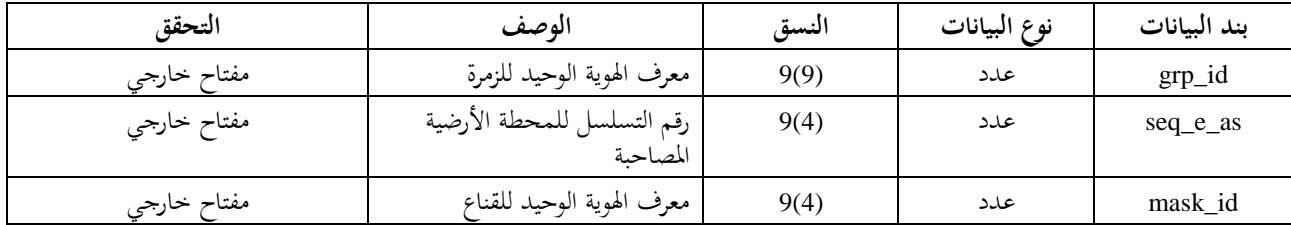

## **mask\_lnk3**

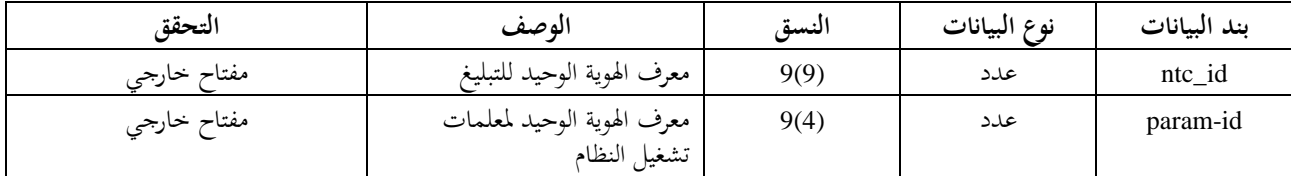

**الجداول المستخدمة لحسابات المادة .9A.9/7B7**

## **e\_stn**

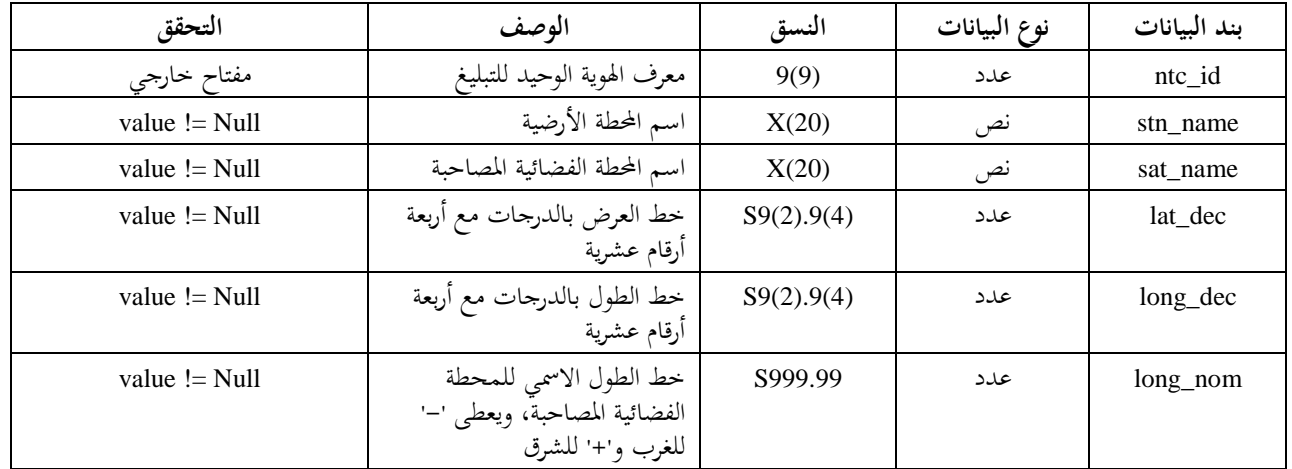

## **e\_ant**

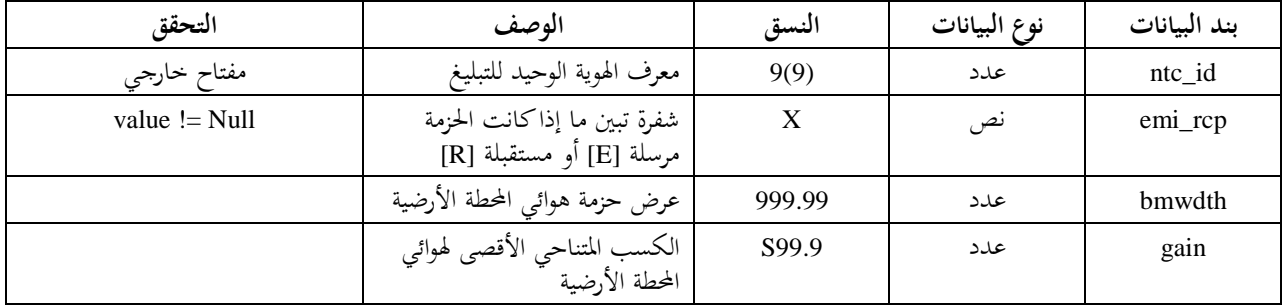

## اجلزء C

# **حساب أقنعة كثافة تدفق القدرة/القدرة المشعة المكافئة المتناحية (.p.r.i.e/pfd(**

#### **1C تعريف**

الغرض من حساب أقنعة .pfd/e.i.r.p هو تحديد غلاف القدرة التي تشعّها المحطات الفضائية non-GSO والمحطات<br>مؤ األرضية GSO-non حبيث تشمل نتائج احلسابات ما حيدث من إشعاع بغض النظر عما يستخدم من ختصيصات للموارد واسرتاتيجيات للتحويل يف خمتلف مراحل حياة النظام GSO-non.

وميكن استخدام مفهوم الزاوية املرجعية بالنسبة إىل الساتل يف حساب القناع pfd.

وهذه الأقنعة هي قيود تنظيمية من حيث إن النظام non-GSO في الخدمة الثابتة الساتلية ينبغي ألا يتجاوز هذه القيم في أي وقت والتي يمكن اشتقاقها باستخدام المنهجية الواردة أدناه. وهي تمثل مغلفاً للطاقة التي ينتجها نظام من شأنه أن يحد من السرعة اليت ميكن أن تتغري هبا الكثافة pfd أو القدرة .p.r.i.e بني نقاط البيانات وإىل أي حد ميكن أن تنخفض قيم النقاط املتطرفة يف الصفائف. و يالحظ أن من املمكن لنظام ما أال يبث عند دطوط عرض معينة: يف هذه احلالة ينبغي استخدام قيمة فارغة مبقدار –000 1 dBW.

**2C حساب أقنعة pfd الساتلية**

## **2C1. وصف عام**

يتحدد القناع pfd حبكم أقصى كثافة لتدفق القدرة تنتج عن أي حمطة فضائية يف نظام GSO-non يسبب التدادل، من منظور أي نقطة على سطح الأرض. ويوصى بحساب قناع رباعي الأبعاد في برجحية التحقق التي يستعملها مكتب الاتصالات الراديوية، وهو معرّف بأحد الخيارين التاليين:<br>.

اخليار :*1*كدالّة ملا يلي:

- الساتل GSO-non؛
- دط العرض عند نقطة مسقط الساتل GSO-non؛
- زاوية الفصل ( أو *X* )بني هذه احملطة الفضائية GSO-non والقوس GSO، كما ترى من أي نقطة على سطح األرض (عند الساتل)، على النحو المعرَّف في الفقرة 4.4.D6.
- الفرق *L* يف دط الطول بني مسقط الساتل GSO-non على سطح األرض والنقطة على املدار GSO اليت تصبح عندها الزاوية α (أو X) أقل ما تكون، على النحو المعرَّف في الفقرة 4.4.D6.

اخليار :*2*كدالّة ملا يلي:

- الساتل GSO-non؛
- دط العرض عند نقطة مسقط الساتل GSO-non؛
- زاوية السمت لساتل non-GSO، المعرَّفة في الفقرة 5.4.D6؛
- زاوية الارتفاع لساتل non-GSO، المعرَّفة في الفقرة 5.4.D6.

وأيّاً كانت المعلمات المستخدمة لحساب القناع، ينبغي تحويل القناع الناتج عن العملية إلى أي من الخيارات المعروضة أعلاه من<br>. حيث النسق. ونظراً لأن المحطة الفضائية non-GSO يمكنِ أن ينتج عنها عدد أقصى معلوم من الحزم في نفس الوقت، فينبغي أن يؤخذ ذلك في الاعتبار حتى يكون تصميم النظام موافقاً لهذا الواقع ولا يكون ذلك بمثابة قيد ثقيل على الأنظمة non-GSO.

ويف حساب القناع تطبق تقنيات ختفيف الضوضاء املستخدمة يف األنظمة GSO-non، مثل تقنيات تفادي القوس GSO. ويف هذه التقنية (تفادى القوس GSO) يتم التعرف على منطقة غير عاملة على سطح الأرض تقع في مجال الرؤية بالنسبة للمحطة األرضية GSO-non، ويتحرك موقع هذه املنطقة غري العاملة على األرض بتغري دط العرض الذي يقع عليه مسقط الساتل GSO-non. وللحصول على منوذج أدق للنظام GSO-non يعترب دط العرض الذي يقع عليه مسقط الساتل GSO-non معلمة من معلمات حساب قناع كثافة تدفق القدرة.

#### **2C2. وصف تقنيات التخفيف**

ينبغي إعطاء وصف دقيق في هذا القسم لتقنية التخفيف المنفذة في إطار النظام mon-GSO لكي يتم إدماجها تماماً في نموذج حساب ↑epfd.

وبالنسبة الستعمال منطقة غري عاملة حول القوس GSO، هنالك ثالثة أساليب خمتلفة على األقل لنمذجة نظام GSO-non بناء على معمارية دلوية:

- مراقبة المنطقة غير العاملة من نطاق خلية: تنطفئ حزمة المحطة الفضائية non-GSO إذا نقصت زاوية الفصل بين هذه المحطة الفضائية non-GSO والقوس GSO عند أي نقطة في الخلية non-GSO عن <sub>0</sub>α (زاوية تجنّب القوس GSO).<br>ا
- مراقبة املنطقة غري العاملة من مركز اخللية: تنطفئ حزمة احملطة الفضائية GSO-non عندما تكون هذه احملطة الفضائية مرئية من مركز اخللية على مسافة أقل من 0 من القوس GSO.
- الزاوية املرجعية بالنسبة إىل الساتل: تنطفئ حزمة احملطة الفضائية GSO-non عندما تكون الزاوية املرجعية *X* بالنسبة إىل الساتل أقل من Xi. والزاوية المرجعية *X* هي الزاوية المحصورة بين خط يمتد من القوس GSO إلى الأرض، ماراً بالمحطة الفضائية GSO-non، ودط ميتد من احملطة الفضائية GSO-non إىل حافة احلزمة GSO-non.

وقد تستعمل تقنيات ختفيف أدرى يف أنظمة GSO-non ليست مذكورة هنا. وينبغي أن تقوم إدارة النظام GSO-non بتقدمي املعلومات عن هذه التقنيات من أجل وصف قناع pfd والتحقق منه.

و يالحظ أن هذه األمناط من مناطق االستبعاد ختتلف عن زاوية EXCLUDE\_MIN املستخدمة يف حساب كثافة تدفق القدرة المكافئة (epfd) والتي تستند دائماً إلى الزاوية في المحطة الأرضية non-GSO.

ويبني الشكل 3 زاوية مرجعية بالنسبة إىل الساتل مع إطفاء احلزمة دادل منطقة استبعاد حمددة على أساس الزاوية *X*.

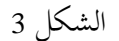

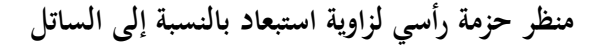

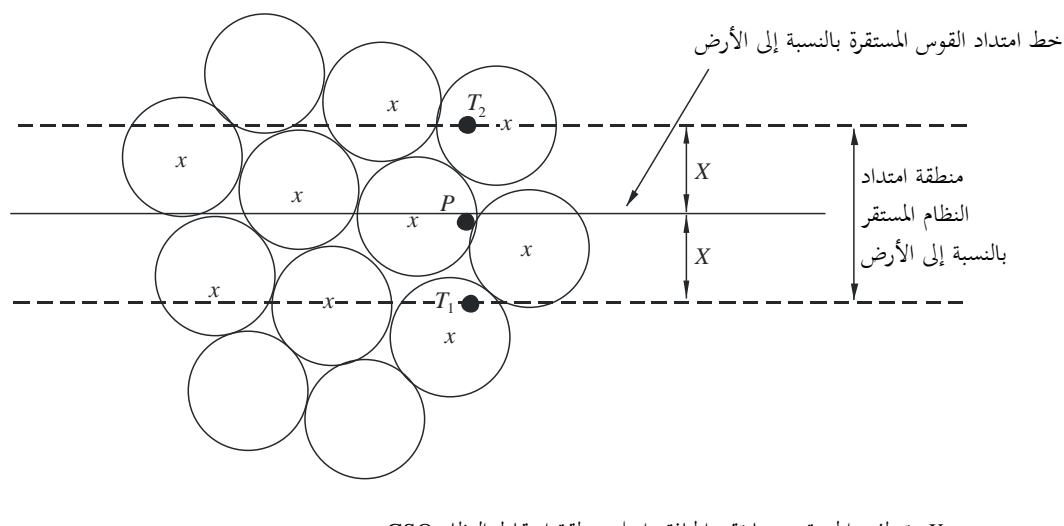

S.1503-03 *x*: beam turned off when edge within GSO projection zone  *X*: تنطفئ احلزمة عندما تقع احلافة دادل منطقة إسقاط النظام GSO

#### **pfd الكثافة 3.C2**

#### **2C1.3. حساب الكثافة pfd**

كثافة تدفق القدرة املشعة من حمطة فضائية GSO-non يف أي نقطة على سطح األرض هي جمموع كثافة تدفق القدرة الناجتة عن جميع الحزم المضيئة في نفس نطاق التردد.

وبعض الأنظمة non-GSO لديها هوائيات تتبّع موجهة نحو خلايا ثابتة على سطح الأرض لتتحرك مع حركة المحطة الفضائية. ومع<br>من ذلك، وملا كان حساب القناع pfd يتصل باملوقع GSO-non، فال بد من وضع افرتاضات معينة يف حساب القناع pfd، ولكن الافتراض السطحي بأن الحلايا تتحرك مع حركة المحطة الفضائية يمكن أن يؤدي إلى توزيع جغرافي خاطئ لسويات pfd.

ولما كانت الأنظمة non-GSO تستخدم تقنيات التخفيف فلن يحتاج الأمر إلى اتساق بين حزمة رئيسية وأخرى. ولذا فإن تأثيرات إزالة الاستقطاب تعني أن الاستقطاب الموحد والاستقطاب المتقاطع يجب أخذهما كليهما في الاعتبار باعتبارهما من مصادر التداخل. ويأخذ تنفيذ قناع كثافة تدفق القدرة في الاعتبار كلاً من الاستقطاب الموحد والاستقطاب المتقاطع من السواتل non-GSO في المحطات الأرضية GSO للأنماط المشابحة من الاستقطاب (دائري إلى دائري أو خطي إلى خطي)، ولكنه لا يشمل الفصل بين الأنظمة ذات الأنماط المختلفة من الاستقطاب (دائري إلى خطي) بشكل مباشر. وتشير إحدى الدراسات إلى أن متوسط مجموع قدرة التداخل على جميع النسب المحورية الإهليلجية وعلى جميع توجيهات الاستقطاب الإهليلجي لا ينتج عنه سوى زيادة صافية بسيطة في قدرة التداخل التي يتلقاها هوائي الخدمة الإذاعية الساتلية تبلغ dB 0,048. ويحتمل جداً أن تكون حدود أي مساهمة  $\overline{a}$ متقاطعة االستقطاب هي من –30 dB إىل 3+ dB.

وبناء عليه:

$$
pfd = 10 \log \left( \sum_{i}^{N_{co}} 10^{pfd_{\text{0}}/10} + \sum_{j}^{N_{cross}} 10^{pfd_{\text{0}}/10} \right)
$$

حيث:

2 *pfd*: كثافة تدفق القدرة اليت تشعها حمطة فضائية GSO-non)) m/W(dB (يف عرض النطاق املرجعي؛

*i*: دليل احلزم املضاءة يف االستقطاب املذكور؛ *Nco*: أقصى عدد للحزم اليت ميكن إضاءهتا يف نفس الوقت يف االستقطاب املذكور؛ *coi\_pfd*: pfd الناجتة يف النقطة املعنية على سطح األرض عن حزمة واحدة يف االستقطاب املعين (( 2 (dB(W/m يف عرض النطاق املرجعي؛ *j*: دليل احلزم الصادرة عن االستقطاب املعاكس لالستقطاب موضع النظر؛ *Ncross*: أقصى عدد من احلزم اليت ميكن إضاءهتا يف نفس الوقت يف االستقطاب املعاكس لالستقطاب مو ضع النظر؛ *crossj\_pfd*: pfd الناجتة يف النقطة املعينة على سطح األرض عن حزمة واحدة يف االستقطاب املعاكس لالستقطاب 2 موضع النظر (( m/W(dB (يف عرض النطاق املرجعي.

 $pfd\_co_i = P_i + G_i - 10log_{10}(4 \pi d^2)$ 

*Pi*: أقصى قدرة مرسلة من احلزمة *i* يف عرض النطاق املرجعي ((BWref/W(dB(؛ BWref: عرض النطاق املرجعي (kHz(؛ *Gi*: الكسب الذي تولده احلزمة *i* يف االستقطاب موضع النظر يف النقطة املذكورة على سطح األرض (dBi(؛ *d*: املسافة بني احملطة الفضائية GSO-non والنقطة املذكورة على سطح األرض )وإذا كان كسب هوائي الساتل GSO-non متساوي التدفق، تكون *d* هي ارتفاع احملطة الفضائية GSO-non( )باألمتار(.

$$
pfd\_cross_j = P_j + G\_cross_j - 10\log_{10}(4 \pi d^2)
$$

حيث:

و

و

حيث:

*crossj\_G*: كسب تقاطع االستقطاب الناتج عن احلزمة *j* املضاءة يف االستقطاب املعاكس لالستقطاب موضع النظر عند النقطة املذكورة على سطح األرض (dBi(.

ويتوقع أن تكون املعلمات املستخدمة يف حساب القناع .p.r.i.e/pfd مناظرة ألداء الساتل GSO-non على مدى عمره املتوقع. وينبغي أن تكون سويات الكثافة pfd مغلفاً يشمل كل توليفات الحركة والحزمة الممكنة وتكون قيمة pfd القصوى في الاتجاه المعين ممكنة طوال عمر النظام. وينبغي لألنظمة الساتلية GSO-non اليت تستعمل هوائيات تكيفية ميكن فيها تعديل حجم احلزمة والفصوص الجانبية أن تأخذ التوليفة التي من شأنها أن تسفر عن أعلى كثافة pfd متوقعة خلال العمر المتوقع في كل اتجاه عند حساب قناع pfd. ومن مث تكون كثافة تدفق القدرة لكل الزوايا اليت يعمل فيها الساتل أعلى كثافة pfd ميكن توليدها، عندما نكون هناك مثلاً نقطة ساخنة للحركة في ذلك الاتجاه. ويتسق هذا النهج مع الخوارزمية الواردة في الجزء D لحساب epfd الذي<br>. يأدذ يف احلسبان قيود إعادة استعمال الرتدد ضمن النظام GSO-non.

**2C2.3. كسب هوائي الساتل عند النقطة قيد النظر على سطح األرض** ً اهلدف من هذا الفرع هو حتديد الكسب يف اجتاه النقطة <sup>M</sup> حنو دلية على سطح األرض حني يكون هوائي الساتل موجها *i*. وميكن حتديد إحداثية اهلوائي بأربع معلمات من نظام اإلحداثيات: : إحداثية كروية v sin sin ،u sin cos :v

 $B = \theta \sin \varphi$   $\cdot A = \theta \cos \varphi$  :B

 $\tan (Az) = \tan \theta \cos \varphi \sin (El) = \sin \theta \sin \varphi$  :(Az, El)

وعلى سبيل املثال، جتري احلسابات التالية يف مرجع اهلوائي )A، B). وينبغي تكييف الاعتيان لمخطط هوائي الساتل non-GSO حتى لا تؤدي عملية الاستكمال الداخلي إلى سويات كسب تختلف اختلافاً كبيراً عن القيم الحقيقية.

ويعرض الشكل 4 اهلندسية يف مستوي اهلوائي )A، B).

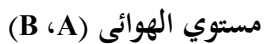

الشكل 4

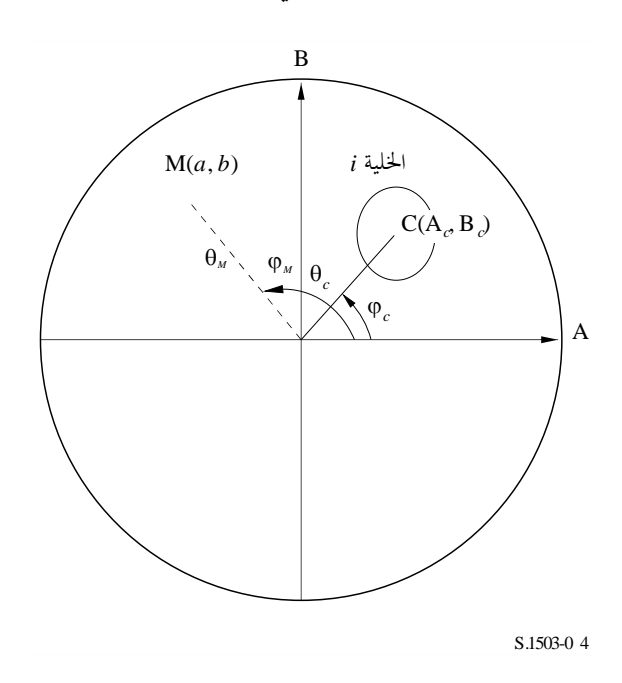

وإحداثيات النقطة M على سطح األرض هي (*b* ,*a* (يف مستوي اهلوائي )A، B)، أي ما يقابل (*<sup>M</sup>* ,*<sup>M</sup>* (يف املرجع القطيب. وإحداثيات النقطة C اليت هي مركز اخللية *i*، هي (B*c* ,A*<sup>c</sup>* (يف مستو ي اهلوائي )A، B )و(*<sup>c</sup>* ,*<sup>c</sup>* (يف املرجع الكروي. وبالنسبة لمخططات كسب هوائيات السواتل الموصوفة وظيفياً (أي بمعادلات) يمكن حساب الكسب إلى النقطة M من اإلحداثيات (B*c* ,A*c*(C و(*b* ,*a*(M مباشرة. أما املخططات األدرى فرتد بيانات كسب هوائيات السو اتل يف شبكة من النقاط )A، B )ومن املمكن أن تقع النقطة (*b* ,*a*(M بني أربع نقاط يف الشبكة )A، B).

وبالتايل يكون من الضروري بشكل عام إجراء استكمال دادلي بني نقاط البيانات. لننظر يف شبكة من القيم *P* ملدى من قيم *x* …} = <sup>2</sup>,*x* <sup>1</sup>,*x* {وقيم *y*…} = <sup>2</sup>,*y* <sup>1</sup>,*y* {على النحو املبني يف الشكل .5

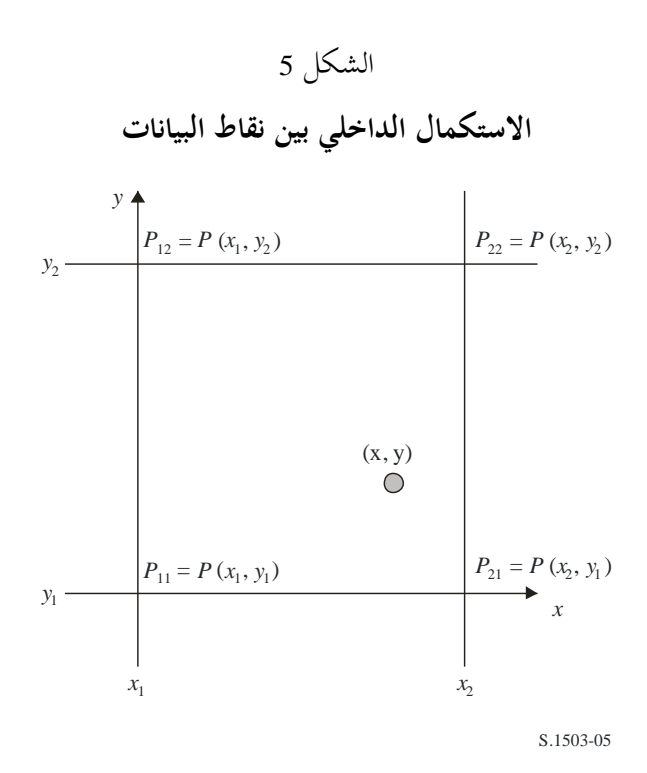

قي وبالتايل يكون: ِّ فيمكن اشتقاق قيمة املعلمة *<sup>P</sup>* عند النقطة (*x* ,*<sup>y</sup>* (بتحديد القيم امل دة

$$
\lambda_x = \frac{x - x_1}{x_2 - x_1}
$$

$$
\lambda_y = \frac{y - y_1}{y_2 - y_1}
$$

ومن مث ميكن التوصل إىل *P* باالستكمال الدادلي باستعمال:  $P = (1 - \lambda_x)(1 - \lambda_y)P_{11} + \lambda_x(1 - \lambda_y)P_{21} + (1 - \lambda_x)\lambda_yP_{12} + \lambda_x\lambda_yP_{22}$ وينبغي تكييف الاعتيان لمخطط هوائي الساتل non-GSO حتى لا تؤدي عملية الاستكمال الداحلي إلى تقريبات كبيرة. وينبغي استخدام نفس املعيار عند اعتيان القناع pfd.

## **2C4. المنهجية**

تعريف قناع كثافة تدفق القدرة هو أقصى تدفق للقدرة تولده حمطة فضائية يف النظام GSO-non الذي يصدر منه التدادل، وهو دالة للمعلمات المعرّفة في الخيار 1 أو الخيار 2. ولحساب قناع كثافة تدفق القدرة يتم تحديد مسقط خلايا الساتل non-GSO وفقاً<br>.  $\overline{\phantom{a}}$ لتسديد احلزمة الذي يستخدمه النظام GSO-non. وبالنسبة للسواتل ذات اهلوائيات القابلة للتوجيه ميكن أن يكون تسديد الساتل صوب نفس املنطقة من األرض طوال مساره يف السماء.

وهذه اخلاليا ثابتة بالنسبة إىل سطح األرض. وبالنسبة للسواتل اليت هلا زوايا لتسديد اهلوائي ثابتة بالنسبة إىل الساتل، يظل خمطط الخلايا ثابتاً بالنسبة إلى الساتل ولكنه متحرك بالنسبة إلى الأرض.

#### **2C1.4. الخيار 1**

يصف اخليار 1 قناع كثافة تدفق القدرة pfd كدالة لزاوية الفصل على سبيل املثال. أما إذا كان قناع كثافة تدفق القدرة مبثابة دالة للزاوية *X* فتظل احلسابات التالية على ما هي عليه مع إحالل الزاوية *X* حمل الزاوية .

يع ّ رف القناع pfd باعتباره دالة لزاوية الفصل بني هذه احملطة الفضائية GSO-non و القوس GSO كما ترى من أي نقطة على سطح األرض، والفرق *L* يف دط الطول بني مسقط الساتل GSO-non على سطح األرض و الساتل GSO.

فالزاوية a هي أصغر زاوية مركزها المراقب تقاس من هذه المحطة الأرضية بالذات، محصورة بين المحطة الفضائية non-GSO التي تسبب التدادل وأي نقطة يف القوس املرئية GSO.

واهلدف من القناع هو حتديد أقصى سوية ممكنة لكثافة تدفق القدرة تشعها احملطة الفضائية GSO-non كدالة لزاوية الفصل بني احملطة الفضائية GSO-non و القوس GSO يف أي نقطة على األرض لكل فاصل من *L*.

وتتوقف القيمة pfd عند كل نقطة من نقاط مسقط الساتل GSO-non على ما يلي: - تشكيل احلزم النقطية اليت يشعها الساتل؛ - أقصى عدد للحزم يف نفس الرتدد ميكن إشعاعها يف وقت واحد؛ - أقصى عدد للحزم يف نفس الرتدد ونفس االستقطاب ميكن إشعاعها يف وقت واحد؛ - أقصى قدرة متاحة عند مكرر الساتل. وتشرح اخلطوات التالية املنهجية املقرتحة حلساب القناع pfd: اخلطوة :*1* بكون *Ntotal* أقصى عدد للخاليا اليت ميكن مشاهدهتا باستخدام أقل زاوية ارتفاع للخدمة يف أي وقت معني يف جمال رؤية احملطة الفضائية GSO-non.

ا*لخطوة 2*: يمكن في مجال رؤية المحطة الفضائية non-GSO رسم خطوط iso-α، أي النقاط على سطح الأرض التي تتساوى فيها قيمة  $\alpha$  (انظر الشكلين 6 و7).

الشكل 6

**مجال رؤية محطة فضائية GSO-non( الخيار 1(**

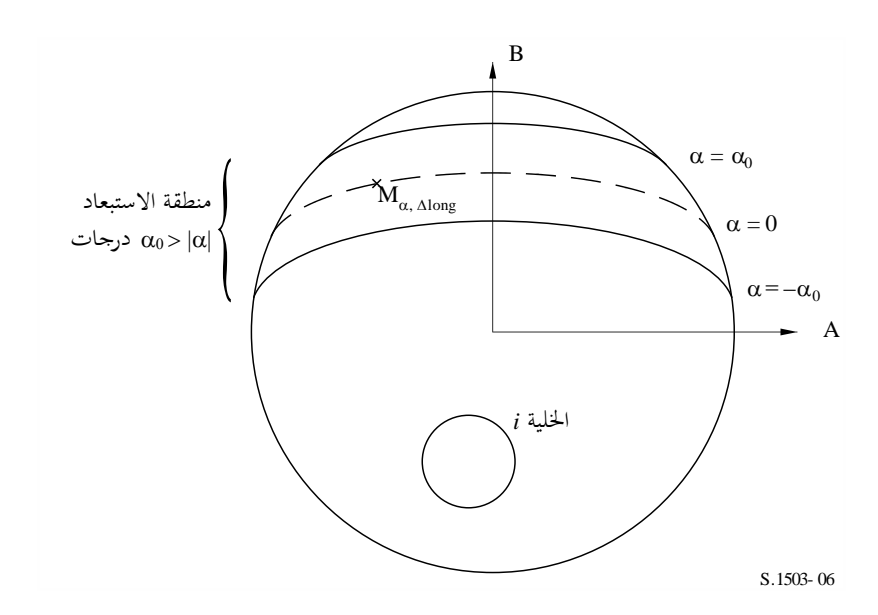

ا*لخطوة 3*: على طول الخط iso-α، تحدد الفواصل ΔZ: أي فروق خطوط الطول بين مسقط الساتل non-GSO على الأرض والمسقط على القوس GSO عند أدبي قيمة a (أو *X*).

اخلطوة :*4* لكل مسافة *L*، ميكن حتديد اخلط -iso جملموعة نقاط *n*، *k*,M، حيث *k*=،1 ...،2*n*. وحلساب أقصى pfd مقابلة لقيمة معينة من قيم ، من الضروري حساب أقصى pfd عند كل نقطة من النقاط *<sup>k</sup>*,M حيث *k*=،1 ...،2*n*. وتتحدد أقصى pfd ألي نقطة من النقاط *<sup>k</sup>*,M بأن حناول أوالً معرفة كثافة تدفق القدرة اليت تنتج عن كل دلية *<sup>i</sup>* باجتاه *k*,M مع مراعاة أن خمطط الفص الجانبي يتوقف على زاوية الميل التدريجي للحزمة، ثم تجمع قيم أقصى مساهمات pfd باتجاه ب<sub>،Ma </sub> علماً بأن عدد المساهمات حمدود حبكم احلدود املادية للمحطة الفضائية:

- من بني جمموع اخلاليا *Ntotal* اليت ميكن مشاهدهتا يف منطقة تغطية احملطة الفضائية مع أدىن زاوية ارتفاع لالتصاالت، ال ميكن إضاءة سوى *Nco* يف نفس عرض نطاق الرتدد يف أحد اجتاهي االستقطاب و*Ncross* يف االجتاه اآلدر. وهذه إحدى دصائص حدود نظام اهلوائي على احملطة الفضائية GSO-non. وحلساب القناع يف أحد االستقطابني ينبغي حتديد اخلاليا اليت ميكن إضاءتها في الاستقطاب المعنى، ومراعاة سوية الاستقطاب المتقاطع للخلايا الأخرى.
- من جمموع اخلاليا *Nco* و*Ncross* هذه ال ميكن إضاءة سوى عدد معني يف وقت واحد. وهذه إحدى دصائص نظام املكرر للمحطة الفضائية GSO-non.
	- إذا اقتضى الأمر، ينبغي أيضاً توضيح حدود مخطط إعادة استعمال التردد ومخطط إعادة استعمال الاستقطاب.
- إذا اقتضى الأمر، قد تختلف القدرة الموزعة لخلية ما، مع أخذ زاوية الارتفاع الخاصة بتلك الخلية في الاعتبار، على سبيل املثال.

الشكل 7

**مشهد ثالثي األبعاد لخط -iso**

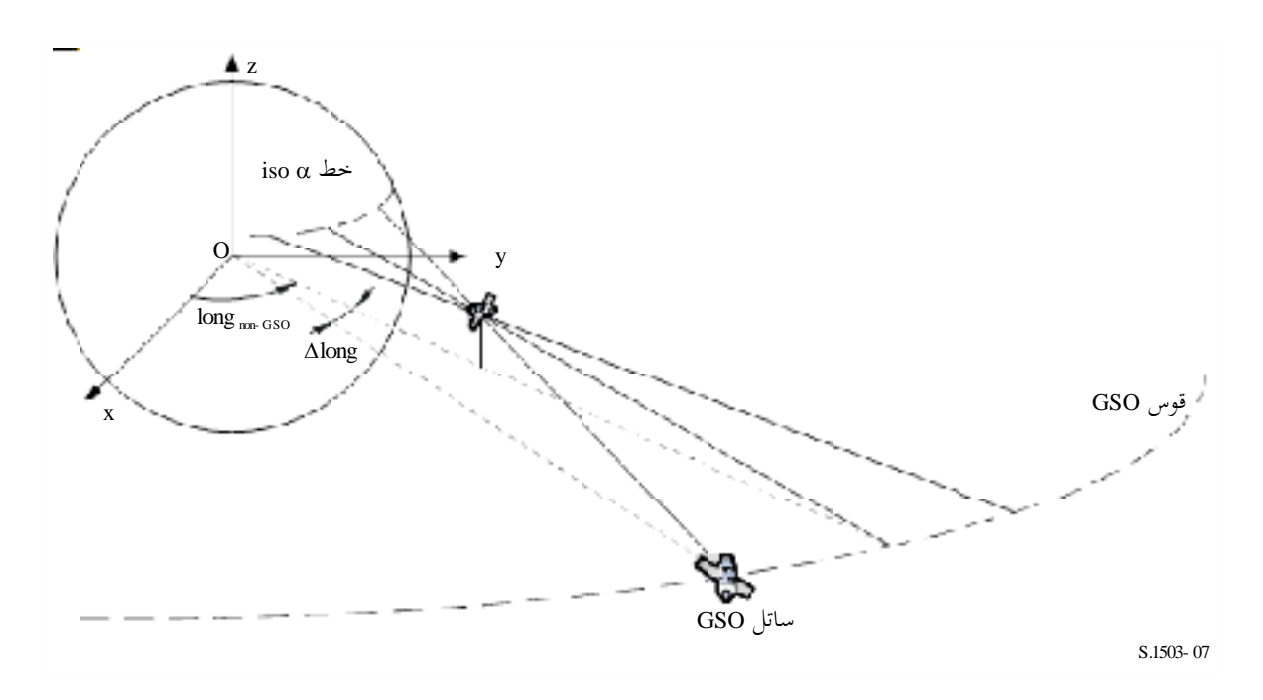

ا*لخطوة* 5: يتعين أيضاً في حساب القناع pfd أن تؤخذ في الاعتبار على وجه الدقة تقنيات التخفيف المطبقة في النظام non-GSO. وفيما يتعلق باستخدام منطقة غري عاملة حول القوس GSO هنالك ثالثة أساليب خمتلفة لنمذجة نظام GSO-non تقوم على أساس معمارية اخللية:

- مراقبة منطقة غري عاملة من اخللية بكاملها: تطفأ احلزمة عندما ميكن من نقطة على األرض مشاهدة الساتل GSO-non يف مدى 0 من القوس GSO. ويف هذه احلالة تطفأ أي حزمة تضيء دلية يعربها اخلط -iso وتقابل قيمتها  $|\alpha| \le \alpha_0$ ؛
- $\alpha_0$  مراقبة منطقة غير عاملة من مركز الحلية: تطفأ الحزمة عندما يمكن من مركز الحلية مشاهدة ساتل non-GSO في مدى من القوس GSO. وفي هذه الحالة تطفأ أي حزمة تضيىء خلية يكون مركزها داخل المنطقة غير العاملة التي يحدها  $i$ :iso- $\alpha_0$
- إذا مت ادتيار مرجع يقوم على أساس الساتل: تنطفئ حزمة احملطة الفضائية GSO-non عندما تكون الزاوية *X* أقل من X<sub>0</sub>. والزاوية المرجعية *X* هي الزاوية المحصورة بين خط يمتد من القوس GSO إلى الأرض ماراً بالمحطة الفضائية GSO-non، ودط ميتد من احملطة الفضائية GSO-non إىل حافة احلزمة GSO-non.

ويلاحظ أن هذه الأنماط من مناطق الاستبعاد تختلف عن زاوية MIN\_EXCLUDE المستخدمة في حساب كثافة تدفق القدرة المكافئة (epfd) والتي تستند دائماً إلى الزاوية في المحطة الأرضية non-GSO.

اخلطوة :*6* أقصى قيمة pfd املقابلة لقيمة معينة يف فاصل *L* هي:

$$
pfd(\alpha, \Delta L) = \max_{k=1, 2, \ldots n}(pfd(\mathbf{M}_{\alpha,k}))
$$

ا*لخطوة 7*: يتوقف موقع الخط iso-α، ومن ثم أقصى قيمة pfd على طول هذا الخط، على خط العرض لمسقط الساتل mon-GSO. لذلك ال بد من احلصول على سلسلة من أقنعة pfd يقابل كل منها عن دط عرض معني ملسقط الساتل. ا*لخطوة 8*: قد يحتاج الأمر إلى سلسلة من أقنعة pfd (قناع لكل ساتل mon-GSO).

#### **2C2.4. الخيار 2**

ّ يعرف القناع pfd يف شكل مصفوفة من درجات السمت واالرتفاع لكل دط عرض ملسقط الساتل GSO-non، كما هو مبني يف الشكل .8

اهلدف من القناع هو حتديد أقصى سوية ممكنة لكثافة تدفق القدرة اليت تضيئها احملطة األرضية GSO-non يف هذه املصفوفة من ارتفاعات السمت.

وتتوقف قيمة pfd، يف كل نقطة من مسقط الساتل GSO-non، على ما يلي: ّ - ها الساتل؛ تشكيل احلزم النقطية اليت يشع - أكرب عدد ممكن من احلزم يف نفس الرتدد ميكن إشعاعها يف وقت واحد؛ - أكرب عدد ممكن من احلزم يف نفس الرتدد ونفس االستقطاب ميكن إشعاعها يف وقت واحد؛ - أقصى قدرة متاحة عند مكرر الساتل.

الشكل 8

**مجال رؤية محطة فضائية GSO-non( الخيار 2(**

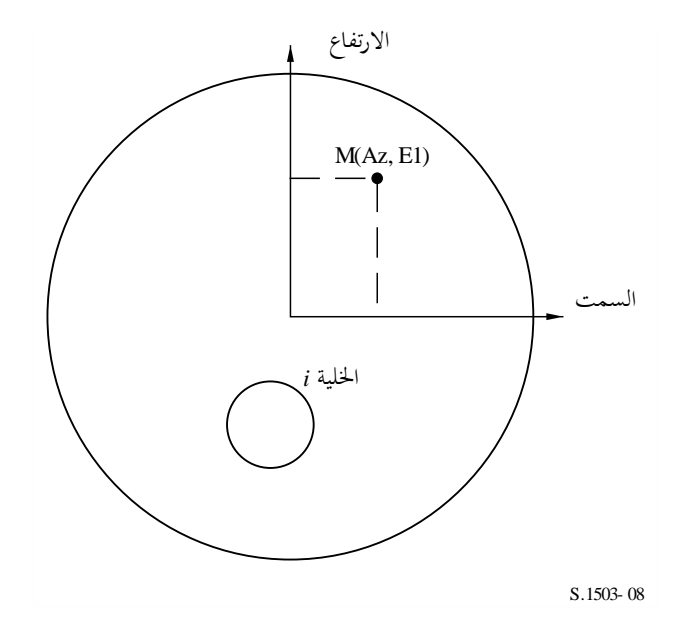

تشرح اخلطوات التالية املنهجية املقرتحة حلساب القناع pfd:

ا*لخطوة 1*: تكون  $N_{total}$  أقصى عدد للخلايا التي يمكن مشاهدتما باستخدام أقل زاوية ارتفاع للخدمة في أي وقت معين في مجال رؤية احملطة الفضائية GSO-non.

بأن حنسب أوالً اخلطوة :*2* حتدد أقصى pfd لكل نقطة (El ,Az(M، ويتم حتديد أقصى pfd عند نقطة معينة *<sup>k</sup>*,M كثافة تدفق القدرة اليت تسهم هبا كل دلية يف (El ,MAz مع مراعاة أن خمططات الفص اجلانيب تتوقف على زاوية امليل التدرجيي للحزمة، ثم تجمع قيم أقصى مساهمات pfd في M<sub>a,k</sub>، علماً بأن عدد المساهمات محدود بحكم الحدود المادية للمحطة الفضائية:

- من بني جمموع اخلاليا *Ntotal* اليت ميكن مشاهدهتا يف منطقة تغطية احملطة الفضائية مع أدىن زاوية ارتفاع لالتصاالت، ال ميكن إضاءة سوى *Nco* من اخلاليا يف نفس عرض نطاق الرتدد يف أحد اجتاهي االستقطاب، و*Ncross* من اخلاليا في الاتحاه الآخر. وهذه إحدى خصائص حدود نظام الهوائي على المحطة الفضائية non-GSO. ولحساب القناع في أحد االستقطابني ينبغي حتديد اخلاليا اليت ميكن إضاءهتا يف االستقطاب املعين، ومراعاة سوية االستقطاب املتقاطع للخلايا الأخرى.
- من جمموع *Nco* و*Ncross* من اخلاليا، ال ميكن إضاءة سوى عدد معني يف وقت واحد، وهذه إحدى دصائص نظام املكرر للمحطة الفضائية GSO-non.
	- إذا اقتضى الأمر، ينبغي أيضاً توضيح حدود مخطط إعادة استعمال التردد ومخطط إعادة استعمال الاستقطاب.
- إذا اقتضى الأمر، قد تختلف القدرة الموزعة لخلية ما، مع أحذ زاوية الارتفاع الخاصة بتلك الخلية في الاعتبار، على سبيل املثال.

ا*لخطوة* 3: ينبغي أيضاً في حساب القناع pfd أن تؤخذ في الاعتبار على وجه الدقة تقنيات التخفيف المطبقة في النظام non-GSO.

وفيما يتعلق باستخدام منطقة غري عاملة حول القوس GSO، هنالك ثالثة أساليب خمتلفة لنمذجة النظام GSO-non تقوم على أساس معمارية اخللية:

- مراقبة منطقة غري عاملة من اخللية بكاملها: تطفأ احلزمة عندما ميكن من نقطة على األرض مشاهدة الساتل وفي مدى  $\alpha_0$  من القوس GSO. وفي هذه الحالة تطفأ أي حزمة تضيء خلية يعبرها الخط  $\alpha_0$  وتقابل iso- $\alpha$  $|\alpha| \leq \alpha_0$  قيمتها
- مراقبة منطقة غري عاملة من مركز اخللية: تطفأ احلزمة عندما ميكن من مركز اخللية مشاهدة ساتل GSO-non يف مدى <sup>0</sup> من القوس GSO. وفي هذه الحالة تطفأ أي حزمة تضيء خلية يكون مركزها داخل المنطقة غير العاملة التي يحددها اخلطان 0-iso؛
- إذا مت ادتيار مرجع يقوم على أساس الساتل: تنطفئ حزمة احملطة الفضائية GSO-non عندما تكون الزاوية *X* أقل من X<sub>0</sub>. والزاوية المرجعية *X* هي الزاوية المحصورة بين خط يمتد من القوس GSO إلى الأرض ماراً بالمحطة الفضائية GSO-non ودط ميتد من احملطة الفضائية GSO-non إىل حافة احلزمة GSO-non.

و يالحظ أن هذه األمناط من مناطق االستبعاد ختتلف عن زاوية EXCLUDE\_MIN املستخدمة يف حساب كثافة تدفق القدرة المكافئة (epfd) والتي تستند دائماً إلى الزاوية في المحطة الأرضية non-GSO.

> ا*لخطوة 4*: قد يحتاج الأمر إلى مجموعة من أقنعة pfd كدالة لخط عرض مسقط الساتل على الأرض. ا*لخطوة 5*: قد يحتاج الأمر إلى مجموعة من أقنعة pfd (قناع لكل ساتل mon-GSO).

- **e.i.r.p. أقنعة حساب C3**
- **األرضية للمحطات e.i.r.p. أقنعة حساب 1.C3**

**3C1.1. وصف عام**

يتحدد قناع .e.i.r.p للمحطة الأرضية بمجموعة من جداول القيم القصوى .e.i.r.p كدالة للزاوية المحورية للمحطة الأرضية باتجاه القوس GSO. وقد يكون هنالك جداول .p.r.i.e خمتلفة من هذا القبيل تنطبق على خمتلف دطوط العرض.

وتقع احملطة األرضية GSO-non يف دلية GSO-non يقوم خبدمتها أقصى عدد ممكن من احملطات الفضائية GSO-non. وتستخدم أيضاً كثافة المحطات الأرضية non-GSO التي يمكنها العمل في نفس التردد في وقت واحد كأحد المدحلات في الحساب.

## **3C2.1. وصف تقنيات التخفيف**

ينبغي وصف تقنية التخفيف اليت تنفذ يف النظام GSO-non على وجه الدقة يف هذا القسم للتمكن من منذجتها بشكل كامل يف حساب ↑epfd( انظر الفقرة 2C2.).

## **3C3.1. مخطط هوائي المحطة األرضية**

حيتاج األمر إىل تعريف املخطط املستخدم هلوائي احملطة األرضية كي ميكن حساب قناع .p.r.i.e للمحطة األرضية.

#### **3C4.1. المنهجية**

ا*لخطوة 1*: قناع .e.i.r.p للمحطة الأرضية هو أقصى قدرة .e.i.r.p تشعها المحطة الأرضية في عرض النطاق المرجعي كدالة للزاوية المحورية، حسب المعادلة التالية:

ES\_e.i.r.p.( $\theta$ ) =  $G(\theta) + P$
حيث:

.p.r.i.e\_ES: القدرة املشعة املتناحية املكافئة يف عرض النطاق املرجعي ((BW*ref*/W(dB( : الزاوية احملورية عند احملطة األرضية GSO-non بني دط التسديد حنو احملطة الفضائية GSO-non ونقطة على النظام GSO( أي احملطة الفضائية GSO( )بالدرجات( ((*G*: كسب اهلوائي االجتاهي للمحطة األرضية (dBi( *P*: أقصى قدرة يتلقاها اهلوائي يف عرض النطاق املرجعي ((BW*raf*/W(dB( BW*raf*: عرض النطاق املرجعي (kHz(.

ا*لخطوة* 2: بافتراض أن الخلايا non-GSO موزعة بانتظام على سطح الأرض، توزع المحطات الأرضية non-GSO التي ترسل في نفس التردد في نفس الوقت بشكل منتظم عبر الخلية. لذلك يمكن العثور على مصدر التداخل في مركز الخلية للقيام بعملية المحاكاة. ويكرر هذا الإجراء لكل خطوط العرض التي يحتمل اختلاف .ES\_e.i.r.p عندها.

**الفضائية للمحطات e.i.r.p. أقنعة حساب 2.C3**

يتحدد قناع .p.r.i.e للمحطة الفضائية بأنه أقصى قيمة .p.r.i.e تشعها حمطة فضائية GSO-non كدالة للزاوية املرئية من احملطة الفضائية GSO-non بني اخلط حنو مسقط احملطة الفضائية املعنية GSO-non ونقطة على القوس GSO.

ويتحدد قناع .p.r.i.e للمحطة الفضائية بأنه أقصى قيمة .p.r.i.e تشعها احملطة الفضائية يف عرض النطاق املرجعي كدالة هلذه الزاوية، وتعطى يف املعادلة:

$$
NGSO\_SS\_e.i.r.p.(\theta) = G(\theta) + P
$$

حيث:

(dB(W/BW*ref*)) املرجعي النطاق عرض يف املكافئة املتناحية املشعة القدرة :NGSO\_SS\_ e.i.r.p. الزاوية املرئية من احملطة الفضائية GSO-non بني اخلط حنو مسقط احملطة الفضائية املعنية GSO-non ونقطة يف القوس GSO( بالدرجات( ((*G*: خمطط كسب هوائي احملطة الفضائية (dBi (الذي يقابل جمموع احلزم *P*: أقصى قدرة يف عرض النطاق املرجعي ((BW*rif*/W(dB( BW*rif*: عرض النطاق املرجعي (kHz(.

## **e.i.r.p.و pfd أقنعة نسق C4**

#### **4C1. البنية العامة لألقنعة**

أقنعة pfd و .e.i.r.p هي مدخلات رئيسية في التوصية ITU-R S.1503، على النحو التالي:

- pfd ( $\alpha$  or X,  $\Delta$ long) بالنسبة إلى تشغيلات epfd (هابطة)، قناع/أقنعة pfd، التي تحتوي على جداول (pfd ( $\alpha$  or X,  $\Delta$ long أو pfd (السمت، الارتفاع) إلى جانب خط العرض الذي يصلح كل جدول له.
- بالنسبة إىل تشغيالت epfd( صاعدة(، قناع/أقنعة .p.r.i.e للمحطة األرضية GSO-non، حيث حيتوي كل منها على جداول (θ) e.i.r.p. إلى جانب خط العرض الذي يصلح كل جدول له.

- بالنسبة إىل تشغيالت epfd( بني السواتل(، أقنعة .p.r.i.e للساتل GSO-non، حيث حيتوي كل منها على جداول (0) .e.i.r.pإلى جانب خط العرض الذي يصلح كل جدول له.

وتحسب البرمجية خلال المحاكاة المعلمات ذات الصلة، مثل حط العرض والزاوية المحورية أو الزاوية ω، ثم يستعمل القناع لحساب قيمة pfd أو .p.r.i.e باتباع النهج التايل:

1 يتم البحث يف الصفيفة {Table ,Latitude {و يتم ادتيار اجلدول املقابل ألقرب دط عرض للقيمة احملسوبة يف احملاكاة.

2 باستخدام اجلدول املختار، يتم حساب pfd أو .p.r.i.e باالستكمال الدادلي بتطبيق ما يلي:

أ ) pfd: تحسب باستعمال الاستكمال الداخلي ثنائي الخطية إما في (pfd (α or X, Δlong أو pfd (السمت، الارتفاع)؛ ب) .e.i.r.p. (0) تحسب بالاستكمال الداخلي الخطي في (e.i.r.p. (0).

ويكون كل جدول مستقل، أي ميكنه عند دطوط عرض خمتلفة استعمال مصفوفة استبانة ومدى خمتلفني. وال يتعني أن يغطي القناع كامل المدى، حيث يُفترض خارج القيم المعطاة استعمال آخر قيمة صالحة.<br>-

ومع ذلك، ينبغي مالحظة أنه ملناطق دطوط العرض و}السمت، االرتفاع، أو X، long }اليت ال تنتج فيها pfd فعلية من املستحسن، من أجل جتنب استعمال أقرب جدول دط عرض حيتوي على قيم تشغيلية للكثافة pfd، حتديد قيم pfd بالغة االخنفاض هلذه األمداء حملاكاة سيناريو انقطاع البث.

وال يفرتض يف جدول أقنعة pfd التناظر من حيث }السمت، االرتفاع، ، long }وينبغي إعطاؤ ه للمدى الكامل من أقصى القيم الموجبة إلى أقصى القيم السالبة. وفي حالة خروج {السمت، الارتفاع، along، دزاوية الانحراف} المحسوبة في المحاكاة عن األمداء املعطاة يف أقنعة pfd أو .p.r.i.e ينبغي استعمال آدر قيمة صاحلة.

وهنالك لأقنعة .e.i.r.p للمحطات الأرضية خيار لتحديد الموقع بواسطة (خط العرض، خط الطول) بدلاً من الكثافة عبر إشارة إلى محطة أرضية محددة في قاعدة بيانات محطات الاتصالات الراديوية الفضائية (SRS). ويلاحظ أنه لا يسمح المزج بين الأنماط، بل جيب تعريف مجيع احملطات األرضية GSO-non إما عرب حمطة أرضية حمددة أو عرب حقل الكثافة.

ويكون لكل قناع معلومات رأسية تعطي: - معرف هوية التبليغ - اسم الساتل - معرف هوية القناع ً بوحدة MHz - أدىن تردد يكون القناع عنده صاحلا ً بوحدة MHz - أعلى تردد يكون القناع عنده صاحلا - عرض النطاق املرجعي للقناع بوحدة kHz - منط القناع - معلمات القناع.

و عرض النطاق املرجعي للقناع مطلوب ألن هناك أكثر من عرض نطاق واحد يف عتبات epfd يف املادة **22** من لوائح الراديو. ويتحدد مقياس القناع على افرتاض أن pfd أو .p.r.i.e هلا كثافة قدرة طيفية ثابتة، حبيث تكون pfd أو .p.r.i.e اليت يتعني استخدامها يف احلسابات كما يلي:

pfd\_Calc = pfd\_Mask + 10log10[ Threshold\_Bandwidth / refbw\_khz]

إذا مل يكن هناك أي khz\_refbw يف القناع عندئذ يفرتض أن تكون 40 = khz\_bw\_ref.

e.i.r.p.\_Calc = e.i.r.p.\_Mask + 10log10[ Threshold\_Bandwidth / refbw\_khz]

ويمكن أن تختلف سويات pfd و e.i.r.p. بحسب خط العرض: وينبغي إعطاء قيمة واحدة لخط العرض على الأقل (بالتغيب، 0 درجة). وينبغي أن حيتوي كل ملف XML على قناع واحد )pfd أو .p.r.i.e). وتظهر علاقات الأقنعة في الأشكال من 9 إلى 11.

**بنية بيانات أقنعة pfd من أجل epfd( هابطة(**

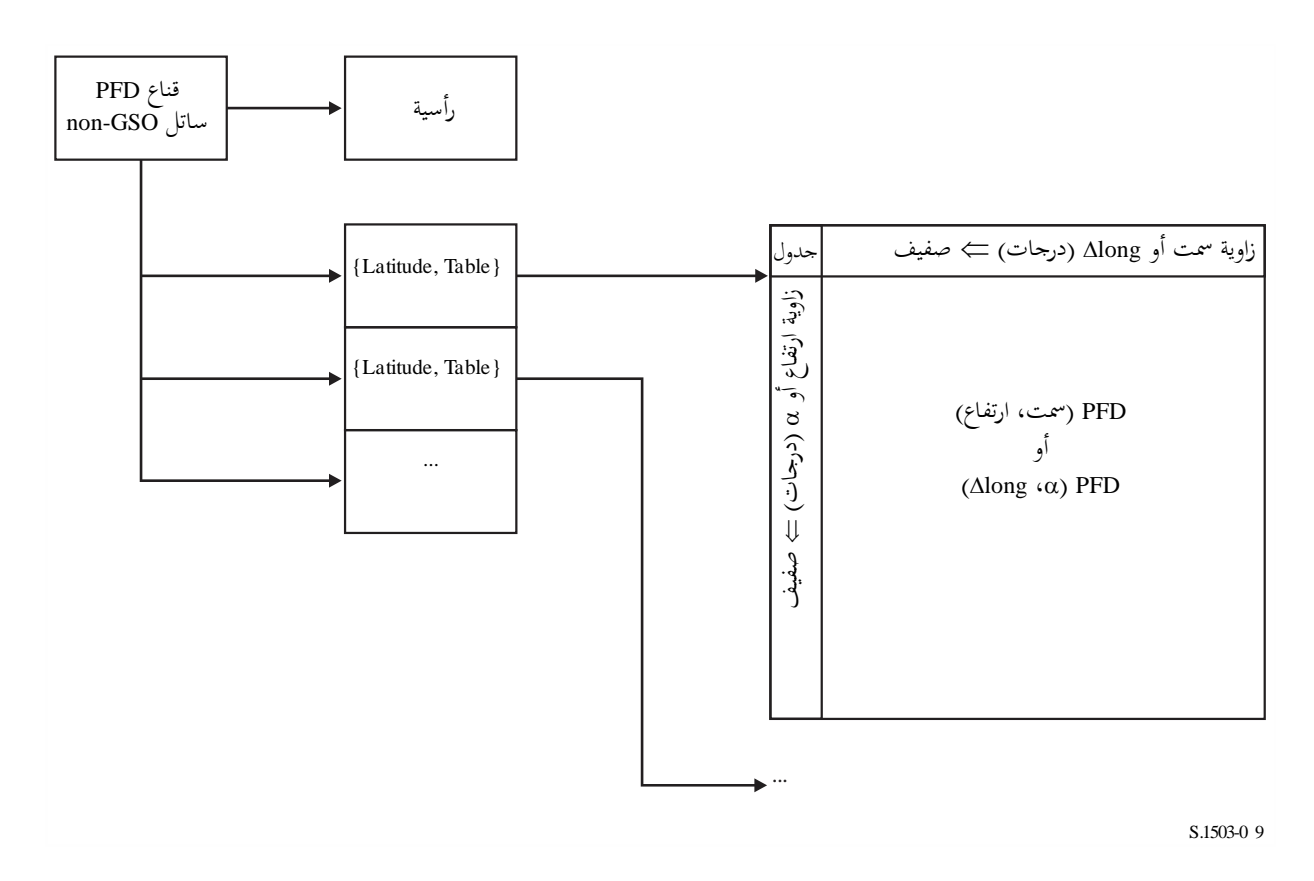

الشكل 9

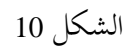

**بينة بيانات أقنعة .p.r.i.e من أجل epfd( صاعدة(**

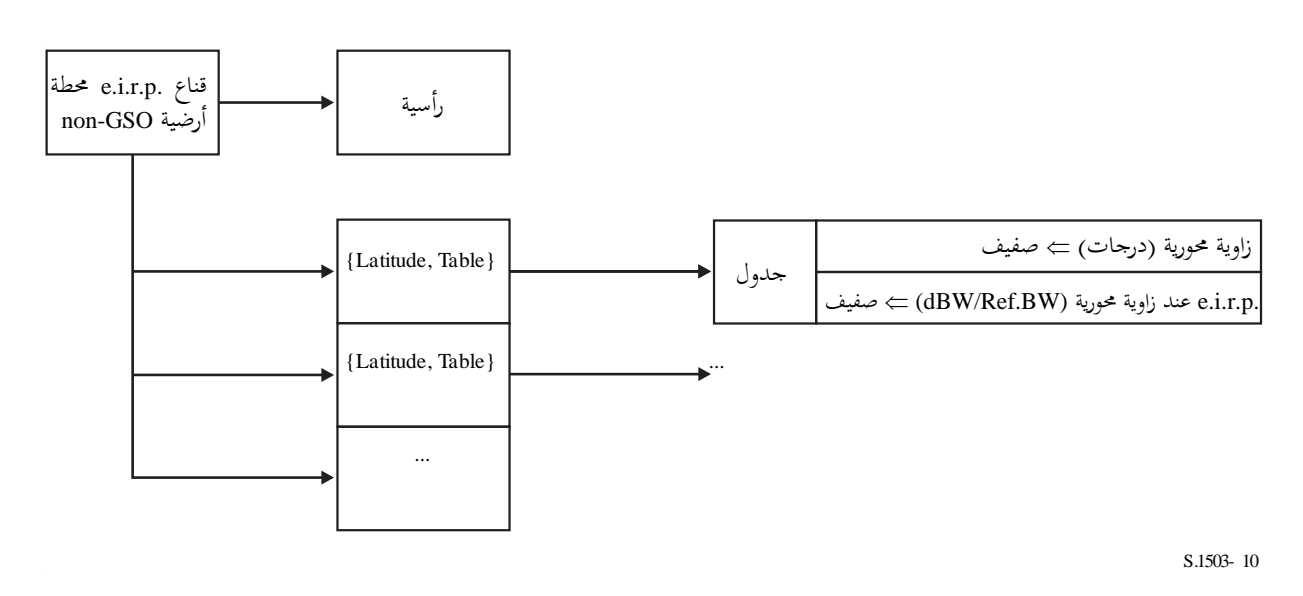

الشكل 11

**بنية بيانات أقنعة .p.r.i.e من أجل epfd( بين السواتل(**

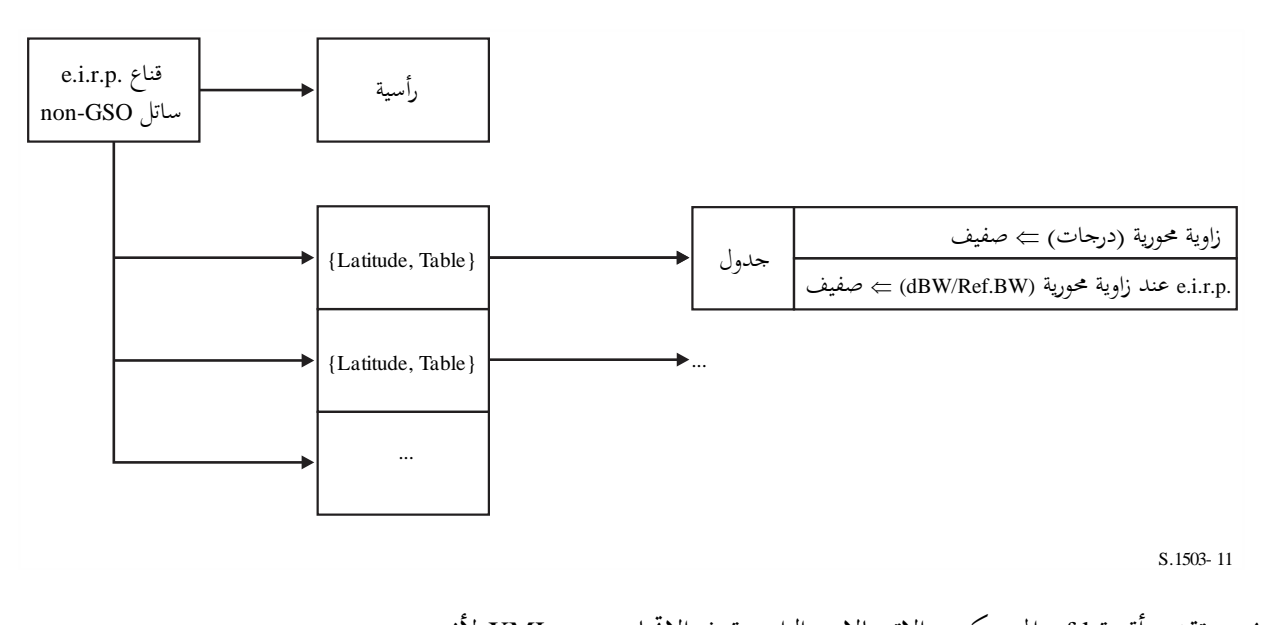

ويجب تقديم أقنعة pfd إلى مكتب الاتصالات الراديوية في الاتحاد بنسق XML لأنه: - مقروء لآللة واالنسان على السواء - يسمح بفحص كلٍ من النسق والنمط - معيار دويل لتبادل البيانات. ونسق XML عبارة عن نص جمرد حيتوي على فدرات فتح وإقفال، كما يف *<satellite\_system> </satellite\_system>*

ومن ثم يضم كل قسم حقولاً ذات صلة بتلك الفدرة. وينبغي أن تعطى جميع الزوايا بالدرجات.

وعلى أعلى مستوى، يُعرَّف النظام الساتلي عبر معرف هوية التبليغ والاسم باستعمال: *<satellite\_system ntc\_id="NNNNNNN" sat\_name="NAME"> [Header] [Tables] </satellite\_system>* ويوجد ضمن هذه البنية الرأسية يتبعها كل من اجلداول. ويرد وصف تفصيلي لنسق كل من الأقنعة في الأقسام التالية.

**4C2. قناع pfd من أجل epfd( هابطة(**

يكون نسق الرأسية لقناع pfd كما يلي:

 $\leq$ pfd mask mask id="N" low freq mhz="F1" high freq mhz="F2" *refbw* khz = "BW" *type="Type" a\_name="latitude" b\_name="B" c\_name="C">*

حيث (انظر الجدول 5):

#### اجلدول 5

**نسق رأسية قناع pfd**

| مثال                 | الوحدة                   | النمط أو المدى                               | الحقل         |
|----------------------|--------------------------|----------------------------------------------|---------------|
| 3                    | -                        | عدد صحيح                                     | mask_id       |
| 10 000               | <b>MHz</b>               | مزدوج الدقة                                  | low_freq_mhz  |
| 12 000               | <b>MHz</b>               | مزدوج الدقة                                  | high_freq_mhz |
| 40                   | kHz                      | مزدوج الدقة                                  | refbw_khz     |
| alpha_deltaLongitude |                          | {alpha_deltaLongitude,<br>azimuth_elevation} | type          |
| latitude             | $\overline{\phantom{m}}$ | {latitude}                                   | a name        |
| alpha                |                          | {alpha, X, azimuth}                          | b name        |
| deltaLongitude       |                          | {deltaLongitude, elevation}                  | c name        |

ُمِ يكون لكلِ من a وd ون صفيفة من القيم، مثل:  
\n
$$
\langle by_a a = "N" \rangle
$$

\n– (by-a)

\n– (by-a)

\nوترتبط القيم ضمن هيكل الفتح/الإقمال ذلك بالعادله A = . وتستعمال بنية مشاֹهة لقيم 1.

\nوتوطي اجموعة في صميم المركز قيمة pfd الفعلية، مثل:  
\n $\langle pfd \rangle$ 

\n– 140

\n– 140

*<satellite\_system ntc\_id="12345678" sat\_name="MySatName">*

*<pfd\_mask mask\_id="3" low\_freq\_mhz="10000" high\_freq\_mhz="40000" refbw\_khz = "40" type="alpha\_deltaLongitude" a\_name="latitude" b\_name="alpha" c\_name="deltaLongitude"> <by\_a a="0">*

```
<by_b b="–180">
       <pfd c="–20">–150</pfd> 
       <pfd c="0">–140</pfd> 
       <pfd c="20">–150</pfd> 
    </by_b>
    <by_b b="–8">
       <pfd c="–20">–165</pfd> 
       <pfd c="0">–155</pfd> 
       <pfd c="20">–165</pfd> 
    </by_b>
    <by_b b="–4">
       <pfd c="–20">–170</pfd> 
       <pfd c="0">–160</pfd> 
       <pfd c="20">–170</pfd> 
    </by_b>
    <by_b b="0">
       <pfd c="–20">–180</pfd> 
       <pfd c="0">–170</pfd> 
       <pfd c="20">–180</pfd> 
    </by_b>
    <by_b b="4">
       <pfd c="–20">–170</pfd> 
       <pfd c="0">–160</pfd> 
       <pfd c="20">–170</pfd> 
    </by_b>
    <by_b b="8">
       <pfd c="–20">–165</pfd> 
       <pfd c="0">–155</pfd> 
       <pfd c="20">–165</pfd> 
    </by_b>
    <by_b b="180">
       <pfd c="–20">–150</pfd> 
       <pfd c="0">–140</pfd> 
       <pfd c="20">–150</pfd> 
    </by_b>
</by_a>
</pfd_mask>
</satellite_system>
```
و ميكن استخدام النسق XML لتقدمي استمارة خمتزلة لتجنب تكرار البيانات، ولكن اجلدول يستكمل باالستيفاء أو بتكرار استخدام القيمة السابقة يف الصفيفة. و شكل قناع pfd املستخدم يف دوارزمية حساب epfd يف اجلزء D هو عبارة عن مصفوفة عند كل دط عرض (*y* ,*x*(pfd حيث (*y* ,*x* (مها املتغري ان يف القناع. و عند كل دط عرض، سيكون هناك صفيفة من قيم x و y:  $x_i = \{x_1, x_2, \ldots x_n\}$  $y_i = \{y_1, y_2, \ldots, y_n\}$ و ميكن أن ختتلف هذه الصفائف بادتالف دطوط العرض.

وعليه هنالك لكل قيمة (*y*i ,*x*<sup>i</sup> (قيمة pfd مقرتنة هبا، ومن مث هنالك عدد pfd *m* × *n* من القيم يف اجلدول، كما يبدو يف اجلدول املبسط 4 × 4 أدناه:

| X4       | X3       | X2       | $\boldsymbol{x_1}$ | $(x, y)$ الصفيفة |
|----------|----------|----------|--------------------|------------------|
| pfd(4,1) | pfd(3,1) | pfd(2,1) | pfd(1,1)           | y1               |
| pfd(4,2) | pfd(3,2) | pfd(2,2) | pfd(1,2)           | y2               |
| pfd(4,3) | pfd(3,3) | pfd(2,3) | pfd(1,3)           | y3               |
| pfd(4,4) | pfd(3,4) | pfd(2,4) | pfd(1,4)           | $v_4$            |

و ميكن أن تكون البيانات املقدمة جمموعة فرعية من القيم، مثل:

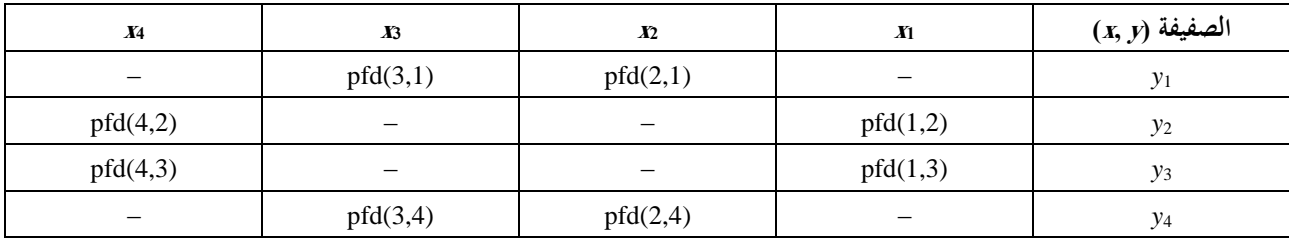

وفي هذه الحالة، يستكمل جدول الكثافة pfd بواسطة توليفة من الافتراضات. أولاً، إذا كانت هناك قيم على حافة الجدول غير محددة، يتم تمديد القناع باستخدام أقرب قيمة محددة وبافتراض استمرارها:

- $pfd(1,1) = pfd(2,1)$  $pfd(4,1) = pfd(3,1)$
- $pfd(1,4) = pfd(2,4)$
- 
- $pfd(4,4) = pfd(3,4)$

عندئذ إذا كانت هناك قيم مركزية في الجدول غير محددة، تستخدم طريقة الاستيفاء الخطي من القيم المحيطة كما يلي: pfd(2,2) = Interpolate { $x_2$ , pfd(1,2), pfd(4,2),  $x_1, x_4$  }

- pfd(2,3) = Interpolate $\{x_3, \text{ pfd}(1,2), \text{ pfd}(4,2), x_1, x_4\}$
- pfd(3,2) = Interpolate { $x_2$ , pfd(1,3), pfd(4,3),  $x_1$ ,  $x_4$  }
- pfd(3,3) = Interpolate $\{x_3, \text{ pfd}(1,3), \text{ pfd}(4,3), x_1, x_4\}$

وميكن إجراء هذا االستكمال للقناع pfd عند إددال القيم أو يف نفس الوقت أثناء حساب الكثافة pfd هلندسية معينة.

## **)صاعدة )epfd أجل من e.i.r.p. قناع 3.C4**

تتخذ رأسية قناع .p.r.i.e( صاعدة( النسق التايل:

*<eirp\_mask\_es mask\_id="N" low\_freq\_mhz="F1" high\_freq\_mhz="F2" refbw\_khz = "BW" a\_name="latitude" b\_name = "offaxis angle" ES\_ID = "–1">* 

حيث (انظر الجلدول 6):

اجلدول 6

## **non-GSO األرضية للمحطة e.i.r.p. قناع رأسية نسق**

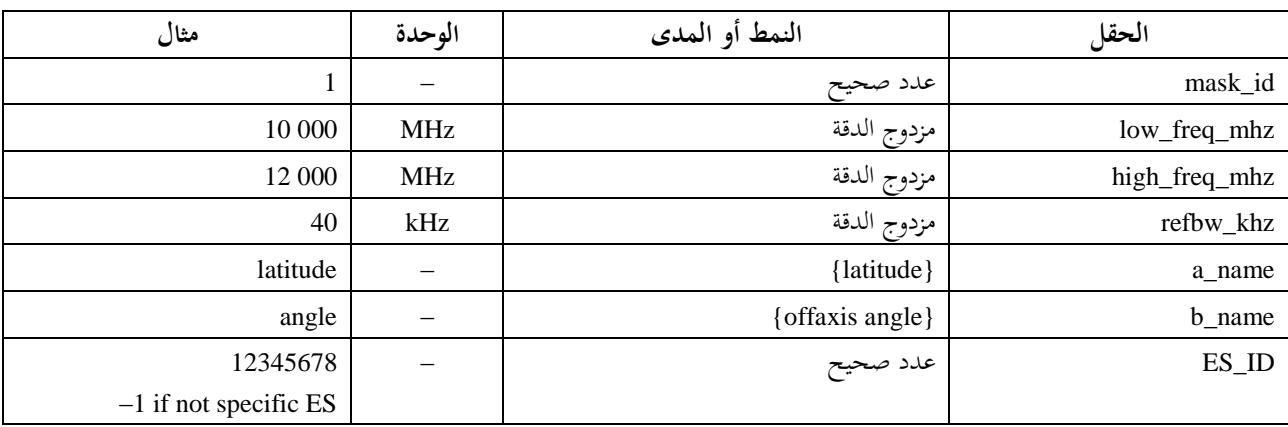

ومن مث هنالك لكل دط عرض معين صفائف من قيم .p.r.i.e لزوايا حمور ية معينة، مثل:

*<eirp b="0">30.0206</eirp>* 

وينبغي أن يكون تناقص القناع .e.i.r.p روتينياً.

وبناء عليه، يكون من أمثلة قناع .e.i.r.p (صاعدة) ما يلي:

*<satellite\_system ntc\_id="12345678" sat\_name="MySatName">*

*<eirp\_mask\_es mask\_id="1" low\_freq\_mhz="10000" high\_freq\_mhz="40000" refbw\_khz = "40" a\_name = "latitude" b\_name="offaxis angle", ES\_ID=–1>*

*<by\_a a="0">*

*<eirp b="0">30.0206</eirp>* 

*<eirp b="1">20.0206</eirp>* 

*<eirp b="2">12.49485</eirp>* 

*<eirp b="3">8.092568</eirp>* 

*<eirp b="4">4.9691</eirp>* 

*<eirp b="5">2.54634976</eirp>* 

*<eirp b="10">–4.9794</eirp>* 

*<eirp b="15">–9.381681</eirp>* 

*<eirp b="20">–12.50515</eirp>* 

*<eirp b="30">–16.90743</eirp>* 

*<eirp b="50">–18.9471149</eirp>* 

*<eirp b="180">–18.9471149</eirp>* 

*</by\_a>*

*</eirp\_mask\_es>*

*</satellite\_system>*

# **)السواتل بين )epfd أجل من e.i.r.p. قناع 4.C4**

يتخذ نسق رأسية قناع .p.r.i.e( بني السواتل( الشكل التايل:

*<eirp\_mask\_ss mask\_id="N" low\_freq\_mhz="F1" high\_freq\_mhz="F2" refbw\_khz = "BW" a\_name= "latitude" b\_name="offaxis angle">*

حيث (انظر الجدول 7):

### اجلدول 7

**non-GSO لساتل e.i.r.p. قناع رأسية نسق**

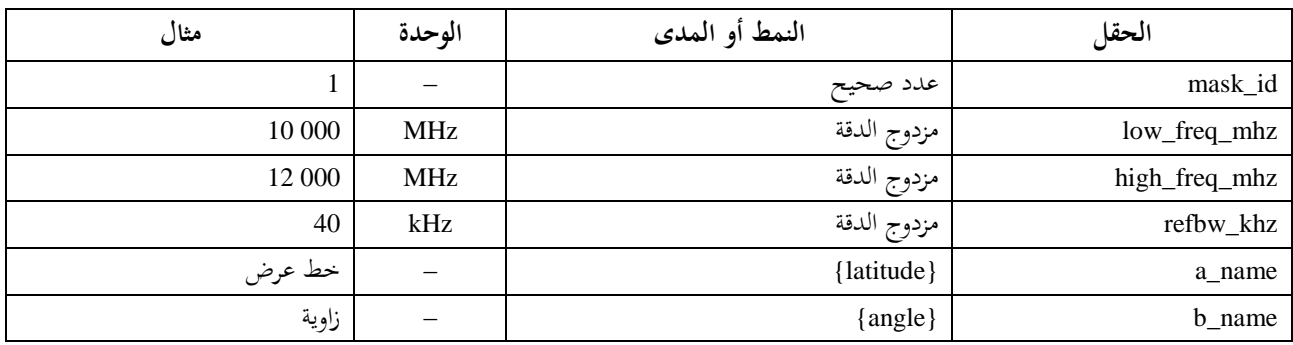

ومن مث يكون لكل دط عرض ذي صلة صفائف من قيم .p.r.i.e لزوايا حمور ية معينة، مثل:

*<eirp b="0">30.0206</eirp>* 

وينبغي أن يكون تناقص القناع .e.i.r.p روتينياً. وعليه يكون من أمثلة قناع .p.r.i.e( بني السواتل( ما يلي:

*<satellite\_system ntc\_id="12345678" sat\_name="MySatName">*

*<eirp\_mask\_ss mask\_id="2" low\_freq\_mhz="10000" high\_freq\_mhz="40000" refbw\_khz = "40" a\_name = "latitude" b\_name="offaxis angle">*

*<by\_a a="0">*

 $\langle$ eirp b="0">30.0206 $\langle$ eirp>

 $\langle$ eirp b="1">20.0206 $\langle$ eirp>

<eirp b="2">12.49485</eirp>

<eirp b="3">8.092568</eirp>

 $\langle$ eirp b="4">4.9691 $\langle$ eirp>

<eirp b="5">2.54634976</eirp>

<eirp b="10">-4.9794</eirp>

 $\langle$ eirp b="15">-9.381681 $\langle$ eirp>

 $\langle$ eirp b="20">-12.50515 $\langle$ eirp>

 $\langle$ eirp b="30">-16.90743 $\langle$ eirp>

<eirp b="50">-18.9471149</eirp>

<eirp b="180">-18.9471149</eirp>

*</by\_a>*

*</eirp\_mask\_ss>*

*</satellite\_system>*

اجلزء D

**برمجية لفحص التبليغات عن الشبكات GSO-non**

#### **1D مقدمة**

### **1D1. مجال التطبيق**

الغرض من هذا القسم هو حتديد جزء من وثيقة املتطلبات الربجمية (SRD (من أجل برنامج حاسويب يستطيع أن يستعمله مكتب االتصاالت الراديوية يف حساب ما إذا كان أي نظام GSO-non تتقدم به اإلدارات يستويف شرط حدود كثافة تدفق القدرة املكافئة (epfd (أم ال.

ويتعني أن تستكمل الربجمية ثالث مهام أساسية على النحو احملدد يف الشكل :1 1) حتديد التشغيالت املطلوب تنفيذها؛

- 2) حتديد هندسية احلالة األسوأ لكل تشغيلة؛
- 3) حساب إحصاءات epfd وفحص التوافق مع احلدود لكل تشغيلة.

#### **1D2. الخلفية**

يفترض هذا القسم استخدام النُّهُج التالية:

حساب *epfd*: كل ساتل GSO-non له قناع pfd، وتستخدم pfd لكل ساتل يف حساب جمموع epfd عند حمطة أرضية يف نظام GSO، وتتكرر هذه العملية على مدى سلسلة من الزيادات الزمنية حىت احلصول على توزيع epfd، مث يقارن هذا التوزيع باحلدود املنصوص عليها يف لوائح الراديو ويتخذ قرار بالقبول أو الرفض.

حساب *epfd*: األرض مملوءة بتوزيع من احملطات األرضية GSO-non. وكل حمطة أرضية موجهة حنو ساتل GSO-non باستخدام عند املدار GSO epfd قواعد تسديد لتلك الكوكبة، وتبث إرساهلا بقدرة مشعة متناحية مكافئة .p.r.i.e حمددة. وميكن حساب من قناع .p.r.i.e لكل حمطة أرضية. وتتكرر هذه العملية على مدى سلسلة من الزيادات الزمنية حىت احلصول على تو زيع epfd، ومن مث ميكن مقارنة هذا التوزيع باحلدود املقررة واختاذ قرار بالقبول أو الرفض.

حساب *epfdis*: ميكن حساب epfdis عند احملطة الفضائية GSO من قناع .p.r.i.e لكل حمطة فضائية. وتتكرر هذه العملية على مدى سلسلة من الزيادات الزمنية حتى الحصول على توزيع epfd<sub>is</sub>، ومن ثم يمكن مقارنة هذا التوزيع بالحدود المقررة واتخاذ قرار بالقبول أو الرفض.

وتحتوي وثيقة المتطلبات البرمجية على خوارزميات تفصيلية يمكن لأي طرف أن يقوم بتنفيذها في برجحياته دون الإشارة إلى أي منهجية تطوير معينة.

#### **1D3. لمحة عامة**

يتضمن هذا اجلزء D األقسام التالية: القسم 2D: حتديد التشغيالت املطلوب تنفيذها القسم 3D: حتديد هندسية احلالة األسوأ لكل تشغيلة القسم 4D: حساب حجم الزيادة الزمنية وعدد الزيادات الزمنية

القسم 5D: حساب إحصاءات epfd وفحص التوافق مع احلدود القسم 5D:1. وصف دوارزمية ↓epfd القسم 5D:2. وصف دوارزمية ↑epfd epfd<sub>is</sub> القسم 3.D5: وصف خوارزمية القسم 6D: وصف اهلندسية األساسية واخلوارزميات املستعملة يف كال النوعني من حسابات epfd مبا يف ذلك خمططات الكسب القسم 7D: حتديد تفاصيل أنساق املخرجات والعمليات املطلوبة للتوصل إىل قرار بالقبول أو الرفض. يالحظ أن استعمال األقواس املربعة كجزء من اسم املعلمة يشري إىل موضع يف مصفوفة وليس إىل نص مؤقت.

#### **1D4. االفتراضات والقيود العامة**

مثة قيد عام يف توليد إحصاءات epfd وهو:  $\text{dB } 0,1 = S_B$  حجم الفواصل

 $\overline{\phantom{a}}$ ولالتساق مع دوارزمية التقييم املوصوفة يف الفقرة 7D3.1. جيب تدوير قيم epfd لكل دطوة زمنية إىل أقرب رقم صحيح تنازليا حبيث تكون الدقة القصوى هي 0,1 dB.

وينبغي، حيثما أمكن، حساب زاويتي القوس المستقرة بالنسبة إلى الأرض a و*X*، حسب الوصف الوارد في الفقرة 4.4.D6، باستخدام الطريقة التحليلية. وإذا لم تتمكن هذه الطريقة من التوصل إلى حل، عندئذ يمكن استخدام النهج التكراري بناءً على ً عدد من نقاط االدتبار، مع مباعدة حمددة فيما بينها:

> املباعدة بني نقاط االدتبار يف املدارGSO: -6e1 راديان. وينبغي تحديد مواقع نقاط الاختبار عند مضاعفات عدد صحيح بمقدار 6-1e راديان.

### **1D5. قاعدة البيانات والواجهة**

ينبغي أن يأخذ تحليل التحقق الأوتوماتي بيانات الدخل من قاعدة بيانات محطات الاتصالات الراديوية الفضائية (SRS) أو غيرها من قواعد البيانات، فضلاً عن موارد مكتب الاتصالات الراديوية مثل برجحيات DLL لتعريف حدود epfd وحساب كسوب الهوائيات. ويمكن أن يتطلب التحليل المخصص بعض المعلمات، مثل مواقع السواتل GSO والمحطات الأرضية، من جانب املستعمل.

## **2D تحديد التشغيالت المطلوب تنفيذها**

### **2D1. التشغيالت بموجب المادة 22**

من املهام األساسية يف أي من التشغيالت مبوجب املادة **22** حتديد ما هي التشغيالت الواجب تنفيذها يف تبليغ عن نظام GSO-non وحدود epfd املعينة يف لوائح الراديو. وفي أي اتجاه، وإذا لم تكن هناك أقنعة، سواء أكانت pfd أم .e.i.r.p، ليس من الضروري إجراء أي تشغيلات. ومن الضروري البحث في جداول SRS grp وجداول التردد من أجل: - حتديد التاريخ املعين

- حتديد قائمة الرتددات.

ومن الضروري أيضاً التحقق من الترددات في جدول تشغيل النظام: إذاكانت هناك مجموعات مختلفة من المعلمات عند ترددات خمتلفة، عندئذ يتعني تنفيذ تشغيلة لكل جمموعة فريدة من أقنعة .p.r.i.e/pfd وعناصر املدار ودصائص تشغيل النظام.

و تستخدم لكل توليفة }min\_freq، max\_freq، date }احلدود LimitsAPI. فإذا أعيدت حدود مزدوجة، عندئذ يتعني فقط تشغيلة حالة احلد األدىن من الرتدد.

```
For all unique Satellite {freq min, freq max, date} in non-GSO notice
{
     From LimitsAPI request all FSS epfd(down) limits for {freq min, freq max,
date}
    For all unique epfd(down) limits returned
     {
         Set FrequencyRun = max(fmin(mask), fmin(limits)) + RefBW/2
         CreateRun:
              Direction = Down
              Service = FSS
              Frequency = FrequencyRun
              ES_DishSize = From Limits API
              ES_GainPattern = From Limits API
              epfd_Threshold = From Limits API
              Ref_BW = From Limits API
     }
    From LimitsAPI request all BSS epfd(down) limits for {freq min, freq max,
date}
    For all unique epfd(down) limits returned
     {
         Set FrequencyRun = max(fmin(mask), fmin(limits)) + RefBW/2
         CreateRun:
              Direction = Down
              Service = BSS
              Frequency = FrequencyRun
              ES_DishSize = From Limits API
              ES GainPattern = From Limits API
              epfd_Threshold = From Limits API
              Ref_BW = From Limits API
    }
}
For all unique ES {freq_min, freq_max} in non-GSO notice
{
    From LimitsAPI request all epfd(up) limits for {freq min, freq max, date}
    For all unique epfd(up) limits returned
     {
         Set FrequencyRun = max(fmin(mask), fmin(limits)) + RefBW/2
         CreateRun:
              Direction = Up
              Frequency = FrequencyRun
              Sat Beamwidth = From Limits API
              Sat GainPattern = From Limits API
              epfd_Threshold = From Limits API
              Ref_BW = From Limits API
     }
}
```

```
For all unique Satellite {freq_min, freq_max, date} in non-GSO notice
{
    From LimitsAPI request all epfd(is) limits for {freq min, freq max, date}
    For all unique epfd(is) limits returned
     {
         Set FrequencyRun = max(fmin(mask), fmin(limits)) + RefBW/2
         CreateRun:
              Direction = Intersatellite
              Frequency = FrequencyRun
              Sat Beamwidth = From Limits API
              Sat GainPattern = From Limits API
              epfd_Threshold = From Limits API
              Ref_BW = From Limits API
    }
}
```
#### **7A.9 المادة 2.D2**

بالنسبة للتشغيالت مبوجب املادة **.9A**،**7** يضم التذييل **5** يف لوائح الراديو حتديد املعايري والعتبة، وتكون التشغيالت على النحو التايل:

```
If the selected earth station meets the criteria in Appendix 5
{
    Get the frequency range of the selected ES(f_{min}, f_{max})
    Get all non-GSO networks in the SRS that overlap that frequency range
    For each non-GSO network returned
     {
              Query Limits API with the selected ES(f_{min}, f_{max})
               {
                   Get RefBW from Appendix 5 Data
                   Set FrequencyRun = max(ES_fmin, Mask_fmin) + RefBW/2
                   CreateRun:
                         Direction = Down
                         Frequency = FrequencyRun
                         ES_DishSize = From ES filing
                         ES GainPattern = From ES filing
                         epfd_Threshold = From Appendix 5
                         Ref BW = From Appendix 5
               }
    }
}
                                                                    7B.9 المادة 3.D2
```
بالنسبة للتشغيالت مبوجب املادة **.9B**،**7** يضم التذييل **5** يف لوائح الراديو حتديد املعايري والعتبة، وتكون التشغيالت على النحو التايل:

```
Get (f_{min}, f_{max}) from non-GSO notice
{
     Get all ES in the SRS that overlap that frequency range
     For each ES returned
     {
```

```
If the earth station meets the criteria in Appendix 5
     {
          Query Limits API with ES(f_{min}, f_{max})
          Get RefBW from Appendix 5 Data
          Set FrequencyRun = max(ES_fmin, Mask_fmin) + RefBW/2
          CreateRun:
               Direction = Down
              Frequency = FrequencyRun
              ES_DishSize = From ES filing
              ES GainPattern = From ES filing
              epfd_Threshold = From Appendix 5
              Ref_BW = From Appendix 5
          }
    }
}
```
## **3D هندسية الحالة األسوأ**

تنطبق حدود كثافة تدفق القدرة املكافئة (epfd (يف املادة **22** من لوائح الراديو على مجيع احملطات األرضية املستقرة بالنسبة إىل األرض (GSO (ومجيع زوايا االجتاه حنو ذلك اجلزء من القوس GSO واملرئي من تلك احملطة األرضية. ومع ذلك، ليس من املمكن منذجة كل هذه اهلندسيات ضمن برجمية التحقق. و هندسية احلالة األسوأ (WCG (هي موقع مرجعي لساتل GSO وإما حمطة أرضية أو دط تسديد حلزمة ساتل GSO يستخدم عند فحص نظام GSO-non للتحقق من امتثاله حلدود epfd مبوجب املادة .**22** ويبقى ضرورياً بالنسبة إلى مشغلي السواتل non-GSO الوفاء بحدود epfd بموجب المادة 22 لجميع الهندسيات الأخرى، بما في ذلك اختبار شبكات GSO حمددة كما ورد يف الفقرة 1A.3.

و يتم ادتيار اهلندسية WCG بواسطة دوارزمية، وهي دوارزمية هندسية احلالة األسوأ (WCGA (اليت تقوم بفحص أقنعة .p.r.i.e /pfd إىل جانب املعلمات املدارية الساتلية GSO-non لتحديد أعلى قيمة epfd لددول وحيد. وعندما تكون هنالك هندسيات متعددة هلا نفس أعلى قيمة epfd لددول وحيد، عندئذ يتم ادتيار اهلندسية اليت ينبغي أن يكون لها أعلى قيمة epfd لدحول وحيد لأكبر نسبة مئوية من الزمن، يتم تحديدها باعتبار السرعة الزاويّة أو زاوية الارتفاع.<br>. وتشترط هذه الافتراضات أعلى مستويات من كثافة تدفق القدرة المكافئة (epfd) الحرجة، وهي تلك الأيسر قابلية للقياس.

وتقوم الخوارزمية WCGA على تكرار مجموعة من المواقع، للساتل non-GSO عموماً. ويفترض أن تكون الهندسية متناظرة من حيث دط الطول، وميكن تعيني موقع الساتل على دط العرض املطلوب على وجه الدقة باستخدام منوذج كتلة نقطية بسيط. ومع ذلك، ميكن أن يستخدم حمرك حساب الكثافة epfd املوصوف يف القسم 5D طائفة من مناذج املدار خبطوة زمنية حمددة، ولذلك فإن خط الطول الذي يصل عنده الساتل إلى خط عرض معين يكون مختلفاً عن مثيله في الخوارزمية WCGA. ومن ثم يحتاج الأمر إىل مرحلة إضافية وهي حساب الفرق، بالنسبة إىل الساتل GSO-non الذي يسفر عن أعلى قيمة epfd يف ددول وحيد، من حيث دط الطول بني:

- دط الطول للساتل GSO-non عندما يصل إىل دط العرض احملدد باستخدام منوذ ج الكتلة النقطية يف دوارزمية WCGA، والتحويل إلى (خط العرض، خط الطول) باستخدام زمن ساكن t = زمن بدء المحاكاة (أي الزمن النسبي = 0).
- دط الطول الذي يكون فيه الساتل GSO-non األقرب إىل دط العرض احملدد باستخدام النموذج املداري الكامل واخلطوة الزمنية الدقيقة المحسوبة للتشغيلة المعينة، والتحويل إلى (خط العرض، خط الطول) باستخدام زمن المحاكاة ذي الصلة.

ويبني الشكل 12 أدناه هذا االدتالف يف دط الطول:

}

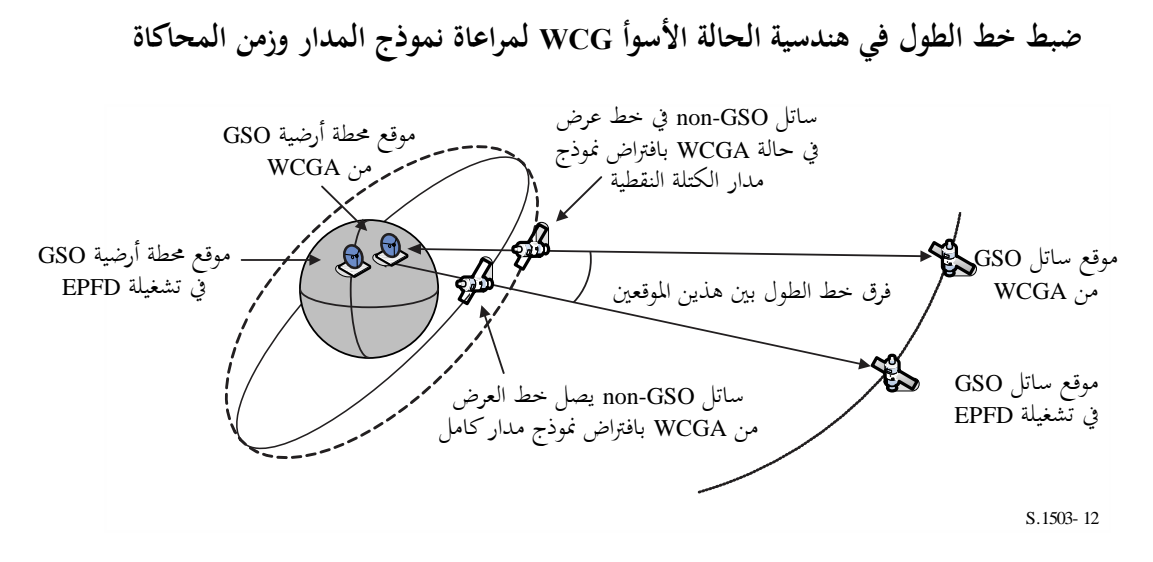

ويستخدم بعد ذلك هذا االدتالف يف دط الطول لضبط موقع الساتل GSO واحملطة األرضية احملسوبني يف اخلوارزمية WCGA حبيث يتمكن الساتل GSO-non ذو القناع pfd الذي يتسبب يف أعلى قيمة epfd من املرور عرب اهلندسية اليت تتسبب يف قيمة epfd هذه يف مداره األول. و عند التكرار بالنسبة خلط العرض باستخدام اخلطوة الزمنية، تستخدم اخلطوة الزمنية اليت تعطي أقرب دط عرض يف حساب دط الطول.

ويلاحظ أن الخوارزمية الواردة في هذه التوصية غير مصممة لأن تأحذ في الاعتبار الأقاليم المحددة في قطاع الاتصالات الراديوية أو دطوط طول معينة حيث إن الغرض من حدود كثافة تدفق القدرة املكافئة epfd مبوجب املادة **22** هو تطبيقها على مجيع مواقع احملطات األرضية GSO واألجزاء املرئية من القوس GSO.

وال بد من االحرتاس عند مقارنة عدد النقاط العائمة لتحري أدطاء التقريب. و من املقبول يف اخلوارزمية WCGA التدوير إىل أقرب 0.1 ديسيبل بدلاً من التدوير نحو القيمة الأعلى. ومصفوفة البحث مكونة من خطوات بمقدار 0.1° وتنتهي روتينات البحث االثنينية عندما يكون الفرق يف الزوايا أقل من -5e1 راديان.

## **3D1. هندسية الحالة األسوأ ↓epfd**

#### **3D1.1. المدخالت**

#### مدخلات الخوارزمية هي:

قناع pfd: قناع pfd املطلوب فحصه [lat[0: زاوية جتنب القوس GSO للساتل GSO-non حبسب دط العرض *h*: أقل ارتفاع تشغيلي للساتل GSO-non [az ,lat[0: أقل زاوية ارتفاع للساتل GSO-non حبسب دط العرض والسمت non-GSO النظام مدار معلمات :}*a*, *e*, *i*} ES: معلمات احملطة األرضية، مبا يف ذلك خمطط الكسب.

#### **3D2.1. الخوارزمية**

يصف هذا القسم خوارزمية تحديد هندسية الحالة الأسوأ (WCG) لاتجاه epfd (هابطة).

يالحظ احتمال وجود أمداء خمتلفة من الرتدد يف أقنعة pfd: ويفرتض تكرار هذه العملية لكل مدى تردد صاحل. و لكل مدى تردد صاحل ميكن أن يكون هناك أقنعة pfd خمتلفة وجمموعات متعددة من }*a*، *e*، *i* }أو معلمات تشغيل النظام )مثل زوايا التجنب يف GSO اليت ختتلف بادتالف الساتل GSO-non): ينبغي تكرار العملية عرب كل من هذه اجملموعات.

وتستند هندسية الحالة الأسوأ إلى البحث في الزاوية (θ, φ) كما هي مرئية من الساتل mon-GSO، مع إيلاء عناية خاصة للمنطقة بما في ذلك  $\alpha=0.$  ويكرر هذا البحث على عددٍ من خطوط عرض اختبارية للساتل non-GSO. وبالإضافة إلى  $(-\alpha_0, +\alpha_0)$  $\frac{1}{2}$ ذلك، تجرى فحوص محددة لأعلى خطوط العرض التي تكون لها {  $\alpha=0,+\alpha_0,\alpha_0+\pi$ لضمان التوافق مع المنهجية الواردة .ITU-R S.1714 التوصية يف

وتقوم اخلوارزمية، بالنسبة لكل نقطة ادتبار قيد النظر، حبساب epfd وذلك باستعمال قناع pfd وكسب هوائي االستقبال، مث نقارن ذلك بالعتبة المقابلة لخط العرض ذي الصلة. ويُحسب الكسب باستخدام الزاوية α من أجل الزاوية المحورية φ: بالنسبة لمحطط كسب هوائي المحطة الأرضية في الخدمة الإذاعية الساتلية، الذي قد لا يكون متناظراً حول خط التسديد، ينبغي أن تكون الزاوية θ<br>-هي القيمة المحسوبة بافتراض أن نقاط المحطة الأرضية في الموقع عند النقطة تقابل الزاوية α. ويلاحظ أنه يمكن تنفيذ الخوارزمية بطريقة تقوم حبساب هندسية احلالة األسوأ ألحجام هوائيات مكافئية متعددة باستخدام املتجهات.

ومن املرجح أن ينتج عن نقاط ادتبار متعددة نفس الفرق بني مستوى epfd والعتبة. وملعرفة النقطة اليت ينبغي استعماهلا مبثابة هندسية احلالة األسوأ، حتسب السرعة الزاوية للساتل GSO-non كما يرى من احملطة األرضية، وتكون اهلندسية املختارة:

- 1 هي التي تعطي أعلى فرق بين مستوى epfd والعتبة تبعاً لدقة الإحصاءات الناتجة (dB 0,1).
- 2 فإذا انطبقت النقطة 1 على هندسيات متعددة، تختار النقطة التي تنتج عنها هندسية تعطي أدنى سرعة زاويّة للساتل كما<br>. يرى من المحطة الأرضية.

وتظهر دوارزمية البحث يف الشكلني 13 و14 حيث:

 $\Delta \alpha = \alpha - \alpha_0 [lat]$  $\Delta \varepsilon = \varepsilon - \varepsilon_0 [lat, az]$ 

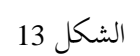

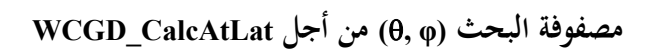

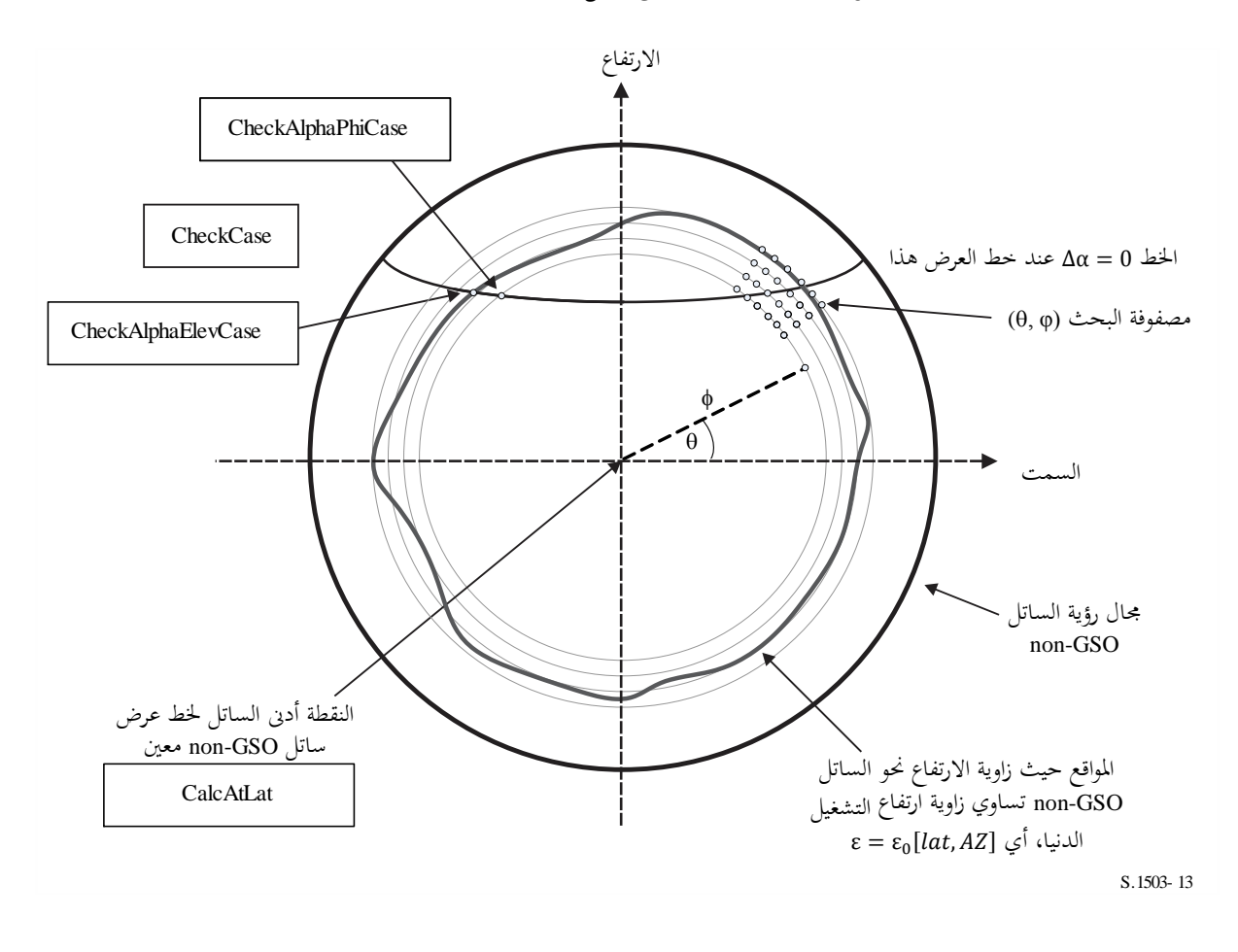

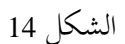

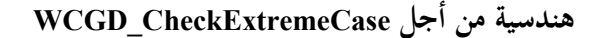

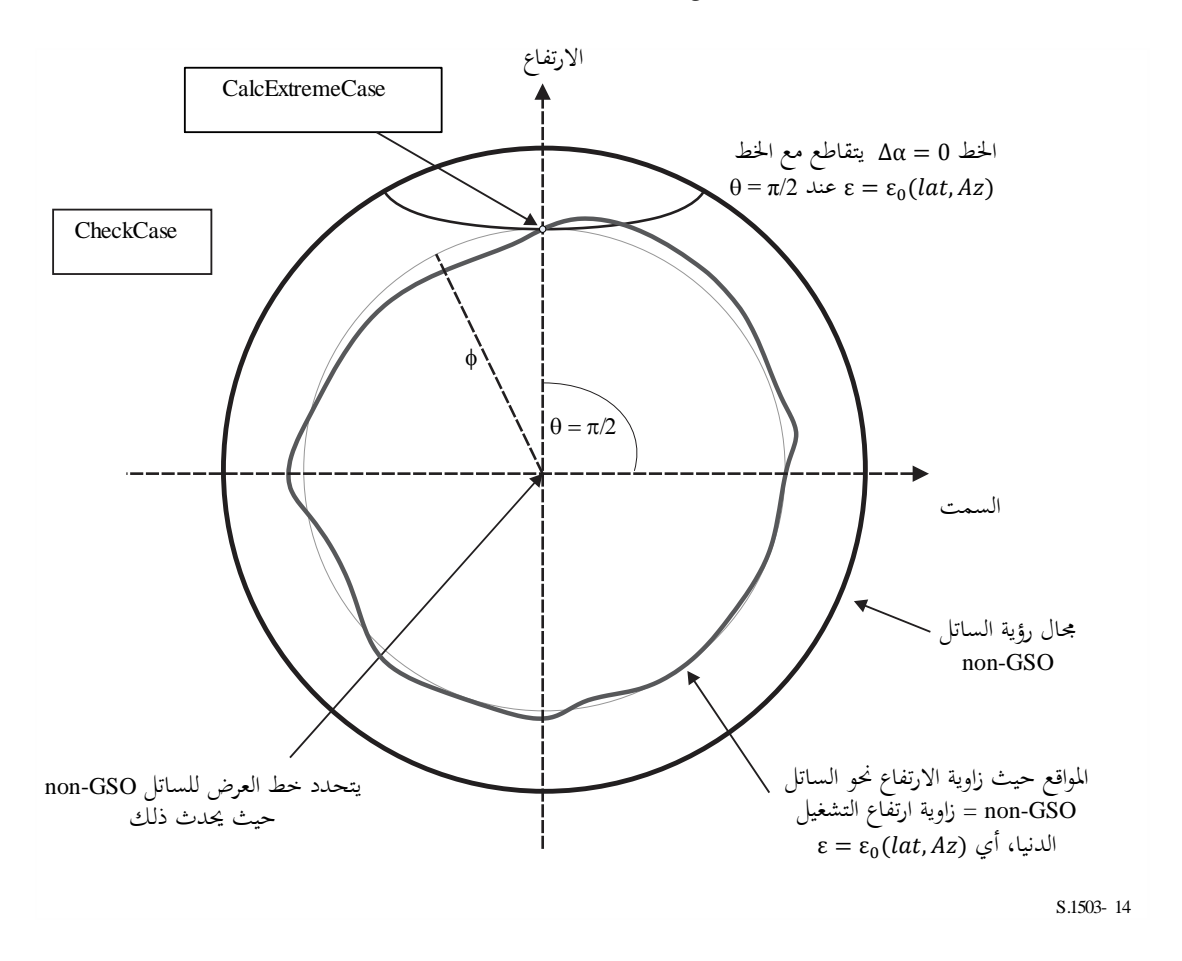

ويرد وصف الخوارزمية في شبه الشفرة الواردة أدناه لنمط المحطة الأرضية GSO المحدد:

#### **WCGA\_Down**:

```
Set WorstEPFDBin = –9999
     Set WorstAngularVelocity = +9999
     Identify \varepsilon_{0,\min} = minimum value over all values in the \varepsilon_0[lat, az] table
     For all satellites in the order listed in ITU DB
     {
           Determine PFD mask to use for this satellite
          If this PFD mask has not been checked so far then or this satellite uses 
a different \alpha_0[lat] then
                Call GetWCGA Down(PFD Mask, \alpha_0[lat], \varepsilon_0[lat, az], ES, OrbitParams)
          End if
     }
     Next satellite
GetWCGA_Down (PFD Mask, \alpha_0[lat], \varepsilon_0[lat, az], ES, OrbitParams):
     StepSize = 0.1^\circIf (i = 0) 
     {
          WCGD CalcAtLat(latitude = 0)
     }
```

```
Else
     {
          LatNumSteps = RoundUp(i / StepSize)
          For n = 0 to LatNumSteps inclusive
          {
               latitude = i * n / LatNumSteps
               WCGD CalcAtLat(latitude)
               If (n > 0)
                {
                    WCGD CalcAtLat(-latitude)
                }
          }
          WCGD CheckExtremeCase(0, \theta = +\pi/2}
          WCGD CheckExtremeCase(0, \theta = -\pi/2}
          WCGD CheckExtremeCase(+1, \theta = +\pi/2}
          WCGD CheckExtremeCase(-1, \theta = -\pi/2}
          WCGD CheckExtremeCase(+1, \theta = +\pi/2}
          WCGD CheckExtremeCase(-1, \theta = -\pi/2}
     }
}
WCGD_CalcAtLat(latitude):
     Locate non-GSO satellite at latitude
     Calculate height of non-GSO satellite
     If height of non-GSO satellite < minimum operating height then return
     Calculate \phi_0 for elevation angle \varepsilon_0, min and radius r
     WCGD CheckCase(latitude, \theta = 0, \phi = 0)
     NumPhiSteps = RoundUp(\phi_0 / StepSize)
     PhiStepSize = \phi_0 / NumPhiSteps
     For \phi = PhiStepSize to \phi_0 inclusive in NumPhiSteps steps
     {
          ThetaMin = -\pi/2ThetaMax = +3\pi/2If the PFD mask is symmetric in DeltaLong or Azimuth and elevation table 
is also symmetric between east and west
          {
               ThetaMax = \pi/2}
          NumThetaSteps = max(16, RoundUp(2\pi\phi/PhiStepSize))
          ThetaStepSize = (ThetaMax-ThetaMin)/NumThetaSteps
          For ThetaStep = 0 to NumThetaSteps inclusive
          {
               \theta = ThetaMin + ThetaStep*ThetaStepSize
               WCGD CheckCase(latitude, \theta, \phi)
          }
          WCGD CheckAlphaPhiCase(latitude, \phi, 0, RHS)
          WCGD CheckAlphaPhiCase(latitude, \phi, +1, RHS)
          WCGD CheckAlphaPhiCase(latitude, \phi, -1, RHS)
          If the PFD masks is not symmetric then
          {
               WCGD CheckAlphaPhiCase(latitude, \phi, 0, LHS)
```

```
WCGD CheckAlphaPhiCase(latitude, \phi, +1, LHS)
                WCGD CheckAlphaPhiCase(latitude, \phi, -1, LHS)
           }
     }
     WCGD CheckAlphaElevCase(latitude, 0, RHS)
     WCGD CheckAlphaElevCase(latitude, +1, RHS)
     WCGD CheckAlphaElevCase(latitude, -1, RHS)
     If the PFD mask is not symmetric then
     {
           WCGD CheckAlphaElevCase(latitude, 0, LHS)
           WCGD CheckAlphaElevCase(latitude, +1, LHS)
          WCGD CheckAlphaElevCase(latitude, -1, LHS)
     }
WCGD CheckCase(latitude, \theta, \phi):
     Convert (\theta, \phi) to (az, el) in the satellite reference frame
     Create line from non-GSO satellite N in direction (az, el)
     Identify point P in which line intersects Earth
     Calculate the latitude of P, lat<sub>P</sub>
     If Absolute(lat<sub>P</sub>) > 81.2 degrees then exit this function
     If lat<sub>p</sub> \leq ES LAT MIN then exit this function
     If lat<sub>P</sub> > ES LAT MAX then exit this function
     If number of non-GSO satellites that operate at this latitude is zero then 
exit this function
     Calculate the (a_{TnGSO}, e_{TnGSO}) of the non-GSO satellite as seen by the ES
     Find the nearest latitude to lat<sub>P</sub> in the \varepsilon_0[lat<sub>P</sub>, Az<sub>nGSO</sub>] table
     At point P calculate (\alpha, X, \Deltalong) angles wrt point N
     At point P calculate AngularVelocity using methodology below
     Calculate PFD from mask, latitude & (az, el, \alpha, X, \Deltalong)
     Calculate G(\alpha) and G(\alpha_0[\text{lat}_P])If ((\alpha \geq \alpha_0[lat_P] and el_{nGSO} \geq \varepsilon_0[lat_P, Az_{nGSO}])or G(\alpha) > min(G<sub>max</sub> -30 dB, G(\alpha_0[\text{lat}_P]))) then
     {
           Calculate EPFDThreshold from latitude of point P on the Earth's surface
          Calculate EPFDMargin = PFD + G_{rel}(\alpha) - EPFDThreshold
          Calculate EPFDbin = EPFDMargin/BinSize
           If WorstEPFDBin < EPFDBin 
           {
                WorstEPFDBin = EPFDBin
                Worst AngularVelocity = AngularVelocity
                Store this (N, P)
           }
           Else if (WorstEPFDBin = EPFDBin && 
                     WorstAngularVelocity > AngularVelocity)
           {
                WorstAngularVelocity = AngularVelocity
                Store this (N, P)
           }
     }
WCGD CheckAlphaPhiCase(Latitude, \phi, Sign, Side):
```
Set  $\theta$  range according to side to check (left or right)

```
If bracket \delta \alpha = 0 then
      {
           Use binary search to iterate on \theta until WCGD GetDeltaAlpha(Sign, \theta, \phi)
= 0WCGD CheckCase(latitude, \theta, \phi)
      }
WCGD_CheckAlphaElevCase(Latitude, Sign, Side):
     Set \theta range according to side to check (left or right)
     If bracket \delta \alpha = 0 then
      {
           Use binary search to iterate on \theta until within 1e-5 radians
           {
                 For each \thetai
                 {
                       Call WCGD CalcPhiFromThetaElev(\thetai) to determine \phii
                       Call WCGD GetDeltaAlpha(Sign, \thetai \phii) to determine \deltaai
                 }
           } selecting \theta that brackets \delta \alpha = 0WCGD CheckCase(latitude, \theta, \phi)
     }
WCGD CalcPhiFromThetaElev(\epsilon_0[lat, az], ThetaTest, PhiMax):
     \phi<sup>0</sup> = 0
     \phi1 = PhiMax
     Use binary search to iterate on \phi until within 1e-5 radians
      {
           For each \phii
           {
                 Call WCGD CalcDeltaElev(ThetaTest, \phii)
           }
      } selecting \phi that brackets \delta \varepsilon = 0Return \phiWCGD_GetDelta1pha(Sign, \theta, \phi):
     Convert (\theta, \phi) to (az, el)
     Create line in direction (az, el) from non-GSO satellite
     Identify point P where line intersects Earth
     Calculate latitude of P, lat<sub>P</sub>
     Determine exclusion zone size at this point, \alpha_0[lat_P]At point P calculate \alphadelta = Sign * \alpha_0[lat_P]Return \alpha - deltaA
WCGD GetDeltaElev(\theta,\phi):
     Convert (\theta, \phi) to (az, el)
     Create line in direction (az, el) from non-GSO satellite
     Identify point P where line intersects Earth
     Calculate latitude of P, lat<sub>P</sub>
```

```
Calculate (az<sub>nGSO</sub>, el<sub>nGSO</sub>) of non-GSO satellite as seen by point P
At point P calculate \varepsilon_0[lat, az]
Return el<sub>nGSO</sub> - \varepsilon_0[lat, az]
```

```
WCGD CheckExtremeCase(Sign_{\alpha}, \theta):
```

```
Set latitude range according to sign (north or south hemisphere)
     If bracket \delta \alpha = 0 then
     {
          Use binary search to iterate until latitude range less than 1e-5 radians
          {
                For each test latitude, Lat
                {
                     Call WCGD CalcDeltaAlphaFromLatElev(Lat, Sign, \thetai) to
determine \deltaai and corresponding \phii
                }
          } Selecting latitudes that bracket \delta \alpha = 0WCGD CheckCase(latitude, \theta, \phi)
     }
```

```
WCGD_CalcDeltaAlphaFromLatElev(Latitude, Sign, \theta):
      Set satellite at Latitude
      Get \phi using WCGD CalcPhiFromThetaElev(\varepsilon_0[lat, az], \theta, PhiMax)
      Calculate \delta \alpha from WCGD CalcDeltaAlpha(Sign, \theta, \phi)
      Return \delta \alpha, \phi
```
ن<br>ا وتستخدم اخلوارزمية اهلندسية الواردة يف األقسام التالية أدناه.

**3D3.1. الهندسية**

**3D1.3.1. التحويل بين )السمت az، االرتفاع el )و الزاوية ( ,(**

ميكن استعمال املعادلتني التاليتني:

 $cos(\phi) = cos(az) cos(el)$  $sin(el) = sin(\theta) sin(\phi)$ 

يالحظ أن من الضروري التحقق من عالمة السمت *az* أو الزاوية للتأكد من حساب arcsin/arccos بشكل صحيح.

## **3D2.3.1. وضع الساتل عند خط العرض**

اخلطوات األساسية يف هذه اخلوارزمية هي حساب متجهات املوقع و السرعة للساتل GSO-non و احملطة األرضية. و بالنسبة لألنظمة المدارية الدائرية من الممكن استعمال خط الطول لاشتقاق زاوية الاختلاف الحقيقية، ،، باستخدام المعادلة:

$$
\sin(\omega + \nu) = \frac{\sin lat}{\sin i}
$$

 $\pm \pi/2$  زاوية حضيض 2 ين الناتل من العرض العرض العرض الت

ً يبدأ البحث االثنيين بالعالقة ( 0, = (M و التكرار انطالقا من ذلك. والشتقاق متجهات املوقع والسرعة، ميكن استخدام املعادالت التالية: يف مستو ي الساتل: = (cos + sin )

$$
\underline{r}_{sat} = r_{sat}(\cos v \underline{P} + \sin v \underline{Q})
$$

$$
\underline{v}_{sat} = \sqrt{\frac{\mu}{p}} (-\sin v \underline{P} + (e + \cos v) \underline{Q})
$$

حيث:

*Q* ,*P*: متجهات وحدة يف مستو ي املدار أصلها مركز األرض وP على استقامة احملور الرئيسي للمدار، كما جاء يف الفقرة 6D.2.3.

.مدارية عناصر :*a*, *e*,

كذلك:

$$
r_{sat} = \frac{p}{1 + e \cos v}
$$

$$
p = a(1 - e^2)
$$

ومن مث ميكن حتويل متجهات املوقع والسرعة للساتل GSO-non من إطار PQW القائم على مستوى املدار إىل متجهات مركزها الأرض باستخدام مصفوفة الدوران المعيارية عبر العناصر المدارية (Ω، ω). ومن أجل حساب هندسية الحالة الأسوأ، يمكن االفرتاض بأن ليس من الضروري أن تؤدذ يف االعتبار آثار الرتبة الثانية اليت تشمل العامل 2*J* .

ويمكن أيضاً استعمال معادلة متجه السرعة لحساب خط عرض من زاوية الاختلاف الحقيقي، ٧، ومن ثم تحديد موقع الساتل على دط العرض املطلوب عن طريق احلساب التكراري.

**3D3.3.1. حساب القيمة القصوى في منظور الساتل**

بالنسبة إىل دط عرض حمدد وبالتايل نصف قطر حمدد للساتل، ميكن اشتقاق الزاوية القصوى عند الساتل من مسقط الساتل <sup>0</sup>  $\overline{a}$ استنادا زاوية االرتفاع باستخدام العالقة:

$$
\sin(\phi_0) = \frac{R_e}{r_{sat}} \sin\left(\frac{\pi}{2} + \varepsilon\right)
$$

**4.3.1.D3 حساب السرعة الزاوية**

تكون المدحلات كما يلي:

$$
\underline{r}_{es}
$$

- متجه سرعة احملطة األرضية: *es*
- متجه موقع الساتل GSO-non: *rsat*
- متجه سرعة الساتل GSO-non: *sat*

ويمكن من هذه المدخلات حساب السرعة الظاهرة والمتجه من المحطة الأرضية إلى الساتل:  $r = r_{\text{sat}} - r_{\text{es}}$  $\underline{v} = \underline{v}_{\text{sat}} - \underline{v}_{\text{es}}$ كما يمكن بعدئلٍ حساب الزاوية بين هذين المتجهين: cos ψ = r ∙ v  $r_{\rm V}$ 

وتكون السرعة الزاوية اآلنية عندئذ:

$$
\theta = \frac{v}{r} \sin \psi
$$

ويبني الشكل 15 العناصر املختلفة:

الشكل 15

**متجهات لحساب السرعة الزاوية الظاهرة للساتل GSO-non**

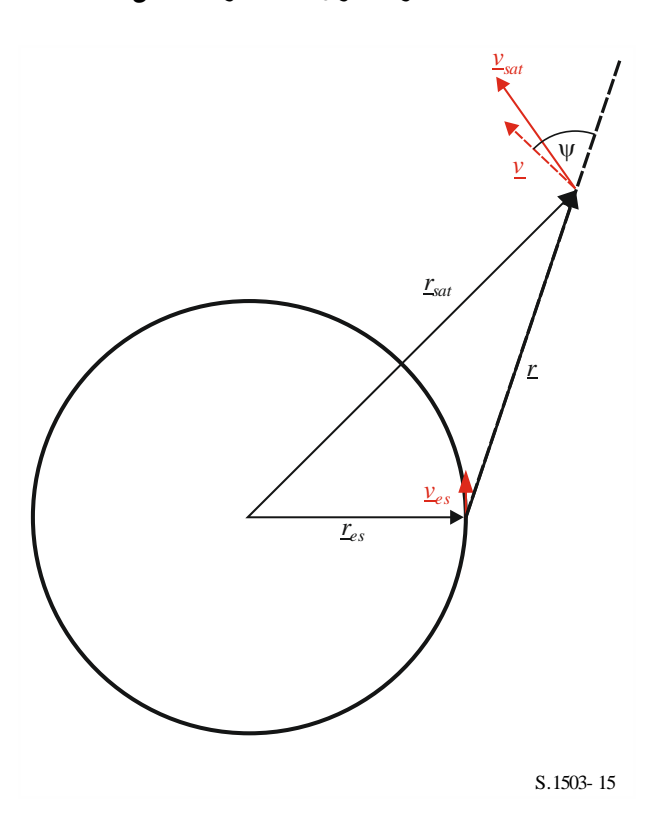

ّ يالحظ أن اخنفاض السرعة الزاوية يؤدي إىل ارتفاع احتماالت التدادل وبالتايل ينبغي، بالنسبة لقيمة epfd حمددة، استعمال هندسية احلالة األسوأ اليت تعطي أقل سرعة زاوية ظاهرة.

وميكن اشتقاق متجه سرعة احملطة األرضية من متجه موقعها )*x*، *y*، *z* )كما يلي:

$$
\underline{v}_{es} = w_e \begin{pmatrix} -y \\ x \\ \mathbf{0} \end{pmatrix}
$$

حيث *w<sup>e</sup>* هي السرعة الزاوية لألرض بالراديان يف الثانية.

## **3D2. هندسية الحالة األسوأ ↑epfd**

مبا أن حدود كثافة تدفق القدرة املكافئة (epfd (احملددة يف املادة **22** من لوائح الراديو هي %100 من الزمن فال حاجة إىل النظر في احتمال وجود هندسيات معينة، بل مجرد القيمة القصوى epfd (صاعدة).

إذا كانت هناك كوكبات فرعية متعددة ذات عناصر مدارية بديلة أو كانت بعض السواتل تستخدم زوايا خمتلفة ملناطق االستبعاد، عندئذ ينبغي تكرار العملية لكل جمموعة يف حد ذاهتا.

#### **3D1.2. المدخالت**

مددالت اخلوارزمية هي:

eirp\_ES: قناع .p.r.i.e للمحطة األرضية GSO-non املطلوب فحصه. قد خيتلف حبسب دط العرض، حيث يكون لكل نطاق عرض منط .p.r.i.e، حمدد يف شكل جدول .p.r.i.e مقابل الزاوية احملورية حنو القوس GSO

- θa*dB*: فتحة نصف القدرة حلزمة الساتل GSO
	- GSO0,: أقل زاوية ارتفاع للنظام GSO
- [az ,lat[0: أقل زاوية ارتفاع يف النظام GSO-non، اليت قد خيتلف حبسب دط العرض والسمت
- [lat[0: أقل زاوية استبعاد يف النظام GSO-non، اليت قد ختتلف حبسب دط العرض والساتل GSO-non
- [lat[Nco: عدد السواتل GSO-non اليت ميكنها توفري ددمة يف نفس الرتدد يف موقع حمدد على سطح األرض، والذي قد خيتلف حبسب دط العرض

DSENSITY\_ES ,DISTANCE\_ES: متوسط املسافة على سطح األرض بني احلزم يف نفس الرتدد من النظام GSO-non (بالكيلومترات) وكثافة المحطات الأرضية non-GSO في نفس التردد، أو:

(long ,lat(ES: دط الطول و دط العرض للمحطة األرضية املعينة يف النظام GSO-non

{,, ,*e*,*i*,*a*{: معلمات مدار النظام GSO-non، مبا يف ذلك ما إذا كان املسار األرضي للنظام يتكرر، ويف هذه احلالة زمن التكرار.

#### **3D2.2. معلمات النظام GSO**

يفرتض أن يكون احلد األدىن لزاوية ارتفاع التشغيل وعرض احلزمة يف النظام GSO كما يف اجلدول الوارد أدناه.

اجلدول 8

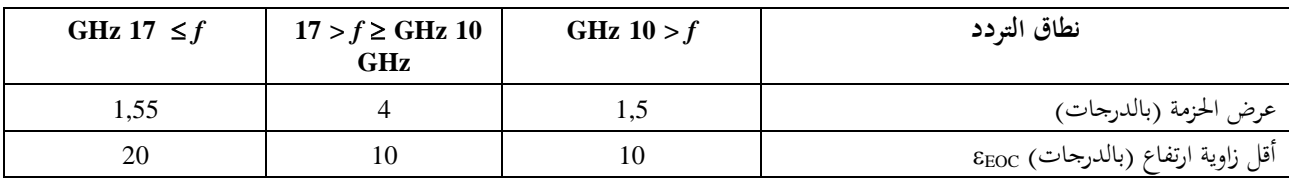

## **معلمات النظام GSO في هندسية الحالة األسوأ )صاعدة(**

يبين الجدول الوارد أدناه الزاوية التي مركزها الأرض التي تقابل الحد الأدبى لزاوية الارتفاع ومن ثم الزاوية القصوى في الساتل GSO باتجاه خط تسديد الحزمة  $\phi_{\rm BS}$ :

اجلدول 9

## **القيم الدنيا والقصوى المشتقة لهندسية الحالة األسوأ )صاعدة(**

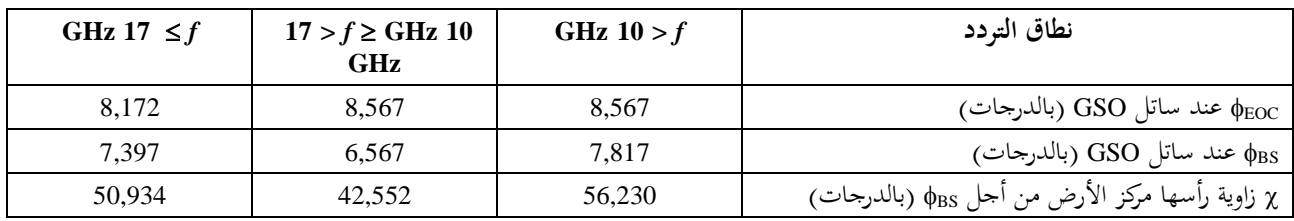

حسبت هذه القيم باستخدام اهلندسية املبينة يف الشكل 16 واملعادالت الواردة أدناه.

الشكل 16

## **زوايا تسديد GSO لهندسية الخوارزمية WCGA( صاعدة(**

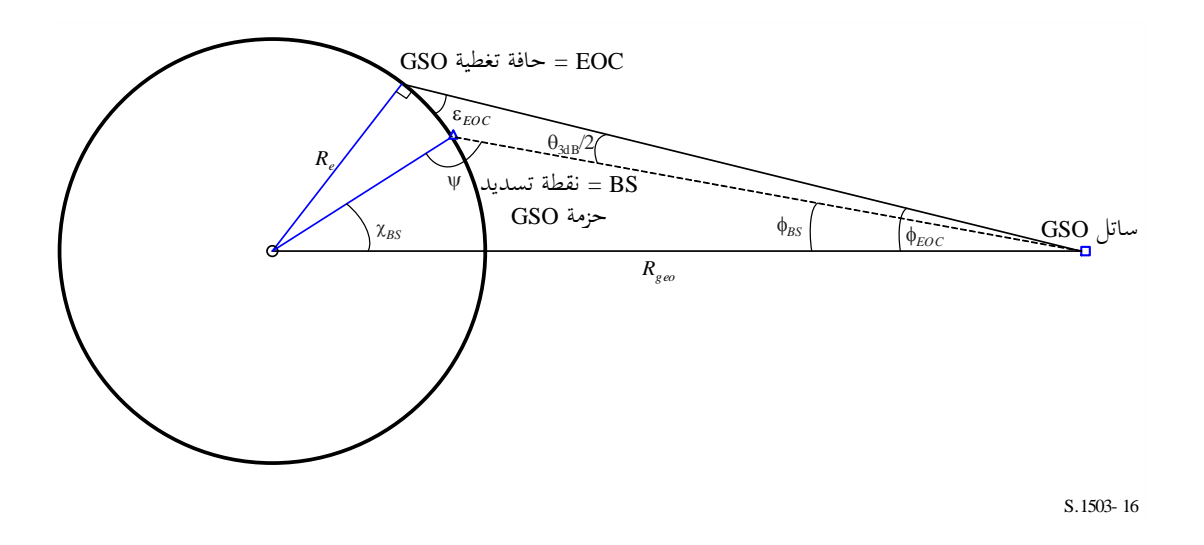

يف هذه احلالة ميكن اشتقاق *BS* كما يلي:

$$
\sin \phi_{EOC} = \frac{R_e}{R_{geo}} \sin \left(\frac{\pi}{2} + \varepsilon\right)
$$

$$
\phi_{BS} = \phi_{EOC} - \frac{\theta_{3dB}}{2}
$$

 $:\!\psi\!>\pi\!/\!2$  أن  $\downarrow$ 

$$
\sin(\pi - \psi) = \frac{R_{geo}}{R_e} \sin(\phi_{BS})
$$

وتبعاً لذلك:

$$
\chi_{\mathit{BS}} = \pi - \varphi_{\mathit{BS}} - \psi
$$

### **3D3.2. الخوارزمية**

حوارزمية هندسية الحالة الأسوأ (WCGA) في حالة epfd (صاعدة) كما يلي:

#### **WCGA\_UP**:

```
Calculate \phi_{\text{BS}} from \epsilon_{\text{EOC}}From \phi_{\text{BS}} calculate \chi_{\text{BS}}If ES from density
      Call WCGA UP General
Else
      If non-GSO satellite repeats
            Call WCGA UP SpecifcES Repeating
      Else
            Call WCGA UP SpecifcES NonRepeating
      Endif
Endif
```
وتتناول الأقسام التالية بالوصف مختلف الحالات ووظائفها وهندسياتها.

### **3D1.3.2. حساب الكثافة الكلية epfd**

يف احلالة العامة، ميكن حساب الكثافة الكلية epfd( صاعدة( باستخدام املعادلة:

$$
epfd(up) = \sum_{i=1}^{i=N_{ES}} e.i.r.p.(\varphi, lat) - L_S + G_{rel,rx} + 10log_{10}(NUM_{ES}) + 10log_{10}(N_{co,ES}(lat))
$$

يالحظ أن حاصل اجلمع هو يف شكل مطلق مع أن املعادلة واردة بوحدة dB مع اجلمع وحيث:

- للمحطة احملدد العرض خلط GSO الساتل باجتاه املناسبة احملورية الزاوية عند e.i.r.p. الكثافة *e.i.r.p.* (φ*, lat)*  non-GSO األرضية
	- *L<sup>S</sup>* عامل االنتشار

*rx,Grel* الكسب النسيب يف الساتل GSO باستخدام خمطط الكسب يف التوصية .672S R-ITU

*ES\_NUM* عامل لألنظمة اليت تستخدم الكثافة بدالً من احملطة األرضية احملددة )واليت تتعلق عادة بأسلوب النفاذ( املشتقة من كثافة النظام GSO-non وحقول املباعدة على النحو الوارد يف الفقرة 5D5.2.

#### NUM\_ES = ES\_DISTANCE  $*$  ES\_DISTANCE  $*$  ES\_DENSITY

*(lat(ES,Nco* احلد األقصى لعدد احملطات األرضية GSO-non يف نفس الرتدد اليت ميكنها أن تبث يف موقع معني.

وحاصل اجلمع يشمل عدد احملطات األرضية *NES* GSO-non املنشورة ضمن السواتل GSO مبسقط عرض حزمة قدره 15 dB باستخدام اخلوارزمية الواردة يف الفقرة 5D.5.2. ويتوقف ذلك على مسافة الفصل بني احلزم يف نفس الرتدد، وهي معلمة يوفرها .non-GSO النظام

وبالنسبة إلى حساب الهندسية WCG (صاعدة)، يفترض أن الكثافة epfd الكلية تميمن عليها الكثافة epfd وحيدة الدحول عند حط التسديد باإلضافة إىل عامل جتميع، ومن مث ميكن تقدير ذلك باستخالص املعلمات GSO-non من حاصل اجلمع كما يف العالقة:

$$
epfd(up)\cong e.i.r.p.(\phi,lat)+10log_{10}(NUM\_ES)+10log_{10}(N_{co,es}(lat))+\sum_{i=1}^{i=N_{ES}}G_{rel,rx}-L_S
$$

ويتوقف هذا الحد الأخير على الهندسية فقط (لا سيما الزاوية x التي رأسها مركز الأرض) ومخطط الكسب في التوصية 26.67 ITU-R S ولكن ليس على أي من المعلمات non-GSO، ومن ثم يمكن حسابه مسبقاً.

$$
F_{672}(x) = \sum_{i=1}^{i=N_{ES}} G_{rel,rx} - L_S
$$

و تكون طريقة احلساب على أساس مسافة فصل مفرتضة بني احملطات األرضية GSO-non قدرها

$$
ES_DISTANCE = D_{ES} = 100 \text{ km}
$$

باستخدام تقريب Pade التايل:

$$
y = a + \frac{bx + cx^2 + dx^3 + ex^4 + fx^5}{1 + gx + hx^2}
$$

حيث:

اجلدول 10

#### **معلمات التقريب Pade باستخدام العامل 672F**

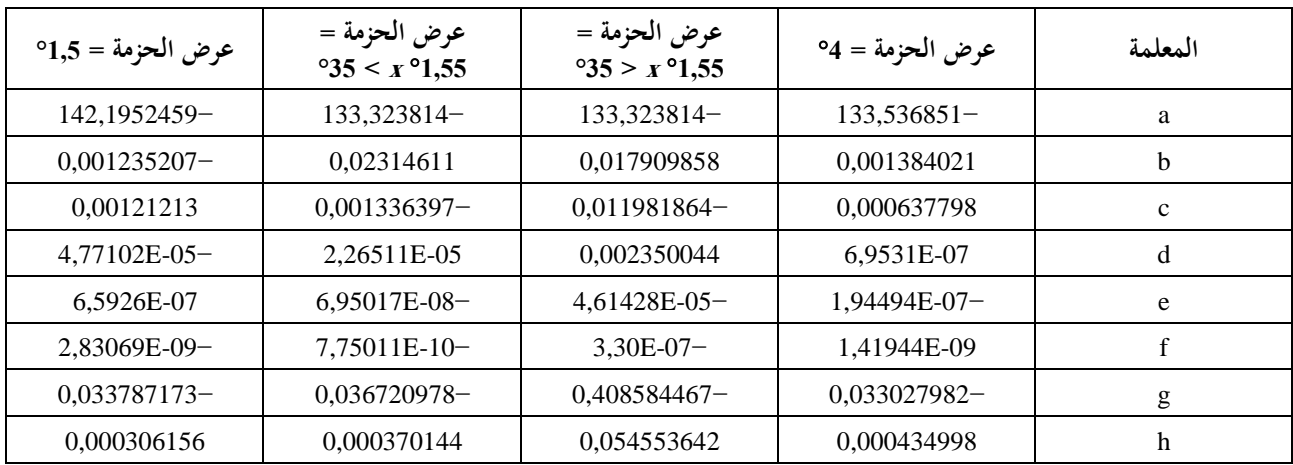

بالنسبة حلالة احملطة األرضية املعينة، ال تكون القيمة *DES* حمددة ولذلك جيب استخدام القيمة 100 بينما حتدد ES\_NUM بقيمة 1 حبيث ال يسهم هذا احلد بشيء.

وعلى أساس العامل  $_{\rm 672}$ ، يمكن تقدير الكثافة epfd (صاعدة) لهندسية معينة باستخدام العلاقة:

$$
epdf(up) \cong eirp(\theta,lat) + 10log_{10}(NUM\_ES) + 10log_{10}(N_{co}(lat)) + \left(\frac{D_{ES}}{100}\right)^2 F_{672}(\chi)
$$

**3D2.3.2. أسوأ حالة تسديد**

يعتمد حساب الكثافة epfd الوارد أعاله على وجود زاوية حمورية، ، عند احملطة األرضية GSO-non. فإذا كان قناع روتينيا عندئذ ينبغي أن تكون أكرب كثافة .p.r.i.e هي أصغر زاوية حمورية بني احملطة األرضية GSO-non ً الكثافة .p.r.i.e يتناقص املسددة حنو ساتل GSO-non وموقع ادتبار الساتل GSO، بافرتاض أن احملطة GSO-non تقع يف دط تسديد االدتبار GSO. وتتوقف هذه الزاوية على معلمات مدار النظام GSO-non. لذلك، وللتمكن من تحديد أقصى قدر من الكثافة epfd (صاعدة)، من الضروري تحديد القيمة p<sub>min</sub>، وهي الزاوية المحورية في أسوأ حالة في المحطة الأرضية non-GSO، أي الزاوية الدنيا φ، بافتراض أن قناع .e.i.r.p يتناقص روتينياً في الزاوية المحورية φ. وهذا يتوقف على عدد من العوامل، منها:

- دط العرض للمحطة األرضية GSO-non
- زاوية )زوايا( االرتفاع الدنيا عند دط العرض [*lat* ,*az*[0
	- $\alpha_0[lat]$  حجم منطقة الاستبعاد —
	- معلمات مدار الكوكبة (أو الكوكبة الفرعية).

ويمكن ملاحظة تأثير بعض العوامل في الأمثلة الواردة أدناه بافتراض وجود المحطة الأرضية non-GSO في نصف الكرة الشمالي بحيث يشري مركز الشكل حنو اجلنوب.

**مدار استوائي، خط عرض منخفض**

## الشكل 17

**مدار استوائي، خط عرض منخفض**

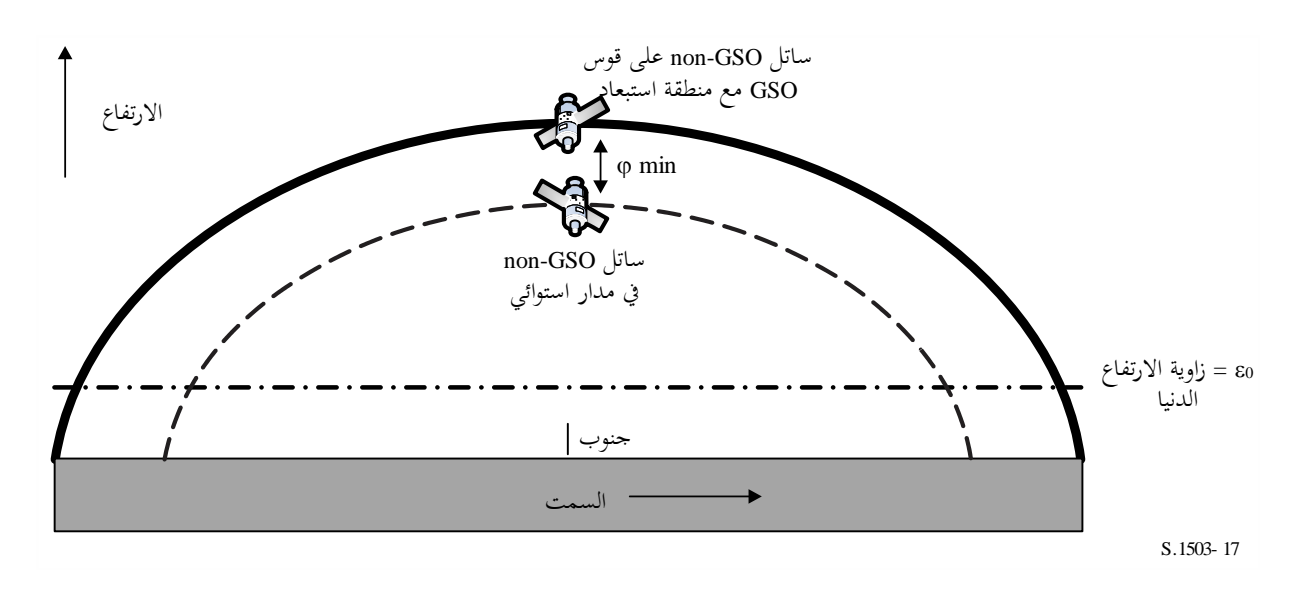

وهنا لا يتقاطع الساتل non-GSO مطلقاً مع مدار الساتل GSO أو منطقة الاستبعاد، ومن ثم تكون <sub>φmin</sub> هي الزاوية في المحطة األرضية GSO-non بني املدار االستوائي و القوس GSO يف السمت قيد النظر.

ويلاحظ أن مداراً استوائياً بحتاً يتكرر ولذلك سيتم التعامل معه في حالة منفصلة ضمن الهندسية WCG. ومع ذلك فهو مدرج لبيان حالة احلافة وللتعمق يف فهم اهلندسية قيد النظر.

**مدار استوائي، خط عرض مرتفع**

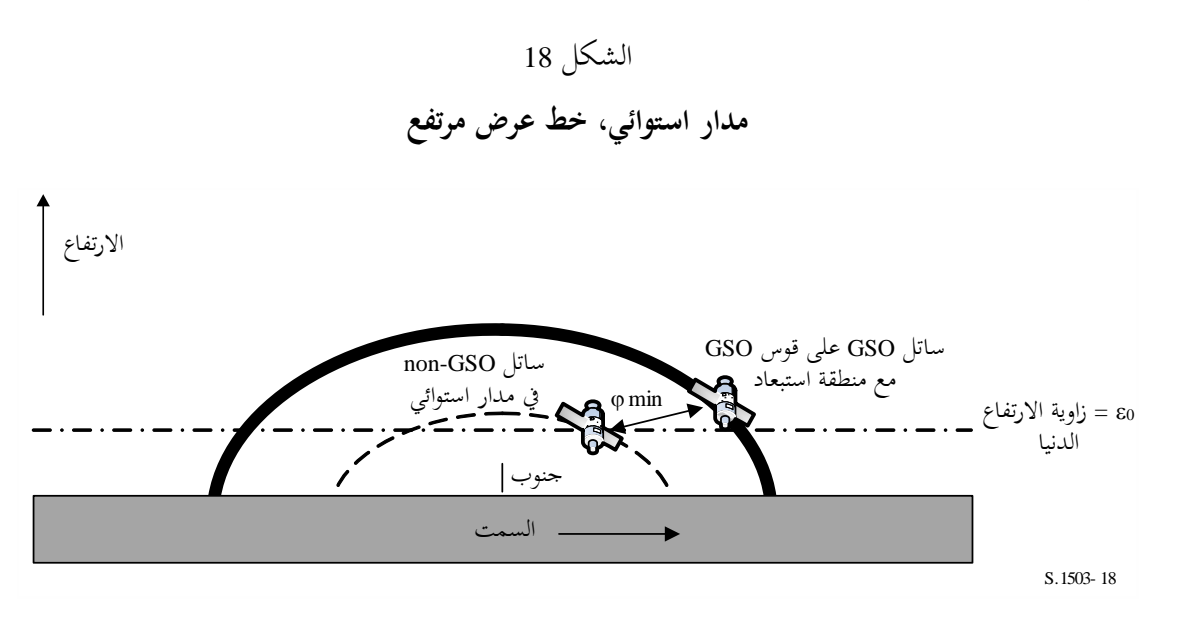

وهنا أيضاً، لا يتقاطع المدار الساتلي non-GSO مطلقاً مع المدارGSO أو منطقة الاستبعاد، ولكن بالنسبة لسمت الساتل GSO لن يكون الساتل non-GSO نشطاً نظراً لأنه أدىن من زاوية الارتفاع الدنيا. ومن ثم، فإن الزاوية <sub>φmin</sub> تقع بين أقرب زاوية سمت يكون فيها الساتل non-GSO فوق الأفق. غير أن هذه النقطة تُعتبر بمثابة النقطة المنطبقة على موقع آخر على الساتل GSO حيث الزاوية المحورية الدنيا أصغر، وبالتالي الكثافة .e.i.r.p أكبر. ولذلك إذا كان الساتل non-GSO أدتى من زاوية الارتفاع الدنيا لذلك السمت فال حاجة للنظر فيه.

**مدار قطبي، خط عرض منخفض**

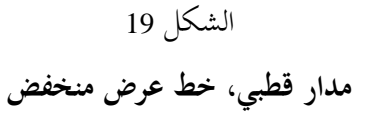

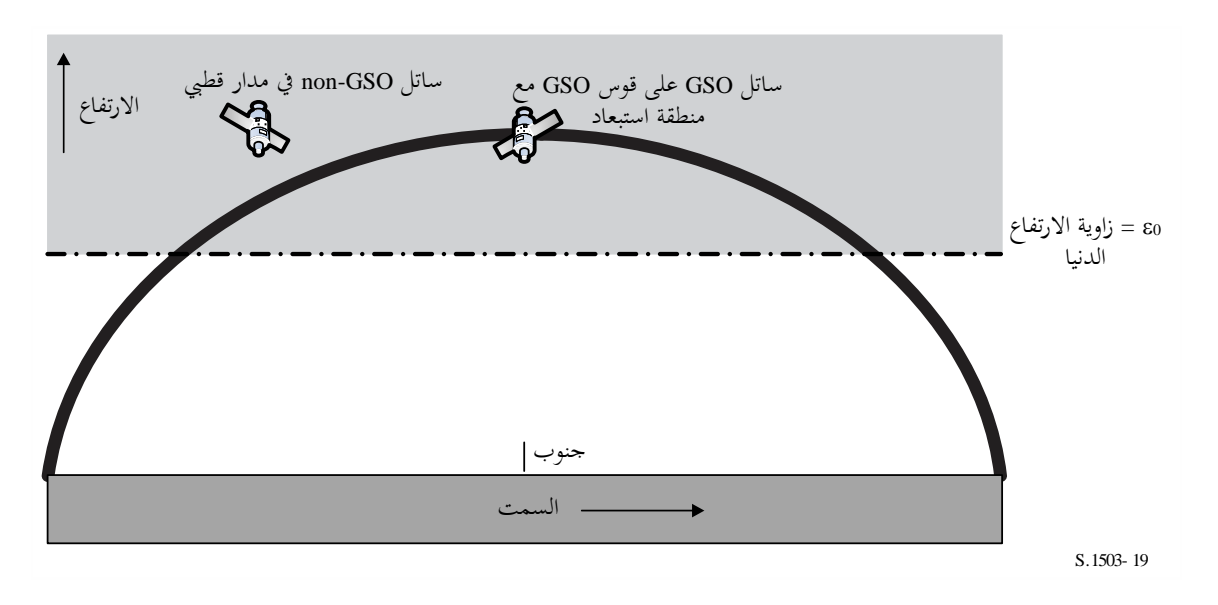

يف هذه احلالة، قد يكون موقع الساتل يف املدار القطيب يف أي زاوية تسديد )*az*، *el* )كما يرى من احملطة األرضية GSO-non. ِّدة هي حافة منطقة االستبعاد، حبيث تكون [*lat*[0 <sup>=</sup>*min*. عندئذ تكون احلالة املقي

**مدار قطبي، خط عرض مرتفع**

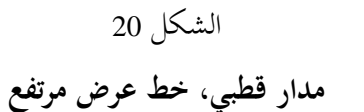

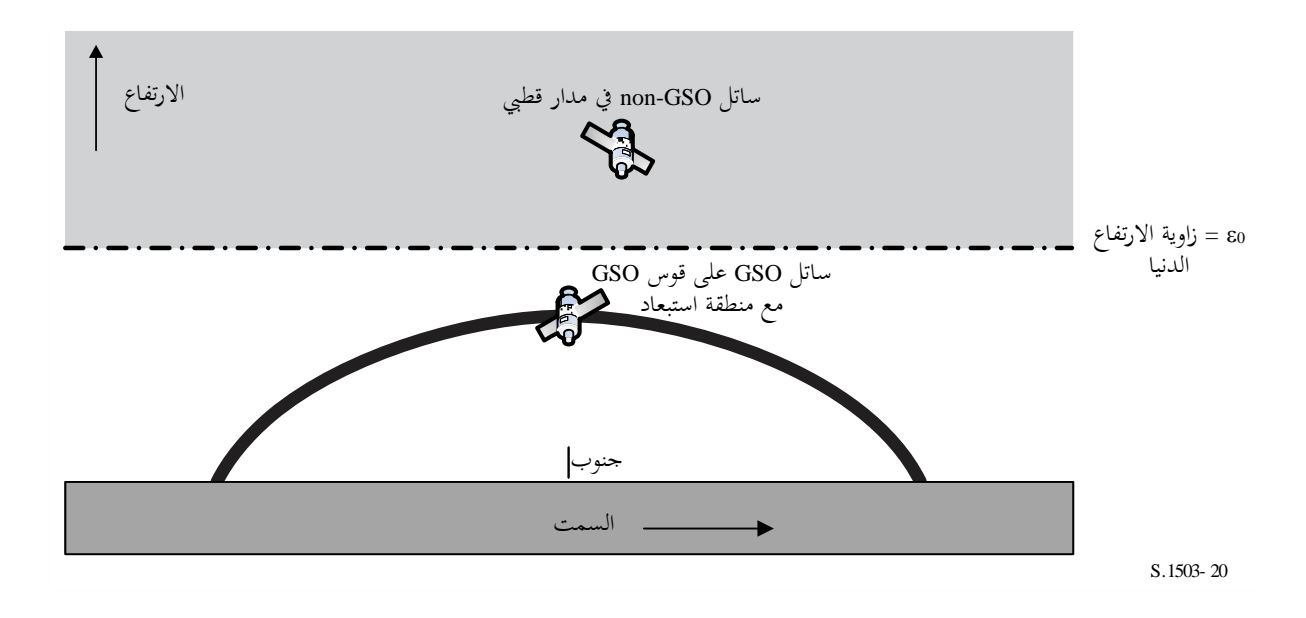

في هذه الحالة تكون القوس GSO دائماً أدنى من زاوية الارتفاع الدنيا، ومن ثم فإن الزاوية المحورية الدنيا φ<sub>min</sub> هي الفرق بين زاوية االرتفاع الدنيا وزاوية ارتفاع القوس GSO يف السمت/دط العرض قيد النظر.

ويلاحظ أن هذه أيضاً حالة السيناريو السابق (مدار قطبي، خط عرض منخفض) لحالة الحافة القصوى حيث تكون للقوس GSO زاوية ارتفاع منخفضة كما ترى من احملطة األرضية GSO-non.

**ميل منخفض، ال هندسية في خط مستقيم**

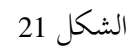

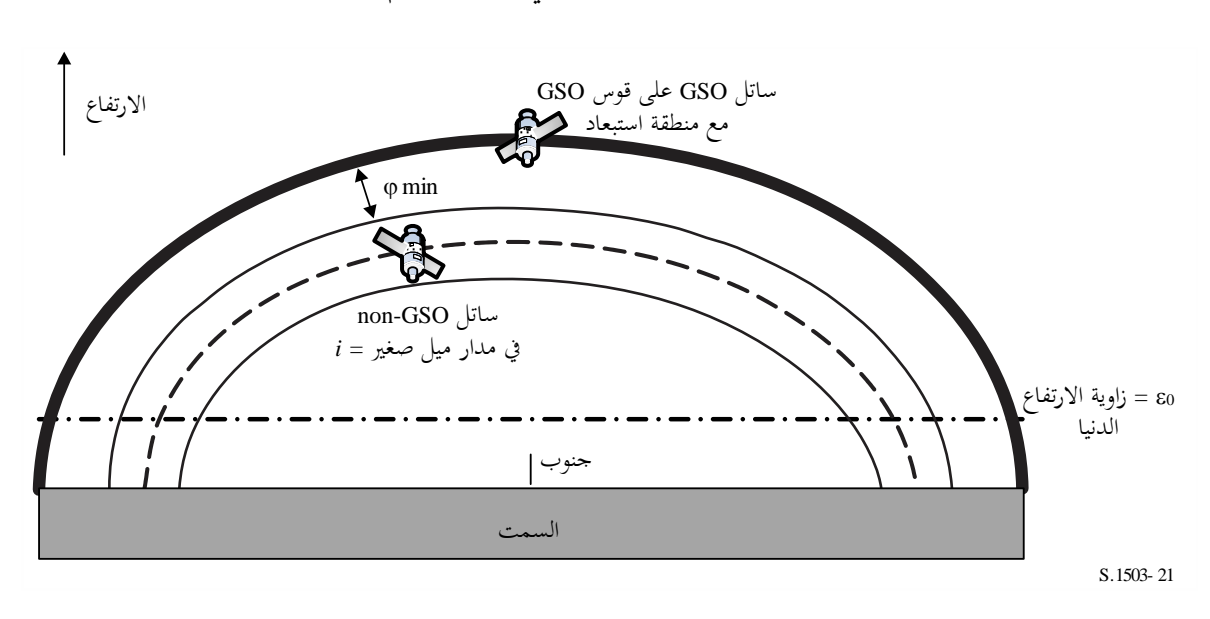

**ميل منخفض، ال هندسية في خط مستقيم**

هذا املثال مشابه للحالة االستوائية من حيث إنه ليس هنالك من هندسية دط مستقيم، وبالتايل فإن الزاوية *min* اليت يتعني استخدامها هي الفاصل الزاوي بني حافة املنطقة املرئية و القوس GSO أو زاوية منطقة االستبعاد [*lat*[0، أيهما أكرب.

**ميل منخفض، هندسية في خط مستقيم**

الشكل 22

**ميل منخفض، هندسية في خط مستقيم**

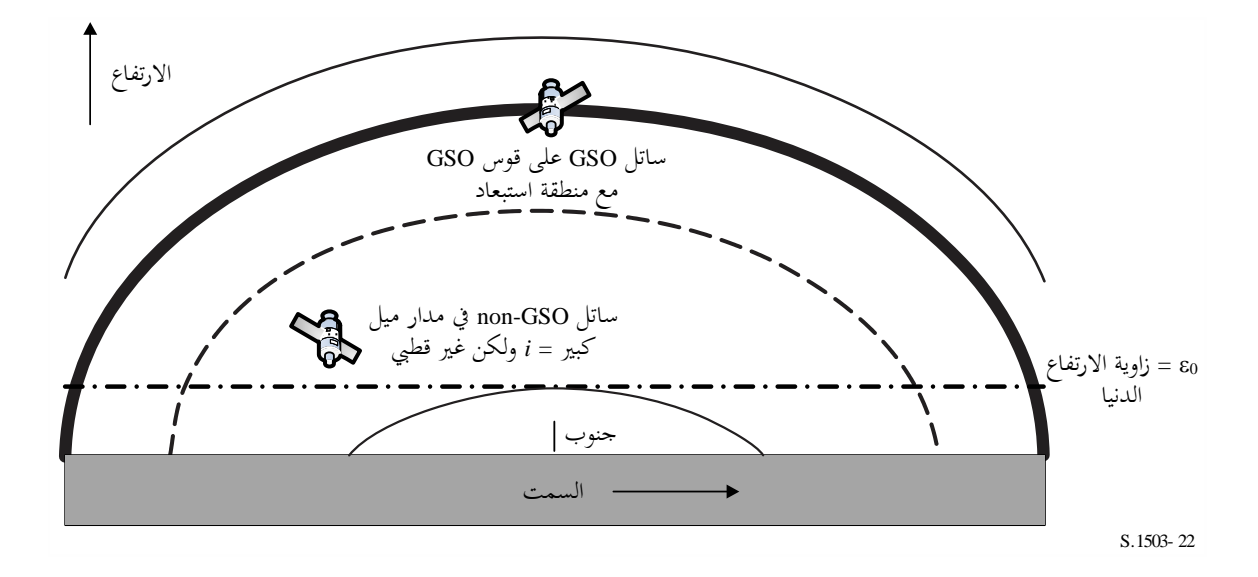

هذا هو امتداد للحالة السابقة مع زيادة الميل إلى أن تنتشر المنطقة المرئية على جانبي القوس GSO. عندئذ تكون الزاوية المحورية الدنيا هي مقدار منطقة االستبعاد، حبيث تكون [*lat*[0 = *min*.

#### **الحالة العامة**

يوضح الشكل 23 أدناه هندسية احلالة العامة.

**حالة عامة، غالف مداري**

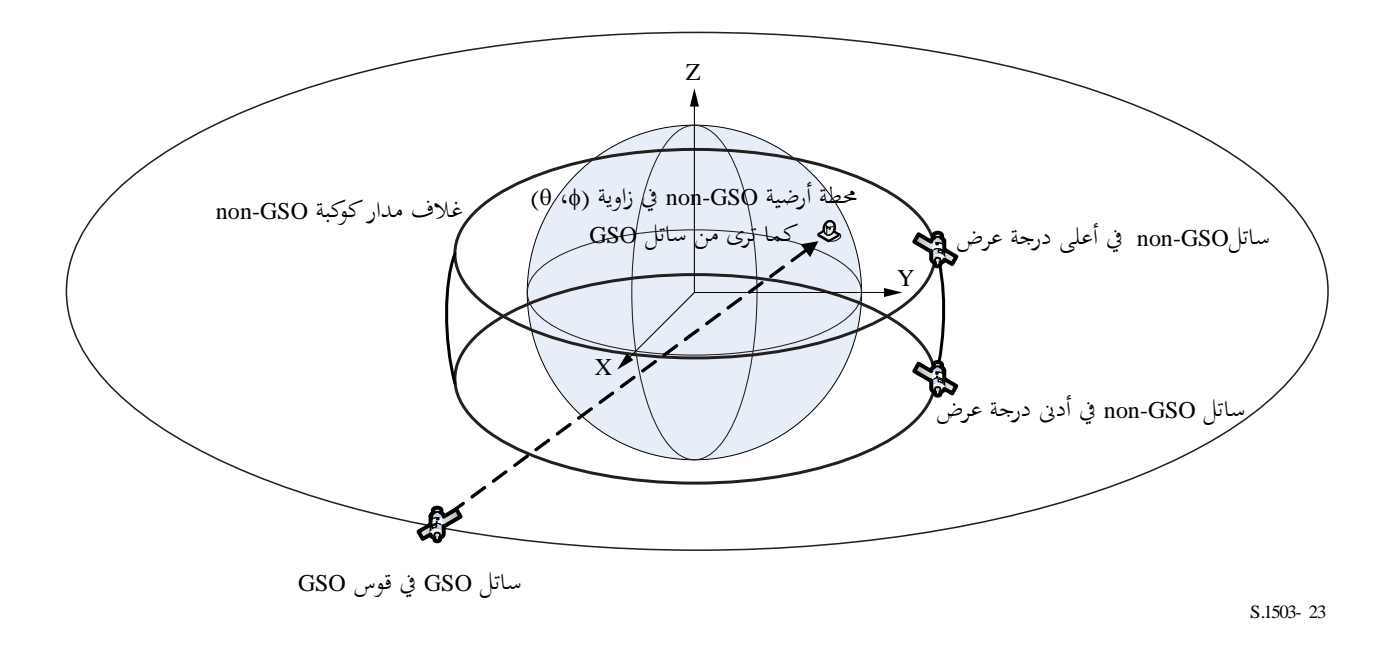

تتكرر الطريقة العامة عرب جمال رؤية الساتل GSO و حتدد موقع احملطة األرضية املصاحبة. مث يتحدد ما يلي:

- دط الطول للساتل GSO
- احملطة األرضية GSO-non( دط العر ض، دط الطول(
- احلد األقصى أو احلد األدىن خلط العرض للساتل GSO-non
- نصف قطر الساتل GSO-non عندما يكون عند دط العرض األقصى/األدىن.

ومن ثم يمكن تكرار ذلك على خط الطول للساتل non-GSO مما يقلل من الزاوية إلى الساتل GSO كما يرى من المحطة الأرضية. وهذا هو عكس الزاوية α ومن ثم تسمى الزاوية β. ويمكن اشتقاق ذلك باستخدام التكرار أو الطريقة التحليلية كما هو موضح يف الفقرة 6D.4.4.4. وسيكون هنالك موقعان، مها + املرتبطة باحلد األقصى خلط العرض و- املرتبطة باحلد األدىن خلط العرض .non-GSO للنظام

ومن الممكن أيضاً تحديد النقاط التي تكون في اتجاه +β و−β مع الزاوية α<sub>0</sub> من الساتل GSO كما يبدو في الأشكال 24 و25 و26. ويفضي ذلك إىل النقاط }*a*، *b*، *c*، *d* }اليت ميكن التحقق منها ملعرفة ما إذا كانت صاحلة، وأهنا على وجه اخلصوص:

- بعيدة على الأقل بمقدار  $\alpha_0$  عن الساتل GSO (القوس)
- موجودة ضمن المدى [+B. ، 8] من الساتل non-GSO كما يرى من المحطة الأرضية
- فوق احلد األدىن لزاوية االرتفاع GSO-non خلط العرض يف احملطة األرضية GSO-non ومست نقطة االدتبار.

فإذا كانت صالحة، عندئذ يمكن اعتبارها كخيارات ممكنة للزاوية المحورية الدنيا باتجاه الساتل GSO في المحطة الأرضية non-GSO عند التسديد حنو الساتل GSO-non.

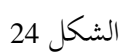

**الحالة العامة لهندسية أسوأ حالة )صاعدة( عندما تحتوي ]+، - ]القوس GSO**

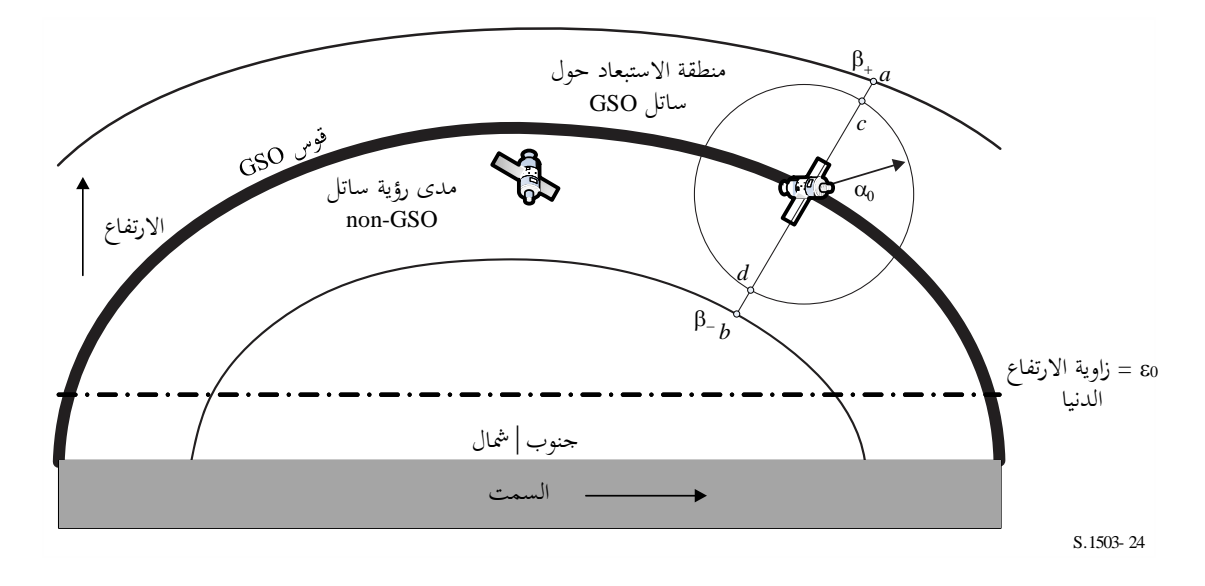

الشكل 25

**الحالة العامة لهندسية أسوأ حالة )صاعدة( عندما ال تحتوي ]+، - ]القوس GSO أو تتقاطع مع الدنيا**

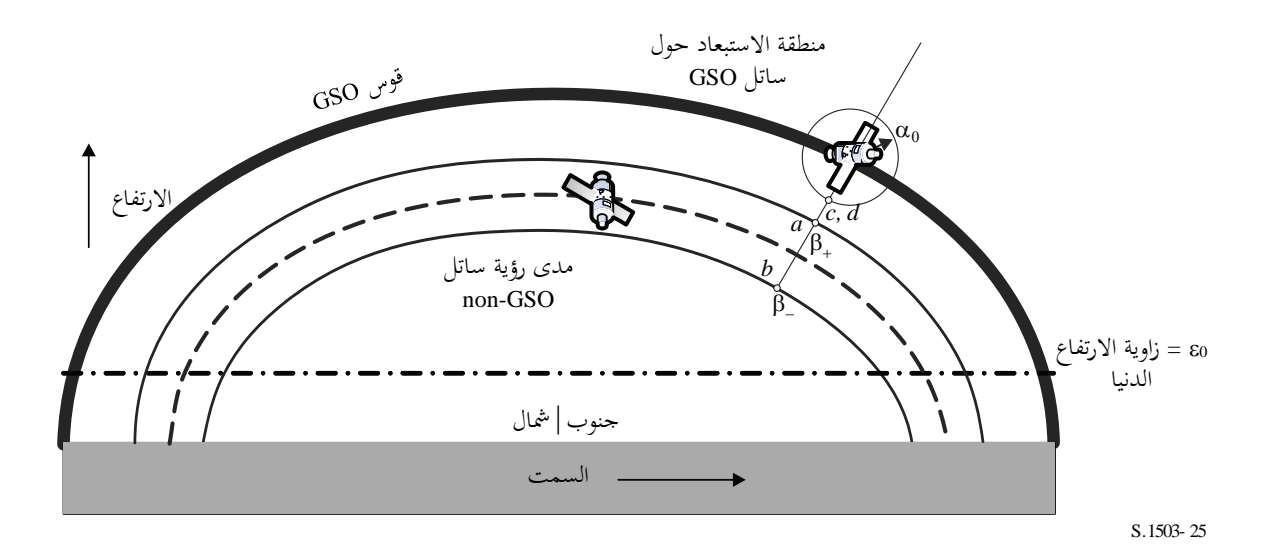

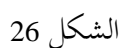

**الحالة العامة لهندسية أسوأ حالة )صاعدة( عندما ال تحتوي ]+، - ]القوس GSO ولكنها تتقاطع مع الدنيا**

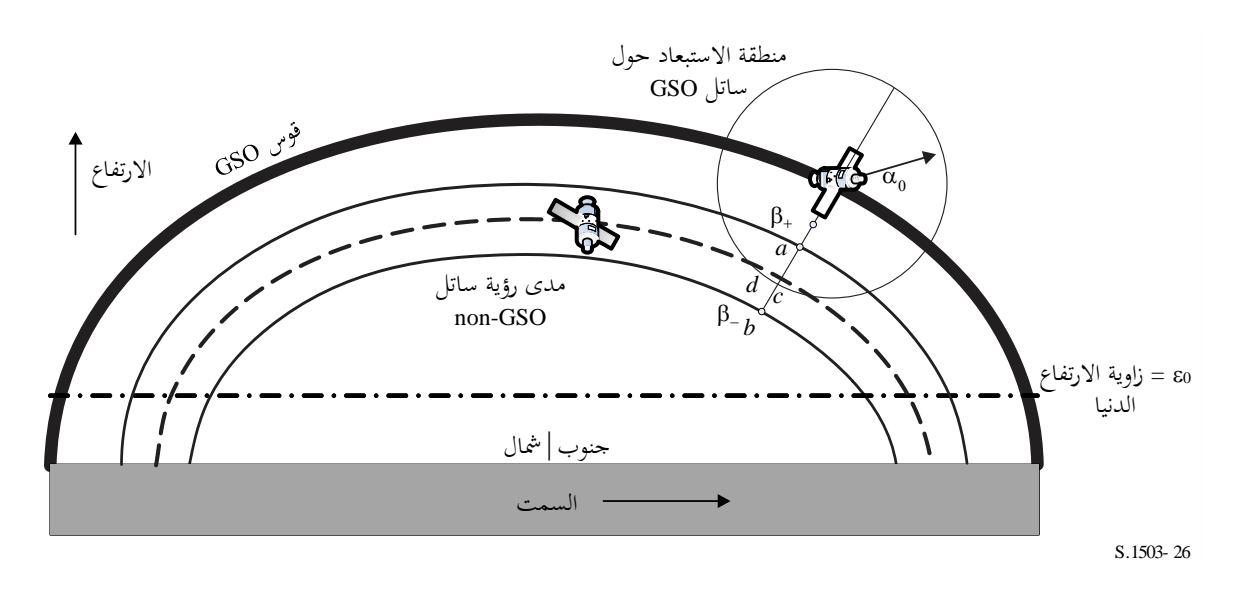

وهنالك أيضاً نقطة اختبار خامسة {e} للتعامل مع الحالة عندما تكون القوس GSO دون زاوية الارتفاع الدنيا، كما هو مبين في الشكل .27

الشكل 27

**الحالة العامة لهندسية أسوأ حالة )صاعدة( عندما تحتوي ]+، - ]القوس GSO ولكنها أدنى من زاوية االرتفاع الدنيا**

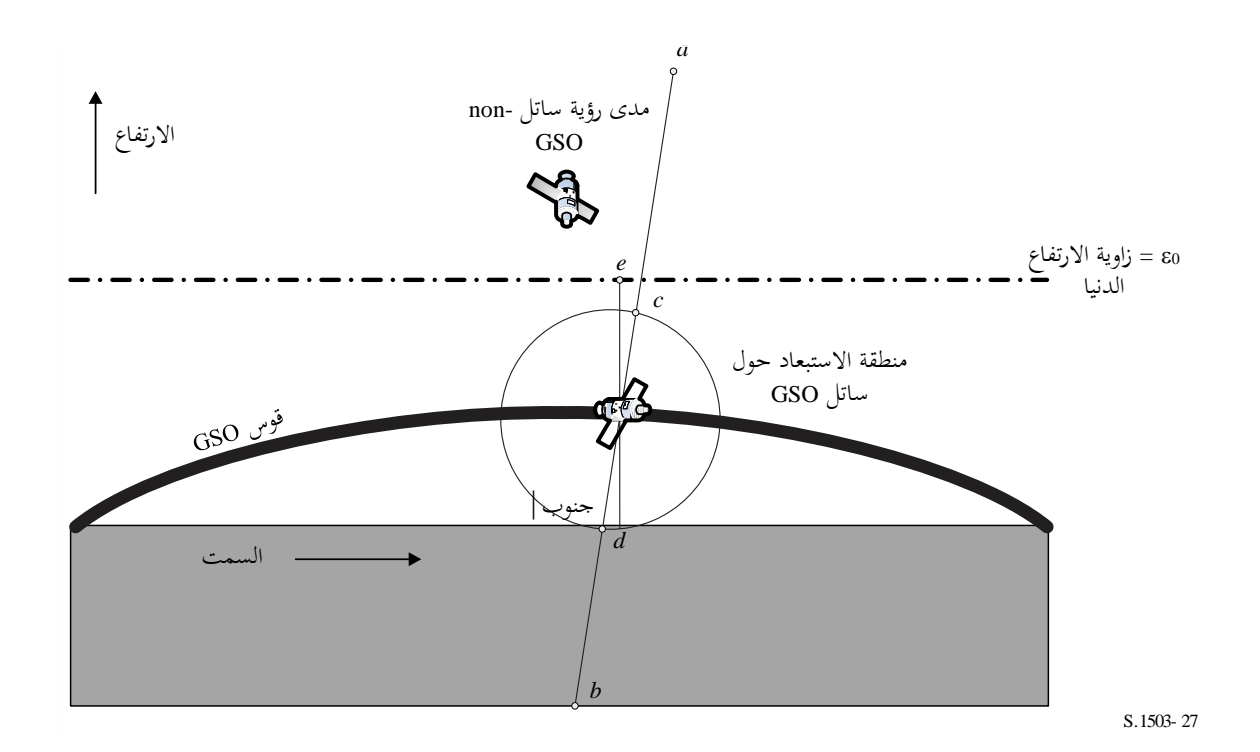
#### **WCG\_Up\_General 3.3.2.D3**

تتكرر احلالة العامة عرب جمال رؤية الساتل GSO الضحية ،كما هو مبني يف الشكل .28

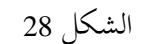

**البحث عن مجال رؤية الساتل GSO**

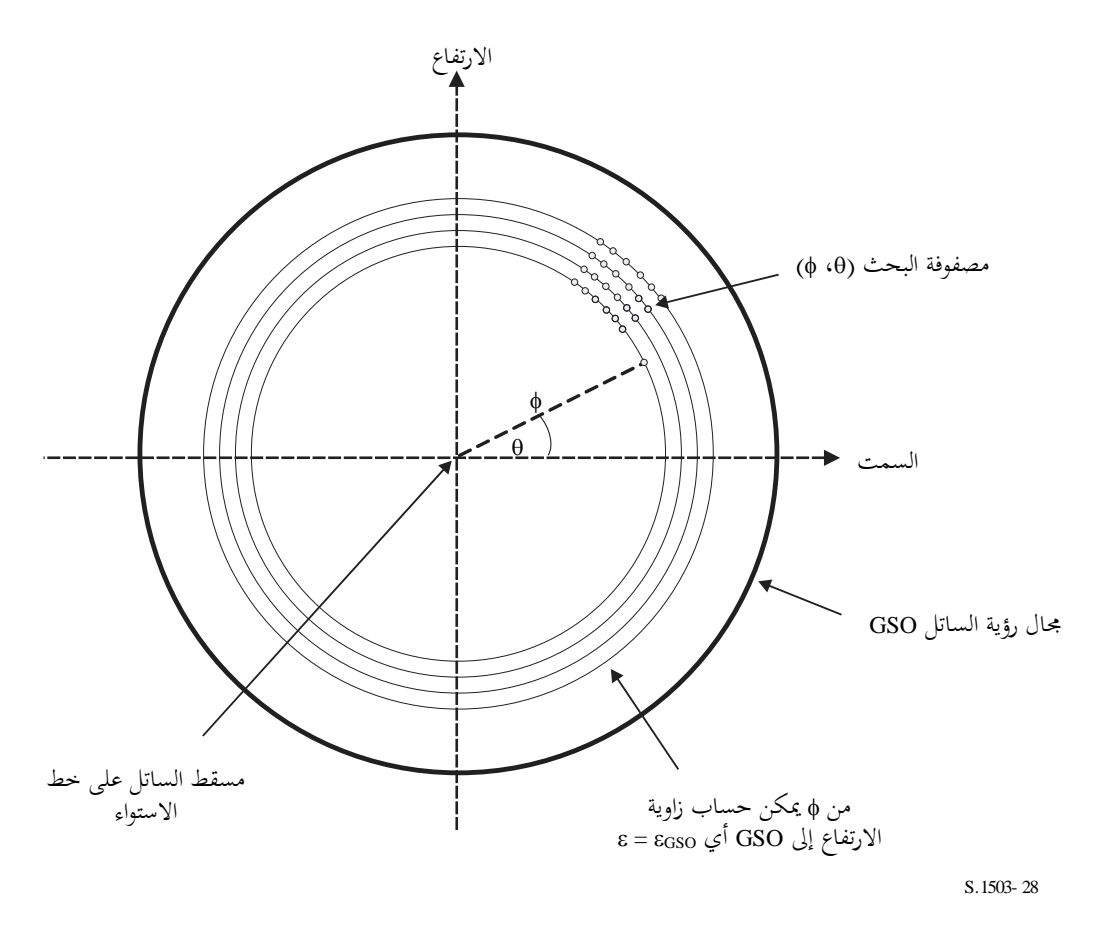

يتم البحث يف جمال )، )كما هو موضح أدناه:

#### **WCGA\_UP\_General:**

```
CheckCaseUpGeneral(0, 0)
NumberOfPhiSteps = Integer(Degrees(\phi_0) / 0.1)
For PhiStep = 1 to NumberOfPhiSteps inclusive
   \phi = \phi_0 * PhiStep / NumberOfPhiSteps
   ThetaStepSizeDegrees = 0.1 \times \phi_0 / \phiNumberOfThetaSteps = max(16, Integer(360 / ThetaStepSizeDegrees))
   For ThetaStep = 0 to NumberOfThetaSteps-1 inclusive
       \theta = radians(ThetaStepSizeDegrees * ThetaStep)
       CheckCaseUpGeneral(\theta, \phi)Next ThetaStep
Next PhiStep
```
#### CheckCaseUpGeneral $(\theta, \phi)$ :

Convert  $(\theta, \phi)$  to  $(az, el)$  at a GSO satellite set at longitude = 0 Use (*az*, *el*) to create line from the GSO satellite Calculate the intersection point of that line and the spherical Earth Calculate the (lat, long) of the non-GSO ES at the intersection point Check that the latitude is in the range of the non-GSO system i.e between ES\_LAT\_MIN and ES\_LAT\_MAX Check that the  $N_{co}$ (lat) > 0

If the latitude is ok then

For this (lat, long) calculate the geocentric angle  $\chi$ For the GSO system's beamwidth, calculate the  $F_{672}(\gamma)$ Call CalcMinOffaxisAngle to calculate  $\varphi$  for this location If find a minimum offaxis angle then calculate the EPFD(up) using:

 $EPPD(up) = EIRP(\varphi, lat) + 10log_{10}(NUM\_ES) + 10log_{10}(N_{co}(lat)) + \left(\frac{D_{ES}}{100}\right)^2 F_{672}(\chi)$ 

If this is the highest EPFD(up) then store this value and  $(\theta, \phi)$ Endif

يالحظ أن طريقة حساب أقصى دط عرض للنظام GSO-non واردة يف الفقرة 3D.6.3.2.

#### **CalcMinOffaxisAngle(non-GSO ES lat, long)**

```
Calculate the (az<sub>GSO</sub>, \varepsilon<sub>GSO</sub>) of the GSO satellite as seen by the non-GSO ES
Determine the radius R_{n,+} of the non-GSO satellite when its lat = +iDetermine the radius R_{n,r} of the non-GSO satellite when its lat = -iIf R_{n,+} or R_{n,-} are below the minimum operating height then determine the
latitude of the non-GSO satellite when at this height and use this instead
For each of {R_{n,+}, R_{n,+}} and {lat_+}, lat_+ calculated the {β_+}, β_-} angles and
associated non-GSO satellite positions identified as (a, b) in Figs 24-26
For each of the \{\beta_+, \beta_-\} positions, use spherical geometry to derive points
(c, d) which have angle at the ES of \alpha_0 along the lines to point (a, b)
respectively
For each of (a, b, c, d) points, calculate the (azimuth, elevation) as seen
by the ES
Set the MinimumAngle to be +9999
For each of points (a, b, c, d):
   If point is within \{\beta_+, \beta_-\} range and at least \alpha_0 away from GSO satellite
and above the \varepsilon_0(lat, azimuth) then
    {
       MinimumAngle = min(MinimumAngle, angle for this point)
    }
Next point
If \{\beta_+, \beta_-\} bracket the GSO arc and the elevation of the GSO satellite is
less than the minimum elevation angle for the GSO satellite azimuth then
{
   MinimumAngle = min(MinimumAngle, max(\alpha_0, \varepsilon_0[Lat, Az<sub>GSO</sub>] - \varepsilon_{\text{GSO}}))
}
Return MinimumAngle or if not found, an error code
```
#### **WCGA\_UP\_SpecifcES\_Repeating 4.3.2.D3**

إذا كانت مثة مواقع حمددة للمحطات األرضية وكانت الشبكة الساتلية GSO-non تستعمل مدار مسار متكرر عندئذ يكون عدد الهندسيات الممكنة محدوداً جداً. وبالتالي من الممكن تحليق الساتل لفترة التكرار ثم حساب الزاوية α لكل محطة أرضية لكل ساتل non-GSO. فإن كانت  $\alpha_0\geq\alpha$ ، أو كانت زاوية الارتفاع أقل من الحد الأدىن فلن تبث الحطة الأرضية، وإلا يمكن اشتقاق الكثافة epfd حنو ذلك املوقع.

ولن تكون جميع الهندسيات ممكنة. فمثلاً:

- لن ترى المحطة الأرضية non-GSO فوق 81,29° شمالاً أو جنوباً القوس GSO ولذلك يمكن استبعادها.
- سيكون هناك ادتالف أقصى يف دط الطول بني دط الطول للمحطة األرضية GSO-non يتحدد بزاوية االرتفاع حلافة التغطية (EOC (للنظام GSO.
	- لن تبث احملطة األرضية GSO-non حنو الساتل GSO-non عندما تكون ضمن منطقة االستبعاد احملددة بالعالقة 0 < .
	- لن تبث احملطة األرضية GSO-non حنو الساتل GSO-non عندما تكون زاوية ارتفاعها دون احلد األدىن [az ,lat[0 < .
		- يكون الساتل GSO-non دون احلد األدىن الرتفاع التشغيل *h*min.
		- عدد السواتل GSO-non اليت ميكن أن ترى احملطة األرضية عند دط العرض هذا هو الصفر.
			- ومن مث يتم التحقق من ذلك يف اخلوارزمية التالية:

#### **WCGA\_UP\_SpecifcES\_Repeating**

Calculate time step according to algorithm in § D4.3 For  $t = 0$  to repeat time of constellation Update positions of non-GSO satellites for this time step For each non-GSO ES If the non-GSO ES lat is  $\langle +81.29^\circ \times 84.29^\circ \times 84.0^\circ \rangle$  [Lat] > 0 then For each non-GSO satellite If satellite is visible and above minimum operating height Calculate the elevation angle  $\varepsilon$  and azimuth Calculate the exclusion zone angle  $\alpha$ If  $(\varepsilon \ge \varepsilon_0[$ lat, az] and  $\alpha \ge \alpha_0[$ lat) then  $EPP(up) = EIRP(\alpha, lat) + 10log_{10}(N_{co}(lat))$ If this is the worst EPFD so far then store this geometry Endif Endif Next satellite Endif Next ES Next time step

#### **WCGA\_UP\_SpecifcES\_NonRepeating 5.3.2.D3**

بالنسبة للحالة غري املتكررة، تقوم السواتل GSO-non مبلء غالف املدار، ولكن بعض اهلندسيات فقط من اليت سينظر فيها يف احلالة العامة ستكون ممكنة، ذلك ألن احملطة األرضية GSO-non ستكون عند دطوط عرض معينة فقط. لذلك، يبحث هذا النهج عبر القوس GSO كما ترى من المحطة الأرضية non-GSO، ثم يتبع نُحجاً مماثلاً للحالة العامة.

```
WCGA UP SpecifcES NonRepeating:
     For each non-GSO ES
          If the non-GSO ES latitude is <+81.29° or >-81.29° then
             Calculate MaxDeltaLong = acos((Re/Rgeo)/cos(ES_lat))
             NumLongSteps = (integer)(degrees(MaxDeltaLong)/0.1°)
             For DeltaLongStep = -NumLongSteps to +NumLongSteps
                 DeltaLong = MaxDeltaLong * DeltaLongStep / NumLongSteps
                 GSO_Long = ES_Long + DeltaLong
                 Calculate (az, el) of ES as seen by GSO satellite
                 Convert (az, el) to (\theta, \phi)Call CheckCaseUpGeneral(\theta, \phi)
             Next DeltaLongStep
          Endif
```
Next ES

**3D6.3.2. المدى في خط العرض**

عند حساب الهندسية WCG (صاعدة) وكذلك الكثافة epfd (صاعدة)، من الضروري تحديد المكان الذي يمكن فيه وضع المحطة األرضية. وبينما تتمتع معظم األنظمة يف النمطني A وB بتغطية عاملية، فإن الشبكات GSO-non من النمط C ستكون حمدودة من حيث مدى دط العرض. و بالنسبة لألنظمة ذات الكوكبات الفرعية املتعددة، قد يتفاوت هذا املدى بني الكوكبات الفرعية. ويمكن اشتقاق مدى حط العرض من ارتفاع الساتل وزاوية ميله وزاوية ارتفاع التشغيل الدنيا بالنسبة إلى المحطة الأرضية، كما يبدو يف الشكل 29 أدناه:

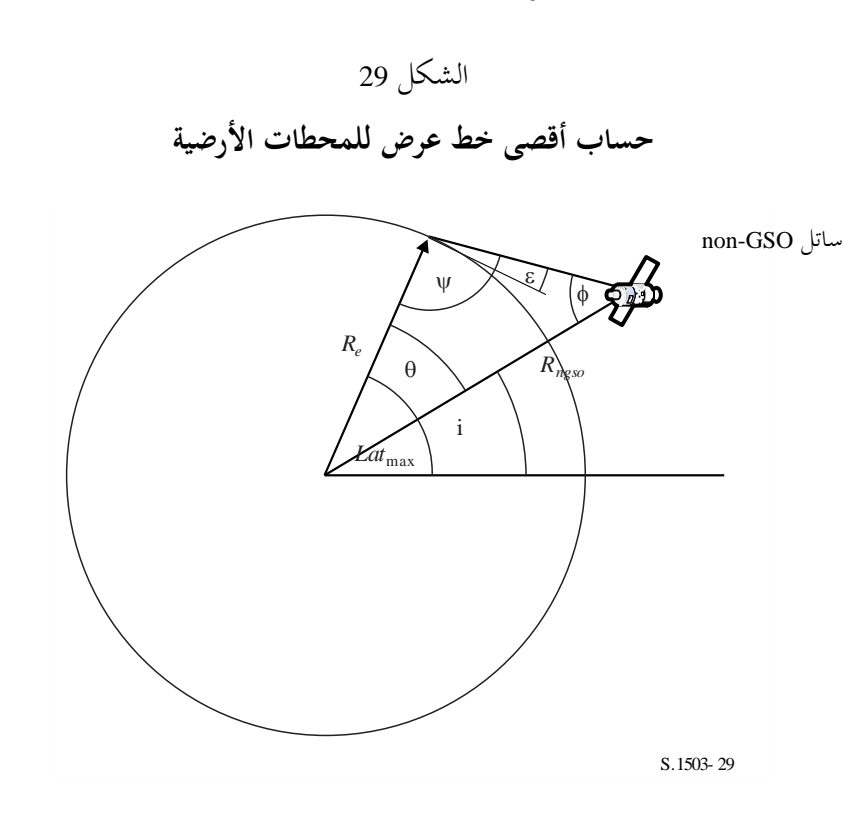

وفي حالة الأنظمة الإهليلجية هنالك قيمتان، إحداهما للأوج والأخرى للحضيض، ومن ثم تكون المدخلات كما يلي:

احملور شبه الرئيسي للمدار (km(: *a* االدتالف املركزي للمدار: *e* أقل زاوية ارتفاع )راديان(: زاوية امليل )راديان(: *i* ومن هذه املعلمات، ميكن إجراء احلسابات التالية:

$$
r_a = a(1 + e)
$$

$$
\Psi = \frac{\pi}{2} + \varepsilon
$$

$$
\Phi_a = \sin^{-1}\left(\frac{R_e}{r_a}\sin\Psi\right)
$$

$$
\theta_a = \pi - (\Psi + \phi_a)
$$

عندئذ:

 $Lat_{max} = i + \theta_a$ 

وعلى نفس املنوال، باستعمال:

$$
r_p = a(1-e)
$$

وباستعمال نفس املعادالت، لكن مع إحالل الالحقة (*p* (حمل الالحقة (*a*(:  $Lat_{\text{min}} = -i - \theta_p$ ويفترض في ذلك بالنسبة إلى الأنظمة الإهليلجية أن الأوج في نصف الكرة الشمالي، أي أن أحد العلاقتين التاليتين صحيح:  $e = 0$  $\omega = 270^{\circ}$ حيث: : زاوية احلضيض. وفي حالة:  $e > 0$  $\omega = 90^\circ$ ينبغي حينئذٍ إجراء التعديلين التاليين:  $Lat_{\text{max}}' = -Lat_{\text{min}}$  $Lat_{\text{min}}$ <sup> $\cdot$ </sup> =  $-Lat_{\text{max}}$ وإذاكان ميل المدار صفراً والاختلاف المركزي صفراً (أي المدار دائري استوائي) تصبح المعادلتان بالتبسيط كما يلي:  $Lat$ <sub>max</sub> =  $\theta$  $Lat_{\min} = -\theta$ 

# **3D3. هندسية الحالة األسوأ epfdIS**

### **3D1.3. المدخالت**

مدحلات الخوارزمية كما يلي: فحصه املطلوب للساتل e.i.r.p. قناع :SS\_eirp θa*dB*: فتحة نصف القدرة حلزمة الساتل GSO : أقل زاوية ارتفاع للنظام GSO non-GSO المدار للنظام .*a,i,e*,  $\Omega$ , $\omega$ ,

و ميكن ادتيار فتحة نصف القدرة حلزمة الساتل GSO وزاوية االرتفاع الدنيا باستخدام الطريقة نفسها الواردة يف الفقرة 3D2.2. من أجل WCG epfd (صاعدة).

و إذا كانت هناك كوكبات فرعية متعددة ذات عناصر مدارية بديلة، عندئذ ينبغي تكرار العملية لكل جمموعة }*a*، *e*، *i* }يف حد ذاتها.

#### **3D2.3. الخوارزمية**

#### **WCGA\_IS**:

From the EPFD limits get the gain pattern to use From the EPFD limits get the GSO beamwidth θa*dB* From  $\theta_{adB}$  calculate  $\phi_1$ ,  $\phi_2$ Using the gain pattern calculate  $G_{rel}(\phi_i)$  for  $i = 1,2$ From  $\phi_1$  calculate LatBS If for all satellites *i* = 0 then

```
{
          Worst Case Geometry:
               BS.Latitude = 0
               BS.Longitude = Lat<sub>BS</sub>
               GSO.Longitude = 0
     }
     Else
     {
          Set WorstEPFDBin = -9999
          Set WorstAngularVelocity = +9999
          For all satellites in the order listed in ITU DB
          {
               Determine EIRP mask to use for this satellite
               If this EIRP mask has not been checked so far then
               Call GetWCGA_IS(EIRP_mask, i)
          End if
     Next satellite
     }
     If no solution has been found then
     {
          Convert (\theta = i, \phi = \phi 1) to (az, e1)Using (az, el), create line from the GSO satellite
          Put the ES at the first intersection point with the Earth
     }
     Rotate GSO, BS in longitude to ensure inline event
GetWCGA_IS(EIRP_Mask, i):
     LatStep = i / RoundUp(i) in degrees
     For lat=i to +i in LatStep steps
     {
          Set satellite at latitude to calculate r, v
          If satellite is above minimum operating height
          {
               From r, φ<sub>i</sub> calculate ψ<sub>i</sub>
               From i, ψi calculate Di, θi
               Try to calculate ∆longi
               In the cases that the geometries are feasible
               {
                    From the GSO gain pattern calculate G_{rel}(\phi_i)From the EIRP mask calculate EIRP(ψi) 
                    Calculate EPFDi
                    Calculate r_{\textit{qso}}, v_{\textit{qso}}Calculate θ of non-GSO satellite as seen by GSO
                    If EPFDi is higher than WorstEPFD
                     {
                          Store this geometry
                          WorstAngularVelocity = θ
                          WorstEPFD = EPFDi
                     }
                    Else if EPFDi is the same bin as WorstEPFD
                     {
                          If θ is lower than WorstAngularVelocity
                          {
```
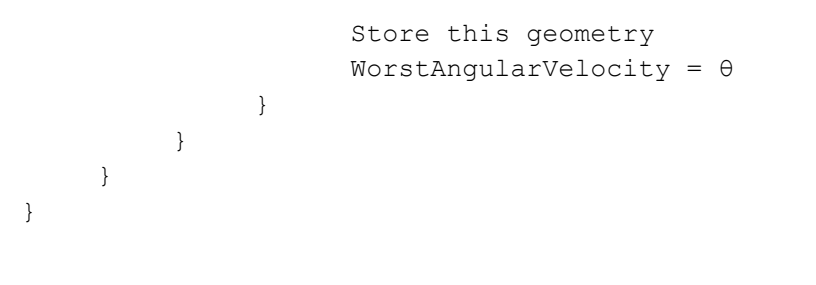

}

**3D3.3. الهندسية**

هنالك هندسيتان تنطويان على أهمية وهما عندما يصبح الساتل non-GSO بالكاد مرئياً من الساتل GSO وعندما يجتاز حزمة الساتل GSO، كما هو مبني يف الشكل 30 أدناه:

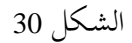

**موقعان لهندسية الحالة األسوأ )بين السواتل( للساتل GSO-non**

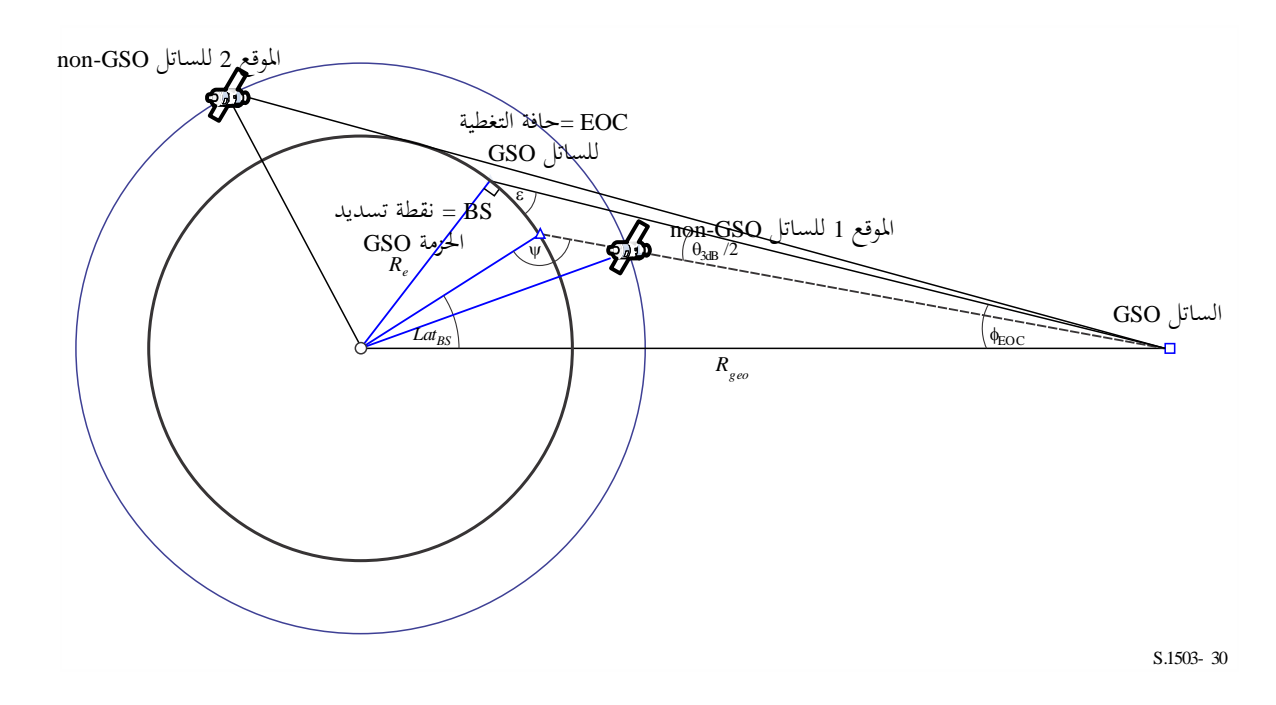

وفي بعض الحالات، يستوعب نفس موقع هندسية الحالة الأسوأ (WCG) كلتا الهندسيتين – أي في حالة نظام ساتلي استوائي تستقيم احلزمة عند منتهى قيم السمت لكلتا اهلندسيتني.

ومن الممكن حساب الزاوية المحورية من نصف قطر الساتل non-GSO عندكلٍ من الموقعين وبالتالي القدرة (0) .e.i.r.p إلى جانب املسافة، كما هو مبني يف الشكل :31

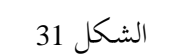

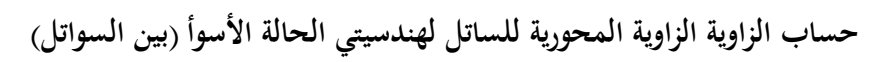

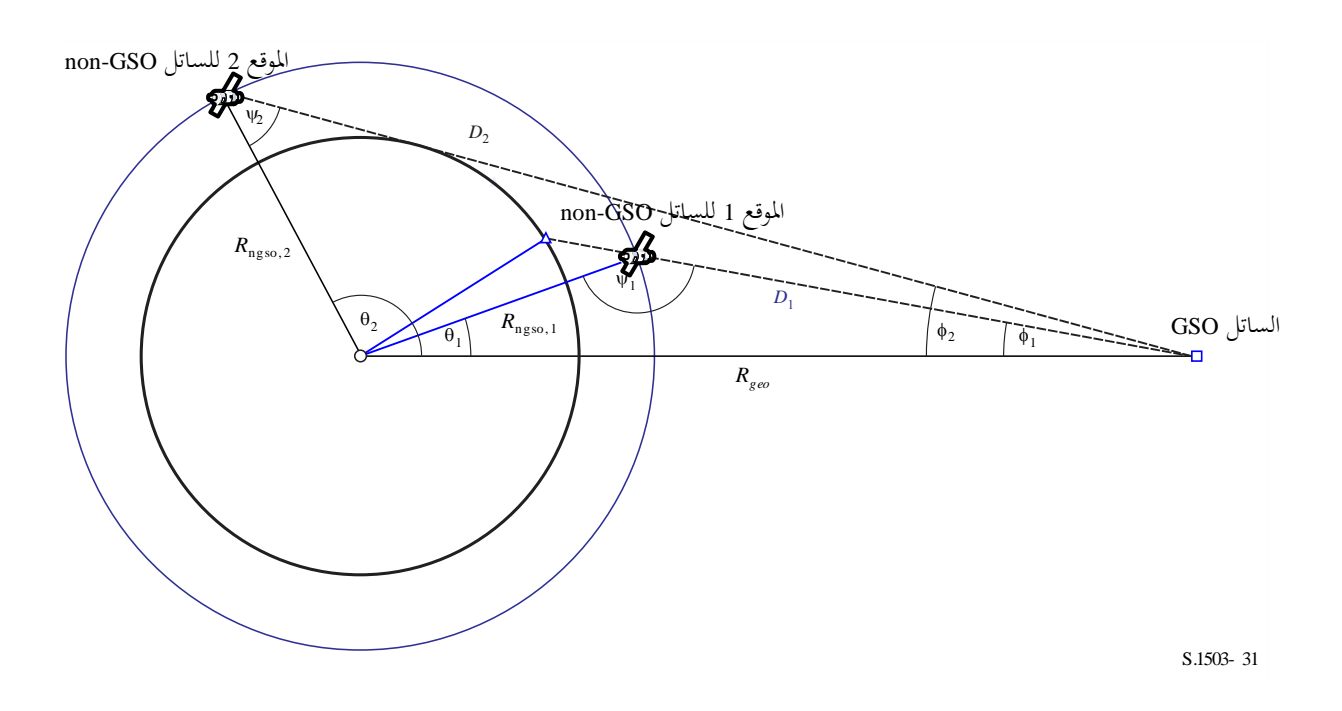

حيث:

(مما سبق أعلاد)  
\n
$$
\sin \phi_2 = \frac{R_e}{R_{gso}}
$$
\n
$$
\sin \phi_2 = \frac{R_e}{R_{gso}}
$$

$$
\sin \psi_i = \frac{R_{geo}}{R_{ngso,i}} \sin \phi_i
$$
  

$$
\therefore \frac{\pi}{2} > \psi_2 \stackrel{\pi}{\cup} \frac{\pi}{2} < \psi_1 \stackrel{\pi}{\cup} \frac{\pi}{2} < 2 \cdot 1
$$
  

$$
\psi_1 = \pi - \sin^{-1} \left[ \frac{R_{geo}}{R_{ngso,1}} \sin \phi_1 \right]
$$
  

$$
\psi_2 = \sin^{-1} \left[ \frac{R_{geo}}{R_{ngso,2}} \sin \phi_2 \right]
$$

عندئذ:

$$
\theta_i = \pi - \phi_i - \psi_i
$$
\n
$$
D_i = R_{ngso,i} \frac{\sin \theta_i}{\sin \phi_i}
$$
\n
$$
P_i = R_{ngso,i} \frac{\sin \theta_i}{\sin \phi_i}
$$
\n
$$
P_i = \frac{\sin \theta_i}{\sin \phi_i}
$$
\n
$$
P_i = \frac{\sin \theta_i}{\sin \phi_i}
$$

$$
epfd_i = eirp(\psi_i) + G_{rel,i} - 10log_{10}(4\pi D_i^2)
$$

ويالحظ أن ,1*Grel* = 0 و,2*Grel* = G*rel*) <sup>2</sup> – <sup>1</sup> (و*D* تقاس باألمتار.  $\overline{\phantom{a}}$ وميكن إذا، بضبط الساتل GSO-non عند دط عرض حمدد، *lat*،( حيث دط الطول *long* )اشتقاق الكثافة epfd وحيدة املصدر من متجه نصف القطر واهلندسيتني احملددتني أعاله.

وفي بعض الحالات، لا تكون هناك هندسية مستقيمة – ففي حالة الأنظمة الإهليلجية عند الأوج مثلاً لا يتقاطع الخط الواصل من الساتل GSO-non إىل القوس GSO مع األرض عند أي نقطة. وميكن التحقق من ذلك حبساب الفرق يف دط الطول بني الساتل GSO والنقطة على القوس GSO من اهلندسية أعاله ودط عرض الساتل GSO-non باستعمال العالقة:

$$
\cos \Delta long_i = \frac{\cos \theta_i}{\cos lat_i}
$$

فإذا تعذر حل هذه املعادلة، عندئذ لن يكون هنالك موقع يفي باهلندسية املطلوبة. وميكن استبعاد املواقع األدرى إذا كان الساتل GSO-non أقل من االرتفاع التشغيلي األدىن.

فإذا أمكن حل المعادلة، يمكن عندئذٍ حساب موضع الساتل non-GSO والساتل GSO من العلاقتين:

$$
\underline{r}_{ngso} = R_{ngso} \begin{pmatrix} \cos(lat)\cos(long) \\ \cos(lat)\sin(long) \\ \sin(lat) \end{pmatrix}
$$

$$
\underline{r}_{gso} = R_{gso} \begin{pmatrix} \cos(long - \Delta long) \\ \sin(long - \Delta long) \\ 0 \end{pmatrix}
$$

و يف حالة 1 = *i* يكون حمور التسديد هو النقطة اليت يتقاطع فيها اخلط *L* من الساتل GSO إىل الساتل GSO-non مع سطح األرض.

$$
\underline{L}_1(\lambda) = r_{gso} + \lambda (r_{ngso} - r_{gso})
$$

وفي حالة z = 2 يكون محور التسديد على خط يُنشأ باستخدام موقع ساتل mon-GSO، محسوباً باستخدام العلاقة:<br>.

$$
R'_{ngso,2} = R_{geo} \frac{\sin \phi}{\sin \psi'_2}
$$

حيث:

$$
\psi'_2\equiv \pi-\phi_1-\theta_2
$$

وفي حالة تعدد المواقع بنفس الكثافة epfd وحيدة المصدر، يكون الموقع الذي ينبغي استعماله منها هو الأقل من حيث السرعة الزاوية، باستعمال نفس طريقة خوارزمية هندسية الحالة الأسوأ (هابطة)، علماً بأن من الممكن اشتقاق متجه السرعة للساتل GSO بنفس الطريقة املستعملة للمحطات األرضية، أي:

$$
\underline{v}_{gso} = w_e \begin{pmatrix} -y \\ x \\ \mathbf{0} \end{pmatrix}
$$

وخيتار موقع الساتل GSO حبيث جيتاز أحد السواتل GSO-non ذات قناع .p.r.i.e احملدد اهلندسية احلرجة أثناء مداره األول، باستعمال نفس منهجية خوارزمية هندسية الحالة الأسوأ (صاعدة).

وقد ورد وصف الهندسية الإضافية بخصوص هندسية الحالة الأسوأ من أجل epfd (بين السواتل) في الفقرتين 3.1.D3 و3.2.D3 أعلاه.

**4D حساب مقدار وعدد الزيادات الزمنية**

### **4D1. وحدة الزيادة الزمنية للمحاكاة ودقتها**

متثل وحدة الزيادة الزمنية التدرجيية إحدى أهم املعلمات يف حتديد دالة توزيع التدادل من الشبكات GSO-non على أساس منوذج المحاكاة. وينبغي أن تحدد قيمتها بحيث تضمن عدم وجود حالات يحدث فيها إغفال للتداخلات عالية السوية قصيرة الأمد التي تتجاوز سوية معينة مقبولة، وعدم أخذها في الاعتبار، وإلا أصبحت نتيجة تحليل المحاكاة غير دقيقة، بل وخاطئة أحياناً. ويؤدي j قِصَر وحدة الزيادة الزمنية في نموذج المحاكاة إلى زيادة في دقة النتيجة، ولكنه يؤدي في نفس الوقت إلى زيادة إجمالي عدد وحدات ا<br>ا الزيادة الزمنية للمحاكاة، وما يترتب على ذلك من زيادة في الحسابات المطلوبة.

ويرد فيما يلي أدناه وصف حوارزميات حساب وحدة الزيادة الزمنية في نموذج المحاكاة للوصلات الصاعدة والهابطة وبين السواتل.

و تستند اخلوارزميات إىل جمموعة من اخلصائص املدارية، مثل زاوية امليل. و إذا كانت هنالك جمموعات متعددة، من أجل كوكبات فرعية متعددة مثلاً، عندئذ يجب استخدام أطول زمن تشغيلة وأصغر زيادة زمنية عبر جميع الكوكبات الفرعية.

ولاختصار زمن التشغيلات، ينبغي اتباع الإجراء التالي لضبط مقدار الزيادة الزمنية لحالات المدارات غير المتكررة حيث يتجاوز عدد الزيادات الزمنية 8e1 راديان:

Calculate time step and run time using *Nhit* = 16 If orbit is non-repeating

If number of time steps exceeds 1e8 then:

 $N'_{hit} = \frac{N_{hit}}{min(N)}$  $min(N_{course},\sqrt{N_{satellites}})$ Re-calculate time step and run time  $N'_{course} = floor\left(\frac{N'_{hit}}{N_{min}}\right)$  $\frac{N_{hit}}{N_{hit}} N_{course}$  $TS'_{course} = TS'.N'_{course}$ Endif

Endif

# **4D2. وصف اإلجراء لتحديد الزيادة الدنيا في زمن المحاكاة للوصلة الهابطة**

ينبغي لقيمة الزيادة في زمن المحاكاة أن تضمن تحديد ووصف سيناريوهات التداخل الأقصر أمداً بالدقة المطلوبة وتنشأ  $\overline{a}$ التداخلات قصيرة الأمد رفيعة المستوى من الإرسالات الصادرة عن محطة فضائية non-GSO تكون في وضع مستقيم (أي يقطع الساتل non-GSO الحزمة الرئيسية لهوائي المحطة الأرضية المستقرة بالنسبة إلى الأرض). ومن ثم، تستند طريقة تحديد الزيادة يف زمن احملاكاة *tref* إىل ضمان العدد *Nhit* الالزم من تقديرات الكثافة ↓pfd دالل فرتة زمنية *t* عندما يقطع الساتل GSO-non احلزمة الرئيسية هلوائي حمطة أرضية GSO:

$$
\Delta t_{ref} = \frac{\Delta t}{N_{hit}}
$$

و ينبغي تدوير القيمة *tref* إىل أقرب ميللي ثانية غري الصفر. ويتوقف الزمن الالزم لكي يقطع الساتل GSO-non احلزمة الرئيسية هلوائي حمطة أرضية GSO على املوقع املتبادل للمحطتني األرضية والفضائية للشبكة GSO فضلاً عن المعلمات المدارة للشبكة non-GSO. وينبغي حساب قيمة <u>A</u>t في الموقع الذي يكون فيه الزمن املستغرق يف قطع الساتل GSO-non للحزمة الرئيسية GSO أقل ما ميكن. ومبا أن ذلك حيدث عندما تكون احملطة األرضية GSO واقعة مباشرة حتت احملطة الفضائية GSO، يتحدد زمن اجتياز احلزمة *t* باملعادلتني (2) و(3) )انظر الشكل 32(:

$$
\Delta t = \frac{2\varphi}{\omega}
$$

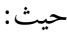

(3)  
\n
$$
\varphi = \frac{1}{2} \theta_{3dB} - \arcsin \left[ \frac{R_e}{R_e + h} \sin \left( \frac{1}{2} \theta_{3dB} \right) \right]
$$
\n
$$
\omega = \sqrt{(\omega_s \cos(i) - \omega_e)^2 + (\omega_s \sin(i))^2}
$$

$$
\omega_s = \frac{0.071}{[(R_e + h)/R_e]^{1.5}}
$$

- *s*: السرعة الزاوية لدوران الساتل GSO-non حول األرض على االرتفاع التشغيلي األدىن )درجة/ثانية(؛ و بالنسبة للمدارات املتعددة، تؤدذ أكرب قيمة للسرعة *s*؛ *e*: السرعة الزاوية لدوران األرض عند دط االستواء )درجة/ثانية(؛ *i*: .ميل املدار )بالدرجات(؛ ون عرض حزمة هوائي المحطة الأرضية GSO عند 3 dB (بالدرجات)؛  $\theta_{3\text{dB}}$ 
	- *Re*: نصف قطر األرض (km(؛
	- *h*: ارتفاع املدار (km( (انظر املالحظة 1(.

ا**لملاحظة 1** – في حالة الكوكبة التي لها قيم متعددة للارتفاع h لكوكبات فرعية مختلفة أو مستويات مختلفة، تؤخذ القيمة الأدنى. وفي حالة المدارات اإلهليلجية، يستعمل االرتفاع التشغيلي األدىن. الشـكل 32

**حساب الزيادة الزمنية لكثافة epfd( هابطة(**

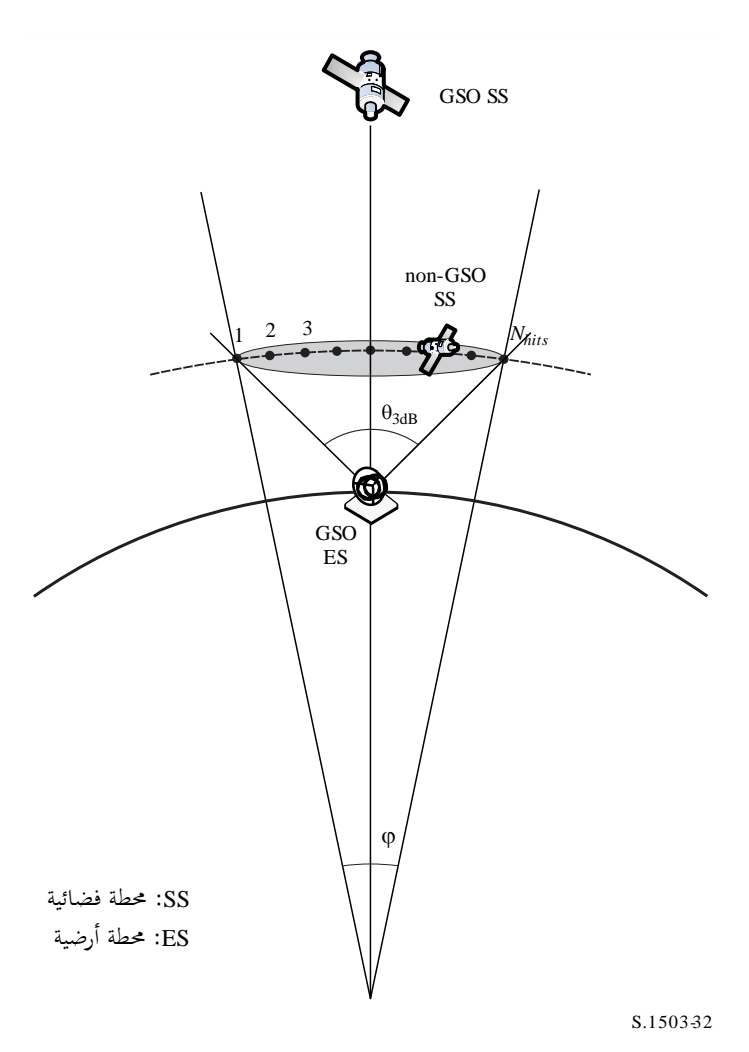

حتدد القيمة *Nhit* دقة احملاكاة. وكلما از دادت قيمة *Nhit* از دادت دقة النتائج النهائية.

وينبغي ضبط *Nhit* بقيمة 16 حسبما اشتقت يف الفقرة 4D.5. وإذا كانت الكوكبة الساتلية للشبكة GSO-non مكونة من سواتل .<br>ذات معلمات مدارية مختلفة، عندئذ يتعين تحديد الزيادة في زمن المحاكاة لكل نمط من المدارات المعنية وتحديد الأدنى منها.

#### اجلدول 11

### **بيانات الدخل**

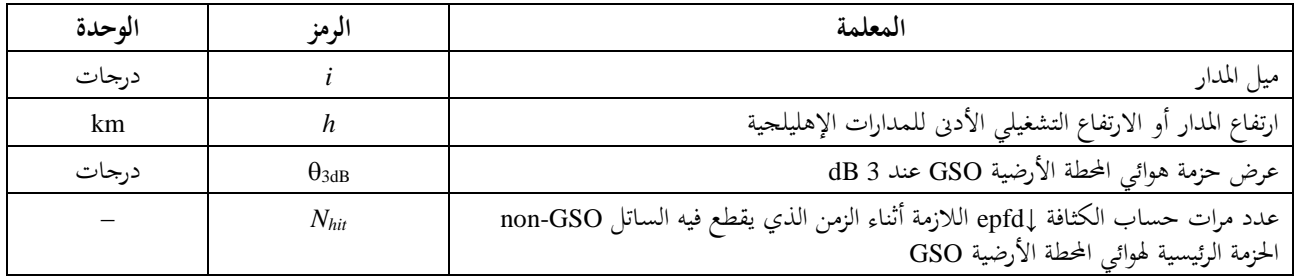

# **4D3. وصف اإلجراء لتحديد الزيادة الدنيا في زمن المحاكاة للوصلة الصاعدة**

تنشأ التداخلات قصيرة الأمد عالية المستوى على الوصلة الصاعدة من الإرسالات الصادرة عن محطة أرضية non-GSO أثناء وجودها على خط مستقيم (عندما تكون محطة فضائية GSO داخل الحزمة الرئيسية لهوائي محطة أرضية non-GSO). ويتحدد العدد الالزم *Nhit* لقياسات الكثافة ↑epfd بالفرتة اليت ميكث فيها الساتل GSO دادل احلزمة الرئيسية هلوائي احملطة الأرضية non-GSO لضمان النقاط وتحديد حدث الوقوع على خط مستقيم. وإذا كانت المحطة الأرضية non-GSO أسفل الساتل GSO مباشرة (انظر الشكل 33)، فإنه يمكن حساب قيمة الزيادة الدنيا في زمن المحاكاة باستعمال المعادلتين (1) و(2). ويف هذه احلالة، يؤدذ عرض احلزمة الرئيسية هلوائي احملطة األرضية GSO-non بدالً من عرض احلزمة الرئيسية هلوائي احملطة األرضية GSO.

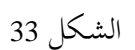

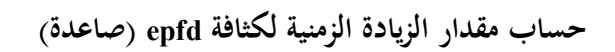

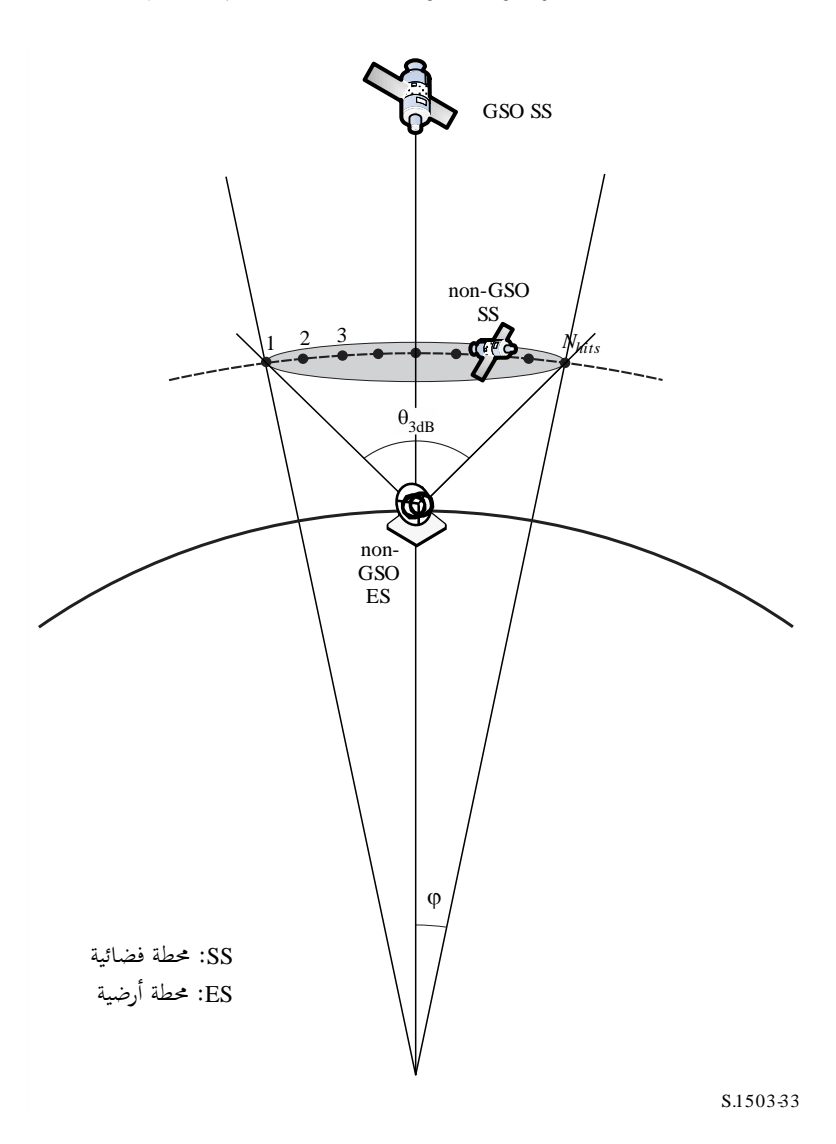

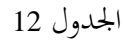

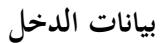

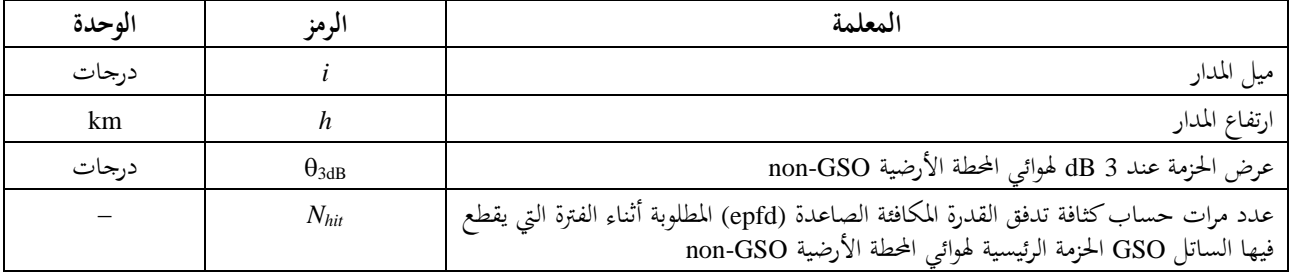

# **4D4. وصف اإلجراء لتحديد الزيادة الدنيا في زمن المحاكاة بين السواتل**

ميكن الوصول إىل مقدار وحدة الزيادة الزمنية لعمليات حساب الكثافة epfdis بافرتاض حدوث عدد *Nhit* من وحدات الزيادة الزمنية على الأقل أثناء الفترة التي يكون فيها الساتل non-GSO داخل الحزمة الرئيسية للساتل GSO. ولما كانت أقصر وحدة زيادة زمنية حتدث حني تكون احلزمة عند الساتل GSO مسددة أبعد ما يكون عن نقطة الساتل الفرعي، وملا كان:

: 
$$
R_e
$$
:  $Re$   
non-GSO  
ion-GSO  
: نصف قطر المدار  
GSO:  
: عرض متتصف القدرة خزمة الساتل G30  
93<sub>dB</sub>:

وفي حالة الأنظمة المدارية الإهليلجية، يحسب الارتفاع عندما يقطع الساتل non-GSO خط الاستواء، أي عندما تكون m .<br>أو v = +ω بحيث تكون 0 = (v+ω) أو مضاعفات عدد صحيح من قيمة π. وعلاوة على ذلك، من الضروري النظر في ارتفاع التشغيل األدىن، حبيث يكون االرتفاع الواجب استخدامه أقصى قدر من }ارتفاع التشغيل األدىن، االرتفاع عند اجتياز دط االستواء{. وعندها يمكن حساب وحدة الزيادة الزمنية باستعمال الخوارزمية التالية (انظر الشكل 34).

الشكل 34

**المعلمات الهندسية الواردة في المعادالت**

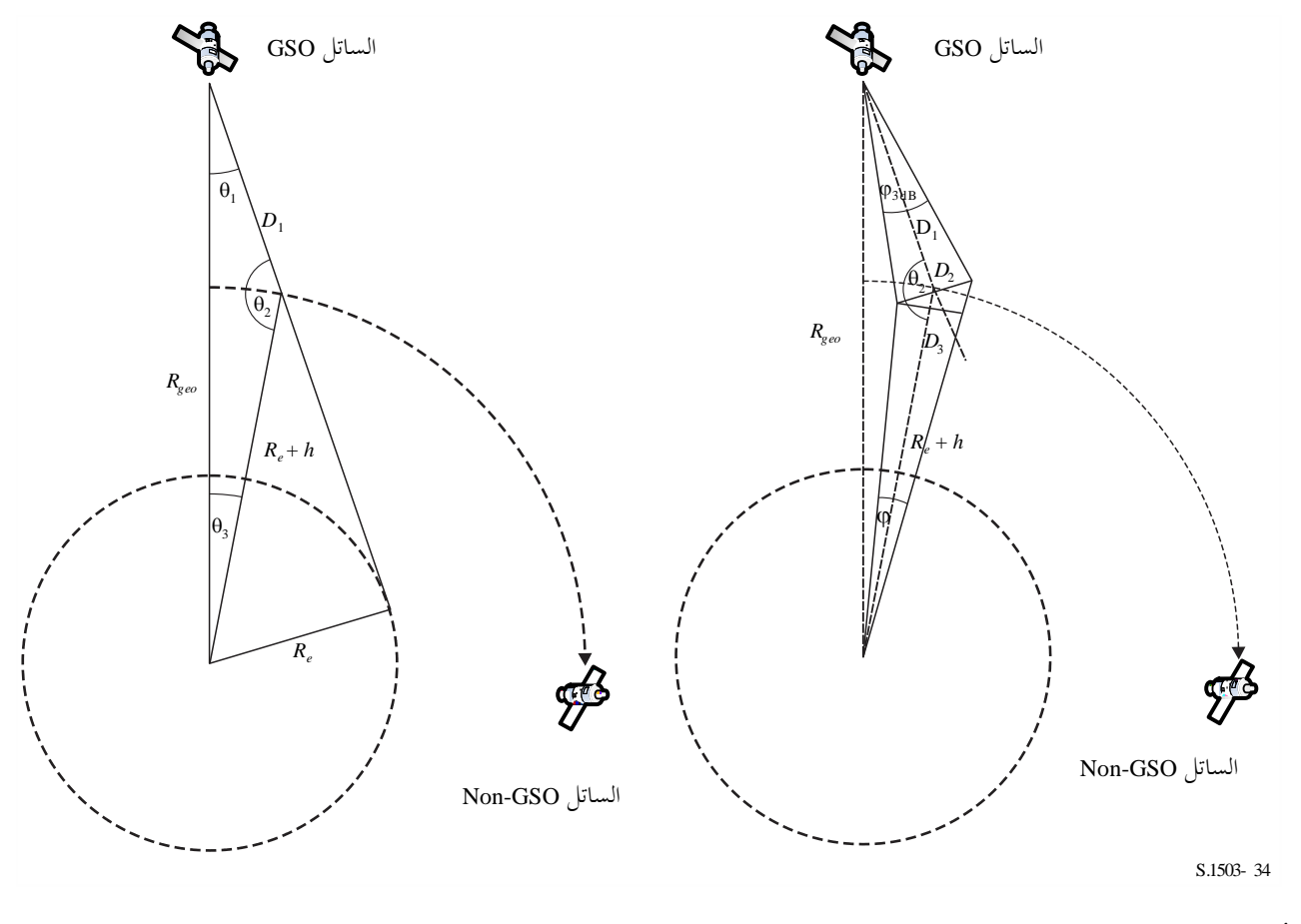

حتسب:

$$
\theta_{1} = \arcsin\left(\frac{R_{e}}{R_{geo}}\right)
$$

$$
\theta_{2} = 180 - \arcsin\left(\sin\left(\theta_{1}\right) \frac{R_{geo}}{R_{e} + h}\right)
$$

$$
\theta_3 = 180 - (\theta_1 + \theta_2)
$$
  

$$
D_1 = (R_e + h) \frac{\sin \theta_3}{\sin \theta_1}
$$
  

$$
D_2 = 2D_1 \sin \left(\frac{\theta_{3dB}}{2}\right)
$$
  

$$
D_3 = D_2 \cos (180 - \theta_2)
$$

مث حتسب القيمة:

(4) 
$$
\varphi = 2 \arctan \left[ \frac{D_3/2}{(R_e + h) - (D_2/2) \sin(180 - \theta_2)} \right]
$$

اليت ميكن استعماهلا يف املعادلة (2) حلساب مقدار الوحدة الزمنية اليت يتعني استعماهلا.

# **4D5. اشتقاق العدد <sup>N</sup>hit**

يتم ادتيار مقدار الوحدة الزمنية مبا يضمن وجود استبانة كافية لكثافة epfd دادل احلزمة الرئيسية للساتل املتأثر. و تشتق االستبانة الالزمة بواسطة دلية مقدارها 0,1 dB ومنها ميكن اشتقاق عدد الوحدات الزمنية دادل احلزمة الرئيسية.

وينبغي اختيار العدد N<sub>hit</sub> بحيث تُكتشف أعلى قيمة للكثافة epfd في المحاكاة ويتحدد أنما داخل الخلية المطلوبة. ويستوجب ذلك  $-$ استبانة في الحسابات تبلغ 2/(dB 0,05 = (0,1 dB).

وحيدث اخلطأ األكرب عندما تقع وحدتان زمنيتان على مسافة متساوية على أي من جانيب احلزمة الرئيسية، كما هو مبني يف الشكل .35

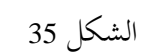

**حساب العدد <sup>N</sup>hits**

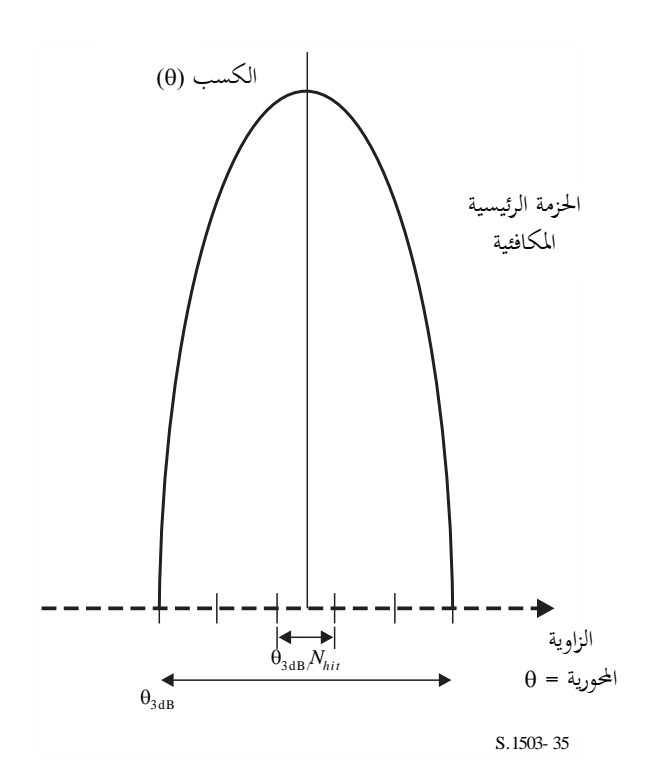

ويكون الفاصل بني العينات:

$$
\Delta\theta = \frac{\theta_{3dB}}{N_{hit}}
$$

ويمكن افتراض قطع مكافئ لمخطط الكسب داخل الحزمة الرئيسية وبالتالي:  $G_{rel} = 12$  ( θ  $\frac{1}{\theta_{3dB}}$ 2

ويكون امليل على هذا املنحىن:

$$
\frac{dG_{rel}}{d\theta} = \frac{24}{\theta_{3dB}^2} \theta
$$

وبالتايل ميكن اشتقاق العدد *Nhit* املطلوب من أجل فارق يف الكسب قدره 0,05 dB كالتايل:

$$
\Delta G_{rel} = 0.05 = 24 \cdot \frac{\theta}{\theta_{3\text{dB}}} \cdot \frac{\Delta \theta}{\theta_{3\text{dB}}} = 24 \cdot \frac{\theta}{\theta_{3\text{dB}}} \cdot \frac{1}{N_{hit}}
$$

ولذا:

$$
N_{hit} = 480 \cdot \frac{\theta}{\theta_{3dB}}
$$

وبالتايل، فإن الوحدة الزمنية األقرب للحزمة الرئيسية عندما تكون:

$$
\theta = \frac{1}{2} \frac{\theta_{3dB}}{N_{hit}}
$$

هي عندئذ:

$$
N_{hit} = RoundUp \left[\sqrt{240}\right] = 16
$$

ً من أجل اإل وميكن استعمال هذا النهج أيضا عتيان عرب املسار، وعندها تكون 16 = *Nhit* = *Ntrack*.

**4D6. الزمن اإلجمالي لعملية المحاكاة**

يصف هذا الفرع عملية حساب عدد الوحدات الزمنية الالزمة خلوارزمية حساب الكثافة ↓epfd و↑epfd الواردة يف القسم 5D. ويفترض النهج أولأكوكبات ذات مسارات أرضية متكررة وغير متكررة، كل على حدة، حيث تستخدم الأنظمة التي تستعمل مسارات أرضية متكررة وسيلة حفظ للمحطة لضمان تتبع السواتل لمسار أرضي وحيد. فهناك مثلاً أخطاء طفيفة في الإطلاق واضطرابات في الحركة تؤدي إلى انحراف المدار ما لم تستعمل وسيلة حفظ المحطة لضمان تكرار المسار. ومن ثم، يجب على الإدارات أن تبيّن لمكتب الاتصالات الراديوية ما إذا كانت تستعمل وسيلة حفظ المحطة للحفاظ على مسار وحيد.

ولبعض الكوكبات قيم مختلفة للميل أو الارتفاع أو الاختلاف المركزي بين المستويات. وفي هذه الحالة يفترض في الكوكبة، للحفاظ على التغطية، أن يراعى في تصميمها ألا تتغير الفواصل بين المستويات تغيراً كبيراً. وفي حالة تكرار المسار الأرضي يعني هذا أن الكوكبة هلا فرتة تكرار ثابتة، أي أن مجيع السواتل يف الكوكبة تستغرق نفس الوقت لتعود إىل نفس الوضع بالنسبة إىل األرض وبالنسبة للسواتل الأخرى في حدود الحفاظ على الموقع بالنسبة للمحطة. أما في حالة عدم تكرار المسار الأرضي فيكون لجميع مستويات المدار فترة واحدة للدوران حول خط الاستواء.

ويتعين استخدام هذا النهج في حالة الكوكبات ذات المدارات الدائرية والإهليلجية على حد سواء مع قيمة غير صفرية لميل المدار. وبالنسبة لكوكبات المدارات الاستوائية التي تكون فيها جميع السواتل على نفس الارتفاع، يكفي إجراء الحساب لفترة تكرار واحدة. وميكن حساب ذلك كما يلي:

$$
T_{run} = \frac{2\pi}{w_s - w_e}
$$

$$
N_{steps} = RoundDown \frac{T_{run}}{T_{step}}
$$

حيث *ws*، و*we*، السرعتان الزاويتان لدوران الساتل واألرض كما هو وارد يف القسم 2D. ويعرض اجلدول 13 معلمات الددل المستعملة في سائر أنواع الكوكبات الأخرى.

اجلدول 13

**بيانات الدخل**

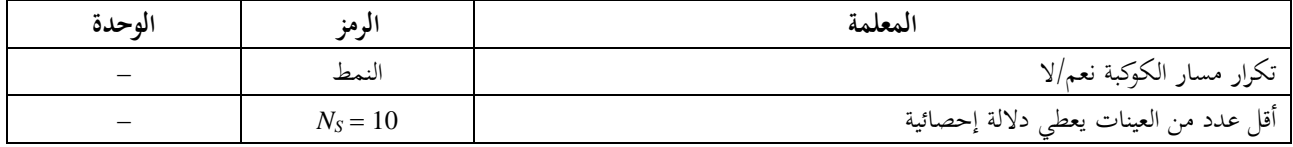

وفي كلتا الحالتين يمكن حساب وحدة الزيادة الزمنية باستخدام الطريقة الموصوفة أعلاه. وينبغي أن يكون عدد الوحدات الزمنية كما يلي على الأقل:

$$
N_{min} = N_S \times 100/(100 - (\% 100 - 100 \text{ m}) \text{ m}^{-1} \text{ m}^{-1} \text{ m
$$

$$
N_{min} = 1\,000\,000
$$

**4D1.6. المدارات المتكررة**

في المدارات التي توصف بأنحا متكررة، لا بد من أن يكون جهاز التنبؤ بالمدار دقيقاً لضمان التكرارية. وبالتالي، ثمة حيار أمام الإدارات لتحديد سرعة زاوية المبادرة بدقة في خط الطول بالنسبة لجهاز التنبؤ في مدار كتلة نقطية مما يضمن تكرار المدار. ويأتي تعريف هذه المعلمة واستخدامها في الفرع 3.D6.

ووفقاً لهذه المعلمة يعتبر المدار في المحاكاة متكرراً، ولكن هنالك في الواقع انحراف طفيف بسبب أحطاء الحفاظ على موقع المحطة في حط الطول. ويتوقع ألا تحدث تغييرات حفظ المحطة في المستوي المداري أي فارق ومن ثم لا تؤخذ في الحسبان. وينبغي أن تكون النتيجة على النحو الوارد يف الشكل .36

الشكل 36

**مسار ساتل GSO-non متكرر المدار عبر حزمة محطة أرضية GSO**

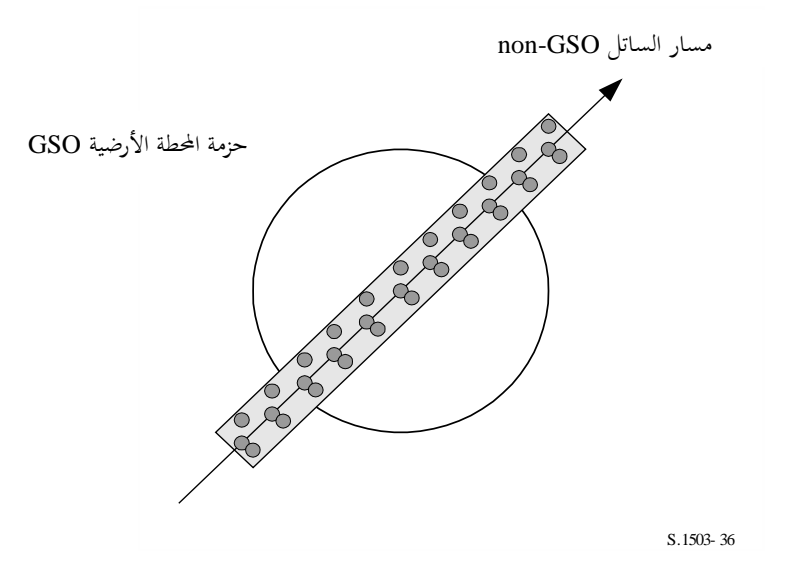

ويالحظ يف الشكل 36 أن النتيجة ستكون سلسلة من العينات دادل احلزمة الرئيسية للمحطة األرضية GSO تكفي لتحليل احلزمة الرئيسية، وتأخذ في الحسبان انحراف حفظ المحطة وتولد عينات تكفي لتوليد الإحصاءات المطلوبة.

اجلدول 14

**بيانات الدخل**

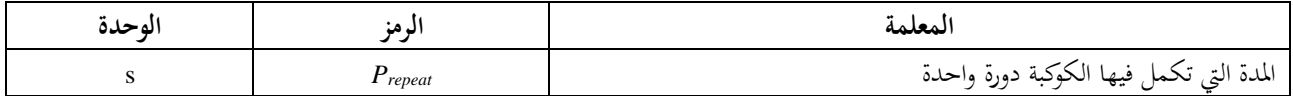

وتكون المطمات كما يلي:  
2. 
$$
N_{min}
$$
 : أقل عدد من الزيادات الزمنية للحصول على دلါة إحصائية  
2.  $P_{repeat}$  : المده النرادة التي تستكمل فيها الكوكبه دورة واحده (s)  
وفي هذه اخالة ينبغي ألا تكون وحدة النرارت في اخزمة الريسية، = 16 - حسبما هو مبين في الفقرة 5.DA.  
وفي هذه اخالة ينبغي ألا تكون وحدة انزيادة النرونة على وجه النقة عدداً تقبل القسمة على المده النرون الكوكية. ف إذا كان:

 $N_{repteps} = P_{repeak}/T_{step}$ 

عدداً صحيحاً، عندئذ ينبغي حساب وحدة زيادة منقحة (تستخدم في المعادلتين التاليتين بدلاً من T<sub>step</sub>) تساوي:

 $T'_{step} = T_{step}(1 + N_{repteps})/N_{repteps}$ 

ثم تحسب الفترة الزمنية المطلوبة للحصول على أدىي عدد من الزيادات الزمنية يحقق دلالة إحصائية:

 $T_{sig} = N_{min} \cdot T_{step}$ 

وتقابل هذه القيمة العدد التايل من دورات الكوكبة:

مدوراً إلى أقرب عدد صحیح أعلی
$$
N_{rep} = (T_{sig}/P_{repeat})
$$

وعدد دورات الكوكبة هو أكرب الرقمني *Nrep* أو *Ntracks*، أي

$$
N_{run} = \max (N_{rep}, N_{tracks})
$$

ويصبح زمن المحاكاة الكلي:

$$
T_{run} = N_{run} \cdot P_{repeat}
$$

ويصبح عدد وحدات الزيادة الزمنية:

مدوراً إلى أقرب عدد صحیح أدنی
$$
N_{steps} = \text{round } (T_{run}/T_{step})
$$
  

$$
T_{run} = N_{steps} * T_{step}
$$

**4D2.6. المدارات غير المتكررة**

يف هذه احلالة جيب فحص املسافات على دطوط الطول بني املمرات املتتالية للعقد الصاعدة، للتأكد من وجود مسارات كافية يف احلزمة الرئيسية. وميكن أن يستخدم مقدار الزيادة الزمنية وعدد الزيادات الزمنية يف حتديد إىل أي مدى ميكن معاجلة مدار معني أثناء فترة المحاكاة. ويمكن استعمال نفس الرقم في تحديد عدد الزيادات المطلوبة لكي يحدث انحراف للمدار حول خط الاستواء. ومن مث ميكن استعمال مدة املدار حلساب املسافة بني املسارات.

وميكن استخدام املقدار الثابت الذي يبني العدد املطلوب من النقاط يف دادل احلزمة الرئيسية يف بيان عدد املسارات املطلوب يف احلزمة الرئيسية )أي *Nhits Ntrack*). فإذا كانت املسافة بني املسارات كبرية أو صغرية أكثر من الالزم )مما ينتج عنه عينات غير كافية، أو وقت طويل في عملية المحاكاة) يمكن عندئذ استخدام زاوية مبادرة اصطناعية. ويتوقع أن تلغي انحرافات المحافظة على موقع المحطة نفسها على المدى الطويل وألا يكون لها ضرورة في هذه الحسابات. وينبغي أن تكون النتيجة على غرار الشكل .37

الشكل 37

**مسار ساتل GSO-non غير متكرر المدار عبر حزمة محطة أرضية GSO**

S.1503- 37 مسار ساتل GSO-non حزمة حمطة أرضية GSO

و يالحظ يف الشكل 37 أن النتيجة ستكون سلسلة من املسارات دادل احلزمة الرئيسية للمحطة األرضية GSO وهي دقيقة مبا يكفي لتحليل احلزمة الرئيسية وتوليد عينات كافية للحصول على اإلحصاءات املطلوبة.

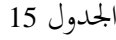

**بيانات الدخل**

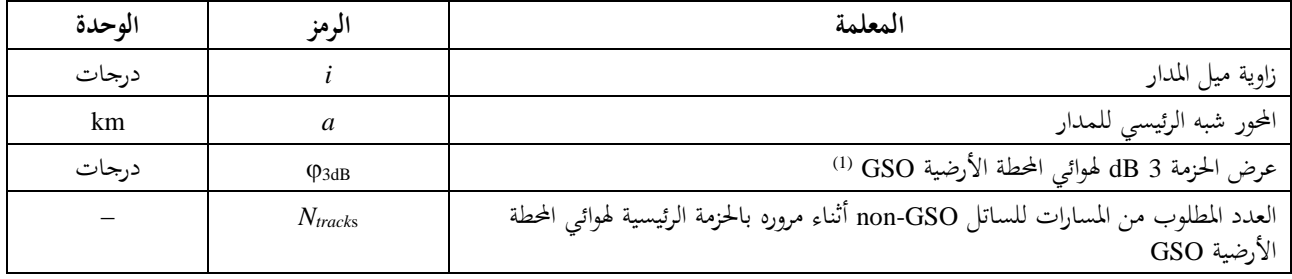

عند حساب طول مدة احملاكاة من أجل الكثافة ↓epfd. وبالنسبة لكثافة epfdis والكثافة ↑epfd:) 1( †epfd: تحسب φ باستعمال عرض حزمة المحطة الأرضية non-GSO كما ترد في قناع القدرة .e.i.r.p باستعمال الحسابات في المعادلة .(3)

epfdis: حتسب باستعمال عرض حزمة الساتل GSO؛ باستعمال احلسابات يف املعادلة (4).

ويلزم توفر معلمتني:

*Spass*: مسافات الفصل الطولية بني املمرات الصاعدة املتوالية عرب مستو ي دط االستواء *Sreq*: االستبانة املطلوبة الجتياز مستو ي دط االستواء على أساس حجم حزمة احملطة األرضية GSO.

وحتسب هاتان املعلمتان باستعمال اخلطوات التالية: اخلطوة :*1* حتسب Ω , بوحدة راديان/ثانية، باستعمال املعادالت الواردة يف الفقرة 6D2.3. ω , اخلطوة :*2* حتول Ω , , ω إىل درجات يف الدقيقة اخلطوة :*3* حتسب املدة العقدية للمدار بالدقائق باستعمال املعادلة:

$$
P_n = \frac{360}{w_r + \overline{n}}
$$

اخلطوة :*4* حتسب مسافات الفصل الطولية بني املمرات الصاعدة املتو الية عرب مستوى دط االستواء، *S*، باعتبار معدل دوران األرض هو )*e* =0,250684 درجة/دقيقة(:

$$
S_{pass} = (\Omega_e - \Omega_r) P_n
$$

وتنطبق المعادلات المبينة أعلاه على المدارات الدائرية، أما أنظمة المدارات الإهليلجية فتختلف كثيراً عن الحسابات املذكورة أعاله، و ينبغي لإلدارات أن تقدم القيمة *Spass* هلذه املدارات.

اخلطوة :*5* من واقع بيانات عرض احلزمة واالرتفاع للمحطة األرضية GSO، ميكن حساب *Sreq* باستعمال املعادلة (3):

$$
S_{req} = \frac{2\varphi}{N_{tracks}}
$$

*الخطوة 6*: يُحسب عدد المدارات اللازمة لشغل كل جوار خط الاستواء، مع مراعاة أن لكل مستوى عقد صاعدة وعقد هابطة:

$$
N_{orbits} = \frac{180}{S_{req}}
$$

- ا*لخطوة* 7: يدوّر N<sub>orbits</sub> إلى أقرب عدد صحيح أعلى.<br>.
- اخلطوة :*8* حتسب الزاوية الكلية اليت تغطيها دورة املدار أثناء هذه الفرتة:

 $S_{total} = N_{orbits} \cdot S_{pass}$ 

ا*لخطوة 9*: يُحسب عدد مضاعفات 360° التي تقابل ذلك، مع التدوير إلى أقرب عدد صحيح أدىن:

$$
N_{360} = \text{int} \left( \frac{S_{total}}{360} \right)
$$

*الخطوة 10*: يُحسب الفاصل بين المستويات الذي يقابل ذلك:

$$
S_{actual} = \frac{360N_{360}}{N_{orbits}}
$$

اخلطوة :*11* لضمان احنرافات املدار مبعدل زاوية املبادرة املطلوب، تضاف القيم االصطناعية التالية لزاوية املبادرة:

$$
S_{artificial} = S_{actual} - S_{pass} \t\t degrees/orbit
$$

$$
D_{artificial} = \frac{S_{artificial}}{T_{period}} \t{degrees/s}
$$

اخلطوة :*12* يتضمن اجلزء D معلومات إضافية عن كيفية استعمال هذه املعلمة. وعندئذ يكون الزمن الكلي للمحاكاة هو الزمن اللازم للمعالجة حول خط الاستواء باستخدام فترة المدار إما من 1.3.D6 أو 2.3.D6 تبعاً لنموذج المدار، أي:

$$
T'_{run} = T_{period} \cdot N_{orbits}
$$

ا*لخطوة 13:* عندئذ يكون إجمالي عدد الخطوات الزمنية:

مدوراً إلى أقرب عدد صحیح أدنی .
$$
N_{steps} \, = \, \text{Round} \, (T\text{'run} \, \, / \, T_{step})
$$

$$
T_{run} = N_{steps} * T_{step}.
$$

**4D7. خيار الزيادة الزمنية المزدوجة**

أو:

**4D1.7. خيار الزيادة الزمنية المزدوجة، الكثافة epfd( هابطة(**

رغبة في تحسين أداء المحاكاة ثمة حيار للخوارزمية وهو تنفيذ زيادتين زمنيتين. ولا تستخدم الزيادة الزمنية التقريبية إلا إذا وجد ساتل GSO-non بالقرب من احلزمة الرئيسية للمحطة األرضية GSO أو على حافة منطقة االستبعاد، كما يلي:

 $G_{RX}(\varphi)$  > min[Gmax - 30 dB,  $G_{RX}(\alpha_0[\text{Latitude}])$ 

ويبني الشكل 38 مىت تستخدم زيادة زمنية أكثر دقة:

الشكل 38

**استعمال زيادة ز منية دقيقة في الحزمة الرئيسية لمحطة أرضية GSO**

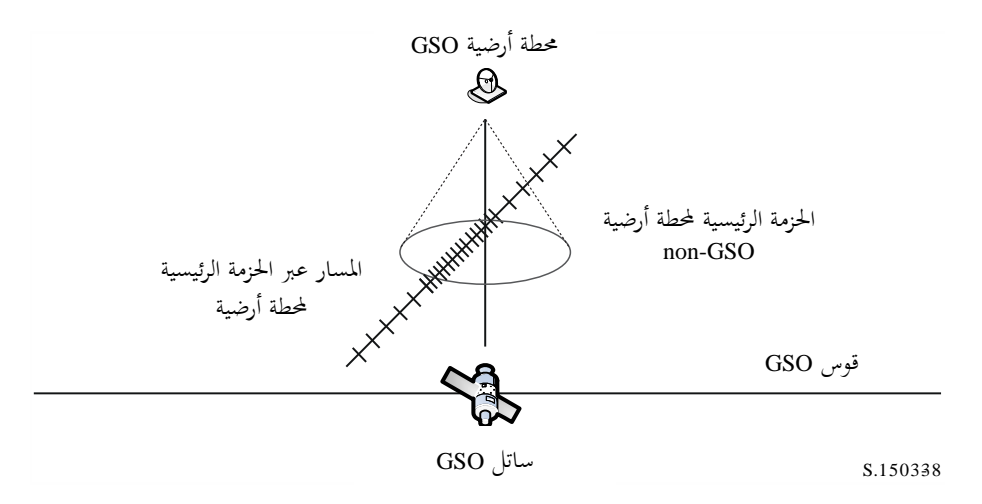

ويستعمل مقدار زيادة تقريبية للمناطق غير الحرجة البعيدة عن الحزمة الرئيسية لمحطة أرضية GSO. ويعرّف مقدار هذه الزيادة باعتباره<br>مستحصل مقدار زاوية مركزها املراقب:

 $\varphi_{coarse} = 1.5^{\circ}$ 

ويستخدم مقدار الزيادة التقريبي هذا يف مجيع حسابات عرض حزمة اهلوائي ومجيع األنظمة GSO-non. ويجب، للأغراض الإحصائية، أن يكون مقدار الزيادة التقريبية عدداً صحيحاً يقبل القسمة على الزيادات الدقيقة. ولما كان مقدار الزيادة التقريبية ثابتاً، فإن نسبة الزيادة التقريبية إلى الزيادة الدقيقة لا تتوقف إلاّ على عرض الحزمة للمحطة الأرضية GSO (03dB). وتكتب هذه النسبة على النحو التايل:

 $N_{coarse} = Floor ((N_{hits} * \varphi_{coarse}) / \varphi_{3dB})$ 

حيث floor هي دالة تستبعد الكسر العشري يف النسبة وتظهر العدد الصحيح يف النتيجة، وهذا ينتج عنه نسبة متحفظة للزيادات الدقيقة إلى الزيادات التقريبية لكي لا تزيد الزيادة التقريبية في جميع الأحوال عن حجم الزاوية المستهدفة التي مركزها املراقب، أي 1,5.

**4D2.7. خيار الزيادة الزمنية المزدوجة، الكثافة epfd( صاعدة(**

من أجل تحسين أداء نموذج المحاكاة، ثمة خيار بديل للخوارزمية وهو تنفيذ زيادتين زمنيتين. وتستخدم زيادة زمنية تقديرية إلا عندما يكون الكسب من أي حمطة أرضية GSO-non حنو الساتل GSO أكرب من 30- dB.

ويستخدم مقدار تقريبي للزيادة للمناطق غير الحرجة عندما تكون الحزمة الرئيسية للمحطة الأرضية non-GSO مسددة بعيداً عن الساتل GSO. ويُعرف مقدار هذه الزيادة باعتباره زاوية مركزها المراقب:<br>.

$$
\phi_{\text{coarse}}=1,5^{\circ}
$$

ويستخدم مقدار الزيادة التقريبي هذا يف مجيع حسابات عرض حزمة اهلوائي ومجيع األنظمة GSO-non.

وجيب، لألغراض اإلحصائية، أن يكون مقدار الزيادة التقريبية مضاعف عدد صحيح من الزيادات الدقيقة. وملا كان مقدار الزيادة التقريبية ثابتاً فإن نسبة الزيادة التقريبية إلى الزيادة الدقيقة لا تتوقف إلا على عرض الحزمة للمحطة الأرضية non-GSO (φ3dB). وتكتب هذه النسبة على النحو التايل:

$$
N_{coarse} = Floor ((N_{hits} * \varphi_{coarse}) / \varphi_{3dB})
$$

حيث floor دالة تستبعد الكسر العشري يف النسبة وتظهر العدد الصحيح يف النتيجة. وهذا ينتج عنه نسبة متحفظة للزيادات الدقيقة إلى الزيادات التقريبية لكي لا تزيد الزيادة التقريبية في جميع الأحوال عن الححم المستهدف للزاوية التي مركزها المراقب وهو 1,5 درجة.

### **5D وصف حساب الكثافة epfd**

### **5D1. وصف برمجية الكثافة ↓epfd**

يصف هذا القسم دوارزمية حساب الكثافة ↓epfd من كوكبة GSO-non حنو وصلة هابطة GSO. ويفرتض أن لكل ساتل non-GSO قناع للكثافة pfd. وانطلاقاً من الكثافة pfd لكل ساتل تحسب الكثافة الإجمالية ل<sub>epfd</sub> عند أي محطة أرضية لأي نظام GSO. ويتكرر ذلك لسلسلة من الزيادات الزمنية حىت احلصول على توزيع للكثافة ↓epfd. وميكن بعد ذلك مقارنة هذا التوزيع حبدود معينة الختاذ قرار بالقبول أو الرفض.

ويبني الشكل 39 هندسية كوكبة السواتل GSO-non مع ادتبار ساتل GSO يثبت يف اجتاه حمطة أرضية GSO.

الشكل 39

**مثال على سيناريو لحساب الكثافة epfd( هابطة(**

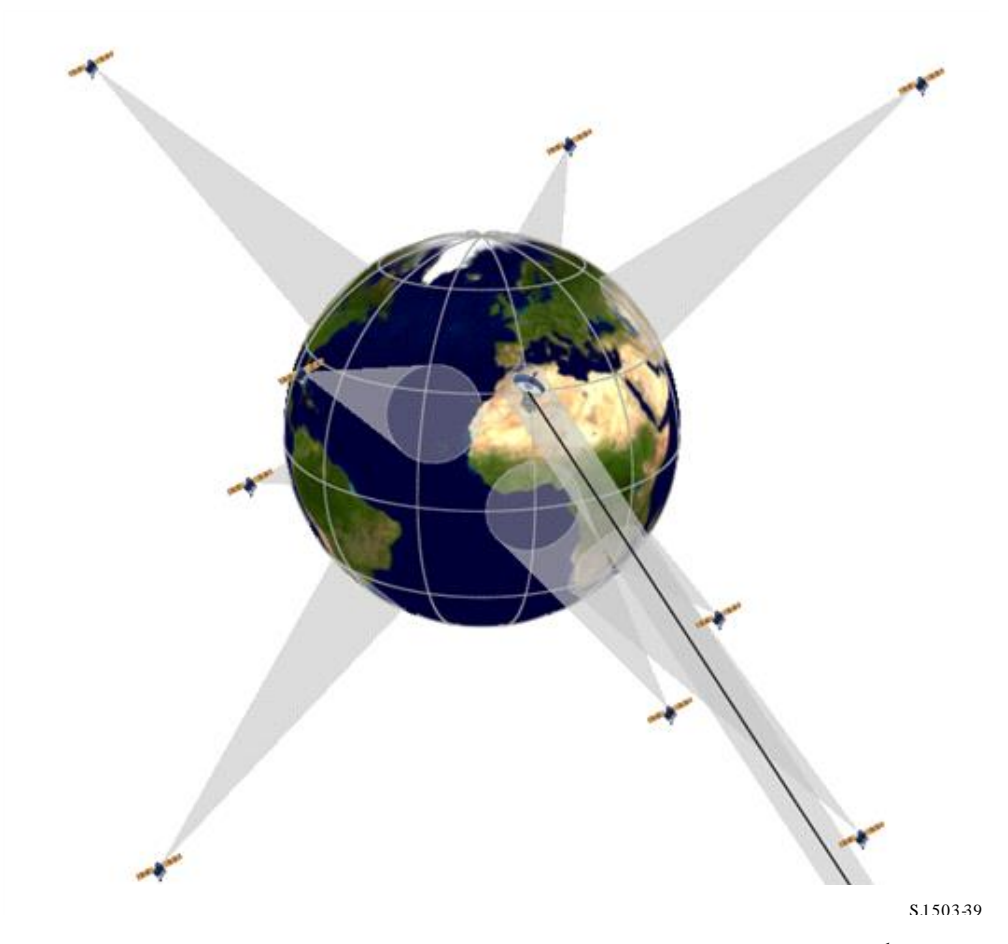

# **5D1.1. معلمات التشكيل**

معلمات تحديد هذه المحاكاة هي:

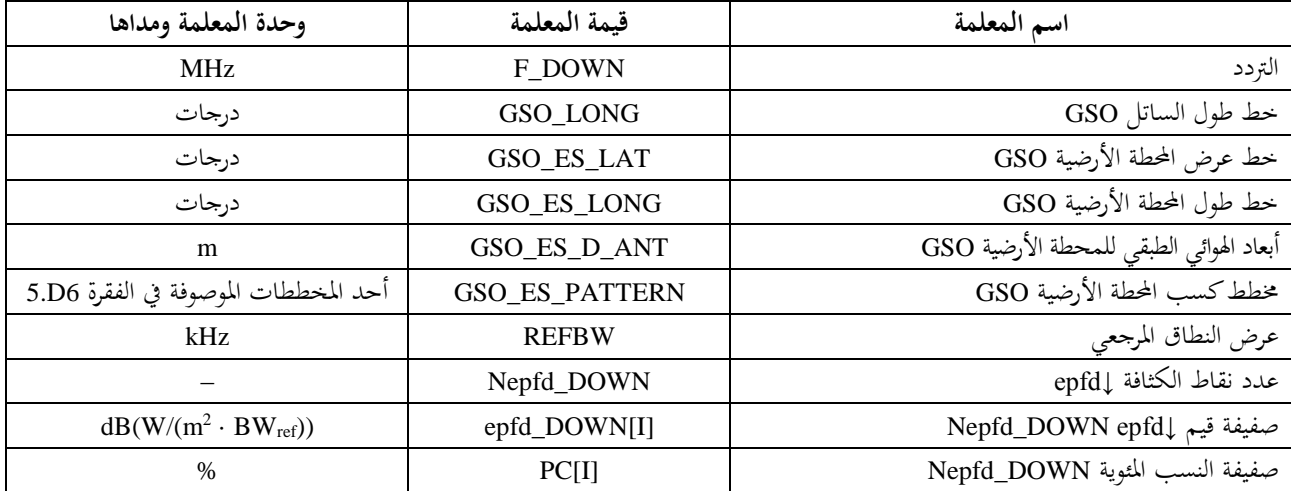

### **non-GSO األنظمة معلمات 2.1.D5**

تستخدم املعلمات التالية، على النحو املوضح يف الفقرة 3B.1.

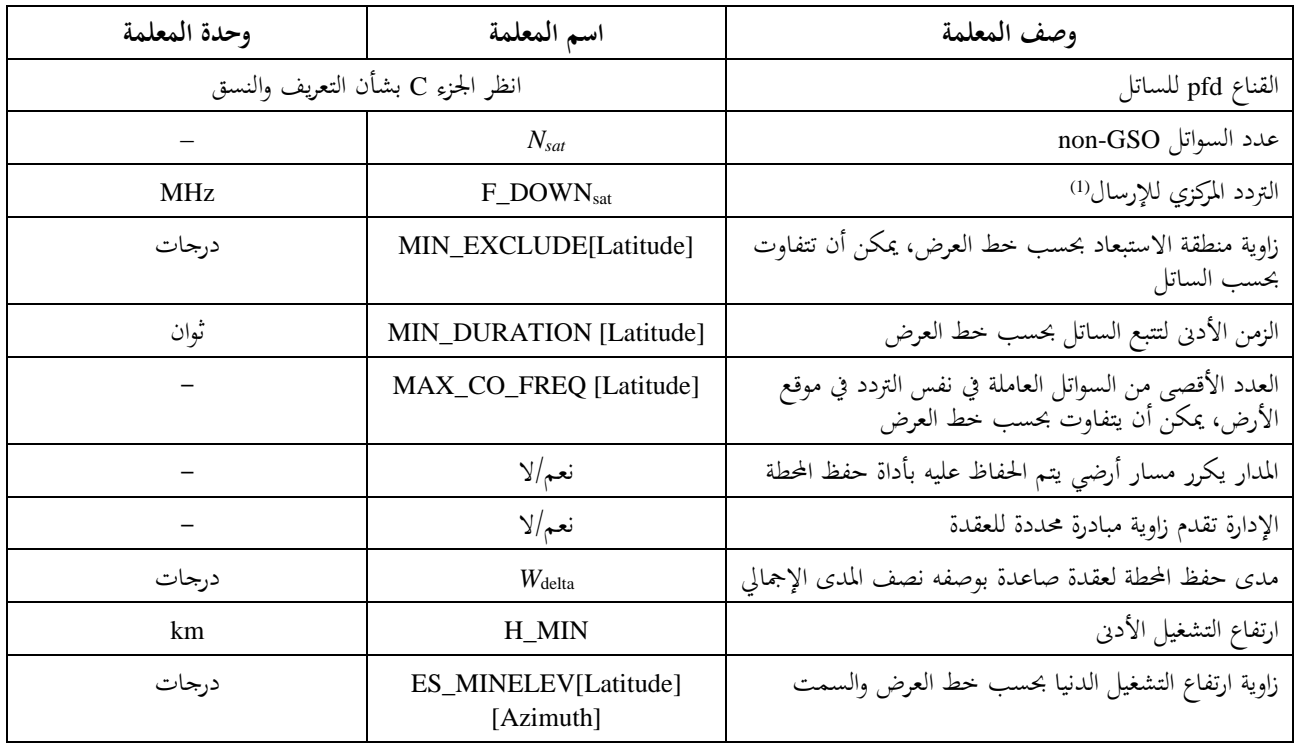

حتدد لكل ساتل املعلمات التالية املوضحة يف الفقرة 3B2. - معلمات مقدمة من اإلدارة للنظام GSO-non، بينما تستعمل تعاريف املعلمات املوضحة يف الفقرة 6D1.3. عند بدء احملاكاة.

يالحظ يف اجلدول التايل أن املعلمات [*N* [تشري إىل وجود قيمة خمتلفة لكل ساتل وأن القيمة اليت ترتيبها th-*N* تؤول إىل الساتل th-*N*. وبالنسبة لقناع الكثافة pfd، فإهنا تبني أن بيانات الكثافة pfd منسقة حبيث يكون البيان [*N* [pfd املددل مرجعاً يحيل إلى مجموعة فرعية معينة. إذ يمكن لكل ساتل في الكوكبة الإشارة إلى نفس جدول المجموعة pfd (خط العرض والسمت والارتفاع) أو الجموعة pfd (خط العرض و*X* وΔlong) أو الجموعة pfd (خط العرض و α وΔlong).

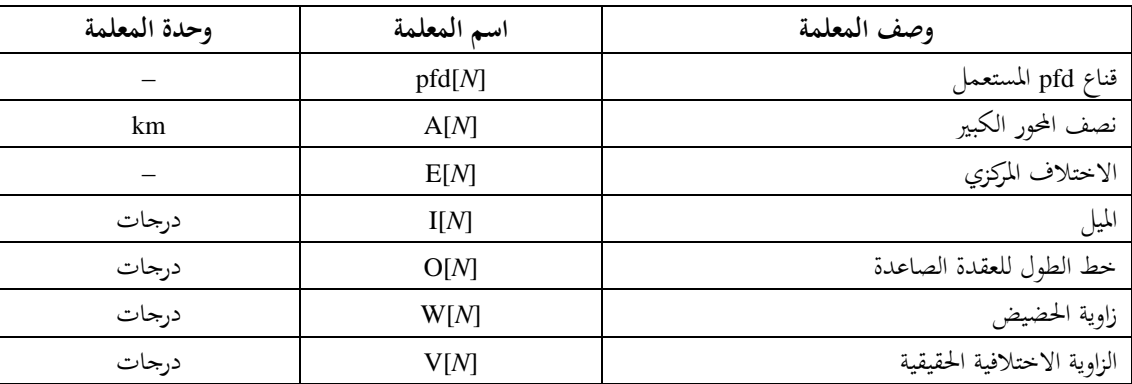

## **5D3.1. معلمات الزيادات الزمنية للمحاكاة**

ينبغي حساب املعلمتني التاليتني للمحاكاة باستعمال اخلوارزمية الواردة يف القسم 4D:

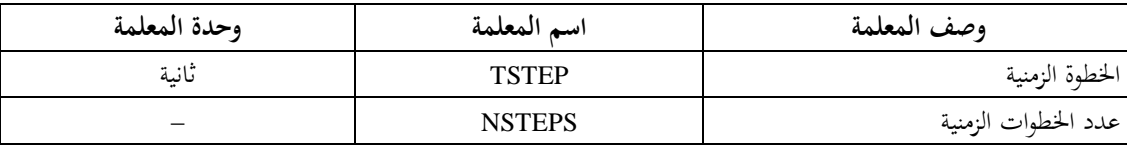

تأدذ اخلطوة الزمنية واإلحصاءات يف االعتبار النوافذ الزمنية كما هو موضح يف الشكل 40 أدناه.

### الشكل 40

#### **زمن المحاكاة والزيادات الزمنية الدقيقة والتقريبية والنوافذ الزمنية**

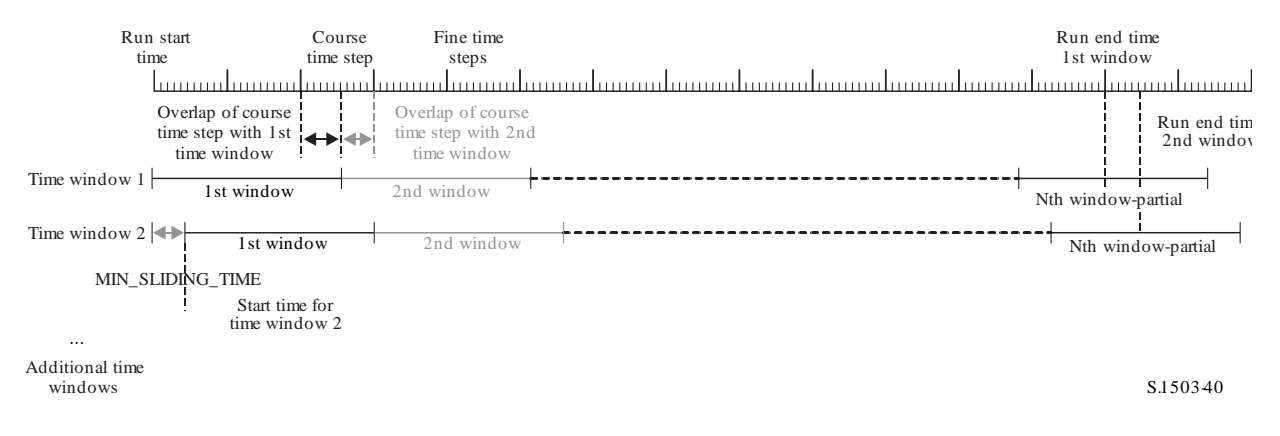

حتسب البنود التالية يف القسم 4D:

- مدة التشغيلة
- الزيادة الزمنية الدقيقة
	- زيادة زمن الدورة

يتم توفير MIN\_DURATION للكوكبة (ربما تبعاً لخط العرض، في هذه الحالة للمحطة الأرضية). ويحسب طول النافذة الزمنية في زيادات الزمن الدقيقة كنسبة العدد الصحيح لمدة التتبع هذه مقسومة على مقدار الزيادة الزمنية. ويحسب أيضاً زمن الانزلاق األدىن TIME\_SLIDING\_MIN كعدد صحيح من الزيادات الزمنية الدقيقة.

زمن الانزلاق الأدبي هو:

$$
\texttt{MIN\_SLIDING\_TIME} = \max\Bigl\{1\ second, \frac{MinimumOrbitalPeriod}{100. \ N_{satellites}}\Bigr\}
$$

حيث *MinimumOrbitalPeriod* هي أصغر فرتة مدار عرب مجيع الكوكبات الفرعية.

وتشتق مدة التشغيلة يف القسم 4D حيث تعود الكوكبة إىل الظروف األولية ومن مث تكتمل اإلحصاءات. وقد يتطلب ذلك أن نكون النافذة الزمنية الأخيرة مشمولة جزئياً فقط: أي أن محرد الزيادات الزمنية ضمن مدة التشغيلة تدرج في إحصاءات الكثافة epfd. ومع ذلك، تستمر المحاكاة حتى تكتمل نافذة الزمن لتحديد السواتل التي يجب تتبعها. وبالإضافة إلى ذلك، ونظرأ لتعويض زمن  $\frac{1}{2}$ بداية كل نافذة، من الضروري تشغيل الزيادات الإضافية للنوافذ الأخرى غير تلك المستخدمة في النافذة الزمنية الأولى.

ويكون طول النافذة املنزلقة يف عدد الزيادات الزمنية الدقيقة:

 $N_{SW}$  = RoundDown(MIN\_DURATION /  $T_{fine}$ )

و ميكن حساب عدد الزيادات الزمنية الدقيقة من أجل TIME\_SLIDING\_MIN كما يلي:

 $N_{MSL}$  = RoundUp(MIN\_SLIDING\_TIME /  $T_{fine}$ )

عندئذ يكون عدد النوافذ الزمنية اليت يتعني استخدامها يف العمليات احلسابية:

 $N_{TW} = \text{RoundUp}(N_{sw} / N_{MSL})$ 

وعندئذ يكون عدد تكرارات النافذة الزمنية لمدة المحاكاة:

 $N_{Repeat} = \text{RoundUp}(N_{step} / N_{SW})$ 

ويكون جمموع عدد الزيادات الزمنية املطلوبة للمحاكاة هو مدة التشغيلة زائد الزمن املطلوب إلكمال مجيع النوافذ الزمنية، أي: *NTotalSteps* = *Nrepeat \* NSW +* (*NTW* – 1) *\* NMSL* وعندئذ يكون جمموع مدة التشغيلة املطلوبة الستكمال مجيع النوافذ املنزلقة:

 $T_{TotalDuration} = N_{TotalSteps} * T_{fine}$ 

**5D4.1. الخوارزميات وإجراءات الحساب**

السواتل العاملة GSO-non هي السواتل دارج منطقة االستبعاد وأعلى من أدىن زاوية ارتفاع تشغيلية وتبث باجتاه احملطة األرضية GSO )أي أهنا على ارتفاع أعلى من أو يساوي HEIGHT\_OPERATING\_MIN). والعدد األقصى من السواتل العاملة GSO-non هو العدد الأقصى من السواتل non-GSO المسموح لها بالبث على نفس التردد باتجاه نفس المنطقة على الأرض.

epfd الصادرة من نظام GSO-non إىل حمطة أرضية يف نظام GSO ينبغي استخدام اخلوارزمية التالية، و حلساب قيمة الكثافة وميكن استخدامها إذا اقتضى األمر ألنظمة GSO متعددة بالتوازي.

- ا*لخطوة 1*: تقرأ معلمات النظام mon-GSO، المحددة في الفقرة 2.1.D5.
	- اخلطوة :*2* تقرأ معلمات النظام GSO احملددة يف البند 5D.1.1.
- ا*لخطوة 3*: إذا لزم الأمر، تحسب القيمة القصوى لكثافة epfd لموقع الساتل GSO باستعمال الخوارزمية الواردة يف الفقرة 3D،1. وإال يستخدم موقع الساتل GSO واحملطة األرضية املطلوب.
- ا*لخطوة* 4: يحسب عدد الزيادات الزمنية وحجم الزيادات الزمنية باستعمال الخوارزمية الواردة في القسم D4 وبالتالي يحسب وقت الانتهاء. وكما هو موضح في الفقرة 3.1.D5\$، يضبط MIN\_SLIDING\_TIME وMIN\_DURATION ليكون عدداً صحيحاً من الزيادات الزمنية الدقيقة وبالتالي يحسب NUM\_SLIDE\_WINDOWS. وتزاد مدة المحاكاة تدريجياً بمقدار العدد الصحيح من الزيادات الزمنية الدقيقة حبيث يكون لكل النوافذ املنزلقة إحصاءات كاملة.
- اخلطوة *4* مكرر: جيري استهالل اإلحصاءات بوضع مجيع دانات قيم الكثافة ↓epfd عند الصفر لكل WINDOWS SLIDE\_NUM.
- ا*لخطوة 5:* في حالة استعمال خوارزمية الزيادة الزمنية المزدوجة، تستعمل الخطوة الفرعية 1.5، وحلاف ذلك توضع *Ncoarse* = 1 طوال الوقت. اخلطوة الفرعية :*1.5* حتسب قيمة الزمنية الزمنية التقريبية *Ncoarse* \* *Tfine* = *T*coarse.

ا*لخطوة 6:* إذا استعملت خوارزمية الزيادة الزمنية المزدوجة، تكرر الخطوات من 1.6 إلى 22 حتى زمن الانتهاء، وإلا تكرر اخلطوات من 7 إىل 22 حىت زمن االنتهاء. اخلطوة الفرعية :*1.6* إذا كانت هذه هي الزيادة الزمنية األوىل، تددل *Tstep* = *Tfine*. اخلطوة الفرعية :*2.6* دالف ذلك، إذا كانت هناك زيادات متبقية أقل من *Ncoarse*، تددل *Tstep* = *Tfine*. اخلطوة الفرعية :*3.6* دالف ذلك، إذا كانت أي من ((*GRX* للزيادة الزمنية األدرية يف حدود dB من الذروة، تددل *Tstep* = *Tfine*، ودالف ذلك، تددل *Tcoarse* = *Tstep*.

ً اخلطوة :*<sup>7</sup>* حت للنظام اإلحداثي الوارد يف الفقرة ّدث متجهات املوقع جلميع احملطات األرضية طبقا .1.D6

- ّد GSO اخلطوة :*<sup>8</sup>* حت ث متجهات املوقع جلميع السواتل ً للنظام اإلحداثي الوارد يف الفقرة طبقا 6D.2.
- ّد اخلطوة :*<sup>9</sup>* حت ث متجهات املوقع والسرعة جلميع السو ً اتل GSO-non للنظام اإلحداثي ومنوذج التنبؤ باملدار ودوارزمية طبقا حفظ احملطة الواردة يف الفقرة 6D.3.
- الخ*طوة 10*: توضع ↓epfd = صفر.
- اخلطوة :*11* ختتار مجيع السواتل GSO-non املرئية للمحطة GSO باستعمال اخلوارزمية الواردة يف الفقرة 6D.1.4.
	- *الخطوة 12*: تكرّر الخطوات من 13 إلى 18 لكل ساتل non-GSO مرئي.<br>.
- اخلطوة :*13* حتسب املعلمات الالزمة باستعمال قناع الكثافة pfd، إما )دط العرض، أو *X*، الزيادة يف دط الطول( أو (خط العرض، السمت، الارتفاع)، حسب الاقتضاء، باستعمال تعريف الزوايا في أي من الفقرتين 4.4.D6 أو 6D.5.4.
- ا*لخطوة 13 مكرر*: تحسب (Azimuth<sub>NGSO</sub> , قسمت (Azimuth<sub>NGSO)</sub> للساتل non-GSO كما يُرى من موقع المحطة الأرضية GSO باستخدام تعريف الزوايا يف الفقرة 6D.4.4.
- اخلطوة :*14* باستعمال قناع الكثافة pfd للساتل GSO-non املختار، حتسب الكثافة pfd( دط العرض، أو *X*، الزيادة يف دط الطول( أو )دط العرض، السمت، االرتفاع( واحملطة األرضية GSO باستعمال قناع الكثافة pfd للساتل GSO-non، على النحو احملدد يف الفقرة 5D.5.1.
	- اخلطوة :*15* حتسب الزاوية احملور ية عند احملطة األرضية GSO بني اخلط إىل الساتل GSO و اخلط إىل الساتل GSO-non.
- اخلطوة :*16* حتسب ((*GRX* = كسب االستقبال )dB )عند احملطة األرضية GSO باستعمال خمطط الكسب ذي الصلة احملدد يف اخلوارزميات الواردة يف الفقرة 6D.5.
	- اخلطوة :*17* حتسب الكثافة ↓epfd هلذا الساتل GSO-non باستعمال:  $\operatorname{epfd}\downarrow_i = \operatorname{pfd} + G_{RX}(\varphi) - G_{max}$ حيث *Gmax* هي القيمة القصوى لكسب هوائي احملطة األرضية GSO.
- اخلطوة :*18* ختتزن مددالت *<sup>i</sup>*↓epfd لكل ساتل يفي بأي من احلد األدىن [latitude[0 لذلك الساتل أو متطلبات مع ،*GRX() > min[Gmax − 30 dB, GRX(*o*[Latitude]])* تكون عندما أو 0[latitude][AzimuthNGSO] حتديد احلالة املعنية.
- اخلطوة :*19* إذا كانت مثة نافذة ختتتم هذه الزيادة الزمنية، عندئذ حتدد السواتل GSO-non اليت استوفت القيدين <sup>0</sup> و0 طوال كامل فترة النافذة.
- اخلطوة *19* مكرر: حتسب، لكل من هذه السواتل اليت استوفت القيدين <sup>0</sup> و0 طوال كامل فرتة النافذة، أعلى كثافة [nSat↓[epfd عرب النافذة الزمنية وتصنف هذه القائمة من السواتل حبسب أعلى كثافة [nSat↓[epfd لكل ساتل.
- ا*لخطوة 20*: تكرّر الخطوتان 21 و22 بالنسبة لكل زيادة زمنية في النافذة من أجل مساهمات [nSatµ[nSat في الساتل<br>الخ*طوة 20*:  $G_{RX}(\varphi) > min[G_{max} - 30 \ dB, \psi]$ ي هذه القائمة إضافة إلى السواتل التي تكون لها  $MAX\_CO\_FREQ[lat]$  العاملة non-GSO السواتل من األقصى العدد هو MAX\_CO\_FREQ[lat] حيث ،*GRX(*o*[Latitude]])* يف دط عرض احملطة األرضية ES\_GSO واليت تعترب مقابلة للعدد األقصى للسواتل املسموح هلا بالبث بنفس التردد تجاه نفس المنطقة من الأرض، والتي تحقق شروط منطقة الاستبعاد GSO وزوايا الارتفاع الدنيا على النحو احملدد للنظام GSO-non.
	- اخلطوة :*<sup>21</sup>* تزاد الكثافة ↓epfd تدرجييا بالقيمة *i*↓epfd.
- اخلطوة :*22* تزاد إحصاءات الكثافة ↓epfd بالنسبة لنافذة االنزالق املعنية بالقيمة ↓epfd هلذه الزيادة الزمنية بواسطة المدخلات (T<sub>step</sub>/T<sub>fine</sub>). إذا كانت الزيادة الزمنية الأخيرة هي زيادة زمن الدورة وأغلقت النافذة خلال هذه الزيادة الزمنية، عندئذ ينبغي تحديث إحصاءات الكثافة <sub>ل</sub>epfd بذلك الجزء من  $T_{step}$  الموجود في النافذة ويختزن الجزء

املتبقي من أجل النافذة التالية. و إذا جتاوزت التشغيلة منذ زمن البدء هلذه النافذة املنزلقة مدة التشغيلة، عندئذ يكفي تضمني ذلك اجلزء من النافذة الزمنية الذي يقع ضمن مدة التشغيلة يف اإلحصاءات.

- اخلطوة :*<sup>23</sup>* تولّد دالة التوزيع الرتاكمي (CDF (للكثافة ↓epfd جلميع نوافذ االنزالق من دالة توزيع االحتمال (PDF( باستعمال اخلوارزمية الواردة يف الفقرة 7D.2.1.
- اخلطوة :*24* تقارن إحصاءات الكثافة ↓epfd جلميع نوافذ االنزالق ذات احلدود باستعمال اخلوارزمية الواردة يف الفقر ة 7D.1.

اخلطوة :*25* تنظم النتائج بالنسق احملدد يف الفقرة 7D.3.

**5D5.1. حساب قناع الكثافة pfd**

حي ّد pfd يف شكل جدول لقيم الكثافة pfd لزوايا ودطوط عرض خمتلفة. د قناع الكثافة ويالحظ أن مدى دطوط العرض ينبغي أن يكون:

- احلد األدىن: -*i* احلد األقصى: +*i*
- 

حيث *i* هي ميل مدار الساتل GSO-non.

وعموماً، تقع زوايا (السمت، الارتفاع) أو (X أو <sub>O</sub>) المحسوبة عند كل زيادة زمنية بين قيمتين في الصفيفين. وفي هذه الحالة، يتعين إجراء االستكمال الدادلي ثنائي اخلط بني قيم الكثافة pfd باستخدام املعادلة:

$$
pfd = (1 - \lambda_x)(1 - \lambda_y) pfd_{11} + \lambda_x (1 - \lambda_y) pfd_{21} + (1 - \lambda_x)\lambda_y pfd_{12} + \lambda_x\lambda_y pfd_{22}
$$

حيث:

$$
\lambda_x = \frac{x - x_1}{x_2 - x_1}
$$

$$
\lambda_y = \frac{y - y_1}{y_2 - y_1}
$$

و(y ,x (مها البعدان يف قناع الكثافة pfd. وإذا وقعت الزوايا خارج قناع الكثافة pfd، تحسب البرمجية قيم الكثافة pfd من أكبر زاوية في القناع (أي عند حافة القناع). وينبغي استعمال القناع األقرب من حيث دط العرض إىل الساتل املرجعي. ويقدم اجلزء C املزيد من املعلومات عن نسق واعتيان قناع الكثافة pfd.

# **5D6.1. النواتج**

نتيجة اخلوارزمية صفيفان بالنسق التايل:

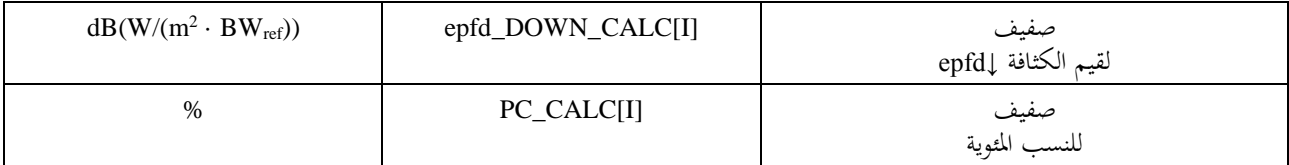

حيث [I]PC\_CALC هي النسبة المئوية من الزمن التي يتم فيها تحاوز القيمة [Epfd\_DOWN\_CALC].

# **5D2. وصف برمجية الكثافة ↑epfd**

يصف هذا الفرع دوارزمية حساب الكثافة ↑epfd الصادرة من حمطات أرضية GSO-non حنو وصلة صاعدة GSO. وميكن حتديد مواقع المحطات الأرضية بإحدى الطريقتين:

- 1) يفرتض أن األرض مأهولة بتوزيع منتظم من احملطات األرضية GSO-non. ويف هذه احلالة يضبط املعرف ID\_ES يف قنا ع .1– قيمة عند قيمة -1.
- 2) تستخدم مواقع حمطات أرضية معينة عرب حقل يف قناع القدرة .p.r.i.e للمحطة األرضية. ويف هذه احلالة، ال يستعمل حقل الكثافة.

و تسدد كل حمطة أرضية حنو ساتل GSO-non باستخدام قواعد التسديد اخلاصة هبذه الكوكبة، وترسل بقدرة .p.r.i.e حمددة. ومن القدرة .e.i.r.p ومخطط الكسب الحوري لكل محطة أرضية، يمكن حساب الكثافة ↑epfd عند النظام GSO. ويتكرر هذا الأمر لسلسلة من الزيادات الزمنية حىت الوصول إىل توزيع للكثافة ↑epfd. وميكن مقارنة هذا التوزيع بعد ذلك باحلدود ذات الصلة بالقبول أو الرفض.

ويعرض الشكل 41 هندسية جمموعة من احملطات األرضية GSO-non اليت تبث حنو كوكبة من السواتل GSO-non إىل جانب ساتل ادتبار GSO يستقبل من حمطة أرضية GSO. ِّب

الشكل 41

**مثال على سيناريو الكثافة epfd( صاعدة(**

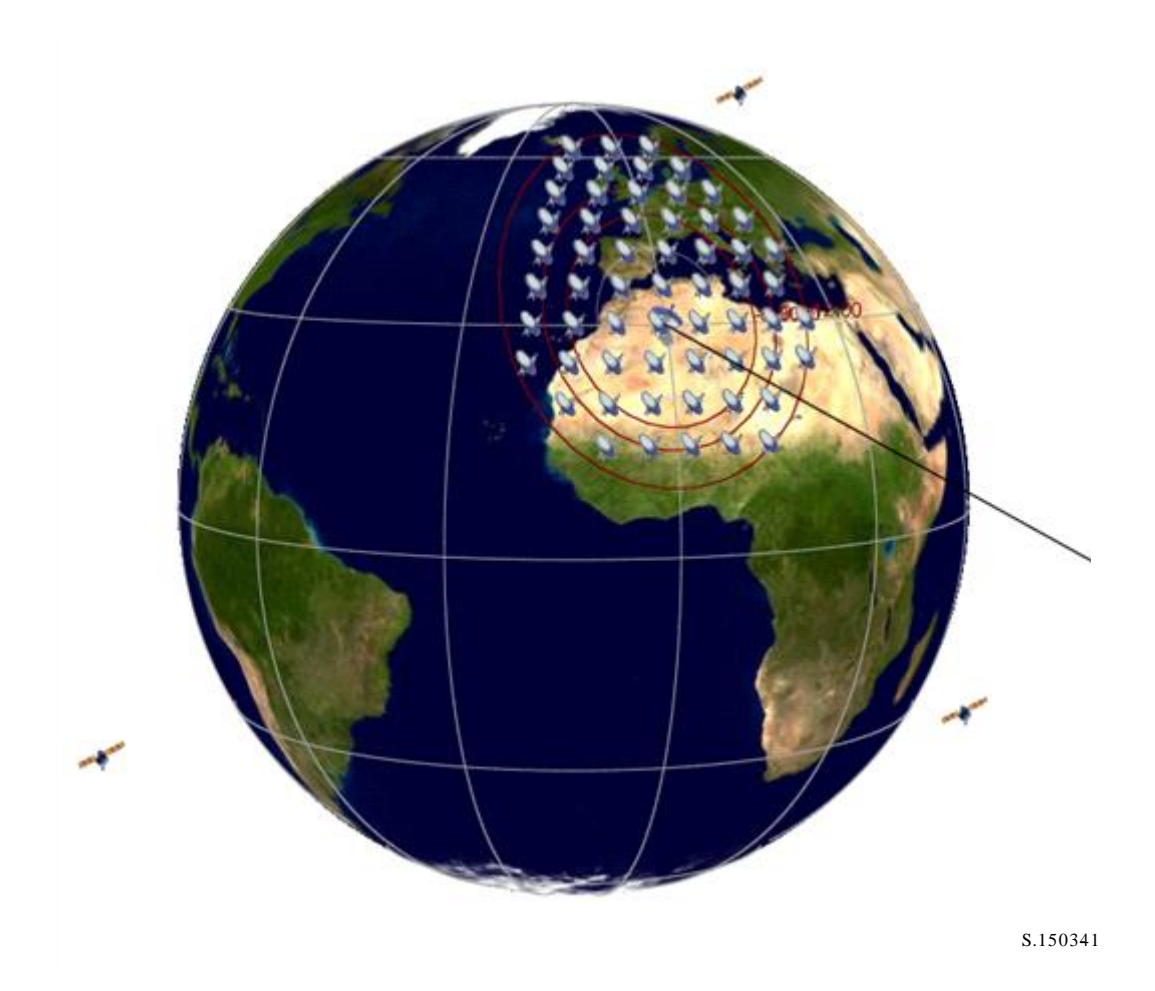

## **5D1.2. معلمات التشكيل**

يحدّد هذا الفرع المعلمات اللازمة لجميع حسابات الكثافة †epfd المحددة في لوائح الراديو. وهذه المعلمات عبارة عن مجموعة بيانات تضم  $\overline{\phantom{a}}$ جمموعة عددها *N* من احلدود اليت ميكن تبادهلا بني عمليات احملاكاة. وميكن اللجوء إىل اجلدول حبيث يتسىن استعمال القيم الالزمة طبقا لرتدد النظام GSO-non.

و يتم حتديد ما يلي لكل جمموعة من احلدود حسبما جاء يف الفقرة 2D.1.

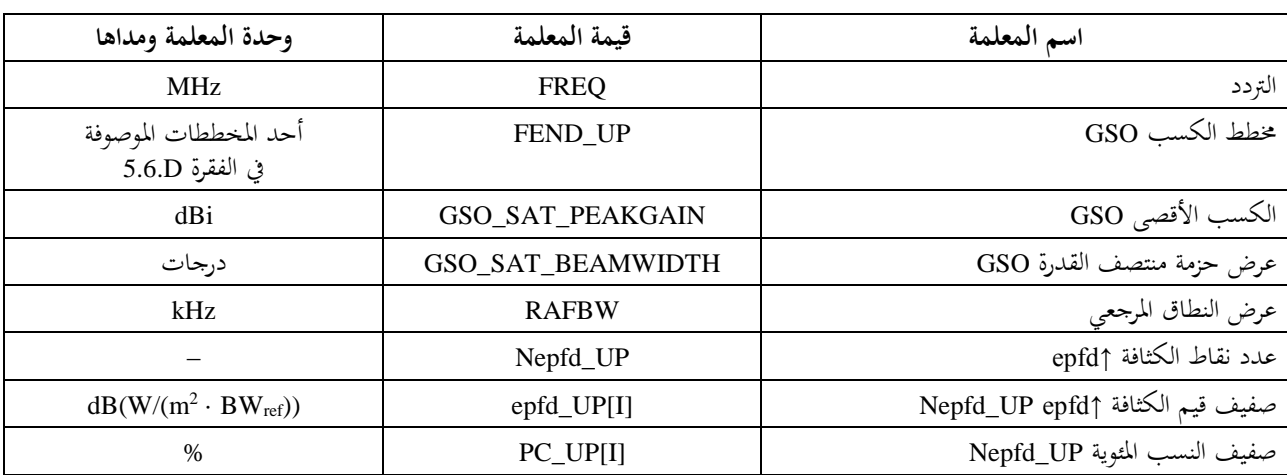

# **5D2.2. تحديد تشكيلة الكثافة epfd القصوى**

حي ّد للكثافة epfd ملوقع الساتل GSO ومركز احلزمة يف الفقرة 3D.2. د احلد األقصى

# **5D3.2. حساب الزيادات في التشغيلة**

تحسب الزيادة الزمنية وعدد الزيادات الزمنية باستعمال الخوارزمية الواردة في القسم D4 الذي يصف أيضاً خيار الزيادة الزمنية املزدوجة.

**5D4.2. المدخالت**

## **5D1.4.2. معلمات المدخالت**

يتناول هذا الفرع معلمات املددالت يف سيناريو نظام GSO-non. و تكون املددالت يف هذه احلالة تعبري جامع ميكن أن يشمل الملفات المدخلة والمدخلات التي يدخلها المستعمل. والمعلومات المطلوبة هي:

- النظام GSO-non؛
	- النظام GSO؛
- تشكيل عملية احملاكاة.

# **non-GSO النظام معلمات 2.4.2.D5**

تستعمل املعلمات التالية، كما هي مبينة يف الفقرة 3B:1.

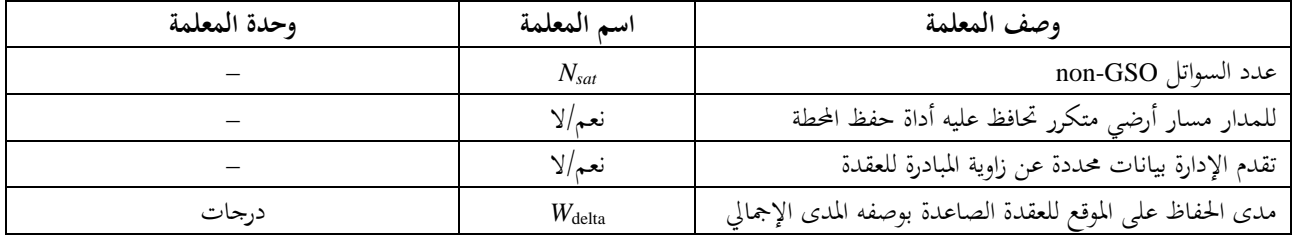

وتستعمل املعلمات التالية لكل ساتل يف بداية كل حماكاة، وهي موصوفة يف الفقرة 3B2. وترد تعاريف املعلمات يف الفقرة 6D.1.3. و يالحظ يف اجلدول التايل أن القرينة [*N* [تشري قيمة خمتلفة لكل ساتل وأن القيمة اليت ترتيبها *N* منسوبة إىل الساتل الذي ترتيبه *N*.

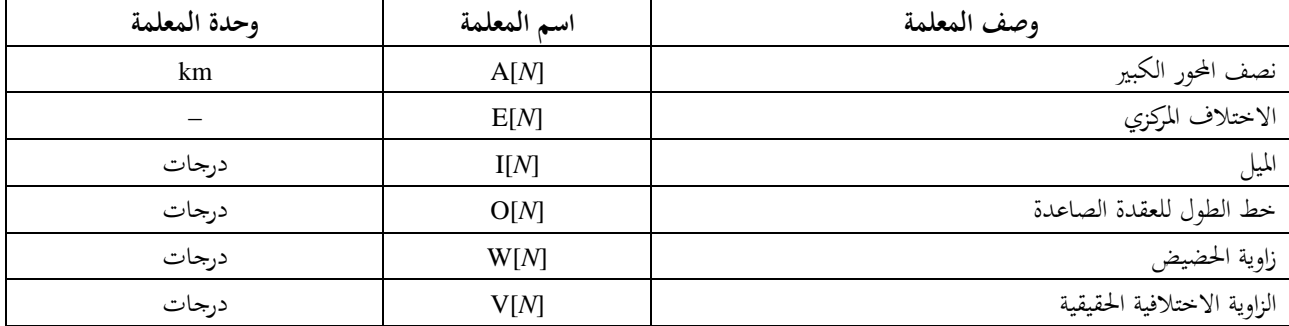

وجيب أن يكون لكل ساتل جمموعة مستقلة من معلمات املدار تتكون من ست معلمات من أجل تعريف الساتل واالنتشار الالحق.

ولتحديد خصائص المحطات الأرضية non-GSO تستخدم المعلمات التالية، كما هي محددة في الفقرة 2.B4.

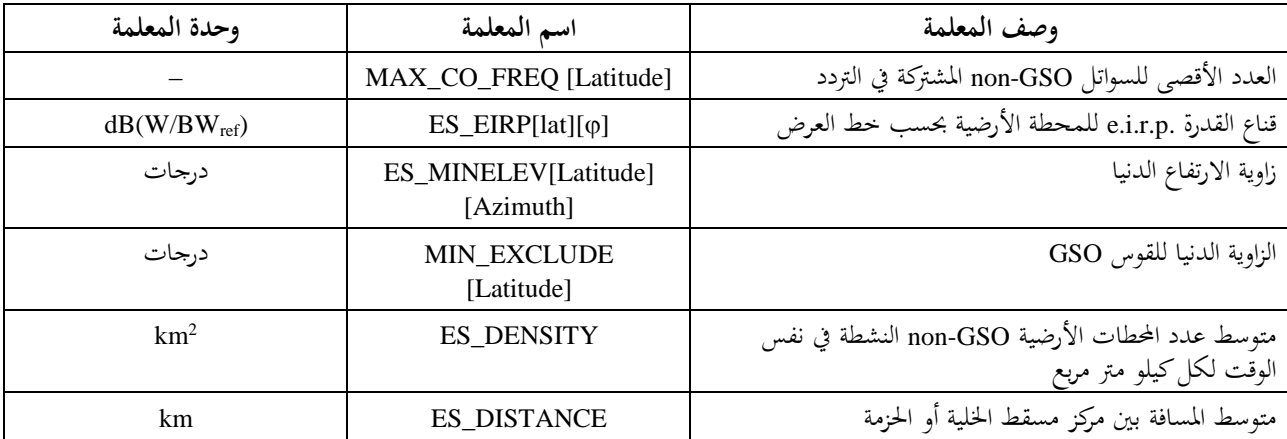

ويلاحظ أن فترة التتبع الدنيا لا تستعمل في حالة epfd (صاعدة).

#### **5D3.4.2. معلمات النظام GSO**

ميكن حساب النظام GSO-non أو استخدام معلمات احلالة األسوأ باستخدام اخلوارزمية املوصوفة يف الفقرة 3D.2. واملعلمات احملددة املطلوبة هي:

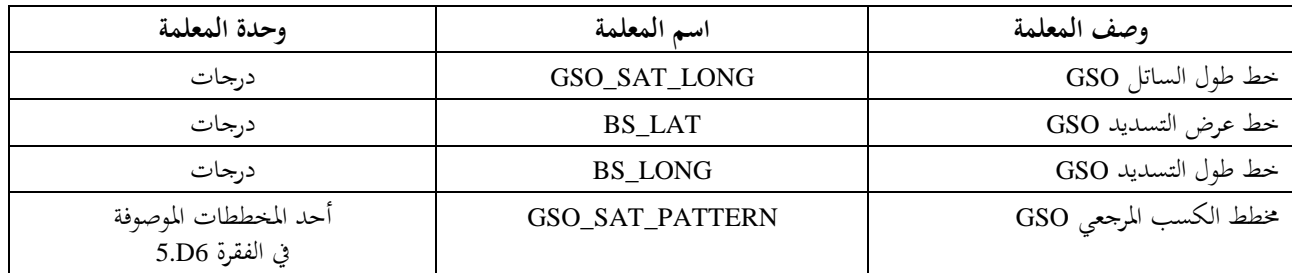

وهذه املعلمات معرفة يف الفقرتني 6D1. و6D.2.

#### **5D4.4.2. معلمات عملية المحاكاة**

حتسب معلمات احملاكاة التالية باستخدام اخلوارزمية املوصوفة يف القسم 4D:

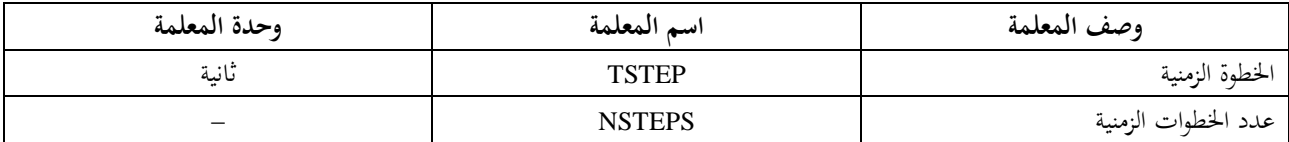

## **5D5.2. حساب توزيع المحطات األرضية GSO-non**

عندما حتدد مواقع احملطات األرضية GSO-non بتوزيع ما، ينبغي استخدام الطريقة التالية:

ا*لخطوة 1*: يحسب عدد المحطات الأرضية non-GSO العاملة التي تمثلها المحطة الأرضية المعنية:

NUM\_ES = ES\_DISTANCE \* ES\_DISTANCE \* ES\_DENSITY

ا*لخطوة* 2: تحسب القدرة .e.i.r.p التي تستعمل لكل محطة أرضية ممثلة non-GSO باستعمال العلاقة:

 $REP_e.i.r.p. = ES_e.i.r.p. + 10log_{10}(NUM_ES)$ 

اخلطوة :*3* حتدد منطقة اخلدمة GSO باعتبارها املنطقة اليت تقع دادل الكفاف الذي ميثل الكسب النسيب 15 dB.

*الخطوة 4:* لكل مسافة ES\_DISTANCE في خط العرض وفي خط الطول في منطقة الخدمة المعرفة في الخطوة 3، تحدد محطة أرضية GSO-non باعتبارها حمطة ممثلة بقدرة مشعة متناحية مكافئة .p.r.i.e\_REP.

إذا كانت قيمة ES\_DISTANCE صفراً عندئذ تضبط في الخطوة الأولى NUM\_ES = 1 ويحدد عند الخطوة 4 موقع محطة أرضية  $\frac{1}{2}$ واحد GSO\_non عند دط تسديد الساتل GSO.

وتكون قيمة NUM\_ES عموماً 1 لنظامي TDMA وFDMA، وتكون بالنسبة لأنظمة CDMA مساوية لعدد المحطات الأرضية التي تعمل جميعها في نفس التردد وفي نفس الوقت والموقع. وتتعلق ES\_DISTANCE بمتوسط المسافة بين الحزم في نفس التردد. وينبغي أن تكون طريقة النشر متنناظرة حول (حط عرض، خط طول) تسديد الساتل GSO، كما هو مبين في الشكل 42.

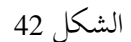

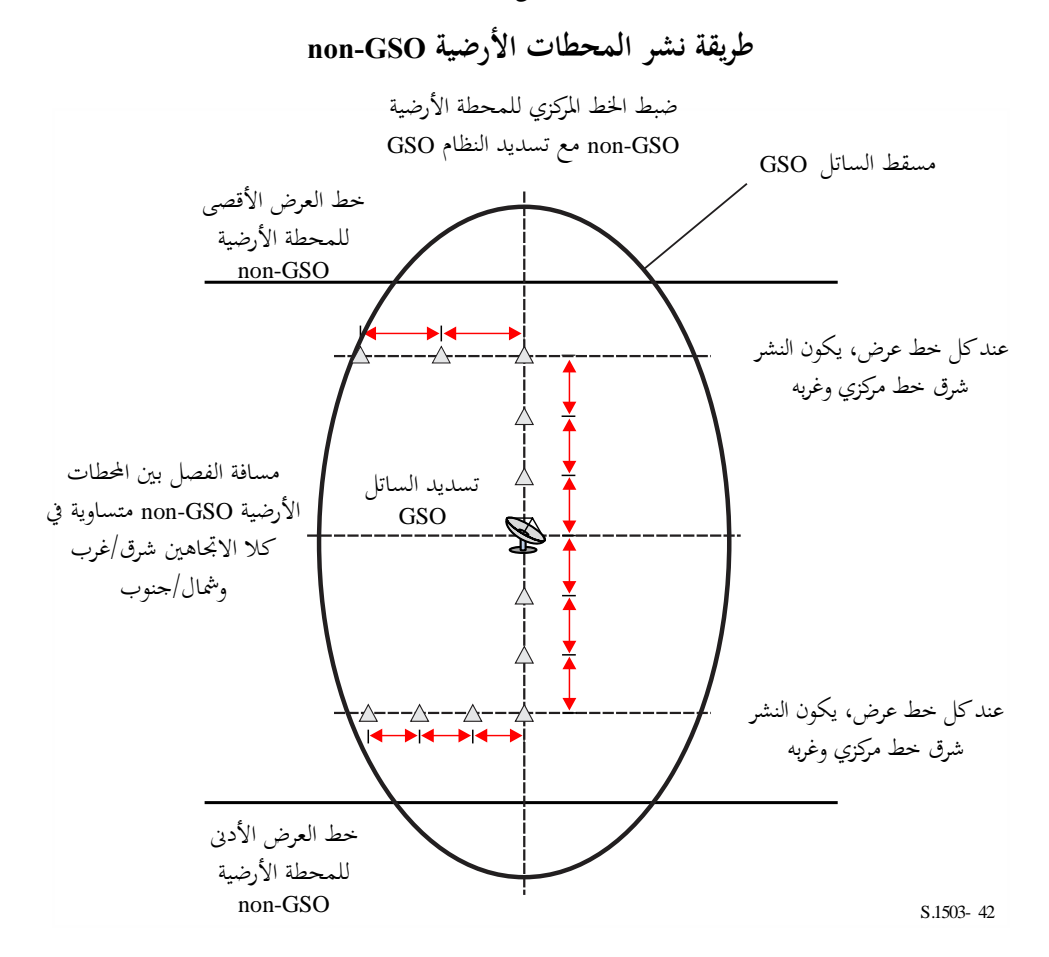

ينبغي عدم نشر أي حمطات أرضية GSO-non حتت دط العرض األدىن أو فوق دط العرض األقصى، حيث تشتق هاتان القيمتان احلديتان باستعمال املنهجية املبينة يف الفقرة 3D.3.2.

وميكن حساب مسافة الفصل يف دط العرض بالراديان بني احملطات األرضية GSO-non من املسافة باستعمال العالقة:

$$
\Delta lat = \frac{d}{R_e}
$$

وميكن حساب مسافة الفصل يف دط الطول بالراديان بني احملطات األرضية GSO-non باستعمال العالقة:

$$
\Delta long = \frac{d}{R_e \cos lat}
$$

**5D6.2. الخوارزميات وخطوات الحساب**

 $\overline{\phantom{a}}$ حلساب قيم epfd من ساتل يف نظام GSO-non حنو ساتل يف نظام GSO ينبغي استخدام اخلوارزمية التالية. وميكن استخدامها أيضا إذا اقتضى األمر لألنظمة GSO املتعددة اليت تعمل بالتوازي:

ا*لخطوة 1*: تقرأ معلمات النظام mon-GSO، المحددة في الفقرة 2.4.2.D5.

اخلطوة :*2* تقرأ معلمات النظام GSO احملددة يف الفقرة 5D.3.4.2.
**107 ITU-R S.1503-3 التوصية**

اخلطوة :*3* إذا اقتضى األمر، حيسب املوقع GSO الذي حيدث عنده أقصى مقدار من epfd باستخدام اخلوارزمية الواردة يف الفقرة 3D،2. وإال يستخدم الساتل GSO وموقع احملطة األرضية املطلوب. اخلطوة :*4* إذا اقتضى األمر، حتسب مواقع احملطات األرضية GSO-non باستخدام اخلوارزمية الواردة يف الفقرة 5D.5.2. اخلطوة :*5* جيري استهالل اإلحصاءات بتصفري مجيع قيم الفرتات الفاصلة للكثافة epfd. اخلطوة :*6* إذا اقتضى األمر، حيسب عدد الزيادات الزمنية ومقدار الزيادة الزمنية باستخدام اخلوارزمية الواردة يف الفقرة 4D مث حيسب زمن االنتهاء. ويف حال دوارزمية زيادة زمنية مزدوجة، تستخدم اخلطوة الفرعية ،1.6 وإال تستخدم *Ncoarse* = 1 يف مجيع احلسابات. اخلطوة الفرعية :*1.6* حيسب مقدار الزيادة الزمنية التقريبية *Ncoarse* \* *Tfine* = *Tcoarse*. اخلطوة :*7* تكرر اخلطوات من 8 إىل 24 جلميع الزيادات الزمنية. يف حال دوارزمية زيادة زمنية مزدوجة، تكرر العمليات من اخلطوة الفرعية 1.7 إىل اخلطوة 22 حىت النهاية الزمنية. اخلطوة الفرعية :*1.7* إذا كانت هذه هي الزيادة الزمنية األوىل، تددل *Tstep* = *Tfine*، وإال اخلطوة الفرعية :*2.7* إذا كانت هناك زيادات أقل من *Ncoarse* متبقية، تددل *Tstep* = *Tfine*، وإال اخلطوة الفرعية :*3.7* إذا كانت أي من الزوايا يف الزيادة الزمنية األدرية يف حدود *coarse* من زاوية منطقة .*Tcoarse* = *Tstep* وإال *Tfine* = *Tstep* تددل ،االستبعاد حت ّدث موجهات املوقع جلميع احملطات األرضية باستخدام اخلوارزمية املبينة يف الفقرة 6D.1. اخلطوة :*<sup>8</sup>* ّد اخلطوة :*<sup>9</sup>* حت ث موجهات املوقع والسرعة جلميع السواتل GSO-non باستخدام اخلوارزمية املبينة يف الفقرة 6D.2.3. حت ّدث موجهات املوقع جلميع السواتل GSO باستخدام اخلوارزمية املبينة يف الفقرة 6D.2. اخلطوة :*<sup>10</sup>* اخلطوة :*11* تددل epfd = .0 اخلطوة :*12* تكرر اخلطوات 13 إىل 23 لكل حمطة أرضية GSO-non. اخلطوة :*13* حيدد ما إذا كانت هذه احملطة األرضية GSO-non مرئية للساتل GSO باستخدام اخلوارزمية املبينة يف الفقرة 6D.1.4. اخلطوة :*14* إذا كانت احملطة األرضية GSO-non مرئية للساتل GSO، تتبع اخلطوات 15 إىل .23 اخلطوة :*15* تكرر اخلطوات 16 إىل 23 ألقصى عدد من السواتل GSO-non اليت ميكن تتبعها عند دط عرض احملطة .MAX\_CO\_FREQ[Latitude] ،non-GSO األرضية اخلطوة *15* مكرر: حتسب (NGSO ,AzimuthNGSO (للساتل GSO-non كما رى ي من موقع احملطة األرضية GSO باستخدام تعريف الزوايا الوارد يف الفقرة 6D.4.4. اخلطوة :*16* خيتار الساتل ذو الرتتيب *i* بعيد ً اعن الساتل GSO( الذي حيدد باستخدام الزاوية احملور ية حنو الساتل GSO يف احملطة ً األرضية GSO-non حنو الساتل عندما يكون موجها GSO-non )الذي يقع فوق زاوية االرتفاع الدنيا [AzimuthNGSO][latitude[0 وليس دادل منطقة االستبعاد GSO] latitude[0 لذلك الساتل. اخلطوة :*17* إذا أمكن ادتيار ساتل باستعمال اخلوارزمية، تتبع اخلطوات 18 إىل .23

#### **ITU-R S.1503-3 التوصية 108**

- اخلطوة :*18* حتسب [lat [EIRP\_ES)) BWraf/W(dB (للمحطة األرضية GSO-non عند دط العرض احملدد هلا يف اجتاه الساتل GSO باستخدام قناع .p.r.i.e للمحطة األرضية GSO-non املبني يف القسم 3C.  $REP_EIRP = ES_EIRP[lat, offaxis angle] + 10log_{10} (NUM_ES)$
- اخلطوة :*19* حيسب *GRX* = الكسب النسيب (dB (املستقبل عند الساتل GSO باستخدام خمطط الكسب ذي الصلة املبني يف اخلوارزمية الواردة يف الفقرة 6D.5.
- اخلطوة :*20* حتسب D = املسافة (km (بني احملطة األرضية GSO-non والساتل GSO باستخدام اخلوارزمية املبينة يف الفقرة 6D.1.4.

$$
L_{FS} = 10 \log(4\pi D^2) + 60
$$
 "ك*ن*طاتشار 
$$
21 \log(2)
$$

اخلطوة :*22* حتسب epfd*<sup>i</sup>* هلذا الساتل GSO-non.

 $epfd_{\uparrow i} = \text{REP\_EIRP} - L_{FS} + G_{RX} - G_{max}$ 

- اخلطوة :*23* تضاف epfd*<sup>i</sup>* إىل القيمة epfd.
- اخلطوة :*24* تضاف هذه القيمة epfd إىل إحصاءات ↑epfd.
- عند استعمال دوارزمية زيادة زمنية مزدوجة، ينبغي استعمال اخلطوة التالية أدناه: اخلطوة الفرعية :*1.24* تضاف هذه القيمة ↑epfd إىل إحصاءات ↑epfd من أجل هذه الزيادة الزمنية مبقدار

$$
\qquad \qquad . \ T_{step}/T_{fine} \ \cup \ \ \times
$$

- اخلطوة :*25* تشكل دالة التوزيع الرتاكمي (CDF (للكثافة ↑epfd من دالة كثافة االحتمال (PDF (للكثافة ↑epfd باستخدام اخلوارزمية املبينة يف الفقرة 7D.2.1.
	- اخلطوة :*26* تقارن إحصاءات epfd مع احلدود املستخدمة يف اخلوارزمية املبينة يف الفقرة 7D.1.
		- ا*لخطوة 27*: تنظم نتائج المخرجات بالنسق المبين في الفقرة 2.D7.

#### **5D7.2. المخرجات**

ينتج عن اخلوارزمية صفيفان مبقدار ↑Nepfd يف النسق التايل:

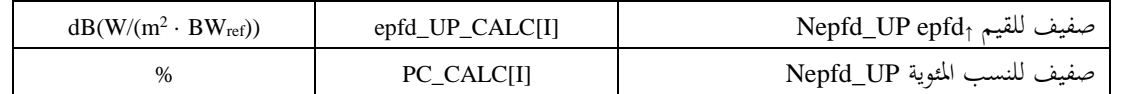

حيث [PC\_CALC[I] هي النسبة المئوية للزمن الذي يتم فيه تجاوز القيمة [PEd\_UP\_CALC[I.

### **5D3. وصف البرمجية epfdis**

يرد يف هذا القسم وصف اخلوارزمية املستخدمة يف حساب epfdis من احملطات الفضائية GSO-non إىل الوصلة الصاعدة GSO. وميكن حساب epfdis عند احملطة الفضائية GSO من بيانات .p.r.i.e و الزاوية احملور ية الرئيسية لكل حمطة فضائية. وتكرر هذه العملية لكل سلسلة من الزيادات الزمنية حىت احلصول على توزيع epfdis، وميكن بعد ذلك مقارنة هذا التوزيع باحلدود املقررة للوصول إىل قرار بالقبول أو الرفض.

### **5D1.3. معلمات التشكيل**

حيدد هذا الفرع املعلمات املطلوبة جلميع حسابات epfdis. و تكون هذه املعلمات يف شكل جمموعة بيانات تتكون من جمموعات نونية (N) للحدود التي يمكن تقاسمها بين عمليات المحاكاة. ويمكن استقاء القيم المطلوبة من الجدول تبعاً لتردد النظام non-GSO. و بالنسبة لكل جمموعة من احلدود، يتم حتديد املعلمات التالية املشتقة يف الفقرة 2D.1.

**اسم المعلمة قيمة المعلمة وحدة المعلمة ومداها** بداية نطاق الرتدد FREQ MHz خمطط الكسب GSO IS\_FEND أحد املخططات املوصوفة يف الفقرة D5.5. dBi GSO\_SAT\_PEAKGAIN GSO الكسب ذروة فتحة نصف القدرة للحزمة GSO BEAMWIDTH\_SAT\_GSO درجات عرض النطاق املرجعي RIFBW kHz – Nepfd\_IS epfdis النقاط عدد  $dB(W/(m^2 \cdot BW_{\text{rif}}))$ · BWrif)) epfd\_IS[I] Nepfd\_IS epfdis القيم صفيف % PC\_IS[I] Nepfd\_IS املئوية النسب صفيف

## **5D2.3. تحديد تشكيل الكثافة epfd القصوى**

يرد يف الفقرة 3D3. موقع الساتل GSO ومركز احلزمة حيث تكون الكثافة epfd يف حدها األقصى.

# **5D3.3. حساب الزيادات الزمنية في المحاكاة**

حتسب قيمة الزيادة الزمنية الواحدة وعدد الزيادات الزمنية باستخدام اخلوارزمية الواردة يف القسم 4D.

### **5D4.3. معلمات الدخل**

يعرف هذا الفرع معلمات الدخل في سيناريو خاص لنظام non-GSO. والدخل في هذه الحالة هو تعبير جامع يشمل الملفات أو مدخلات المستعمل. والمعلومات مطلوبة من أجل:

- النظام GSO-non؛
	- النظام GSO؛
- تشكيلة عملية احملاكاة.

### **non-GSO النظام معلمات 1.4.3.D5**

تستعمل املعلمات التالية، كما جاء يف الفقرة 2B:1.

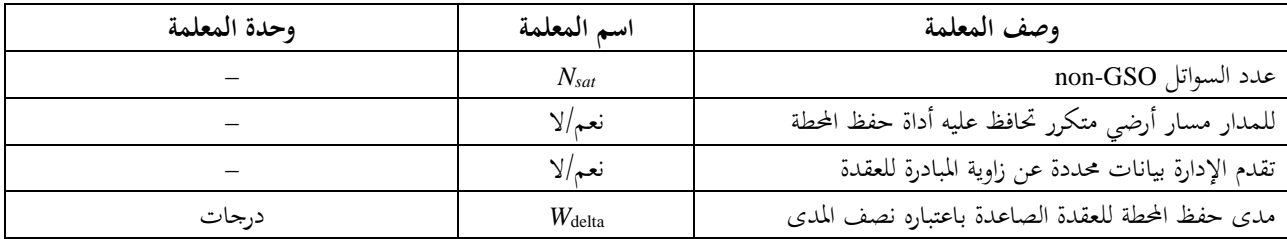

وبالنسبة لكل ساتل تستعمل املعلمات التالية احملددة يف الفقرة 2B،1. حيث تعاريف املعلمات حمددة يف الفقرة 6D1.3. يف بداية عملية احملاكاة.

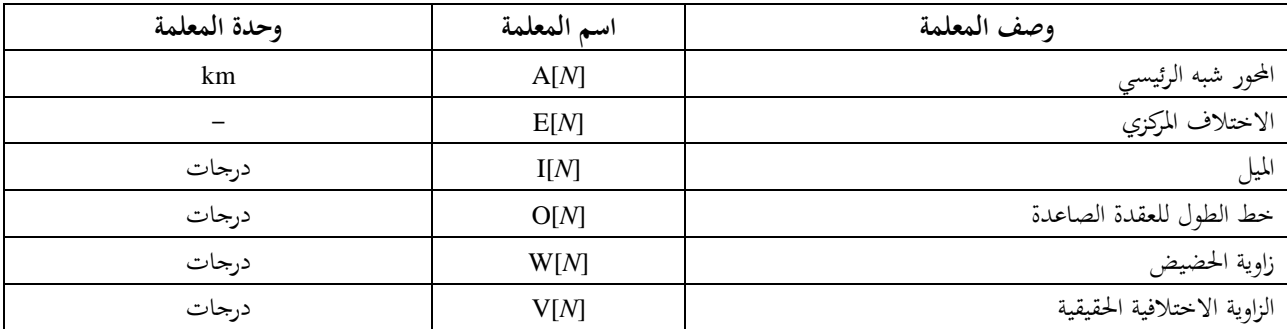

و يالحظ يف اجلدول التايل أن القرائن [*N* [تشري إىل قيمة خمتلفة لكل ساتل، وأن القيمة اليت ترتيبها *N* منسوبة إىل الساتل الذي ترتيبه *N*.

وجيب أن يكون لكل ساتل جمموعة مستقلة من معلمات املدار تتكون من ست معلمات من أجل تعريف الساتل واالنتشار الالحق.

ولتحديد خصائص المحطات الفضائية non-GSO تستخدم المعلمات التالية، كما هي محددة في الفقرة 3.B4:

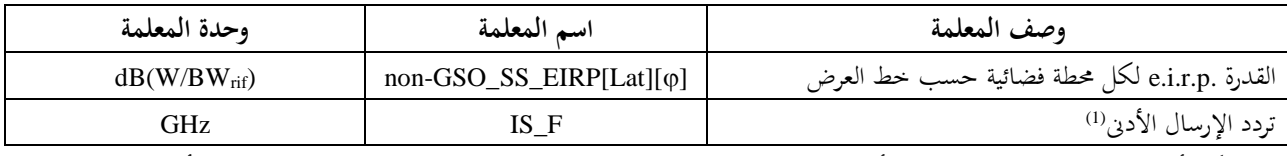

ميكن أن تقدم اإلدارة املبلغة جمموعة من أقنعة القدرة .p.r.i.e للمحطات الفضائية ومدى الرتدد الذي تنطبق عليه هذه األقنعة. (1)

#### **5D2.4.3. معلمات النظام GSO**

قد يستعمل النظام GSO معلمات احلالة األسوأ باستعمال اخلوارزمية الواردة يف الفقرة 5D2. أو القيم املددلة. واملعلمات املطلوبة هي:

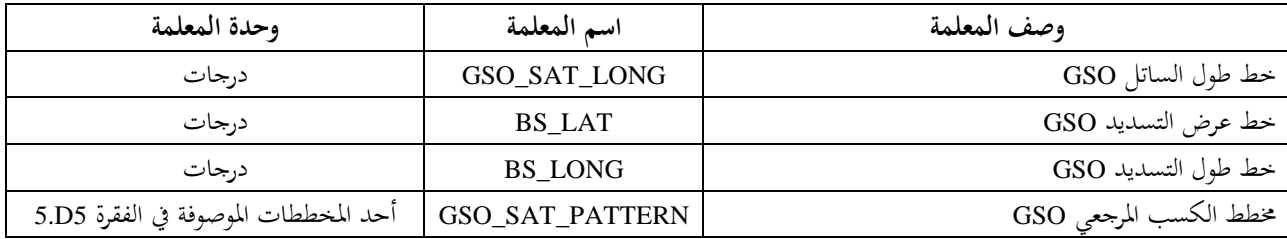

وهذه المعلمات معرّفة في الفقرتين 1.D6 و2.D6.<br>-

#### **5D3.4.3. معلمات عملية المحاكاة**

ينبغي حساب معلمات المحاكاة التالية باستخدام الخوارزمية الواردة في القسم D4:

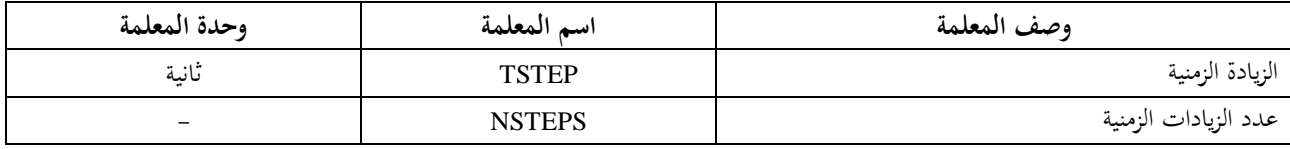

**5D5.3. الخوارزميات وإجراءات الحساب** يف حساب الزيادة الزمنية املزدوجة من أجل حساب epfdis، تكون *Ncoarse* = .1 لحساب قيم epfd<sub>is</sub> من نظام non-GSO نحو ساتل في نظام GSO ينبغي استخدام الخوارزمية التالية. ويمكن استخدامها أيضاً، إذا اقتضى الأمر، للأنظمة GSO المتعددة التي تعمل بالتوازي: ا*لخطوة 1*: تقرأ معلمات النظام non-GSO، المحددة في الفقرة 2.4.3.D5. اخلطوة :*2* تقرأ معلمات النظام GSO احملددة يف الفقرة 5D.3.4.3.

اخلطوة :*3* إذا اقتضى األمر، حيسب املوقع GSO يف احلالة األسوأ باستخدام اخلوارزمية املبينة يف الفقرة 3D.3.

اخلطوة :*4* تستهل اإلحصاءات بتصفري مجيع دانات قيم الزيادة الزمنية يف epfdis.

- ا*لخطوة 5*: إذا اقتضى الأمر، يحسب عدد الزيادات الزمنية ومقدار الزيادة الزمنية باستخدام الخوارزمية الموصوفة في الفقرة D4، مث حيسب زمن االنتهاء. ويف حالة دوارزمية الزيادة الزمنية املزدوجة، تستخدم اخلطوة الفرعية ،1.5 وإال تستخدم *Ncoarse* = 1 يف مجيع احلسابات. اخلطوة الفرعية :*1.5* حيسب مقدار الزيادة الزمنية التقريبية *Ncoarse* \* *Tfine* = *Tcoarse*.
- ا*لخطوة 6:* تكرر الخطوات من 7 إلى 19 لجميع الزيادات الزمنية. يف حالة دوارزمية الزيادة الزمنية املزدوجة، تكرر العمليات من اخلطوة الفرعية 1.6 إىل اخلطوة 17 حىت النهاية. اخلطوة الفرعية :*1.6* إذا كانت هذه هي الزيادة الزمنية األوىل، تددل *Tstep* = *Tfine*، وإال اخلطوة الفرعية :*2.6* إذا كانت هناك زيادات أقل من *Ncoarse* متبقية، تددل *Tstep* = *Tfine*، وإال ا*لخطوة الفرعية 3.6*: إذا كانت أي من الزوايا α في الزيادة الزمنية الأخيرة في حدود φ<sub>coarse</sub> من زاوية منطقة .*Tstep* = *Tcoarse* وإال .*Tfine* = *Tstep* تددل ،االستبعاد
	- حت ّدث متجهات املوقع والسرعة جلميع السواتل GSO-non باستخدام اخلوارزمية املبينة يف الفقرة 6D.3. اخلطوة :*<sup>7</sup>*
		- حت ّدث متجهات املوقع جلميع السواتل GSO باستخدام اخلوارزمية املبينة يف الفقرة 6D.2. اخلطوة :*<sup>8</sup>*
			- $\cdot 0 = \text{epfd}_{\text{is}}$  الخطوة 9: توضع
			- ا*لخطوة 10*: تكرر الخطوات من 10 إلى 18 لجميع المحطات الأرضية non-GSO.
- اخلطوة :*11* حيدد ما إذا كانت هذه احملطة الفضائية GSO-non مرئية من الساتل GSO باستخدام اخلوارزمية املبينة يف الفقرة 6D.1.4.
	- اخلطوة :*12* إذا كانت احملطة الفضائية GSO-non مرئية من الساتل GSO، تتبع اخلطوات من 13 إىل .18
- املبني e.i.r.p. قناع باستخدام GSO الساتل اجتاه يف non-GSO الفضائية للمحطة e.i.r.p. (dB(W/BWrif)) حتسب :*13* اخلطوة يف القسم 3C من أجل دط عرض احملطة الفضائية GSO-non.
- اخلطوة :*14* حيسب *GRX* = الكسب النسيب (dB (املستقبل عند الساتل GSO باستخدام خمطط الكسب املبني يف اخلوارزمية الواردة يف الفقرة 6D.5.
- اخلطوة :*15* حتسب *D* = املسافة (km (بني احملطة الفضائية GSO-non والساتل GSO باستخدام اخلوارزمية املبينة يف الفقرة 6D.1.4.
- <sup>2</sup>*D* اخلطوة :*16* حيسب عامل االنتشار 60 + ( .*LFS* = 10 log(4
	- اخلطوة :*17* حتسب epfdis*<sup>i</sup>* هلذا الساتل GSO-non:

 $epfd_{isi} = e.i.r.p. - L_{FS} + G_{RX} - G_{max}$ 

- اخلطوة :*18* تزداد قيمة epfdis مبقدار epfdis*i*.
- اخلطوة الفرعية :*19* تزداد إحصاءات epfdis مبقدار epfdis هذا.

إذا اس عملت دوارزمية الزيادة الزمنية املزدوجة ت ينبغي تنفيذ اخلطوة التالية:

اخلطوة الفرعية :*1.19* تزداد إحصاءات epfdis مبقدار epfdis هلذه الزيادة الزمنية يف املددالت *Tfine*/*Tstep*.

- اخلطوة :*20* حتسب دالة التوزيع الرتاكمي (CDF (للكثافة epfdis من دالة كثافة االحتمال (PFD (للكثافة epfdis باستخدام اخلوارزمية املبينة يف الفقرة 7D.2.1.
	- اخلطوة :*21* تقارن إحصاءات epfdis مع احلدود املقررة باستخدام اخلوارزمية املبينة يف الفقرة 7D.1.

اخلطوة :*22* تنظم نتائج املخرجات يف النسق املبني يف الفقرة 7D.2.

### **5D6.3. المخرجات**

ينتج عن اخلوارزمية صفيفان يف النسق التايل:

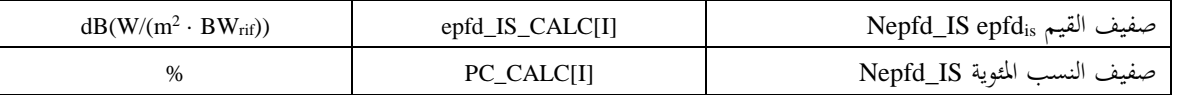

حيث [I]PC\_CALC هي النسبة المئوية للزمن الذي يتم فيه تجاوز القيمة [IS\_CALC[I. .

## **6D الهندسية والخوارزميات**

يرد في هذا القسم الهندسية التي تحدد الخوارزمية المستعملة في البرجمية. ومن ملامح هذه الهندسية التحويل إلى متحه ديكارتي داخلي يقوم على أساس نظام الإحداثيات. ولا تحدد هذه التوصية توجيهاً دقيقاً للمتجه X لكي يتاح لمطوري البرامج أن يستخدموا أساليب بديلة. وينبغي ألا يؤثر المحور المختار على النتائج لأن إحداثيات الساتل والأرض محددة بالنسبة إلى الأرض. ولمساعدة مطوري البرامج تُستخدم أمثلة لأنظمة الإحداثيات لبيان كيفية التحويل إلى المتجهات الداخلية ومنها.

# **6D1. نظام إحداثيات األرض**

يبني الشكل 43 نظام اإلحداثيات املرجعي للمحطات األرضية.

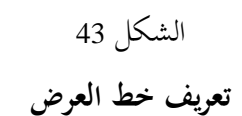

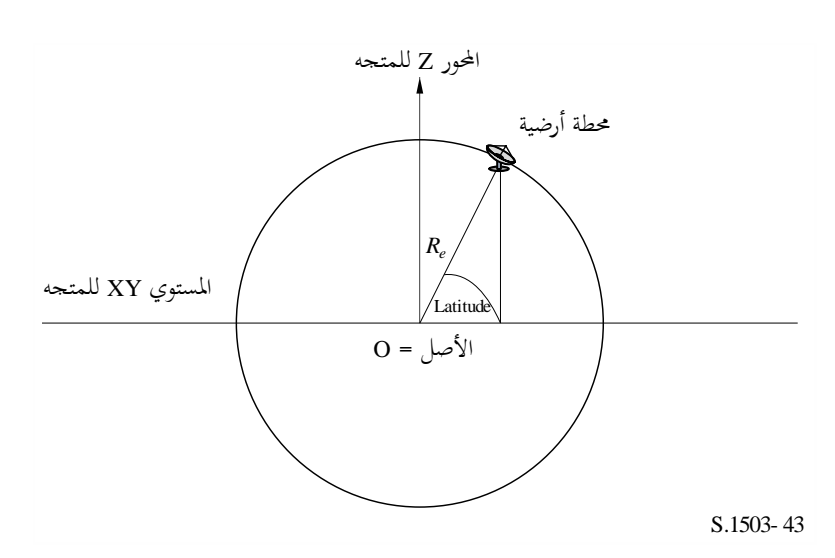

تعرّف الأرض باعتبارها كرة نصف قطرها &R كما هو مبين في الفقرة 2.A2. وتدور الأرض حول محورها، Z، بمعدل يساوي Q,<sub>e</sub>،<br>حريف المنظمة كما هو مبين في الفقرة 2.A2. والمستوي XY يقع عمودياً على المحور Z ويقطع الأرض عند حط الاستواء. وتقع المحطات الأرضية على هذه الكرة بناءً على زاويتين: ً دط العرض**:** الزاوية بني اخلط الذي يصل من مركز األرض إىل احملطة األرضية واملستو ي XY؛ دط الطول**:** الزاوية املبينة يف الشكل .44

# الشكل 44

**تعريف خط الطول**

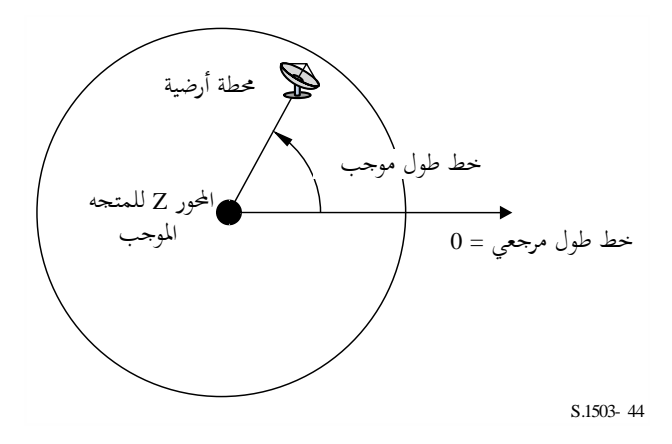

يفترض في المحطات الأرضية أن يكون لها موقع (خط عرض، خط طول) ثابت في الزمن.

ولا تحدد هذه التوصية التوجيه داحل المستوي XY للمحورين X وY لأن جميع المواقع مذكورة بالنسبة إلى الأرض وليس بالنسبة إلى إطار عطالي معين. وهذا يتيح للتطبيقات المختلفة استعمال نقاط مرجعية مختلفة إذا اقتضى الأمر دون التأثير على النتائج. ومن التطبيقات الممكنة ما يسمى بالنظام العطالي الذي رأسه مركز الأرض. وفي هذا المثال، يتم التحويل من الإحداثيات الجغرافية على النحو التايل:

(5) 
$$
\text{Long} = \arccos\left(\frac{x}{\sqrt{x^2 + y^2}}\right) \quad \text{if } y \ge 0
$$

(6) 
$$
\text{Long} = -\arccos\left(\frac{x}{\sqrt{x^2+y^2}}\right) \quad \text{if } y < 0
$$

(7) 
$$
Lat = \arctan\left(\frac{z}{\sqrt{x^2 + y^2}}\right)
$$

وإذا استُخدم هذا المثال لنظام الإحداثيات يكون التحويل من الإحداثيات الجغرافية إلى إحداثيات النظام العطالي الذي رأسه مركز<br>-األرض على النحو التايل:

$$
(8) \t\t x = R_e \cos(\text{lat}) \cos(\text{long})
$$

$$
(9) \t\t y = R_e \cos(\text{lat}) \sin(\text{long})
$$

$$
(10) \t\t\t z = R_e \sin(\text{lat})
$$

حيث:

(*x*، *y*، *z*(: إحداثيات النظام العطايل الذي رأسه مركز األرض long: دط الطول اجلغرايف lat: دط العرض اجلغرايف.

وفي هذا المثال للنظام العطالي المرجعي الذي رأسه مركز الأرض تكون معادلة الحركة لنقطة كتلية على سطح الأرض كما يلي:

(11) 
$$
\begin{bmatrix} x \ y \ z \end{bmatrix} = \begin{bmatrix} R_e \cos(\text{lat}) \cos(\text{lon} + \Omega_e t) \\ R_e \cos(\text{lat}) \sin(\text{lon} + \Omega_e t) \\ R_e \sin(\text{lat}) \end{bmatrix}
$$

حيث:

lat: دط العرض اجلغرايف للنقطة الكتلية على سطح األرض lon: دط الطول اجلغرايف للنقطة الكتلية على سطح األرض *t*: الزمن *e*: زاوية دوران األرض.

**6D2. نظام إحداثيات الساتل GSO**

القوس GSO هي دائرة يف املستوي XY على مسافة *Rgeo* من مركز األرض، حيث *Rgeo* مبينة يف الفقرة 2A.2. ولكل من السواتل GSO مواقع على هذه الدائرة حيددها دط الطول كما هو مبني يف الشكل .45

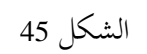

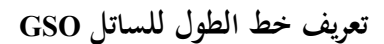

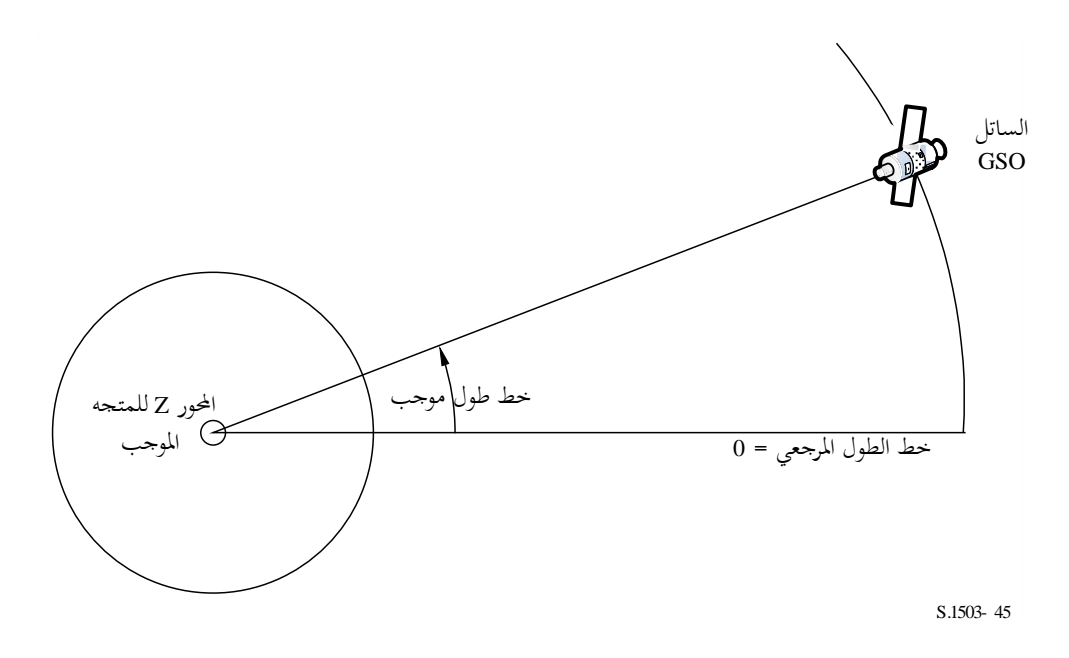

ويُفترض في السواتل GSO أن لها خط طول ثابتاً مع الزمن. ويمكن استخدام نفس الخوارزميات التي وردت في القسم الأسبق<br>.. للتحويل من املتجهات وإليها بتثبيت دط العرض عند الصفر.

# **6D3. نظام إحداثيات السواتل GSO-non**

# **6D1.3. معلمات المدار ات الساتلية GSO-non**

ت ّ عرف هذه الفقرة املعلمات اليت حتدد املدارات الساتلية GSO-non. وتتحرك السواتل GSO-non يف املستوي كما هو مبني يف الشكل .46

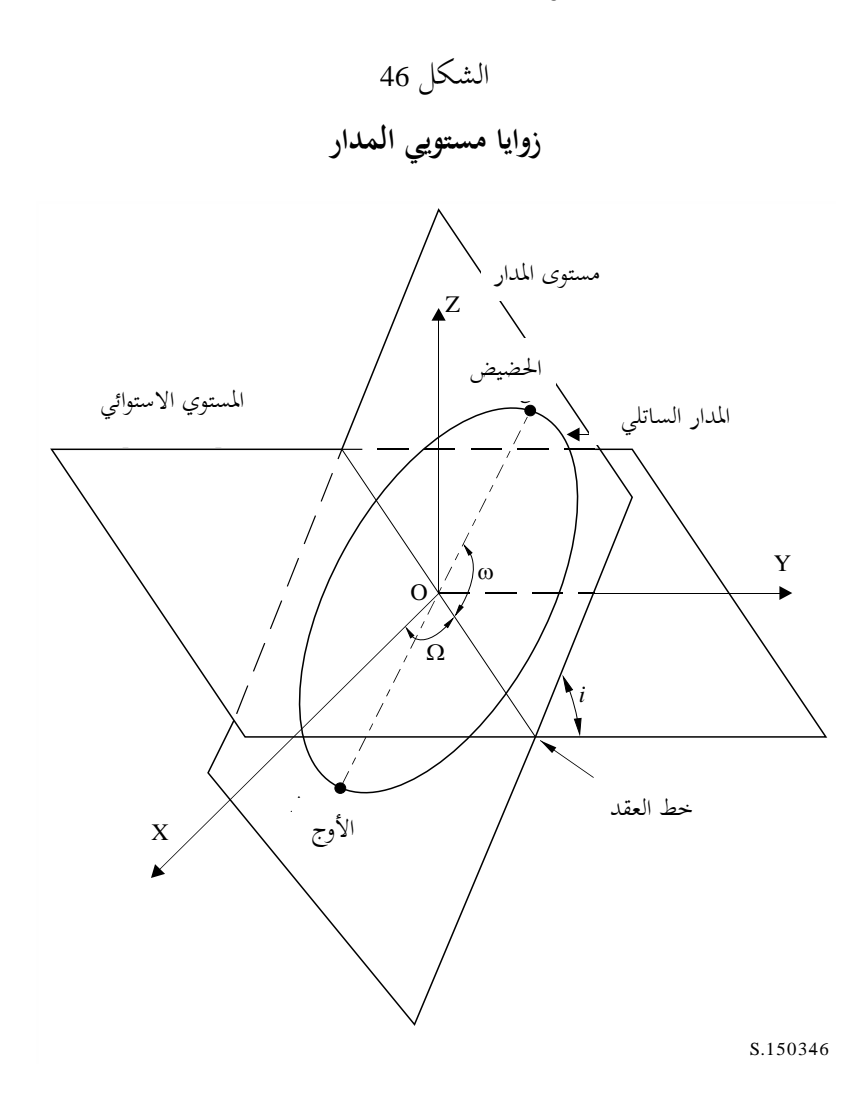

ويشار إلى مستوي المدار بالنسبة إلى الأرض بزاويتين:

- : خط الطول للعقدة الصاعدة: وهو يحدد موضع تقاطع المستوي المداري الصاعد مع مستوي خط الاستواء. وبما أن المدار ثابت في الفضاء العطالي بينما الأرض تدور، فلا بد من إعطاء مرجع زمني تكون فيه هذه الزاوية صحيحة، ويف هذه احلالة يكون بداية احملاكاة.
	- *i*: زاوية امليل: وهي الزاوية بني مستوي املدار ومستوي دط االستواء.

ومن ثم يتحدد المدار وموضع الساتل non-GSO في المدار باستخدام معلمات أخرى كما هو مبين في الشكل 47.

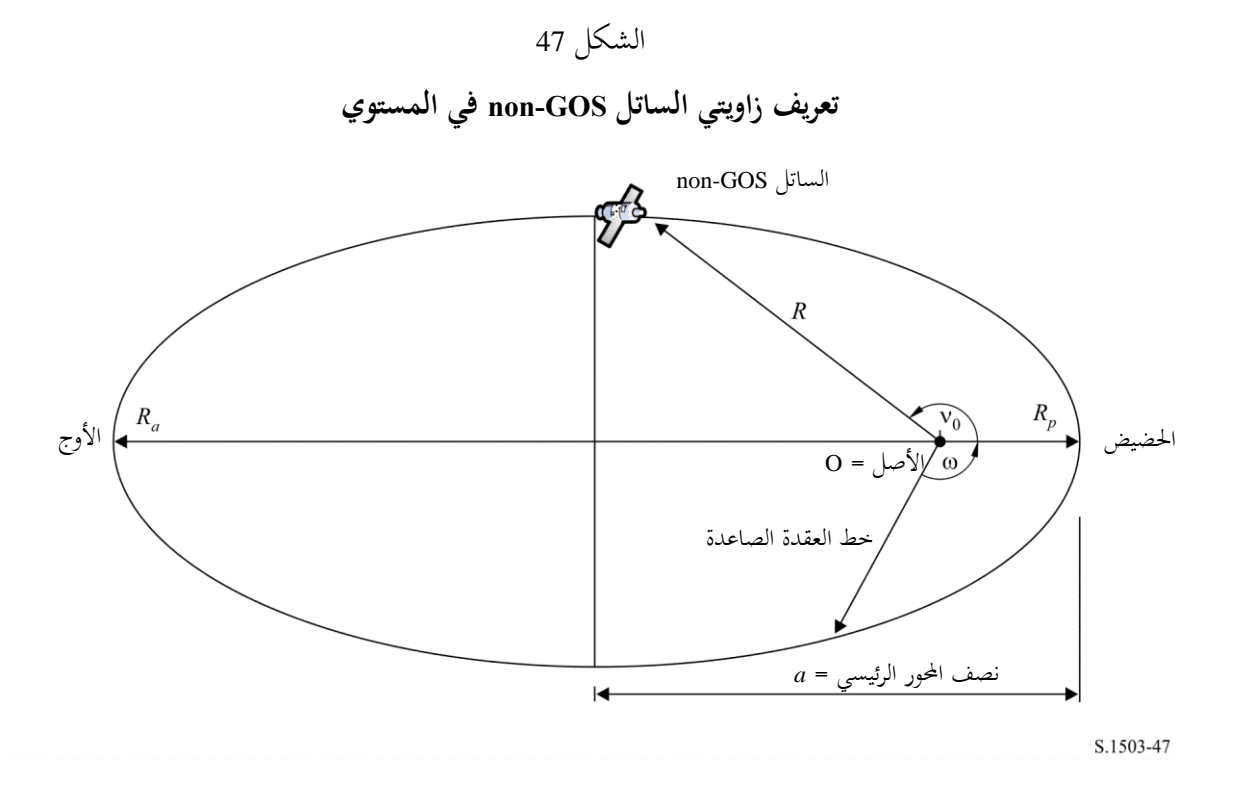

يتحدد شكل املدار على النحو التايل:

$$
(12) \t\t a = (R_a + R_p)/2
$$

$$
e = (R_a - R_p) / (R_a + R_p)
$$

حيث:

*a*: نصف احملور الرئيسي *e*: االدتالف املركزي *Ra*: املسافة من مركز األرض إىل الساتل عند األوج *Rp*: املسافة من مركز األرض إىل الساتل عند احلضيض. ويتحدد مركز احلضيض ضمن املستوي املداري على النحو التايل: : زاوية احلضيض، أي الزاوية بني دط العقد واحلضيض. ويتحدد موضع الساتل GSO-non ضمن املستوي يف نقطة زمنية معينة على النحو التايل: <sup>0</sup>*v*: الزاوية بني احلضيض ونقطة معينة على املدار. ً واعتبار <sup>0</sup>*<sup>v</sup>* مطابقة لزاوية دط العرض املعرفة كما يلي: وبالنسبة للمدارات الدائرية، ميكن جعل صفرا

$$
\mu_0 = \omega + \nu_0
$$

ومن التعاريف الأخرى المفيدة:

$$
(15) \qquad \qquad p = a(1 - e^2)
$$

$$
(16) \t\t\t M = E - e \sin E
$$

(17) 
$$
\tan\frac{v}{2} = \sqrt{\frac{1+e}{1-e}}\tan\frac{E}{2}
$$

$$
R = \frac{p}{1 + e \cos(v)}
$$

$$
(19) \t\t T = 2\pi\sqrt{a^3/\mu}
$$

حيث:

*P*: معلمة بؤرية *E*: فرق زاوية االدتالف *M*: االدتالف الوسيط *T*: فرتة املدار . *R*: املسافة من مركز األرض إىل الساتل حني يكون الساتل يف املوقع

و ميكن استخدام هذه املعلمات يف اخلوارزمية للتنبؤ مبوقع الساتل GSO-non يف املستقبل كما يرد يف القسم 5D.

## **6D2.3. جهاز التنبؤ بمدار السو اتل GSO-non**

في ضوء العناصر المدارية المذكورة في الفقرة السابقة، يمكن استخدام آليات المدار المعهودة للتنبؤ بمواقع الساتل في أزمنة مقبلة. وعلاوةً على ذلك، هنالك ثالثة عوامل إضافية تتصل بزاوية املبادرة للعقدة الصاعدة وزاوية احلضيض، كما يرد وصفه أدناه. خط العُقَد

(20) 
$$
\overline{n} = n_0 \left( 1 + \frac{3}{2} \frac{J_2 R_e^2}{p^2} \left( 1 - \frac{3}{2} \sin^2(i) \right) (1 - e^2)^{1/2} \right)
$$

حيث:

$$
J_2 = 0.001082636
$$
\n
$$
n_0 = \sqrt{\frac{\mu}{a^3}}
$$
\n*iggi* المباد*© الملار في خط الطول العقدة الحباعدة*كما يلي:  
\n*تعرف* سرعة الأنسياق البعليء لخط طول العقدة العباعدة كما يلي:

(21) 
$$
\Omega_r = -\frac{3}{2} \frac{J_2 R_e^2}{p^2} \overline{n} \cos(i)
$$

ويستفاد مما سبق أن زاوية املبادرة للمدارات القطبية هي صفر وأن املدارات االستوائية هلا زاوية مبادرة قصوى. ويف حركة الساتل تنازليا ويف حركة الساتل العكسية (*<sup>i</sup>* <sup>&</sup>lt; 90º (متيل حنو الشرق )أي ً املباشرة (*<sup>i</sup>* <sup>&</sup>gt; 90º (متيل العقدة النازلة حنو الغرب )أي ) نصاعدياً).

زاوية املبادرة عند احلضيض. نعرّف سرعة الزحزحة البطيئة لزاوية الحضيض على النحو التالي:<br>-

(22) 
$$
\omega_r = \frac{3}{2} \frac{J_2 R_e^2}{p^2} \overline{n} \left( 2 - \frac{5}{2} \sin^2(i) \right)
$$

ً عند و تبلغ سرعة زاوية املبادرة عند احلضيض أقصاها عندما تكون *i* = 0 و*i* = .180 وتكون سرعة زاوية املبادرة صفرا <sup>1</sup>*i*" = 06' 26 º63 أو 2*i*" = 54' 33 º.116 وإذا كانت *i* > <sup>1</sup>*i* أو *i* < <sup>2</sup>*i*، تكون زاوية املبادرة عند احلضيض يف اجتاه حركة الساتل، وإذا كانت 1*i* > *i* > <sup>2</sup>*i*، تكون الزاوية يف االجتاه املعاكس.

استخدام تعاريف زاوية املبادرة.

نعرّف زاوية الحضيض كما يلي:<br>-

(23) ω = ω<sup>0</sup> + ω*rt*

حيث:

<sup>0</sup>: زاوية احلضيض حلظة البداية *r*: سرعة املبادرة عند زاوية احلضيض. ّ وتعرف القيمة احلالية خلط طول العقدة الصاعدة على النحو التايل:

(24)  $\Omega = \Omega_0 + \Omega_r t$ 

حيث:

<sup>0</sup>: دط طول العقدة الصاعدة يف حلظة البداية *r*: سرعة زاوية املبادرة عند دط طول العقدة الصاعدة.

عندئذ تكون فترة المدار المنقحة:

$$
(25) \t\t TP = \frac{2\pi}{w_r + \bar{n}}
$$

ويتوقف التحويل إلى المتحه العمومي الديكارتي على اتجاه *X*. وفي مثال لنظام الإحداثيات والمدارات الدائرية، يكون التعبير عن حركة الساتل في النظام المرجعي العطالي الذي رأسه مركز الأرض على النحو التالي:

(26) 
$$
\begin{bmatrix} x \ y \ z \end{bmatrix} = \begin{bmatrix} R(\cos(v + \omega)\cos(\Omega) - \sin(v + \omega)\sin(\Omega)\cos(i)) \\ R(\cos(v + \omega)\sin(\Omega) + \sin(v + \omega)\cos(\Omega)\cos(i)) \\ R\sin(v + \omega)\sin(i) \end{bmatrix}
$$

وحركة الساتل في مدار إهليلجي ليست منتظمة، ومن ثم تستخدم علاقة Kepler ومفهوم الاختلاف الوسيط في النموذج لتحديد الاختلاف الحقيقي كدالّة للزمن. وبالنظر إلى عدم توفر اعتماد صريح على الاختلاف الحقيقي بالنسبة إلى الزمن، فقد استخدمت الطرائق العددية حلل املعادلة التالية لتعريفها، و هي:

$$
M = M_0 + \overline{n}t
$$

**6D3.3. جهاز التنبؤ بالمدارات الساتلية GSO-non**

يتوقف التحويل إىل املتجه العمومي الديكاريت على اجتاه *X*، ولكن النهج القائم على املتجه X املتسق مع االجتاه الذي يكون فيه دط طول العقدة الصاعدة صفر هو كما يلي:

النسبة للزمن ذي الصلة t بالثواني منذ بدء المحاكاة، تحسب قيم بنود المبادرة (@، Q، )، حسب الاقتضاء باستخدام  $1$ شجرة القرار يف الفقرة 6D.5.3.

2 
$$
M
$$
 والتكرار . 2

3 من 
$$
E
$$
 يكسب فرق زاوية الاحتلاف v باستخدام المعادּلة (17).

4 ومن ذلك حيسب متجه نصف القطر *R* باستخدام املعادلة )18(.

5 حيسب موقع الساتل دادل املستوي املداري يف اإلحداثيات )P، Q )احملددة يف الشكل 48 أدناه باستعمال:

(28) 
$$
\begin{pmatrix} p \ q \ 0 \end{pmatrix} = \begin{bmatrix} R\cos(v) \\ R\sin(v) \\ 0 \end{bmatrix}
$$

6 تستحدث مصفوفة الدوران من إحداثيات مدار الساتل إىل إحداثيات xyz العطالية باستخدام:

(29) 
$$
\tilde{R} = \begin{bmatrix} R_{11} & R_{12} & R_{13} \\ R_{21} & R_{22} & R_{23} \\ R_{31} & R_{32} & R_{33} \end{bmatrix}
$$

حيث:

(30) 
$$
R_{11} = \cos(\Omega)\cos(\omega) - \sin(\Omega)\sin(\omega)\cos(i)
$$

(31) 
$$
R_{12} = -\cos(\Omega)\sin(\omega) - \sin(\Omega)\cos(\omega)\cos(i)
$$

(32) 
$$
R_{13} = \sin(\Omega)\sin(i)
$$

(33) 
$$
R_{21} = \sin(\Omega)\cos(\omega) + \cos(\Omega)\sin(\omega)\cos(i)
$$

(34) 
$$
R_{22} = -\sin(\Omega)\sin(\omega) + \cos(\Omega)\cos(\omega)\cos(i)
$$

(35) 
$$
R_{23} = -\cos(\Omega)\sin(i)
$$

$$
(36) \t\t\t R_{31} = \sin(\omega)\sin(i)
$$

$$
(37) \t\t R_{32} = \cos(\omega)\sin(i)
$$

$$
R_{33} = \cos(i)
$$

7 ومنه حيسب موقع الساتل يف إحداثيات xyz باستخدام:

(39) 
$$
\begin{bmatrix} x \ y \ z \end{bmatrix} = \tilde{R} \begin{pmatrix} p \ q \ 0 \end{pmatrix}
$$

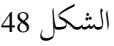

**تعريف إحداثيات P، Q للساتل**

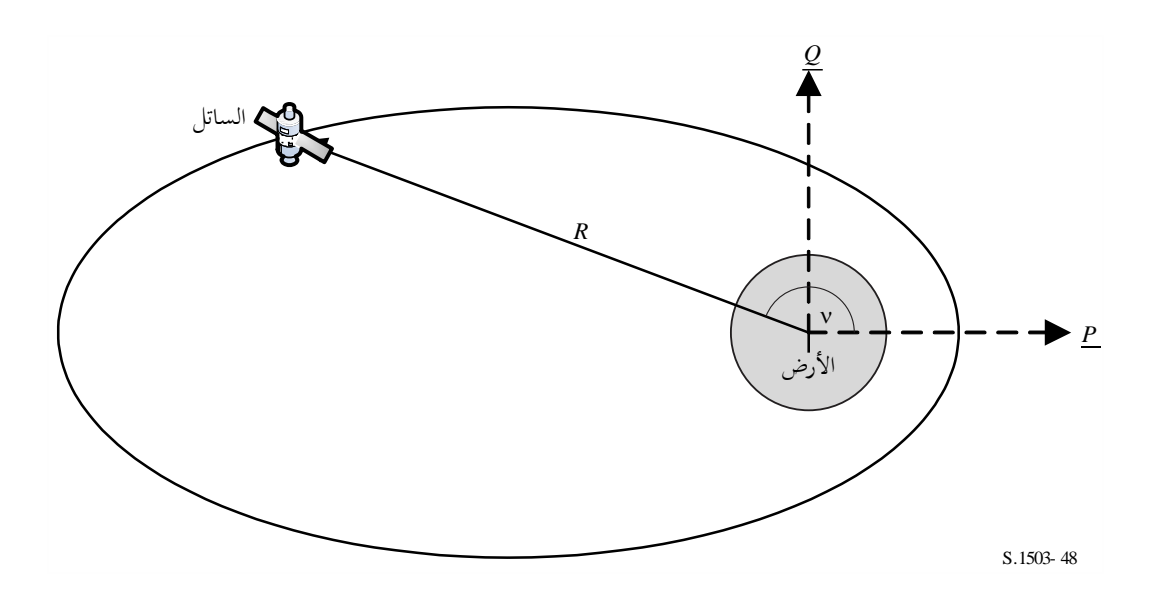

**6D4.3. الحفاظ على الموقع المداري الساتلي GSO-non**

من النواحي املهمة يف احلفاظ على املوقع هو حماكاة مسارات متعددة للساتل GSO-non من دالل احلزمة الرئيسية للمحطة الأرضية في اتجاهات متقاطعة مختلفة قليلاً. ولماكان تغيير الموقع على نفس المستوي لا يؤثر على ذلك فإن المعلمة الرئيسية التي ختتلف هي دط الطول للعقدة الصاعدة.

والنهج املقرتح هو إعطاء املدى *W*delta يف دط طول العقدة الصاعدة. ويف بداية عملية احملاكاة، يكون جلميع احملطات يف الكوكبة هذه المعلمة وتعادلها Waelta-. وأثناء المحاكاة تزد اد قيمة هذا الحقل إلى صفر (عند منتصف عملية المحاكاة) ثم تزداد إلى ŁW<sub>delta</sub>.

ويتم ذلك بتدوير موقع المحطة ومتجهات السرعة حول المحور Z بنسبة الزاوية المطلوبة، كما هو مبين في الفقرة 4.3.D6.

**6D5.3. زاوية مبادرة المدار المفروضة**

تقوم خوارزمية التنبؤ المداري العادي على أساس نقطة الكتلة الأرضية مع عوامل تصحيح للاضطرابات *J<sub>2</sub>.* وهناك حالتان يتعين فيهما التغاضي عن ذلك:

- أ ) حين تقدم الإدارة قيمة تفصيلية لسرعة زاوية المبادرة للمدار بالنسبة لنقطة الكتلة الأرضية لضمان تكرار التتبع على الأرض؛
	- ب) للمدارات غير المتكررة، حيث تستخدم زاوية مبادرة اصطناعية لضمان المباعدة المطلوبة بين المسارات الاستوائية.

### **6D6.3. توليف نماذج المدارات**

يمكن توليف مختلف خيارات نماذج المدارات بثلاثة أساليب كما هو مبين في الشكل 49.

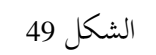

**مخطط بياني لخيارات نماذج المدارات**

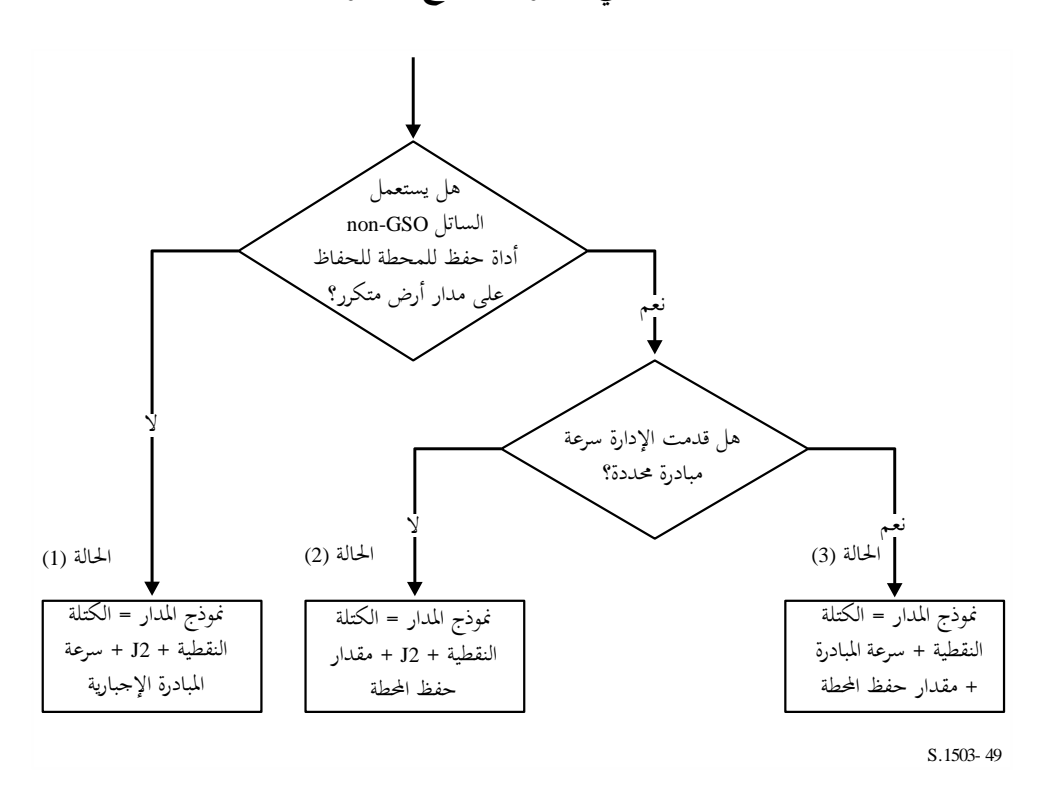

ويالحظ أن كوكبة املدار االستوائي *i* = 0 هي حالة داصة من حيث عدم احلفاظ على املوقع ولكن التتبع األرضي لكل ساتل يتكرر بعد كل مدار. ولذلك ينبغي معاجلتها على غرار احلالة (1) ولكن مع تصفري قيمة سرعة املبادرة املفروضة كما جاء في القسم D4.

وقد جرى حتديث زوايا املدار الرئيسية بالراديان للحاالت الثالث كما يلي:

**الحالة 1**

$$
(40) \t\t\t\t\t\omega(t) = w_0 + \omega_r t
$$

(41) 
$$
\Omega(t) = \Omega_0 + \Omega_r t + \frac{\pi}{180} D_{artificial} t
$$

$$
M(t) = M_0 + \bar{n}t
$$

**الحالة 2**

$$
\omega(t) = w_0 + \omega_r t
$$

(44) 
$$
\Omega(t) = \Omega_0 + \Omega_r t + \frac{\pi}{180} W_{delta} \left( \frac{2t}{T_{run}} - 1 \right)
$$

$$
M(t) = M_0 + \bar{n}t
$$

**الحالة 3**

$$
(46)\qquad \qquad \omega(t) = w_0
$$

(47) 
$$
\Omega(t) = \Omega_0 + \frac{\pi}{180} D_{\text{admin}} t + \frac{\pi}{180} W_{\text{delta}} \left( \frac{2t}{T_{run}} - 1 \right)
$$

$$
M(t) = M_0 + n_0 t
$$

حيث:

$$
J_2 \nabla J_2 = 1
$$
\n
$$
J_2 \nabla J_2 = 0
$$
\n
$$
J_2 \nabla J_2 = 0
$$
\n
$$
= \frac{1}{\pi} \int_{\pi/2}^{\pi/2} f_2 \nabla J_2 \nabla J_2 = 0
$$
\n
$$
= \frac{1}{\pi} \int_{\pi/2}^{\pi/2} f_2 \nabla J_2 \nabla J_2 \nabla J_2 = \frac{1}{\pi} \int_{\pi/2}^{\pi/2} f_2 \nabla J_2 \nabla J_2 \nab
$$

**6D7.3. مقابلة المعلمات المدار ية المستقاة من بيانات محطات االتصاالت الراديوية الفضائية (SRS(** ترد المعلمات المدارية التالية في قاعدة بيانات النشرة SRS/IFIC:

جدول املدار:

- ارتفاع األوج (km = (*h<sup>a</sup>* - ارتفاع احلضيض (km = (*h<sup>p</sup>* - زاوية امليل )درجات( = INC - الصعود العمودي )درجات( = RA - دط طول العقدة الصاعدة )درجات( = LAN - زاوية احلضيض )درجات( = AP. جدول الطور:

- زاوية الطور )درجات( = PA.

ومن الممكن، لمعظم هذه الحقول، المقابلة مباشرة تقريباً مع المعلمات المدارية اللازمة مثل:

$$
a = R_e + \frac{h_a + h_p}{2}
$$

$$
e = \frac{h_a - h_p}{2a}
$$

$$
i = \text{INC}
$$

$$
\Omega = \text{LAN}
$$

يالحظ أن هذه اخلوارزمية تستعمل تعريف العقدة الصاعدة القائم على دط الطول وليس على الصعود العمودي للتأكد من أن املدار منسوب بشكل صحيح إلى خط طول المحطة الأرضية.

والحقل الأخير الذي يتعين تعريفه هو زاوية الاختلاف الحقيقي، ،، والتي يمكن اشتقاقها من زاوية الطور. وتعرف زاوية الطور يف التذييل 4 من لوائح الراديو كالتايل:

*A*.*4.*ب.*5*.ب: زاوية الطو ر األوىل *i) (*للساتل ذي الرتتيب *i* يف املستوى املداري له يف الوقت املرجعي *0 = t*، مقيسة من نقطة العقدة الصاعدة *(360° > i ≤ 0°(*

ويوضح الشكل 50 زاوية الطور:

# الشكل 50 **تعريف زاوية الطور**

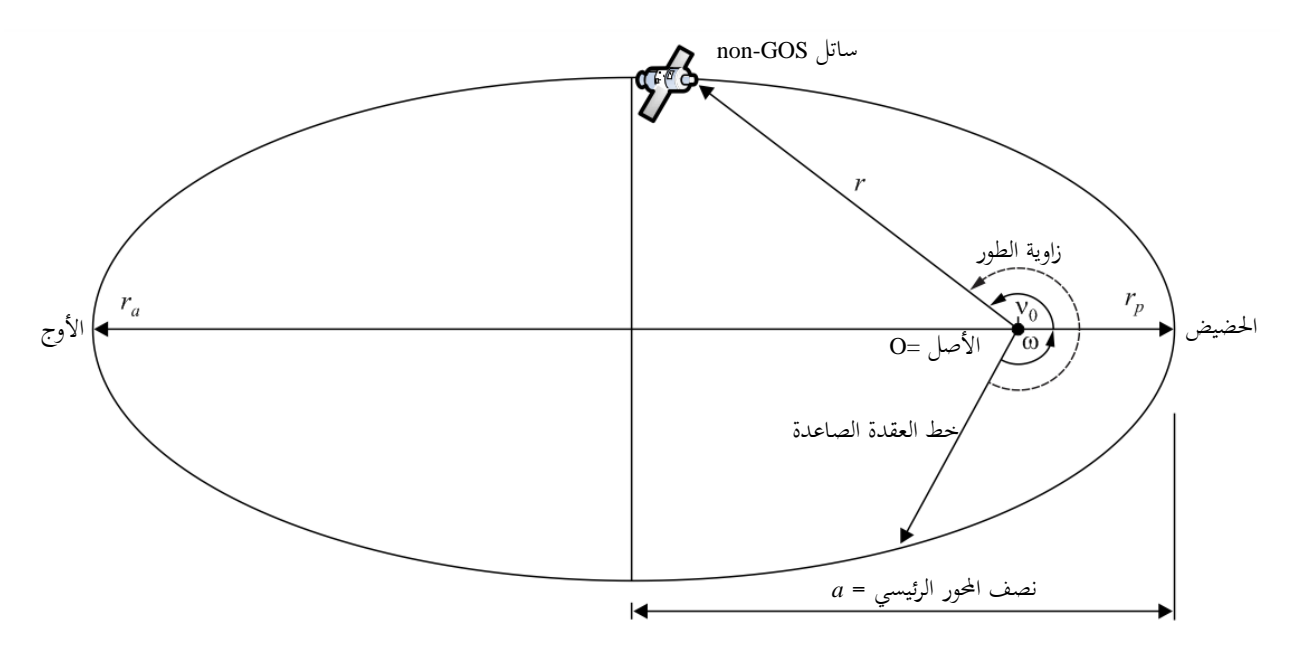

S.1503-50

ومن مث، ميكن اشتقاق زاوية االدتالف احلقيقي من زاوية الطور كما يلي:

 $v_0 = PA - \omega$ 

أو:

$$
PA = \omega + \nu_0 = \mu_0
$$

**6D4. الهندسية**

# **6D1.4. المسافة بين محطتين**

عند معرفة متجهات موقع احملطتني يف شكل (*x* ,*y* ,*z*(، ميكن حساب املسافة *D* بني احملطتني باستعمال املعادلة:

$$
D = \sqrt{(x_1 - x_2)^2 + (y_1 - y_2)^2 + (z_1 - z_2)^2}
$$

**6D2.4. المسافة إلى األفق األرضي** ميكن حساب املسافة إىل األفق األرضي *D<sup>h</sup>* حملطة ذات متجه موقع مركزه األرض مقدار ه *R* باملعادلة:

$$
D_h = \sqrt{R^2 - R_e^2}
$$

### **6D3.4. التحقق من رؤية الساتل**

تكون احملطتان، سواء أرضية أو ساتلية، مرئيتني إذا كانت املسافة املستقيمة بينهما أقل من جمموع املسافة إىل األفق لكل حمطة، باستخدام منوذج األرض الكروية املوصوف يف الفقرة 6D.1.

### **6D4.4. الزاوية إلى القوس GSO و الزيادة Longitude**

### **6D1.4.4. تعريف**

يبني الشكل 51 تعريف الزاوية والزاوية *X*.

الشكل 51

$$
\mathbf{X}\mathbf{g} \ \ \boldsymbol{\alpha}
$$
تعریف الزاویتین

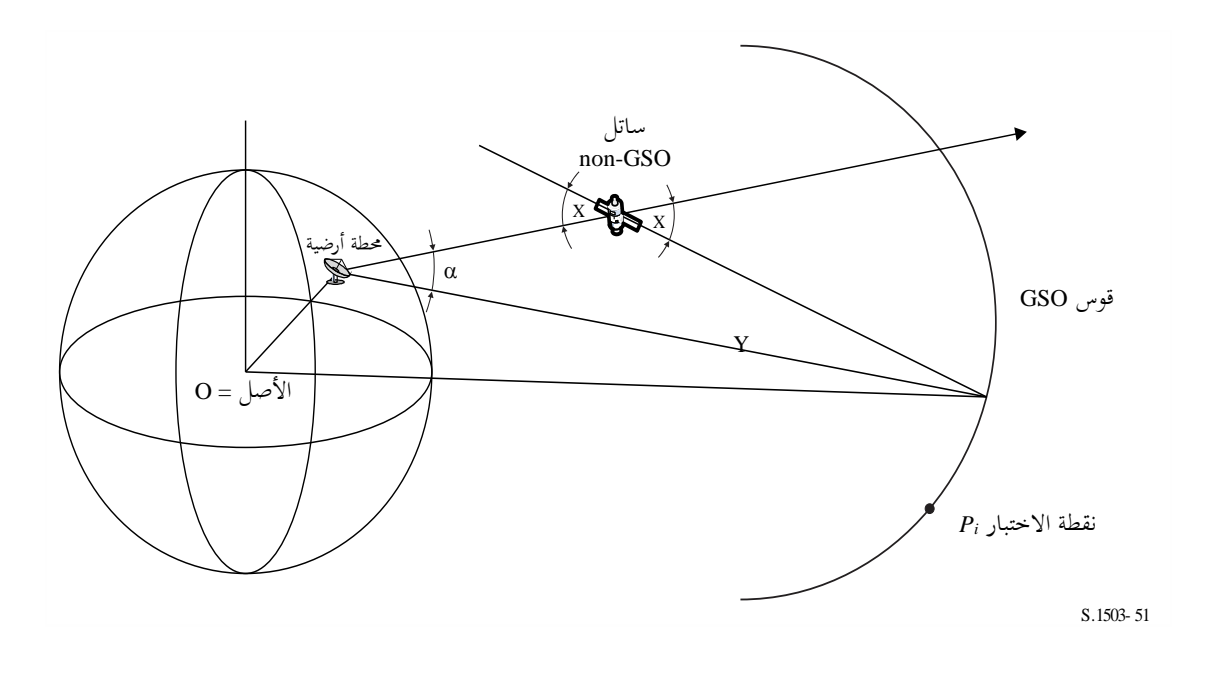

و يبني الشكل ادتبار حمطة أرضية وساتل GSO-non. ولكل نقطة اختبار *P<sub>i</sub>* على القوس GSO هنالك خط من المحطة الأرضية يتقاطع مع تلك النقطة. وهناك عندئذ الزاوية  $\alpha_i$  الحصورة بني ذلك اخلط و اخلط املمتد من األرض إىل الساتل GSO-non. والزاوية α هي أصغر الزوايا في جميع نقاط الاختبار التي لا يتقاطع فيها الخط مع الأرض، أي أن:

 $\alpha = \min(\alpha_i)$ 

و كذلك بالنسبة لكل نقطة ادتبار *P<sup>i</sup>* على القوس GSO حيث هنالك دط من الساتل GSO-non يتقاطع مع تلك النقطة. وهناك عندئذ الزاوية *X<sup>i</sup>* بني هذا اخلط و اخلط املمتد من احملطة األرضية إىل الساتل GSO-non. والزاوية *X* هي أصغر زوايا جميع نقاط الاختبار التي لا يتقاطع فيها الحط مع الأرض، أي أن:

 $X = \min(X_i)$ 

وتحدد إشارة  $\alpha$  و X حسبما إذا كان الخط من المحطة الأرضية إلى الساتل non-GSO يقطع المستوي XY على مسافة أقل أم أكبر من نصف القطر GSO كالتايل:

بافتراض:

متجه موقع احملطة األرضية: *RES* متجه موقع الساتل GSO-non: *RNS* حيدد اخلط:

$$
\underline{R} = \underline{R}_{ES} + \lambda \underline{R}_{EN}
$$

حيث:

 $\underline{R}_{EN} = \underline{R}_{NS} - \underline{R}_{ES}$ 

ويقطع هذا اخلط املستوي XY عندما تكون:

 $R(z) = 0$ 

أي عندما تكون:

$$
\lambda_{z=0} = \frac{-R_{ES}(z)}{R_{EN}(z)}
$$

وبالتايل:

 $R_{z=0} = R_{FS} + \lambda_{z=0} R_{FN}$ 

ومن څم تتحدد إشارة 
$$
X
$$
 و لالتالي:   $X$  و لالتالي تكون فيها اططة الأرضية في نصف الكرق الشمالي:   $\Omega$  و  ليازا کان  $\mathbf{R}_{\text{geo}} > \mathbf{R}_{\text{zero}}$   $|\xi|$   $\Omega$   $\mathbf{R}_{\text{geo}} = \mathbf{R}_{\text{zero}}$   $|\xi|$   $\Omega = \alpha$   $\mathbf{R}_{\text{geo}}$   $\mathbf{R}_{\text{geo}} = \mathbf{R}_{\text{zero}}$   $|\xi|$   $\Omega = \lambda_{\text{0}} \geq \lambda_{\text{0}} \geq 0$   $\mathbf{R}_{\text{geo}} < \mathbf{R}_{\text{zero}}$   $|\xi|$   $\Omega = \lambda_{\text{0}} \geq \lambda_{\text{0}} \geq 0$   $\Omega = \frac{1}{\lambda_{\text{0}}}$   $\Omega = \frac{1}{\lambda_{\text{0}}}$  

ادا کان 
$$
R_{\text{geo}} = R_{z=0}
$$
 تکون الزاوية  $\alpha = \alpha$  تکون الناوية  $\alpha$  موجية.  $\beta \leq \lambda_{z=0}$  اُو إذا کان  $\beta_{z=0} \geq \alpha$ 

ومن نقطة االدتبار املعينة لتحديد الزاوية أو الزاوية *X*، ميكن حساب الزيادة longitude يف دط الطول بني النقطة أسفل الساتل non-GSO والنقطة على القوس GSO حيث الزاوية a (أو X) في حدها الأدنى، كما هو مبين في الشكل 52.

الشكل 52

**تعريف الزاوية longitude**

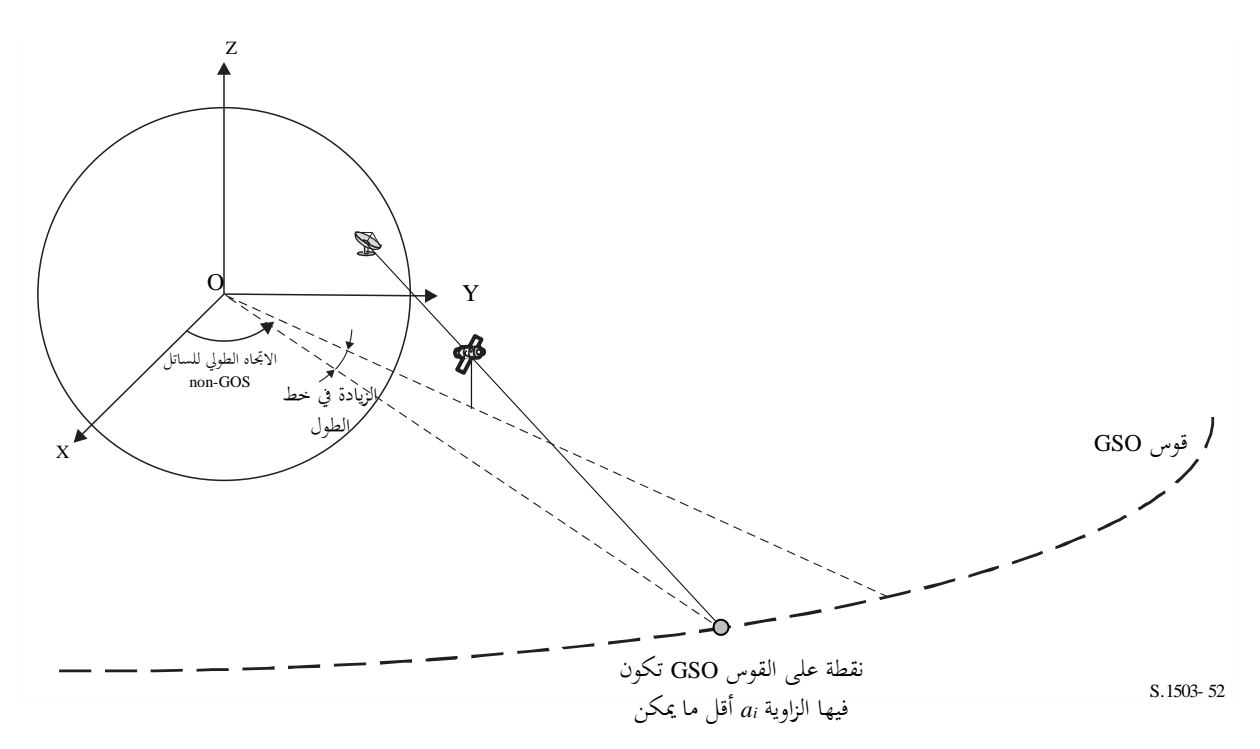

وبالتايل:

Long = LongAlpha – LongNGSO وينبغي، عند تكرار الزاوية c أو X، استعمال نقاط اختبار تلبي المتطلبات الواردة في الفقرة 4.D1. وإذا كان هنالك نقطتان على القوس GSO تعطيان نفس الزاوية α أو X (رمما الحافتين لنقاط الرؤية)، عندئذ ينبغي تحديد الخيار ذي الحد األدىن املطلق Long. و إذا كان لكلتيهما نفس الزاوية Long ولكن بإشارات خمتلفة، عندئذ ينبغي استخدام النقطة املوجبة.

#### **6D2.4.4. مدى البحث ألفا**

يالحظ أن القوس GSO تكون مرئية من النقطة GSO-non على ارتفاع *hnGSO* و دط عرض *latnGSO* إذا كان الفرق يف دط الطول أقل من:

$$
\cos \Delta long = \frac{\cos x}{\cos lat_{nGSO}}
$$

حيث:

 $x = x_1 + x_2$ 

$$
\cos x_1 = \frac{R_e}{R_{gso}}
$$

$$
\cos x_2 = \frac{R_e}{R_e + h_{nGSO}}
$$

 $x_2 = 0$  ويمكن حساب مدى القوس GSO المرئية من المحطة الأرضية بطريقة مماثلة بتحديد القيمة **6D3.4.4. إشارة ألفا**

يوضح الشكالن 53 و54 أدناه اإلشارة كما ترى من منظور الساتل GSO-non أو احملطة األرضية GSO-non يف نصفي الكرة الشمالي والجنوبي.

فعندما يكون الساتل GSO-non يف نصف الكرة الشمايل:

# الشكل 53

**إشارة كما ترى من ساتل GSO-non في نصف الكرة الشمالي**

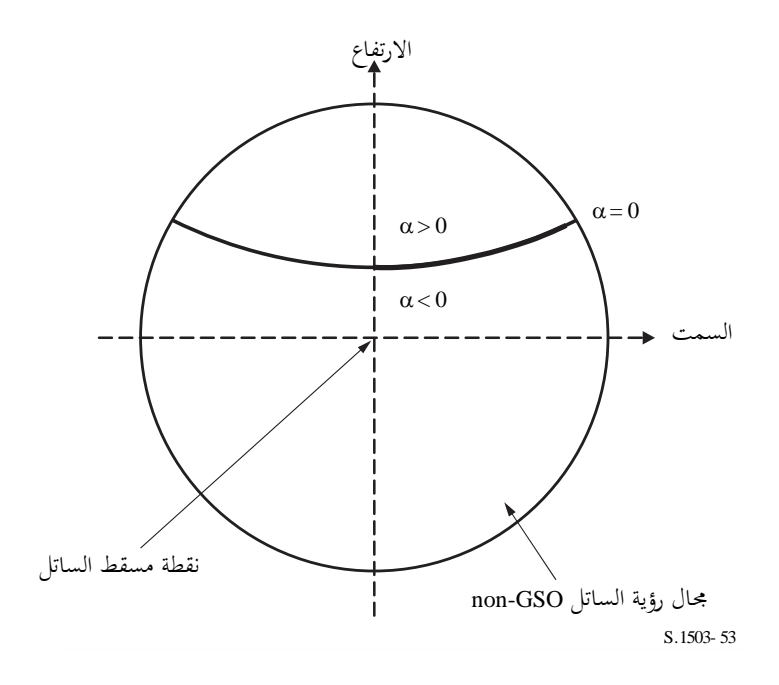

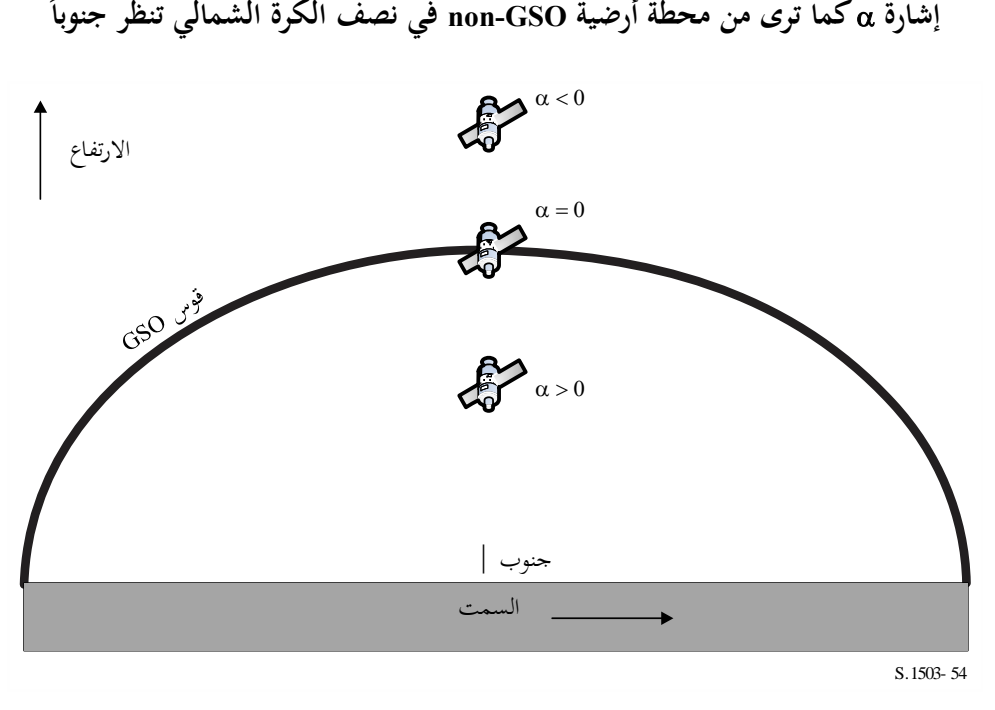

ويبني الشكالن 55 و56 أدناه اهلندسية عندما يكون الساتل GSO-non يف نصف الكرة اجلنويب.

الشكل 55

**إشارة كما ترى من ساتل GSO-non في نصف الكرة الجنوبي**

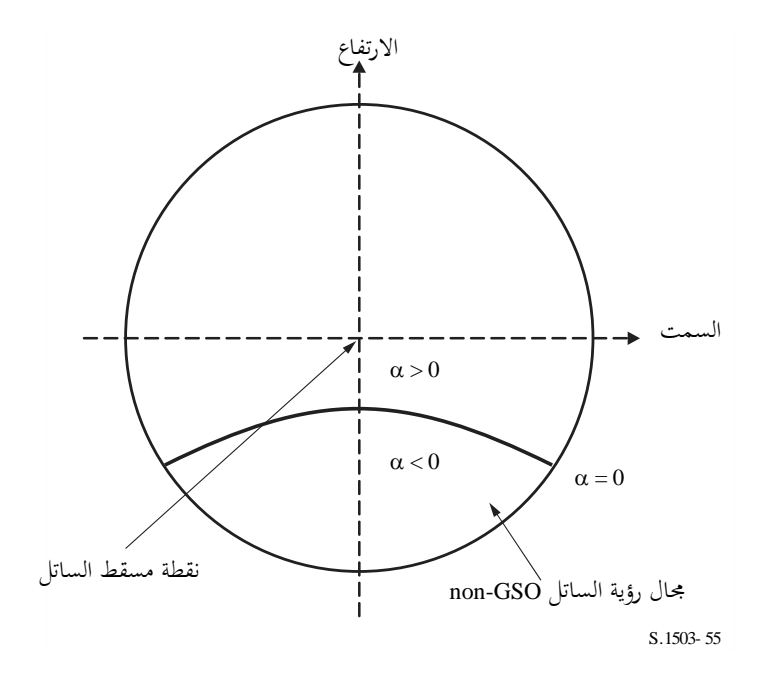

الشكل 54

**الجنوبي تنظر شماال إشارة كما ترى من محطة أرضية GSO-non في نصف الكرة** 

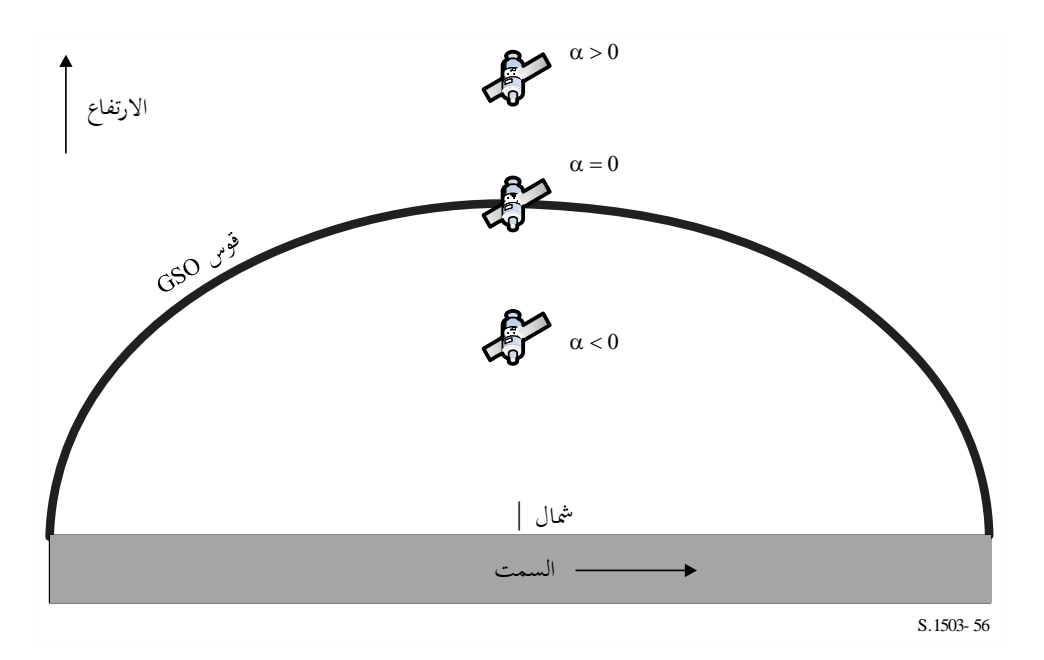

# **6D4.4.4. الطريقة التحليلية لحساب و<sup>X</sup> و**

تصف هذه الفقرة الطريقة التحليلية حلساب زاوية ألفا وكذلك الزاويتني *X* و املصاحبتني هلا.

**الحساب التحليلي للزاوية** 

تبدأ الطريقة التحليلية حلساب الزاوية باملددلني التاليني: :ً احلجم <sup>=</sup> نصف قطر األرض <sup>=</sup> *<sup>R</sup><sup>e</sup> P* = متجه موقع احملطة األرضية GSO، عادة *N* = متجه موقع الساتل GSO-non ومها فان ّ معر على النحو التايل:

$$
P = \begin{pmatrix} x_p \\ y_p \\ z_p \end{pmatrix}
$$

$$
N = \begin{pmatrix} x_n \\ y_n \\ z_n \end{pmatrix}
$$

ثم يفترض أن:

*G* = متجه املوقع لنقطة على القوس GSO احملددة بزاوية ونصف قطر املدار GSO، *Rgeo*:

$$
\mathbf{G} = \begin{pmatrix} R_{geo} \cos \theta \\ R_{geo} \sin \theta \\ 0 \end{pmatrix}
$$

عندئذ تكون هي احلد األدىن فوق مجيع قيم للزاوية بني اخلطني *PN* و*PG* حيث:

$$
PN = \begin{pmatrix} x_n - x_p \\ y_n - y_p \\ z_n - z_p \end{pmatrix}
$$

$$
PG = \begin{pmatrix} R_{geo} \cos \theta - x_p \\ R_{geo} \sin \theta - y_p \\ -z_p \end{pmatrix}
$$

وميكن حساب ذلك باستخدام:

$$
cos\alpha = \frac{PN.PG}{|PN||PG|}
$$

ثم الاختزال عبر  $\theta$  عندما تكون:

 $d\alpha$  $\frac{d\theta}{d\theta} = 0$ 

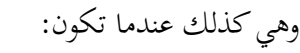

$$
\frac{d}{d\theta}\left[\frac{\boldsymbol{P}N.\boldsymbol{P}G}{|\boldsymbol{P}N||\boldsymbol{P}G|}\right]=0
$$

اليت ميكن أن تكتب:

 $\boldsymbol{d}$  $\frac{a}{d\theta}$ f  $\frac{y}{g}$  = 0

عندئذ ميكن كتابة *f* كما يلي:

$$
f = A + B\cos\theta + C\sin\theta
$$

حيث:

$$
A = -[(x_n - x_p)x_p + (y_n - y_p)y_p + (z_n - z_p)z_p]
$$

$$
B = (x_n - x_p)R_{geo}
$$

$$
C = (y_n - y_p)R_{geo}
$$

وميكن كتابة *g* كما يلي:

 $g = \sqrt{E + F \cos \theta + G \sin \theta}$ 

حيث:

$$
E = R_{geo}^2 + R_e^2
$$

$$
F = -2x_p R_{geo}
$$

$$
G = -2y_p R_{geo}
$$

يالحظ أن *D* = حجم *PN* ال يتوقف على الزاوية ولذا فهو ثابت ال يستوجب مواصلة النظر فيه. و باستخدام:

 $g = \sqrt{g_r}$ 

ومالحظة أن:

 $\boldsymbol{d}$  $\frac{1}{d\theta}$ f  $\frac{y}{g}$  = 0 عندما تكون:  $\boldsymbol{d}$  $rac{u}{d\theta}$   $\Big|$ f  $\frac{1}{g}$ 2  $\vert = 0$ أي:  $\boldsymbol{d}$  $f^2$ 

$$
\frac{d}{d\theta} \left| \frac{g}{g_r} \right| = 0
$$
\n
$$
\frac{d}{d\theta} \left| \frac{g}{g_r} \right| = 0
$$
\n
$$
\frac{2ff'g_r - g_r'f^2}{g_r^2} = 0
$$

وميكن تبسيط العالقة إىل:

 $2f'g_r = g_r'f$ 

باستخدام:

 $x = \sin \theta$ 

$$
\sin \theta
$$
  . 
$$
\sin \theta
$$
 . 
$$
\cos \theta
$$
 . 
$$
\sinh^2 \theta
$$
 . 
$$
\sinh^2 \theta
$$
 . 
$$
\sinh^2 \theta
$$
 . 
$$
\sinh^2 \theta
$$
 . 
$$
\sinh^2 \theta
$$
 . 
$$
\sinh^2 \theta
$$
 . 
$$
\sinh^2 \theta
$$
 . 
$$
\sinh^2 \theta
$$
 . 
$$
\sinh^2 \theta
$$
 . 
$$
\sinh^2 \theta
$$
 .  
$$
\sinh^2 \theta
$$
 .  
$$
\sinh^2 \theta
$$
 .  
$$
\sinh^2 \theta
$$
 .  
$$
\sinh^2 \theta
$$
 .  
$$
\sinh^2 \theta
$$
 .  
$$
\sinh^2 \theta
$$
 .  
$$
\sinh^2 \theta
$$
 .  
$$
\sinh^2 \theta
$$
 .  
$$
\sinh^2 \theta
$$
 .  
$$
\sinh^2 \theta
$$
 .  
$$
\sinh^2 \theta
$$
 .  
$$
\sinh^2 \theta
$$
 .  
$$
\sinh^2 \theta
$$
 .  
$$
\sinh^2 \theta
$$
 .  
$$
\sinh^2 \theta
$$
 .  
$$
\sinh^2 \theta
$$
 .  
$$
\sinh^2 \theta
$$
 .  
$$
\sinh^2 \theta
$$
 .  
$$
\sinh^2 \theta
$$
 .  
$$
\sinh^2 \theta
$$
 .  
$$
\sinh^2 \theta
$$
 .  
$$
\sinh^2 \theta
$$
 .  
$$
\sinh^2 \theta
$$
 .  
$$
\sinh^2 \theta
$$
 .  
$$
\sinh^2 \theta
$$
 .  
$$
\sinh^2 \theta
$$
 .  
$$
\sinh^2 \theta
$$
 .  
$$
\sinh^2 \theta
$$
 .  <math display="block</math>

حيث:

$$
a = AG - 2CE
$$

$$
b = BF - CG
$$

$$
c = 2CF - BG
$$

$$
d = AF - 2BE
$$

$$
e = -BG - CF
$$

وميكن توسيع العالقة مث إعادة ترتيبها كما يلي:

$$
a_4x^4 + a_3x^3 + a_2x^2 + a_1x + a_0 = 0
$$

حيث:

$$
a_4 = e^2 + b^2
$$
  
\n
$$
a_3 = 2de + 2ab
$$
  
\n
$$
a_2 = d^2 + 2ce + a^2 - b^2
$$
  
\n
$$
a_1 = 2cd - 2ab
$$
  
\n
$$
a_0 = c^2 - a^2
$$

ويمكن بعد ذلك حل هذه المعادلة التربيعية باستخدام واحدة من عدد من الطرائق بما فيها طريقة Ferrari أو Newton-Raphson. ويالحظ ضرورة مراعاة ما يلي:

• ادتيار اجلذر الصحيح )من احملتمل أن يكون هناك جذران حقيقيان(

• جتنب انعدام الدقة بسبب أدطاء التقريب • ادتيار نقاط انطالق مناسبة يف حالة استخدام طريقة Raphson-Newton • ادتيار اإلشارة الصحيحة عند حساب *arcsin* حلساب من *x*( أو *arccos* يف حالة استخدام النهج البديل( • التأكد من أن احلل على القوس GSO مرئي من النقطة P • التأكد من أن احلل أفضل من النقاط على القوس GSO املرئية بالكاد من النقطة P

• حساب االشارة .

ومن الضروري أيضاً حساب الزاوية Δl*ong.* ويمكن استخدام الطريقة التكرارية من باب الاحتياط إذا فشلت هذه الطرائق في اشتقاق حلول مناسبة للمعادلة التربيعية، لكن املنهج املفضل هو التحليل.

**الحساب التحليلي للزاوية** *X*

حتدد الزاوية *X* على غرار حتديد ولكنها الزاوية اليت على الساتل، أي

$$
cos X = \frac{GN. NP}{|GN||NP|}
$$

حيث:

$$
GN = N - G = \begin{pmatrix} x_n - R_{geo} \cos \theta \\ y_n - R_{geo} \sin \theta \\ z_n \end{pmatrix}
$$

$$
NP = P - N = \begin{pmatrix} x_p - x_n \\ y_p - y_n \\ z_p - z_n \end{pmatrix}
$$

وكما ورد أعاله، ميكن تبسيط ذلك إىل:

$$
f = A + B\cos\theta + C\sin\theta
$$

حيث:

$$
A = (x_p - x_n)x_n + (y_p - y_n)y_n + (z_p - z_n)z_n
$$

$$
B = (x_n - x_p)R_{geo}
$$

$$
C = (y_n - y_p)R_{geo}
$$

وميكن كتابة *g* كما يلي:

 $g = \sqrt{E + F \cos \theta + G \sin \theta}$ 

حيث:

$$
E = R_{geo}^2 + R_N^2
$$

$$
F = -2x_n R_{geo}
$$

$$
G = -2y_n R_{geo}
$$

يالحظ أن *D* = حجم *NP* ال يتوقف على الزاوية ولذا فهو ثابت ال يستوجب مواصلة النظر فيه. من الضروري التحقق من أن اخلط *GN* ال يتقاطع مع األرض. و ميكن القيام بذلك باستخدام اهلندسية املوضحة يف الشكل .57 الشكل 57

**حساب الزاوية التي رأسها مركز األرض عندما تكون G بالكاد مرئية من النقطة N**

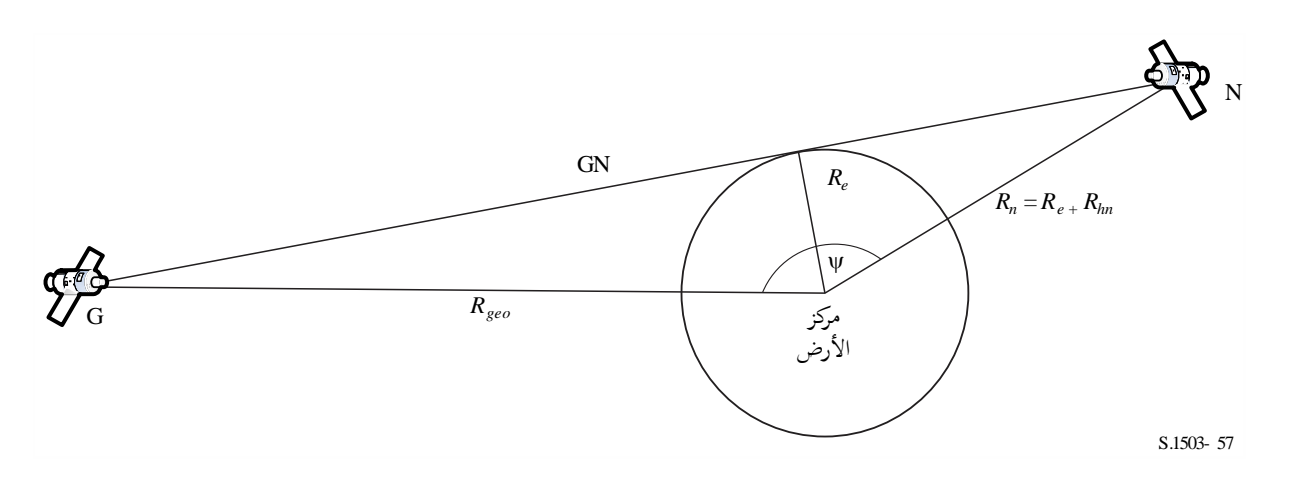

و تكون نقطة االدتبار *G* بالكاد مرئية للساتل *N* GSO-non عندما تكون الزاوية يف مركز األرض تساوي جمموع الزاويتني:

$$
\psi = \cos^{-1}\left(\frac{R_e}{R_n}\right) + \cos^{-1}\left(\frac{R_e}{R_g}\right)
$$

وميكن اآلن اشتقاق هذه الزاوية من الفرق يف دط الطول و دط العرض للساتل GSO-non باستخدام:

 $cos(\psi) = cos(\Delta long)cos(lat_{ngso})$ 

حيث:

$$
lat_{ngso} = \sin^{-1}\left(\frac{z_n}{R_n}\right)
$$

وميكن مشاهدة يف ثالثة أبعاد يف الشكل .58

الشكل 58

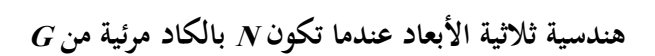

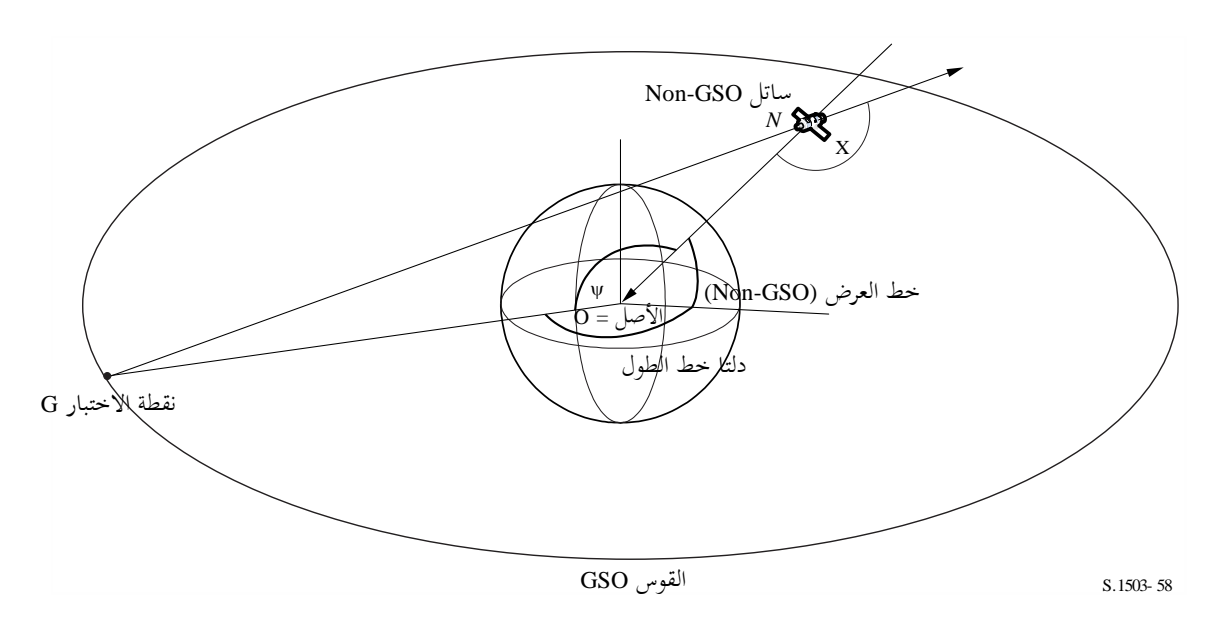

ولذلك:

$$
\cos(\Delta long) = \frac{\cos(\psi)}{\cos(\mathrm{lat}_{ngso})}
$$

وإذا مل يكن هنالك من حل، أي

$$
\left|\frac{\cos(\psi)}{\cos(\text{lat}_{ngso})}\right| > 1
$$

عندئذ يكون كامل القوس GSO مرياً من الساتل 1000-130.  
الحساب التحليلي **لزاوية بيتا**  
العصاب التحليلي لزاوية بية  
تهئا بطريقة ماقة ماثله ل*ن*م ولكن خط الطورا غير معروف، وذلك بالنسبه لوقع معين للستال GSO.  
القلو<sub>u R</sub> وعند خط العرض = *lat* ولكن خط الطول غير معروف، وذك بالنسبه لوقع معين للستال  
تبدأ الطريقة التحليية لحساب β بالمدحلين التاليين:  

$$
R_e = 2\pi \sum_{k=1}^{n} R_{k} \left( \sum_{k=1}^{n} \frac{1}{k!} \right)
$$
  

$$
R_{k} = 1
$$
  

$$
R_{k} = 0
$$
  

$$
R_{k} = 0
$$
  

$$
R_{k} = 0
$$
  

$$
R_{k} = 0
$$
  

$$
R_{k} = 0
$$
  

$$
R_{k} = 0
$$
  

$$
R_{k} = 0
$$
  

$$
R_{k} = 0
$$
  

$$
R_{k} = 0
$$

$$
P = \begin{pmatrix} x_p \\ y_p \\ z_p \end{pmatrix}
$$

$$
G = \begin{pmatrix} x_g \\ y_g \\ 0 \end{pmatrix}
$$

$$
R_n \text{ (GSO )} \text{ (M)}
$$
\n
$$
R_n \text{ (GSO )} \text{ (M)}
$$
\n
$$
N = \begin{pmatrix} R_n \cos lat \cos \theta \\ R_n \cos lat \sin \theta \\ R_n \sin lat \end{pmatrix}
$$
\n
$$
N = \begin{pmatrix} R_n \cos lat \cos \theta \\ R_n \sin lat \end{pmatrix}
$$
\n
$$
P(\theta) = \begin{pmatrix} R_n \cos lat \cos \theta \\ R_n \sin lat \end{pmatrix}
$$
\n
$$
P(\theta) = \begin{pmatrix} R_n \cos lat \cos \theta - x_p \\ R_n \sin lat - z_p \end{pmatrix}
$$
\n
$$
P(\theta) = \begin{pmatrix} R_n \cos lat \sin \theta - y_p \\ R_n \sin lat - z_p \end{pmatrix}
$$
\n
$$
P(\theta) = \begin{pmatrix} x_g - x_p \\ y_g - y_p \end{pmatrix}
$$
\n
$$
R_n \sin lat \cos \theta + C \sin \theta
$$
\n
$$
R_n \sin lat \cos \theta + C \sin \theta
$$
\n
$$
R_n \sin lat \cos \theta + C \sin \theta
$$
\n
$$
R_n \sin lat \cos \theta + C \sin \theta
$$
\n
$$
R_n \sin lat \cos \theta + C \sin \theta
$$
\n
$$
R_n \sin lat \cos \theta + C \sin \theta
$$
\n
$$
R_n \sin lat \cos \theta + C \sin \theta
$$
\n
$$
R_n \cos lat \cos \theta + C \sin \theta
$$
\n
$$
R_n \cos lat \cos \theta + C \sin \theta
$$
\n
$$
R_n \cos lat \cos \theta + C \sin \theta
$$
\n
$$
R_n \cos lat \cos \theta + C \sin \theta
$$
\n
$$
R_n \cos lat \cos \theta + C \sin \theta
$$
\n
$$
R_n \cos lat \cos \theta + C \sin \theta
$$
\n
$$
R_n \cos lat \cos \theta + C \sin \theta
$$
\n
$$
R_n \cos lat \cos \theta + C \sin \theta
$$
\n
$$
R_n \cos lat \cos \theta + C \sin \theta
$$
\n
$$
R_n \cos lat \cos \theta + C \sin \theta
$$
\n
$$
R_n \sin lat \cos \theta + C \sin \theta
$$
\n<math display="block</math>

وبعد حتديد جمموعة املعلمات {*G* ,*F* ,*E* ,*C* ,*B* ,*A*{، ميكن استخدام منهجية مماثلة حلل كما يف أعاله. وقد يكون هناك حاالت، مثل استخدامها يف دوارزمية هندسية احلالة األسوأ، حيث ال يتعني التحقق من إمكانية الرؤية.

# **6D5.4. السمت و االرتفاع في الساتل والمحطة األرضية**

يبني الشكل 59 تعريف زوايا السمت و االرتفاع املستخدمة للساتل GSO-non:

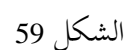

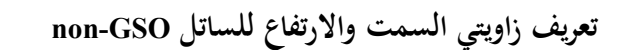

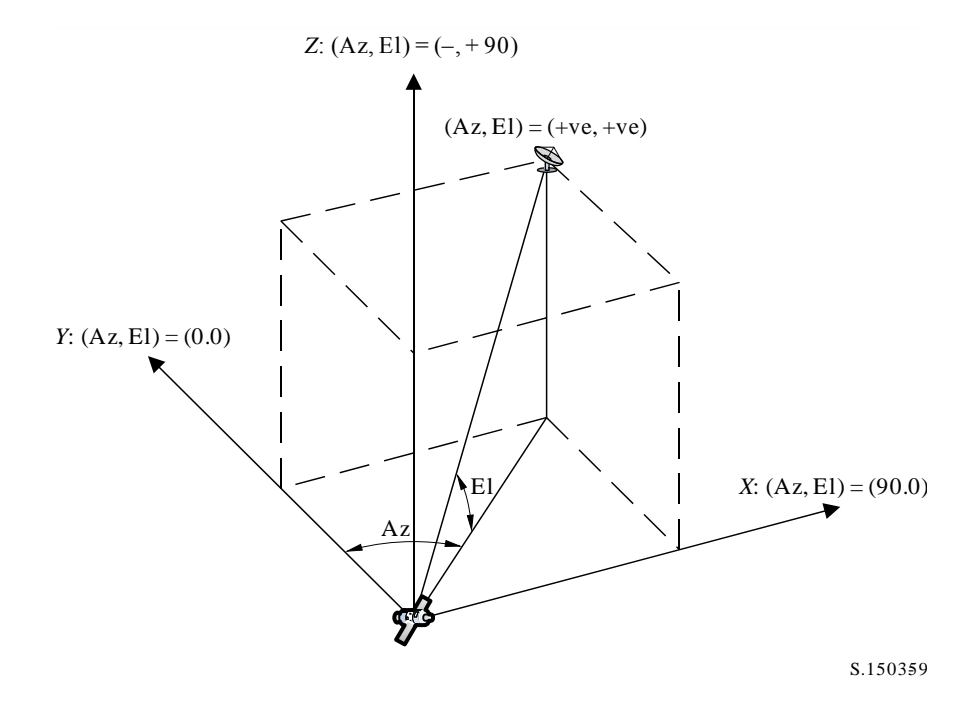

يالحظ أن اجتاه املتجهات الديكارتية *X*، *Y*، *Z* يف هذا الشكل هو:

- *X*: موجب يف اجتاه الشرق من الساتل GSO-non
	- *Y*: باجتاه مركز األرض من الساتل GSO-non
- *Z*: موجب باجتاه الشمال من الساتل GSO-non.

وبالنسبة للمحطة الأرضية، يكون تعريف زاويتي السمت والارتفاع كما في الشكل 60:

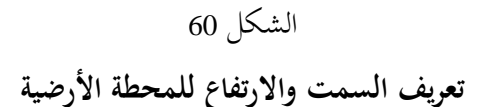

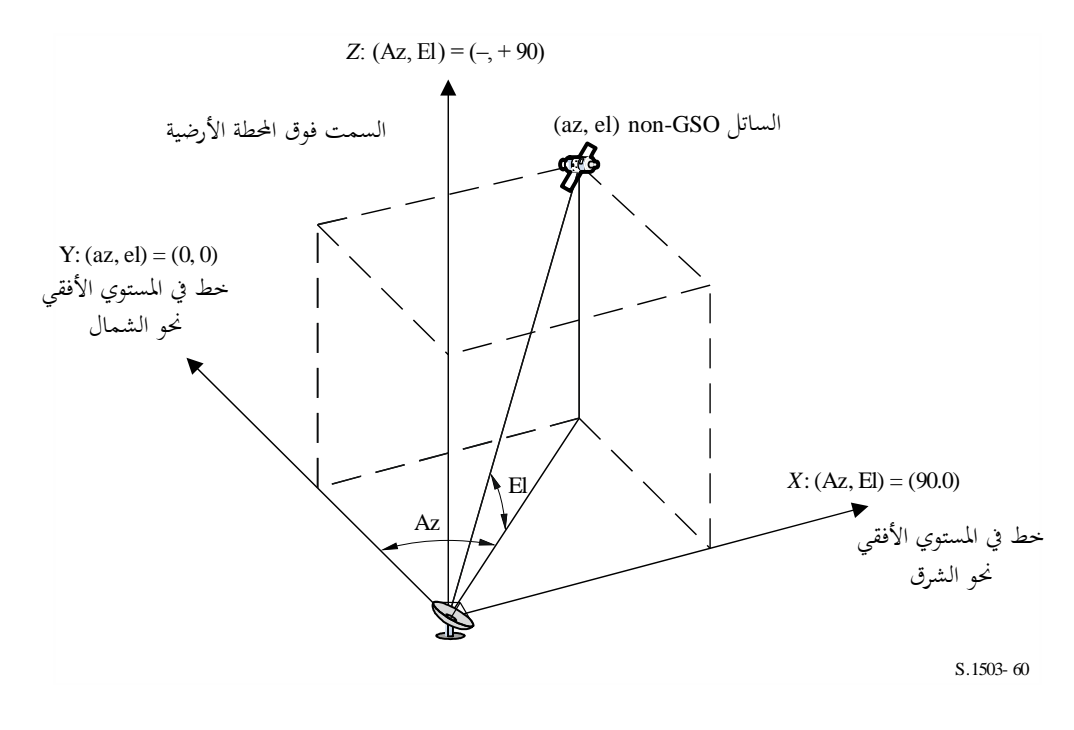

و يالحظ أن اجتاه املتجهات الديكارتية *X*، *Y*، *Z* يف هذا الشكل هو:

*X*: موجب يف اجتاه الشرق من احملطة األرضية يف املستوي األفقي *Y*: باجتاه الشمال من احملطة األرضية يف املستوي األفقي *Z*: موجب باجتاه مست احملطة األرضية املتعامد مع املستوي األفقي.

### **6D5. مخططات الكسب**

حيدد هذا الفرع خمططات الكسب املستخدمة يف دوارزميات احملطات األرضية والسواتل. ويالحظ أن مجيع الصيغ حتتوي على كسب الذروة، ولذلك إذا كان املطلوب هو الكسب النسيب عندئذ ينبغي أن يطرح كسب الذروة.

## **6D1.5. مخططات كسب المحطات األرضية GSO**

### **6D1.1.5. مخطط كسب المحطات األرضية في الخدمة الثابتة الساتلية**

خمطط كسب احملطات األرضية يف اخلدمة الثابتة الساتلية (FSS (الذي يتعني استعماله موضح يف التوصية .1428S R-ITU.

# **6D2.1.5. مخطط كسب المحطات األرضية في الخدمة اإلذاعية الساتلية**

خمطط كسب احملطات األرضية يف اخلدمة اإلذاعية الساتلية (BSS (الذي يتعني استعماله موضح يف التوصية .1443BO R-ITU.

### **6D2.5. مخطط كسب الساتل GSO**

تبني املادة **22** من لوائح الراديو قيم كسب الذروة وعرض احلزمة عند منتصف القدرة وخمطط اإلشعاع للهوائي املرجعي املراد استخدامها، استناداً إلى التوصية ITU-R S 672.  $\overline{a}$ 

وينبغي اختيار كسب الذروة الذي يتعين استخدامه في التحليل من الجدول 16:

اجلدول 16

**كسب الذروة الذي يتعين استخدامه بموجب التوصية .672S R-ITU**

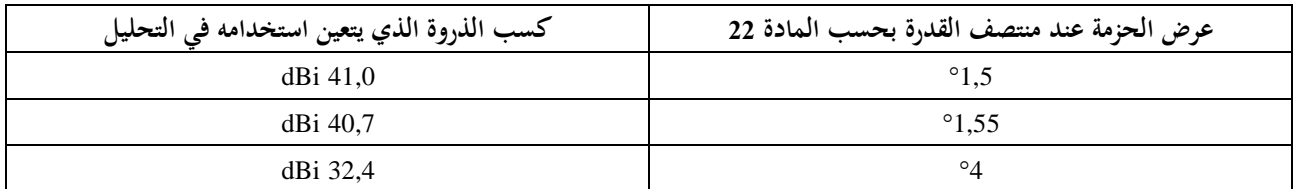

# **7D بنية النتائج ونسقها**

**7D1. القرار بالقبول/الرفض**

**7D1.1. وصف إجمالي لعملية اتخاذ القرار**

تفضي احملاكاة إىل دالة توزيع االحتماالت (PDF (لكثافة تدفق القدرة (pfd(. وتسجل دالة توزيع االحتماالت لكل سوية من سويات كثافة تدفق القدرة عدد الزيادات الزمنية في المحاكاة التي يحدث عندها ذلك المستوى من كثافة تدفق القدرة مقسوماً على جمموع عدد الزيادات، مث جيري حتويل دالة توزيع االحتماالت إىل دالة توزيع تراكمية (CDF (تسجل لكل سوية من سويات كثافة تدفق القدرة عدد الزيادات الزمنية التي استخدمت في المحاكاة التي تجاوزت فيها كثافة تدفق القدرة هذا المعدل منسوباً إلى العدد الكلي للزيادات الزمنية يف عملية احملاكاة.

ويلاحظ أن مصطلح دالة التوزيع التراكمية يقصد به تضمين مفهوم دالة التوزيع التراكمية التكميلية تبعاً للسياق.

# **7D2.1. حساب دالة التوزيع التراكمية (CDF(**

تفضي العملية املوصوفة يف القسم 5D إىل دالة توزيع االحتماالت (PDF (لقيم كثافة تدفق القدرة (pfd(. وميكن حتويل دالة توزيع الاحتمالات هذه إلى دالة توزيع تراكمية (CDF) تسجل لكل سوية من سويات كثافة تدفق القدرة تقديراً للنسبة المئوية من الزمن اليت حيدث فيها جتاوز سوية كثافة تدفق القدرة.

وحتسب دالة التوزيع الرتاكمية، لكل قيمة من قيم كثافة تدفق القدرة، على النحو التايل: CDF*<sup>i</sup>* = 100 (1 – SUM (PDF*min*: PDF*i*))

حيث:

PDF*x*: القيد يف اجلدول PDF الذي ميثل قيمة وحدة من وحدات كثافة تدفق القدرة مقدرة بوحدات *X* dB، ّسة ومقي حبيث يكو ن جمموع مجيع القيود يف PDF*<sup>x</sup>* يساوي .1

**7D3.1. إجراءات المقارنة**

املرحلة التالية هي مقارنة حدود كثافة تدفق القدرة يف لوائح الراديو مع احلدود اليت مت التوصل إليها يف جدول االحتماالت:

- اخلطوة :*1* جيري تنفيذ اخلطوات 2 و3 و4 لكل حد من احلدود املعينة *i*.
- اخلطوة :*2* تقر أ قيمة كثافة تدفق القدرة/االحتمال املتصل هبا (*J<sup>i</sup>* و*P<sup>i</sup>* (من قاعدة البيانات.
- ا*لخطوة 3*: إذا كانت كثافة تدفق القدرة *Ji أ*كثر دقة من S<sub>B</sub> (التي هي الآن 0,1) تقرّب *Ji إ*لى أقرب قيمة تنازلياً يكون<br>. فيها مستوى الدقة األقصى هو 0,1 dB.

اخلطوة :*5* إذا كان *P<sup>i</sup>* > *P<sup>t</sup>* يسجل القبول: أي أن دالة التوزيع الرتاكمية تتفق مع املواصفات يف هذه النقطة. ويف احلاالت األدرى، يسجل الرفض: أي أن دالة التوزيع الرتاكمية ال تتفق مع املواصفات يف هذه النقطة.

والمرحلة الأخيرة هي المقارنة بين أقصى كثافة لتدفق القدرة مسجلة أثناء تشغيل البرمجية مع الحدود المقررة من أجل 100% من الزمن (إن وجدت).

من دالة التوزيع التراكمية (CFD) تحدد أقصى كثافة لتدفق القدرة سجلت أثناء تشغيل البرمجية، *J<sub>max</sub>. ثم* تقارن هذه القيمة مع حدود كثافة تدفق القدرة املقررة لنسبة %100 من الزمن، 100*J*. فإذا كانت *Jmax* > <sup>100</sup>*J* يسجل القبول: أي أن دالة التوزيع الرتاكمية تتفق مع املواصفات يف هذه النقطة، وإذا كانت *Jmax* <sup>100</sup>*J*، يسجل الرفض: أي أن دالة التوزيع االحتمالية ال تتفق مع املواصفات يف هذه النقطة.

### **7D4.1. عملية اتخاذ القرار**

إذا كانت النتيجة املسجلة هي القبول لكل حدود املواصفات، عندئذ تكون الشبكة GSO-non متوافقة مع املواصفات، وإذا كانت النتيجة املسجلة هي الرفض يف أي مرحلة، عندئذ ال تكون الشبكة GSO-non متوافقة مع املواصفات.

# **7D2. معلومات خلفية التخاذ القرار**

املعلومات اخللفية املطلوبة هي:

- بيانات كثافة تدفق القدرة الناتجة عن تشغيل البرمجية (بما في ذلك قطر الهوائي) ومخطط الهوائي المرجعي؛
	- جدول حدود املواصفات ملختلف أقطار اهلوائيات وخمطط اهلوائي املرجعي.

### **7D3. نسق المخرجات**

يكون نسق املخرجات على النحو التايل: - بيان نتيجة االدتبار؛

- جدول موجز؛
- جدول دالة التوزيع التراكمية (للعلم فقط).

#### **7D1.3. بيان نتيجة اختبار المطابقة**

نكون النتيجة هي الاستنتاج العام للتقييم (القبول أو الرفض) كما هو معرّف في الفقرة 4.1.D7.<br>.

#### **7D2.3. الجدول الموجز**

يحتوي الجدول الموجز على البيانات التالية (انظر الجدول 17):

# اجلدول 17

# **الجدول الموجز**

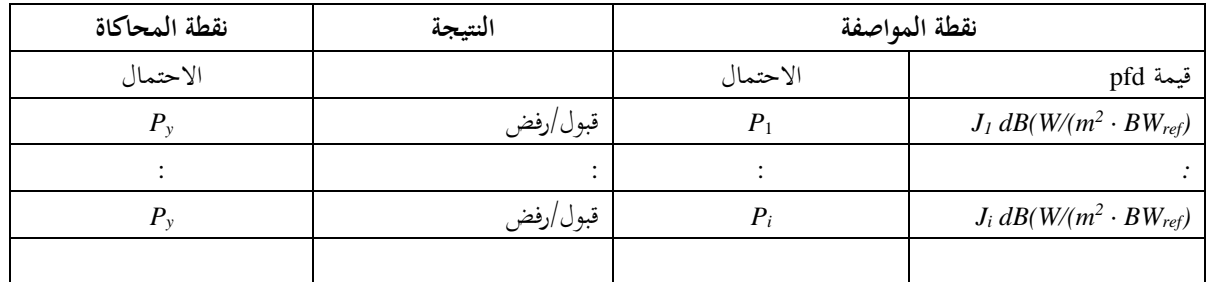

حيث:

*J<sup>i</sup>* و*Pi*: قيمة كثافة تدفق القدرة/قيم مواصفات االحتمال املستخلصة من قاعدة البيانات القبول/الرفض: نتيجة االدتبار *Py*: قيمة االحتمال املستخلصة من جدول االحتماالت.

# **7D3.3. جدول االحتماالت**

تشمل النتيجة، للعلم، دالة الاحتمالات التراكمية (CDF) المحسوبة التي استخدمت في عملية اتخاذ القرار.

### اجلزء E

# **اختبار موثوقية نواتج البرمجية**

# **1E تقييم دقة الحسابات للبرمجية المرشحة**

يمكن إجراء الاختبارات من جانب مطور البرمجية وأن تقدم نتائج الاختبار إلى مكتب الاتصالات الراديوية مشفوعة بالبرمجية المرشحة. وظائف الربجمية املطلوب تقييمها:

إ*سقاط مدار الساتل –* باستخدام مجموعة من المعلمات المبسطة التي تفضي إلى فترة تكرار محددة، تشغل البرمجية لتنفيذ المحاكاة المطلوبة ومضاهاة القيم الفعلية (متجهات السواتل) بالقيم المتنبأ بما.

ز*وايا التخالف* – باستخدام بحموعات مناسبة من مواقع المحطات الأرضية والسواتل، تقارن قيم زوايا التخالف الفعلية للحزمة مع القيم المتنبأ بما. وينبغي أن تشمل مجموعات بيانات الاختبار أعقد حالات حساب المثلثات: مثل المواقع حول خط الطول صفر ودط الطول 180º.

ا*لزيادات الزمنية ومدة المحاكاة* – باستخدام مجموعات مناسبة من معلمات الشبكات non-GSO تقارن الزيادات الزمنية ومدة احملاكاة الناجتة عن تشغيل الربجمية بالقيم املتنبأ هبا.

حس*اب دالة التوزيع التراك*مية – باستخدام محموعة من ملفات مدخلات الاختبار تشتمل على نتائج معروفة لدالة التوزيع التراكمية، يتم التحقق من برجمية دالة التوزيع الرتاكمية.

*عملية قرار القبول/الرفض* – باستخدام مجموعات من ملفات مدخلات اختبار دالة التوزيع التراكمية، يتم التحقق من دقة عملية القرار بالقبول/الرفض.

وفي حالة وجود إمكانية لتطبيقات متعددة يمكن استخدام تحليل الحساسية لتقييمها ومقارنة نواتجها لضمان اتساق النتائج.

**2E تقييم إحصاءات كثافة تدفق القدرة المكافئة (↑/↓)epfd التي يقوم بحسابها مكتب االتصاالت الراديوية** هذه اختبارات تقوم بما البرمجية أوتوماتياً كحزء من كل تشغيلة، للتأكد من أن التشغيلة وجدت فعلأ أحداث أسوأ حالات التداخل. قيمة epfd من أجل 100% من الزمن – ينبغي مقارنة قيمة  $\rm{d}$ epfd في 100% من الزمن الناتجة عن تشغيل البرمجية بالقيمة التي يتم احلصول عليها من حتليل الكوكبة GSO-non. وجيب أن تكون القيمة اليت خترج هبا الربجمية ضمن dB *X*±0. من القيمة املتوقعة.

# **3E التحقق من أقنعة pfd**

أقنعة pfd هي مدخلات في أداة التحقق التي يستخدمها مكتب الاتصالات الراديوية والتي تقدمها الإدارات المبلغة إلى المكتب مع البرمجية المستخدمة في حساها، ووصف كامل للبرمجية والمعلمات. ويمكن تقديم المعلمات المطلوبة لحساب قناع pfd إلى الإدارات المهتمة لاستخدامها في حالة نشوء خلاف.

# **4E إعادة اختبار برمجية مكتب االتصاالت الراديوية بعد أي تعديالت أو تحسينات**

ينبغي تحديد مجموعة من الاختبارات لاستخدامها في كل المناسبات التي يتم فيها تعديل أو تحديث برجمية مكتب الاتصالات الراديوية أو بيئة تشغيلها. وميكن أن تشمل هذه االدتبارات ما يلي:

أ ) بعض أو كل الاختبارات الواردة في الجزء E1 من أجل التقييم الأولى للدقة الحاسوبية للبرجمية المرشحة؛
ب) تكرار مجموعة تمثيلية من التقييمات للتبليغات عن الشبكات non-GSO التي وردت للمكتب فعلاً، ومقارنة النتائج التي مت احلصول عليها باستخدام األنظمة الربجمية األصلية واملعدلة.

### اجلزء F

# **برمجية تنفيذ هذه التوصية**

## **1F ظام التشغيلن**

يتم تشغيل الربجمية على منصات Microsoft يف نظام 7 Windows أو نظام تشغيل أعلى.

#### **2F الواجهات مع البرمجيات وقواعد البيانات القائمة**

يسجل مكتب الاتصالات الراديوية جميع التبليغات الواردة إليه المتعلقة بالخدمات الفضائية في قاعدة بيانات مركزية للبيانات الرقمية النصية (SNS) وفي قاعدة بيانات أخرى للبيانات التي ترد في صورة بيانية (GIMS) مثل الأشكال البيانية للهوائيات ومناطق الخدمة. وتستخدم قاعدتا البيانات هاتان يف نشر البيانات على أقراص DVD، كما تنشر يف النشرة األسبوعية ويف أقسامها اخلاصة.  $\overline{a}$ وتستخدم أيضاً لتوفير بيانات الدحل من أجل الرزم البرمجية التي تقوم بعمليات فحص كثافة تدفق القدرة بموجب التذييل 8 في لوائح .الراديو و تستعمل الواجهة البيانية حلسابات الدفعات (GIBC (إلجراء عمليات الفحص باستعمال هذه الوحدات النمطية املختلفة. وهذا يكفل أن البيانات املنشورة هي نفس البيانات املستخدمة يف عمليات الفحص هذه. ويعترب املكتب أن هذا أمر مهم لكل من الإدارات المبلغة والإدارات التي يمكن أن تتأثر حدماتها بالمحطات الجديدة. ولم يستخدم المكتب في أعمال الفحص التنظيمية والتقنية للشبكات الساتلية، حىت اآلن وعلى أساس منتظم، الربجميات املطورة من أجل الشبكات GSO. ومع ذلك، و عندما تتاح برجميات حلساب الكثافة epfd للشبكات GSO-non، ينبغي تطبيق نفس املبدأ بالنسبة هلا. و ليس الغرض جمرد تسهيل عمل املكتب وإمنا لضمان االتساق والشفافية جتاه اإلدارات.

## **3F دليل المستعمل**

الغرض من دليل المستعمل هو بيان كيفية قيام المستعمل بإجراء مختلف الاختبارات من أجل الحصول على نتائج معينة. وبالنظر إلى تعقيد هذه الاختبارات، يتعين إيضاحها بالتفصيل.

 $\overline{\phantom{a}}$